# Goa University CBCS BCA Programme Structure

| 1). <u>Semester I</u>  | 3). <u>Semester III</u> | 5). <u>Semester V</u>  | SEC List        |
|------------------------|-------------------------|------------------------|-----------------|
| 2). <u>Semester II</u> | 4). <u>Semester IV</u>  | 6). <u>Semester VI</u> | <u>DSE List</u> |
|                        |                         |                        | <u>GE List</u>  |

|                | Semester- I                                      |                |         |
|----------------|--------------------------------------------------|----------------|---------|
| Course Code    | Course Title                                     | Course Credits | AY      |
| <u>CAC-101</u> | Problem Solving and Programming Concepts         | 4(T)           | 2019-20 |
| <u>CAC-102</u> | Computer Organization and Architecture           | 4(T)           | 2019-20 |
| <u>CAC-103</u> | Basic Mathematics                                | 4(T)           | 2019-20 |
| <u>CAC-104</u> | Problem Solving and Programming Laboratory       | 2(P)           | 2019-20 |
| <u>GE-101</u>  | GE To be selected by College from approved list  | 4(T)           |         |
| ESA-101        | Environmental Studies-I                          | 2(T)           | 2019-20 |
| <u>SEC-101</u> | SEC To be selected by College from approved list | 2 (P)          |         |
|                | Total Credits (Semester I)                       | 22             |         |
|                | Semester – II                                    |                |         |
| Course Code    | Course Title                                     | Course Credits | AY      |
| <u>CAC-105</u> | Data Structures                                  | 4(T)           | 2019-20 |
| <u>CAC-106</u> | Operating Systems Concepts                       | 4(T)           | 2019-20 |
| <u>CAC-107</u> | Applied Mathematics                              | 4(T)           | 2019-20 |
| CAC-108        | Data Structures Laboratory                       | 2(P)           | 2019-20 |
| GE-201         | GE To be selected by College from approved list  |                |         |
| ESA-102        | ESA-102 Environmental Studies-II                 |                | 2019-20 |
| <u>SEC-201</u> | SEC To be selected by College from approved list | 2(P)           |         |
|                | Total Credits (Semester II)                      | 22             |         |

# Goa University CBCS BCA – Programme Structure

| Semester III   |                                                 |                |         |  |  |  |  |
|----------------|-------------------------------------------------|----------------|---------|--|--|--|--|
| Course Code    | Course Title                                    | Course Credits | AY      |  |  |  |  |
| <u>CAC-109</u> | Object Oriented Concepts                        | 4(T)           | 2020-21 |  |  |  |  |
| <u>CAC-110</u> | Database Management Systems                     | 4(T)           | 2020-21 |  |  |  |  |
| <u>CAC-111</u> | Object Oriented Programming Laboratory          | 2(P)           | 2020-21 |  |  |  |  |
| <u>CAC-112</u> | Database Management Systems Laboratory          | 2(P)           | 2020-21 |  |  |  |  |
| GE-301         | GE To be selected by College from approved list | 4(T)           |         |  |  |  |  |
| GE-302         |                                                 | 4(T)           |         |  |  |  |  |
| <u>CAA101</u>  | Communication and Presentation Skills           | 4(T)           | 2020-21 |  |  |  |  |
|                | Total Credits (Semester III)                    | 24             |         |  |  |  |  |

| Semester IV    |                                                 |                |         |  |  |  |
|----------------|-------------------------------------------------|----------------|---------|--|--|--|
| Course Code    | Course Title                                    | Course Credits | AY      |  |  |  |
| <u>CAC-113</u> | Software Engineering                            | 4(T)           | 2020-21 |  |  |  |
| <u>CAC-114</u> | Data Communications                             | 4(T)           | 2020-21 |  |  |  |
| <u>CAC-115</u> | Case Tools Laboratory                           | 2(P)           | 2020-21 |  |  |  |
| <u>CAC-116</u> | User Interface Design Laboratory                | 2(P)           | 2020-21 |  |  |  |
| GE-401         | GE To be selected by College from approved list | 4(T)           |         |  |  |  |
| <u>GE-402</u>  |                                                 | 4(T)           |         |  |  |  |
| <u>CAA-102</u> | Technical Writing Skills                        | 4(T)           | 2020-21 |  |  |  |
|                | Total Credits (Semester IV)                     | 24             |         |  |  |  |

# Goa University CBCS BCA Programme Structure

| Semester V     |                                                      |                |         |  |  |  |
|----------------|------------------------------------------------------|----------------|---------|--|--|--|
| Course Code    | Course Title                                         | Course Credits | AY      |  |  |  |
| <u>CAC-117</u> | Web Technology                                       | 4(T)           | 2021-22 |  |  |  |
| <u>CAC-118</u> | Information Systems                                  | 4(T)           | 2021-22 |  |  |  |
| CAC-119        | Web Technology Laboratory                            | 2(P)           | 2021-22 |  |  |  |
| <u>DSE-501</u> | DSE To be selected by College from the approved list | 4(3T+1P)       |         |  |  |  |
| <u>DSE-502</u> | <u>113C</u>                                          | 4(3T+1P)       |         |  |  |  |
| CAP-101        | Project                                              |                | 2021-22 |  |  |  |
|                | Total Credits (Semester V)                           | 18             |         |  |  |  |

| Semester VI |                                                 |                |         |  |  |  |
|-------------|-------------------------------------------------|----------------|---------|--|--|--|
| Course Code | Course Title                                    | Course Credits | AY      |  |  |  |
| CAC-120     | Multimedia Technology                           | 4(T)           | 2021-22 |  |  |  |
| CAC-121     | E-Commerce Applications                         | 4(T)           | 2021-22 |  |  |  |
| CAC-122     | Multimedia Technology Laboratory                | 2(P)           | 2021-22 |  |  |  |
| DSE-601     | DSE To be selected by College from the approved | 4(3T+1P)       |         |  |  |  |
| DSE-602     | - <u>list</u>                                   | 4(3T+1P)       |         |  |  |  |
| CAP-101     | Project                                         | 4              | 2021-22 |  |  |  |
|             | Total Credits(Semester VI)                      | 22             |         |  |  |  |
|             | Overall BCA credits                             | 132            |         |  |  |  |

# Goa University <a href="Mailto:BCA">BCA</a> (CBCS Syllabus)

| List of Skill Enhancement (SEC) Courses |                                            |                   |         |       |      |       |  |  |
|-----------------------------------------|--------------------------------------------|-------------------|---------|-------|------|-------|--|--|
| Course Code                             | Course Title                               | Course<br>Credits | AY      | Marks | Sem  | Hours |  |  |
| <u>CAS-101</u>                          | IT Tools Laboratory                        | 2(P)              | 2019-20 | 50    | 1/11 | 60    |  |  |
| <u>CAS-102</u>                          | Programming in Scratch                     | 2(P)              | 2019-20 | 50    | 1/11 | 60    |  |  |
| <u>CAS-103</u>                          | Digital Photography                        | 2(P)              | 2019-20 | 50    | 1/11 | 60    |  |  |
| <u>CAS-104</u>                          | Open Source Software                       | 2(P)              | 2019-20 | 50    | 1/11 | 60    |  |  |
| <u>CAS-105</u>                          | Operating Systems Laboratory               | 2(P)              | 2019-20 | 50    | 1/11 | 60    |  |  |
| <u>CAS-106</u>                          | Programming in Python                      | 2(P)              | 2019-20 | 50    | 1/11 | 60    |  |  |
| <u>CAS-107</u>                          | CAS-107 HTML & CSS                         |                   | 2019-20 | 50    | 1/11 | 60    |  |  |
| CAS-108 PHP Programming                 |                                            | 2(P)              | 2019-20 | 50    | 1/11 | 60    |  |  |
| <u>CAS-109</u>                          | E-Accounting Tools                         | 2(P)              | 2020-21 | 50    | I/II | 60    |  |  |
| <u>CAS-110</u>                          | Information Communication Technology Tools | 2(P)              | 2020-21 | 50    | 1/11 | 60    |  |  |
| <u>CAS-111</u>                          | Google Tools                               | 2(P)              | 2020-21 | 50    | 1/11 | 60    |  |  |
| <u>CAS-112</u>                          | Open Source Technology                     | 2(P)              | 2020-21 | 50    | 1/11 | 60    |  |  |
| <u>CAS-113</u>                          | .NET Platforms                             | 2(P)              | 2020-21 | 50    | 1/11 | 60    |  |  |
| <u>CAS-114</u>                          | Unix Environment and Scripting             | 2(P)              | 2020-21 | 50    | 1/11 | 60    |  |  |
| <u>CAS-115</u>                          | Data Analysis Tools                        | 2(P)              | 2020-21 | 50    | 1/11 | 60    |  |  |

# Goa University <a href="Mailto:BCA">BCA</a> (CBCS Syllabus)

|                | List of Discipline Specific Elective (DSE) Courses |     |                   |         |              |             |  |  |
|----------------|----------------------------------------------------|-----|-------------------|---------|--------------|-------------|--|--|
| Course<br>Code | Course Title                                       | Sem | Course<br>Credits | AY      | Marks        | Hours       |  |  |
| <u>CAD-101</u> | Cyber Security                                     | V   | 4(3T+1P)          | 2021-22 | 100(75T+25P) | 75(45T+30P) |  |  |
| <u>CAD-102</u> | Virtualisation                                     | V   | 4(3T+1P)          | 2021-22 | 100(75T+25P) | 75(45T+30P) |  |  |
| CAD-103        | Mobile Application Development                     | V   | 4(3T+1P)          | 2021-22 | 100(75T+25P) | 75(45T+30P) |  |  |
| <u>CAD-104</u> | Computer Animation                                 | V   | 4(3T+1P)          | 2021-22 | 100(75T+25P) | 75(45T+30P) |  |  |
| <u>CAD-105</u> | Computer Graphics                                  | V   | 4(3T+1P)          | 2021-22 | 100(75T+25P) | 75(45T+30P) |  |  |
| <u>CAD-106</u> | Human Computer Interaction                         | V   | 4(3T+1P)          | 2021-22 | 100(75T+25P) | 75(45T+30P) |  |  |
| <u>CAD-107</u> | 3D Modelling and<br>Animation                      | VI  | 4(3T+1P)          | 2021-22 | 100(75T+25P) | 75(45T+30P) |  |  |
| CAD-108        | Ethical Hacking                                    | VI  | 4(3T+1P)          | 2021-22 | 100(75T+25P) | 75(45T+30P) |  |  |
| CAD-109        | Internet of Things                                 | VI  | 4(3T+1P)          | 2021-22 | 100(75T+25P) | 75(45T+30P) |  |  |
| <u>CAD-110</u> | Data Science Concepts                              | VI  | 4(3T+1P)          | 2021-22 | 100(75T+25P) | 75(45T+30P) |  |  |
| <u>CAD-111</u> | Cloud Computing                                    | VI  | 4(3T+1P)          | 2021-22 | 100(75T+25P) | 75(45T+30P) |  |  |
| CAD-112        | Content Management<br>Systems                      | VI  | 4(3T+1P)          | 2021-22 | 100(75T+25P) | 75(45T+30P) |  |  |
| <u>CAD-113</u> | Search Engine Optimisation                         | VI  | 4(3T+1P)          | 2021-22 | 100(75T+25P) | 75(45T+30P) |  |  |
| <u>CAD-114</u> | Web Frameworks                                     | VI  | 4(3T+1P)          | 2021-22 | 100(75T+25P) | 75(45T+30P) |  |  |

# Goa University <a href="Mailto:BCA">BCA</a> (CBCS Syllabus)

| List of Generic Elective (GE)                   |                                        |                |         |       |             |       |  |  |
|-------------------------------------------------|----------------------------------------|----------------|---------|-------|-------------|-------|--|--|
|                                                 | Cours                                  | Ι              |         |       |             |       |  |  |
| Course Course Title Code                        |                                        | Course Credits | AY      | Marks | Semester    | Hours |  |  |
| <u>CAG-101</u>                                  | Business Accounting                    | 4(T)           | 2019-20 | 100   | I/II/III/IV | 60    |  |  |
| <u>CAG-102</u>                                  | Cost Accounting                        | 4(T)           | 2019-20 | 100   | I/II/III/IV | 60    |  |  |
| <u>CAG-103</u>                                  | Advertising                            | 4(T)           | 2019-20 | 100   | I/II/III/IV | 60    |  |  |
| CAG-104                                         | Human Resource<br>Management           | 4(T)           | 2019-20 | 100   | I/II/III/IV | 60    |  |  |
| <u>CAG-105</u>                                  | Entrepreneurship<br>Development        | 4(T)           | 2019-20 | 100   | I/II/III/IV | 60    |  |  |
| CAG-106 Marketing Fundamentals                  |                                        | 4(T)           | 2019-20 | 100   | I/II/III/IV | 60    |  |  |
| <u>CAG-107</u>                                  | Critical Thinking & Problem Solving    | 4(T)           | 2020-21 | 100   | 1/11/111/1V | 60    |  |  |
| <u>CAG-108</u>                                  |                                        |                | 2020-21 | 100   | 1/11/111/1V | 60    |  |  |
| CAG-109                                         | Public Administration                  | 4(T)           | 2020-21 | 100   | 1/11/111/1V | 60    |  |  |
| <u>CAG-110</u>                                  | Ergonomics                             | 4(T)           | 2020-21 | 100   | 1/11/111/1V | 60    |  |  |
| <u>CAG-111</u>                                  | Social Engineering                     | 4(T)           | 2020-21 | 100   | 1/11/111/1V | 60    |  |  |
| <u>CAG-112</u>                                  | E-Waste Management                     | 4(T)           | 2020-21 | 100   | 1/11/111/1V | 60    |  |  |
| <u>CAG-113</u>                                  | Ethics and CSR                         | 4(T)           | 2020-21 | 100   | 1/11/111/1V | 60    |  |  |
| CAG-114                                         | Business Infrastructure and Management | 4(T)           | 2020-21 | 100   | 1/11/111/1V | 60    |  |  |
| <u>CAG-115</u>                                  | Information Security                   | 4(T)           | 2020-21 | 100   | 1/11/111/1V | 60    |  |  |
| CAG-116 Decision Making and Mathematical Models |                                        | 4(T)           | 2020-21 | 100   | 1/11/111/1V | 60    |  |  |
| <u>CAG-117</u>                                  | IT in Management                       | 4(T)           | 2020-21 | 100   | 1/11/111/1V | 60    |  |  |

| <u>CAG-118</u> | Data Mining and Business<br>Intelligence | 4(T) | 2020-21 | 100 | 1/11/111/1V | 60 |
|----------------|------------------------------------------|------|---------|-----|-------------|----|
| CAG-119        | Micro Economics                          | 4(T) | 2020-21 | 100 | 1/11/111/1V | 60 |
| CAG-120        | Monetary Economics                       | 4(T) | 2020-21 | 100 | 1/11/111/1V | 60 |
| <u>CAG-121</u> | Digital Marketing<br>Fundamentals        | 4(T) | 2020-21 | 100 | 1/11/111/1V | 60 |
| <u>CAG-122</u> | Social Media Marketing & Analytics       | 4(T) | 2020-21 | 100 | 1/11/111/1V | 60 |
| <u>CAG-123</u> | Investment and Portfolio<br>Management   | 4(T) | 2020-21 | 100 | 1/11/111/1V | 60 |
| CAG-124        | General Insurance                        | 4(T) | 2020-21 | 100 | 1/11/111/1V | 60 |
| CAG-125        | Green Computing                          | 4(T) | 2020-21 | 100 | 1/11/111/1V | 60 |
| <u>CAG-126</u> | Research Methodology                     | 4(T) | 2020-21 | 100 | 1/11/111/1V | 60 |

Programme: B.C.A.

Course Code: CAC-101

Title of the Course: PROBLEM SOLVING AND PROGRAMMING CONCEPTS

**Number of Credits:** 04 Effective from AY: 2019-20

Course Objective: To study the concepts of solving problems using a computer by designing programs as solutions Unit Topic # Content **Learning Objectives** Title

| I | Evolution of programming languages | A | Evolution of programming languages - Introduction to machine level language, Assembly language and Higher level languages.                                                                                                    | To become familiar with the evolution of programming languages and know the strengths and weakness of each generation of language                  |
|---|------------------------------------|---|----------------------------------------------------------------------------------------------------|----------------------------------------------------------------------------------------------------|
|   | Computer<br>Problem<br>Solving     | В | Programing Life Cycle — Understanding the Problem Statement, Planning Program design using Hierarchy charts, Expressing Program logic using flowcharts / Pseudocode, Coding using a programing language such as 'C', Documenting, Compiling, Debugging and Executing Structured / Goto Less Programming concept,  Modular Programming - Top- Down Design, Bottom —up design , Stepwise Refinement | To understand the importance of each step in the programing life cycle and thereby learn to write structured and well documented modular programs. |
| Ш | Computing                          | Α | Data                                                                                                    | To study the basic entity in computing                                                                                                    |
|   | concepts                           | В | Instruction                                                                                                    | To know what is an instruction and the types of instructions                                                                                       |
|   |                                    | С | Types of data: Integer, Floating-point, Character, String                                                                                                    | To learn the different types of data that can be represented in programming                                                                        |
|   |                                    | D | Concept of a variable and the scope of variable                                                                                                    | To learn about the data container                                                                                                    |
|   |                                    | E | Constant                                                                                                    | To know the difference between varying and fixed data                                                                                              |
|   |                                    | F | Arithmetic operators                                                                                                    | To study the different operators available to write instructions                                                                                   |

|     |               | G | Assignment operator                       | To know left hand and right hand evaluation of an instruction                |
|-----|---------------|---|-------------------------------------------|------------------------------------------------------------------------------|
|     |               | Н | Flow of Control                           | To understand the execution sequence of a group of                           |
|     |               |   | :Sequential flow and                      | instructions                                                                 |
|     |               |   | branching                                 |                                                                              |
|     |               |   | Evaluation of expressions                 | To know the arithmetic behind evaluation of                                  |
|     |               | ľ | Evaluation of expressions                 | expressions                                                                  |
|     |               | J | Relational operators                      | To learn to relate and compare multiple data                                 |
|     |               |   |                                           | entities                                                                     |
| IV  | Algorithm     | Α | Definition                                | To know what an algorithm is and its origins                                 |
|     | Development   | В | Algorithm: a solution to a problem        | To learn to use pseudo-code to design solutions                              |
|     |               | С | Input-Output Statements                   |                                                                              |
|     |               | D | Decision Making Statements                |                                                                              |
|     |               | E | Looping Statements                        |                                                                              |
|     |               | F | Examples                                  | To get a practical hands on for writing pseudo-code                          |
| V   | Flowsbarting  | A | Definition                                | To study how to write the graphical representation                           |
| V   | Flowcharting  | В | Symbols                                   | of an algorithm to check flow of control                                     |
|     |               | С | Input-Output Statements                   | of all algorithm to theth now of control                                     |
|     |               | D |                                           |                                                                              |
|     |               | E | Decision Making Statements                |                                                                              |
|     |               | F | Looping Statements  Module representation |                                                                              |
|     |               | G | Drawing conventions and                   |                                                                              |
|     |               | G | standards                                 |                                                                              |
|     |               | Н |                                           | To thorough the nitty-gritties of flowcharting                               |
| VI  | Debugging     | Α | Bug : Definition                          | To learn error detection and correction skills                               |
|     | Беравия       | В | Types of errors : syntax ,                | 10 learn error detection and correction skins                                |
|     |               |   | semantics and runtime                     |                                                                              |
|     |               |   |                                           |                                                                              |
|     |               | С | Program debugging                         |                                                                              |
| VII | Documentation | Α | Definition                                | To understand the purpose of documentation and naming of files and variables |
|     |               | В | Comments and need for                     |                                                                              |
|     |               |   | commenting                                |                                                                              |
|     |               | С | Documentation styles                      |                                                                              |
| VI  | Programming   | Α | Structure of a C Program,                 | To understand the conversion of algorithms                                   |
|     |               |   | library functions, Pre-                   | expressed using pseudocode / flowchart into                                  |
|     |               |   | processor directives.                     | computer program using C as the programing                                   |
|     |               |   | processor uncetives.                      | language.                                                                    |
|     |               | В | Constants, variables and                  | To learn the programming language specific                                   |
|     |               |   | keywords in C.                            | constructs                                                                   |
|     |               | С | Type of arithmetic                        | To learn the programming specific data types and                             |
|     |               |   | instruction, integer and                  | their usage.                                                                 |
|     |               |   | •                                         |                                                                              |
|     |               |   | float conversion. Data                    |                                                                              |
|     |               |   | types in C.                               |                                                                              |
|     |               | D | Decision control structure-               | To know the various decision control statements                              |
|     |               |   | if statement, if -else                    | and compound conditional statements.                                         |
|     |               |   | statement, nested if-else,                |                                                                              |
|     | <u> </u>      | 1 | -,                                        |                                                                              |

|  |   | switch case, use of logical operators.                                                                                                    |                                                                                                  |
|--|---|----------------------------------------------------------------------------------------------------|--------------------------------------------------------------------------------------------------|
|  | E | The loop structure- while loop, for, do while. Use of break and continue statements. Menu driven programs using switch – case.                                                       | To use the different looping structures and to combine decision and looping structures           |
|  | F | Functions: passing values between functions. Scope of functions, function declaration and prototype, call by Value and Call by reference. Storage classes in C. Recursive functions. | To use the concept of modular programming.                                                       |
|  | G | Arrays: one dimensional array, two dimensional arrays. Algorithm for String functions (strlen, strcpy,strcat, strcmp, strcmpi etc) using arrays. Functions and Arrays                | To know static memory allocation for multiple data storage and its usage for string manipulation |

- 1. A Structured Programming Approach Using C, Behrouz A. Forouzan, RichardF. Gilberg
  - ISBN:9788131500941, Cengage Learning India
- 2. Introduction to algorithms Cormen, Leiserson, Rivest, Stein
- 3. The C Programming Language, Brian W. Kernighan, Dennis M. Ritchie, ISBN: 9788120305960, PHI Learning
- 4. How to Solve it by Computer, R.G. Dromey, ISBN: 9788131705629, Pearson Education
- 5. Programming in ANSI C, E. Balaguruswamy, ISBN: 9781259004612, Tata McGraw
  - Hill Publishing Co Ltd.-New Delhi
- 6. Let us C: Yashwant Kanetkar

### MOOCs:

NPTEL: <a href="http://nptel.ac.in/courses/106104128/">http://nptel.ac.in/courses/106104128/</a>

## **Learning Outcomes:**

- **LO1.**Understand the evolution of programming from machine level to assembly and higher level languages.
- LO2. Identify the various data types, operators used in programming.
- **LO3**. Understand the sequential and branching flow in programming.
- **LO4**. Understand the need and process flow of algorithm and flowcharts.
- **LO5**. Identify and analyze the use of program constructs like if else, loops, switch case.
- **LO6**. Identify and understand the working and the use of functions.

Programme: <u>B.C.A.</u>

Course Code: CAC-102

Title of the Course: COMPUTER ORGANISATION AND ARCHITECTURE

Number of Credits: 04 Effective from AY: 2019-20

**Course objective:** The objective of this course is to provide a broad overview of architecture and functioning of computer systems and to learn the basic concepts behind the architecture and organization of computers.

| Unit        |                  | To | opic                                 |                                                                                |
|-------------|------------------|----|--------------------------------------|--------------------------------------------------------------------------------|
| #           | Title            | #  | Content                              | Learning outcomes                                                              |
| I           | Introduction to  | Α  | Computer-Definition and              | To study the block diagram of the computer                                     |
|             | Computer         | A  | Block Diagram                        | system                                                                         |
|             | Organization     | В  | Organization and                     | To study the underlying structure and                                          |
|             | and              | D  | architecture                         | functioning of a computer                                                      |
|             | Architecture     | С  | Structure and Function               |                                                                                |
|             |                  | D  | Computer Evolution and               | To learn the evolution of the computer with focus on                           |
|             |                  |    | performance-History of               | the present day generation                                                     |
|             |                  |    | computers, Von Neumann               |                                                                                |
|             |                  |    | Architecture, Designing              |                                                                                |
|             |                  |    | for performance, Pentium             |                                                                                |
|             |                  |    | & PowerPC Evolution.                 |                                                                                |
|             |                  | E  | ' '                                  | To study the different components of the computer                              |
|             |                  |    | Computer Function                    | with emphasis on their functioning                                             |
|             |                  | F  | Interconnection                      | The study the bus architectures and other different interconnection structures |
|             |                  |    | Structures, Bus                      | interconnection structures                                                     |
|             |                  |    | Interconnection                      |                                                                                |
| II          | The Central      | ۸  | Computer Arithmetic                  | To study the representation of data and operations                             |
| <b> </b> '' | Processing Unit  | Α  | Computer Arithmetic –                | To study the representation of data and operations                             |
|             | Processing offic |    | ALU, Integer representation, Integer |                                                                                |
|             |                  |    | Representation –                     |                                                                                |
|             |                  |    | Addition, subtraction.               |                                                                                |
|             |                  |    | Floating point                       |                                                                                |
|             |                  |    | representation – Addition,           |                                                                                |
|             |                  |    | subtraction.                         |                                                                                |
|             |                  | В  |                                      | To study the different Instruction sets, addressing                            |
|             |                  |    | characteristics &                    | modes and the data formats                                                     |
|             |                  |    | Functions, Addressing                |                                                                                |
|             |                  |    | modes and formats.                   |                                                                                |

|     |                                     | С | CPU structure and function                                                                   | To study the structure of the CPU                                                               |
|-----|-------------------------------------|---|----------------------------------------------------------------------------------------------|-------------------------------------------------------------------------------------------------|
|     |                                     | D | Processor Generation –<br>8086,Pentium I-IV,i1-i7                                            | To understand the key features of the Processor<br>Generations                                  |
| III | The Input/Output and File Subsystem | A | I/O external devices                                                                         | To study the different I/O peripheral devices                                                   |
|     |                                     | В | I/O modules                                                                                  | To learn the functioning of the I/O modules                                                     |
|     |                                     | С | I/O techniques<br>(programmed, interrupt<br>driven and DMA)                                  | To study the different types of I/O techniques                                                  |
|     |                                     | D | I/O Channels and processors                                                                  | To learn about the different channels of I/O and its processors                                 |
|     |                                     | Ε | External interface                                                                           | To study the external interfacing of I/O devices                                                |
|     |                                     | F | Operating system support                                                                     | To know the relationship of I/O devices with OS                                                 |
|     |                                     |   |                                                                                              |                                                                                                 |
| IV  | The Memory                          | Α | Memory system overview                                                                       | To study the storage systems                                                                    |
|     | Subsystem                           | В | Cache memory – Principle, elements of cache design, Pentium 4 and PowerPC cache organization | To know the functioning of the cache memory with emphasis on Pentium 4 and PowerPC architecture |
|     |                                     | С | Internal Memory-<br>Semiconductor main<br>memory, Advanced DRAM<br>organization              | To learn the primary memory system                                                              |
|     |                                     | D | External Memory-<br>Magnetic Disk, RAID,<br>Optical memory, Magnetic<br>Tape                 | To study the secondary storage medium in detail with emphasis on features of each               |
| V   | The Control<br>Unit                 | А | Structure of the Control<br>Unit                                                             | To study the structure of the Control Unit                                                      |
|     |                                     | В | Functioning of the Control<br>Unit                                                           | To learn the functioning of the control unit                                                    |
|     |                                     | С | Micro programmed control                                                                     | To study micro programmed control unit                                                          |

## References –

- 1. Computer Organization and Architecture (7th Edition): William Stalling, Prentice-Hall.
- 2. Computer System Architecture: Morris Mano, Prentice-Hall.

- E- Books:
- 1. Computer Organization: TMH, Ace series.
- 2. Computer Organization and Architecture by William Stallings, 5<sup>th</sup> Edition, Prentice-Hall

## MOOCs:

- 1.NPTEL:http://nptel.ac.in/courses/106106092/
- 2. http://freevideolectures.com/Course/2277/Computer-Organization

## **Learning Outcomes:**

At the end of the course, the student will

- **LO1.** Understand the different components of the computer with emphasis on their functioning.
- **LO2.** Understand the Evolutionary History of Computers.
- **LO3.** Understand the representation of Data and Operations, Instruction Sets, Addressing Modes and Data Formats.
- **LO4.** Understand the structure of the CPU and key features of processor generations.
- **LO5.**Understand the different I/O Peripheral Devices, functioning of I/O Modules, I/O techniques, different channels of I/O and its Processors, external interface of I/O Devices and relationship of I/O devices with OS.
- **LO6.** Understand the various storage systems, structure and function of Control Unit and the basic concept of Micro programmed Control Unit.

Programme: <u>B.C.A.</u>

Course Code: CAC-103

Title of the Course: BASIC MATHEMATICS

Number of Credits: 04 Effective from AY: 2019-20

|     | Unit                           |   | opic                                                                                                    |                                                                              |  |
|-----|--------------------------------|---|----------------------------------------------------------------------------------------------------|------------------------------------------------------------------------------|--|
| #   | Title                          | # | Content                                                                                                    | Learning Objectives                                                          |  |
| I   | Fundamentals of<br>Mathematics | А | <ul> <li>Properties of integers and types</li> <li>Divisor – proper &amp; improper</li> <li>Testing of primes</li> <li>LCM and GCD</li> </ul> | To study the properties of numbers with focus on operations to be performed  |  |
|     |                                | В | Factorization                                                                                                    |                                                                              |  |
|     |                                | С | Ratio and Proportion                                                                                                    | To represent ratio and proportion                                            |  |
|     |                                | D | <ul><li>Quadratic Equations</li><li>Definition</li><li>Types</li><li>Roots and its nature</li></ul>                                           | To evaluate quadratic equations and find its roots                           |  |
| П   | Logarithm and                  | Α | Logarithm                                                                                                    | To learn to use logarithms and perform operations                            |  |
|     | Indices                        |   | <ul> <li>Common Logarithm</li> <li>Characteristics and<br/>mantissa</li> <li>Antilogarithm</li> </ul>                                         | on logarithms                                                                |  |
|     |                                | В | Indices                                                                                                    | To study indices and its properties                                          |  |
| III | Mensuration                    | A | Two dimensional                                                                                                    | To study mensuration with respect to 2D and 3D                               |  |
|     |                                |   | <ul><li>Volume</li><li>Surface Area</li></ul>                                                                                                 |                                                                              |  |
| IV  | Complex<br>Numbers             | A | Introduction Operations on Complex numbers  • Addition • subtraction • multiplication                                                         | To study representation of complex numbers and operations on complex numbers |  |

| T |              | 1 | T                                              |                                                |
|---|--------------|---|------------------------------------------------|------------------------------------------------|
|   |              |   | <ul><li>division</li></ul>                     |                                                |
|   |              |   | <ul><li>conjugate</li></ul>                    |                                                |
|   |              |   | <ul><li>modulus</li></ul>                      |                                                |
|   |              |   | <ul> <li>reciprocal</li> </ul>                 |                                                |
|   |              | В | •                                              |                                                |
|   |              |   | graphical                                      |                                                |
|   |              |   | • polar                                        |                                                |
|   |              |   | • vector                                       |                                                |
|   |              | С |                                                |                                                |
|   |              | D |                                                |                                                |
|   |              | ٦ | •                                              |                                                |
|   |              |   | number                                         |                                                |
|   |              |   | Basic properties                               |                                                |
|   |              |   | <ul> <li>Square roots</li> </ul>               |                                                |
|   |              |   | <ul> <li>Cube roots of unity</li> </ul>        |                                                |
| ٧ | Matrices and | Α |                                                | To study matrices , its properties and solving |
|   | Determinants |   | Types of matrices                              | equations                                      |
|   |              |   | • Row                                          |                                                |
|   |              |   | • column                                       |                                                |
|   |              |   | • square                                       |                                                |
|   |              |   | <ul> <li>diagonal</li> </ul>                   |                                                |
|   |              |   | • scalar                                       |                                                |
|   |              |   | • unit                                         |                                                |
|   |              |   | • null                                         |                                                |
|   |              |   | <ul> <li>upper and lower</li> </ul>            |                                                |
|   |              | В | **                                             |                                                |
|   |              |   | Algebra of matrices                            |                                                |
|   |              |   | negative                                       |                                                |
|   |              |   | <ul> <li>transpose</li> </ul>                  |                                                |
|   |              |   | • equality                                     |                                                |
|   |              |   | addition and                                   |                                                |
|   |              |   | subtraction                                    |                                                |
|   |              |   | <ul> <li>scalar multiplication,</li> </ul>     |                                                |
|   |              |   | Matrix multiplication                          |                                                |
|   |              |   | Adjoint                                        |                                                |
|   |              |   | • Inverse                                      |                                                |
|   |              | С | Solving non homogeneous                        |                                                |
|   |              |   | equations by Matrix inverse                    |                                                |
|   |              | L | method X=A <sup>-1</sup> B                     |                                                |
|   |              | D | Determinants                                   | To learn fundamental concepts of determinants  |
|   |              |   | <ul> <li>Definition and order</li> </ul>       | and its properties                             |
|   |              |   | • Types                                        |                                                |
|   |              |   | <ul> <li>fundamental</li> </ul>                |                                                |
|   |              |   | concepts                                       |                                                |
|   |              |   | • minor                                        |                                                |
|   |              |   | • co-factors                                   |                                                |
|   |              |   | <ul> <li>expansion value,</li> </ul>           |                                                |
|   |              |   | <ul> <li>properties,</li> </ul>                |                                                |
| L |              | 1 | <ul> <li>cramer's rule</li> </ul>              |                                                |
|   | •            |   | <u>,                                      </u> |                                                |

| VI   | Sequence and | Α | Arithmetic Progression                 |                                                      |
|------|--------------|---|----------------------------------------|------------------------------------------------------|
|      | Series       |   | Geometric Progression                  | To study sequences and progressions                  |
|      |              |   | Harmonic Progression                   | , .                                                  |
| VII  | Coordinate   | Α | Cartesian System                       | To learn concepts of coordinate geometry with        |
|      | Geometry     |   | <ul> <li>Coordinate of a</li> </ul>    | respect to straight lines and circle                 |
|      |              |   | point                                  |                                                      |
|      |              |   | <ul> <li>Distance between</li> </ul>   |                                                      |
|      |              |   | points                                 |                                                      |
|      |              |   | <ul> <li>Section formula</li> </ul>    |                                                      |
|      |              |   | <ul> <li>Area of triangle</li> </ul>   |                                                      |
|      |              | В | Straight Lines                         |                                                      |
|      |              |   | <ul> <li>Slope of a line</li> </ul>    |                                                      |
|      |              |   | <ul> <li>Parallel and</li> </ul>       |                                                      |
|      |              |   | Perpendicular lines                    |                                                      |
|      |              |   | <ul> <li>Angle between two</li> </ul>  |                                                      |
|      |              |   | intersecting lines                     |                                                      |
|      |              |   | <ul> <li>Equation of a</li> </ul>      |                                                      |
|      |              |   | straight                               |                                                      |
|      |              |   | lines(Through                          |                                                      |
|      |              |   | origin, Point slope                    |                                                      |
|      |              |   | from, two point                        |                                                      |
|      |              |   | form)                                  |                                                      |
|      |              | С | Circle                                 |                                                      |
|      |              |   | <ul> <li>Standard form of a</li> </ul> |                                                      |
|      |              |   | circle                                 |                                                      |
|      |              |   | <ul><li>circle with given</li></ul>    |                                                      |
|      |              |   | radius and center                      |                                                      |
| VIII | Trigonometry | Α | Introduction                           | To learn trigonometric functions and identities      |
|      |              |   | <ul> <li>Relation between</li> </ul>   |                                                      |
|      |              |   | degree and radian                      |                                                      |
|      |              |   | Unit Circle                            |                                                      |
|      |              |   | definition                             |                                                      |
|      |              | В | Trigonometric function                 |                                                      |
|      |              |   | Periodicity of                         |                                                      |
|      |              | _ | trigonometric function                 |                                                      |
|      |              | С | Trigonometric identities               |                                                      |
| IX   | Limits &     | Α | Introduction                           | To study limits, continuity and evaluation of limits |
|      | Continuity   |   | Ordered pairs                          |                                                      |
|      |              |   | Cartesian product                      |                                                      |
|      |              |   | • Relation                             |                                                      |
|      |              | _ | • Function                             |                                                      |
|      |              | В | Real function and types                |                                                      |
|      |              |   | Domain and Range of                    |                                                      |
|      |              |   | function Composition of function       |                                                      |
|      |              |   | Composition of function                |                                                      |
|      |              | С | limit of a function                    |                                                      |
|      |              |   | Algebra of limits                      |                                                      |

|   |         | D | Continuity of a function                                |                                                         |
|---|---------|---|---------------------------------------------------------|---------------------------------------------------------|
| Х | Vectors | Α | Vectors in plane Cartesian coordinates Vectors in space | To study the concept of vectors, cross and dot products |
|   |         | В | Dot products<br>Cross products                          |                                                         |

- 1) Elementary Engineering Mathematics -B S Grewal
- 2) Calculus Thomas Finney
- 3) Mathematical Techniques Maria Ester Rebelo Abranches
- 4) Mathematics for computer- Neeta Mazumdar

## **Learning outcomes:**

- LO1. Understand the properties of numbers.
- LO2. Identify and understand different operations on the complex numbers.
- LO3. Understand concept of matrices and determinants and use Cramer's rule.
- LO4. Understand the concept of straight lines and its properties.
- LO5. Understand the limit of a function and prove the continuity of the function.

Programme: <u>B.C.A.</u>

Course Code: CAC-104

Title of the Course: PROBLEM SOLVING AND PROGRAMMING LABORATORY

Number of Credits: 02 Effective from AY: 2019-20

| Cou | rse objective: To       | learr | n the process of computer pro                                                                              | oblem solving and concepts through some                                                       |
|-----|-------------------------|-------|----------------------------------------------------------------------------------------------------|-----------------------------------------------------------------------------------------------|
| pro | gramming languag        | _     | ania .                                                                                                    |                                                                                               |
| ш   | Unit<br># Title         |       | Opic                                                                                                    | Lagraina Objectives                                                                           |
| #   | Title                   | #     | Content                                                                                                    | Learning Objectives                                                                           |
| I   | Programming Environment | A     | Integrated Development Environment                                                                         | To understand some programming IDE and the different utilities                                |
|     | Environment             | В     | Writing well documented programs that are easy understandable and modifiable.                              | To write well documented programs                                                             |
|     |                         | С     | Program Life Cycle                                                                                         | To learn the phases of program development and execution                                      |
|     |                         | D     | Compilation/Interpretation                                                                                 | To learn program translation as applicable in the programming language                        |
| II  | Basic<br>Programming    | Α     | Programs to understand basic Input/Output Statements                                                       | To learn the basic programming constructs by implementing them in a programming language      |
|     | Constructs              | В     | Programs to understand the different data Types                                                            | To learn the programming specific data types and their usage.                                 |
|     |                         | С     | Understanding basic Programming constructs: Variables and Constants                                        | To learn to declare variables and constants                                                   |
|     |                         | D     | Using different logical and relational Operators                                                           | To learn Arithmetic, Relational, Logical, and other operators                                 |
|     |                         | E     | Understanding if, if-else, nested if-else, switch statements                                               | To learn if/ifelse and switch statements                                                      |
|     |                         | F     | Understanding for, while, do while - looping statements. Also programs using break and continue statements | To understand the different looping structures and to combine decision and looping structures |
|     |                         | G     |                                                                                                    | To understand the concept of modular programming.                                             |
|     |                         | Н     | Writing menu driven programs using loops and conditional statements                                        | To implement simple algorithms as executable computer programs                                |

| VI Advanced               | A Programs using Arrays. 1-D                                                                                                    | To know static memory allocation for multiple data |
|---------------------------|----------------------------------------------------------------------------------------------------|----------------------------------------------------|
| Programming<br>Constructs | and 2-D arrays. String manipulation functions, string manipulation using character arrays. Programs using Functions and arrays. | storage and it's usage for string manipulation     |

- 1. A Structured Programming Approach Using C, Behrouz A. Forouzan, Richard F. Gilberg
  - ISBN:9788131500941, Cengage Learning India
- 2. Introduction to algorithms Cormen, Leiserson, Rivest, Stein
- 3. The C Programming Language, Brian W. Kernighan, Dennis M. Ritchie, ISBN: 9788120305960, PHI Learning
- 4. How to Solve it by Computer, R.G. Dromey, ISBN: 9788131705629, Pearson Education
- 5. Programming in ANSI C, E. Balaguruswamy, ISBN: 9781259004612, Tata Mc-Graw Hill Publishing Co Ltd.-New Delhi
- 6. Let us C: Yashwant Kanetkar

## **MOOCs:**

**NPTEL:** http://nptel.ac.in/courses/106104128/

Programme: <u>B.C.A.</u>

Course Code: CAC-105

**Title of the Course:** Data Structures

Number of Credits: 04 Effective from AY: 2019-20

| #  | Title        | # | Content                     | Learning Objectives                                        |
|----|--------------|---|-----------------------------|------------------------------------------------------------|
| I  | Introduction | Α | Concept of a data structure | To understand the philosophy of a data structure           |
|    | to Data      | В | Data type and data          | To know the difference between the two                     |
|    | Structures   |   | structure                   |                                                            |
|    |              |   |                             |                                                            |
|    |              | С | Characteristics of data     | To learn the properties such as access                     |
|    |              |   | structures                  | mechanism, complexity                                      |
|    |              |   |                             |                                                            |
|    |              | D | Space-Time trade offs       | To study the efficiency considerations w.r.t.              |
|    |              |   |                             | space                                                      |
|    |              | E | Linear and non-linear data  | To know differences between linear and non-                |
|    |              |   | structures                  | linear structures                                          |
| Ш  | Arrays       | Α | Multi-dimensional arrays    | To learn creation, operations on matrices                  |
| Ш  | Sorting and  | Α | Insertion Sort              | To study the simple sorting algorithms                     |
|    | Searching    | В | Selection sort              |                                                            |
|    | Techniques   | С | Bubble Sort                 |                                                            |
|    |              | D | Merge Sort                  | To study the advanced sorting algorithms                   |
|    |              | Е | Quick Sort                  | advanced and their efficiency considerations               |
|    |              | F | Heap Sort                   |                                                            |
|    |              | G | Shell Sort                  |                                                            |
|    |              | Н | Linear Search               | To study algorithms for searching data from a set          |
|    |              | ı | Binary Search               |                                                            |
| IV | Stacks       | Α | Concept of a LIFO           | To study concept of a LIFO                                 |
|    |              | В | Stack operations            | To learn operations and the abnormal conditions of a Stack |
|    |              | С | Applications of Stacks in   | To apply the Stack data structure in                       |
|    |              |   | Computer Science            | implementing a LIFO                                        |
| V  | Queues       | Α | Concept of a FIFO           | To study concept of a LIFO                                 |
|    |              |   |                             |                                                            |
|    |              | В | Queue operations            | To learn operations and the abnormal conditions            |
|    |              |   |                             | of a Queue                                                 |
|    |              | С | Circular Queue              | To study the concept and advantages of a                   |
|    |              |   |                             | circular queue                                             |
|    |              | D | Applications of Queue in    | To apply the Queue data structure in                       |
|    |              |   | computer science            | implementing a FIFO                                        |

| Linked Lists | Α      | Concept of a linear list                                  | To study the concept of a list                     |
|--------------|--------|-----------------------------------------------------------|----------------------------------------------------|
|              | В      | Singly linked list                                        | To study the concept of a singly linked list with  |
|              |        |                                                           | focus on its node structure and operations         |
|              | С      | Doubly linked list                                        | To study the concept of a singly linked list with  |
|              |        |                                                           | focus on its node structure and operations         |
|              | D      | Implementation of a stack                                 | To learn to implement a stack using a singly       |
|              |        | and queue as a linked list                                | linked list and a queue using a doubly linked list |
| Trees        | Α      | Concept of a tree data                                    | To study non-linear data structures                |
|              |        | structure                                                 |                                                    |
|              | В      | Binary tree                                               | To study binary trees, node structure and          |
|              |        |                                                           | creation of binary trees                           |
|              | С      | Binary tree Traversals                                    | To study inorder /preorder /postorder traversals   |
|              |        |                                                           | on a binary tree                                   |
|              | D      | Binary Search Tree(BST)                                   | To study concept of BST and its construction       |
|              | Е      | Construction of BST                                       |                                                    |
|              | F      | Expression tree                                           | To learn to represent an expression in a binary    |
|              | G      | Construction of expression                                | tree                                               |
|              |        | tree                                                      |                                                    |
|              | Н      | Conversion of infix to                                    | To learn to convert expressions from infix to      |
|              |        | pre/post fix                                              | prefix and postfix                                 |
|              |        | <ul> <li>Manual method</li> </ul>                         |                                                    |
|              |        | <ul> <li>Expression tree</li> </ul>                       |                                                    |
|              |        | method                                                    |                                                    |
|              | 1      | Heap tree                                                 | To study the concept of a heap and its             |
|              |        |                                                           | construction                                       |
| Graphs       | Α      | Graphs                                                    | To study the concept of a graph and its            |
|              | В      | Graph Terminologies                                       | terminology                                        |
|              |        | <ul><li>Vertex</li></ul>                                  |                                                    |
|              |        | • Edge                                                    |                                                    |
|              | _      | Degree of a vertex                                        |                                                    |
|              | С      | Types of Graphs                                           | To study the different types of graphs             |
|              |        | Directed/Undirected                                       |                                                    |
|              |        | Graphs                                                    |                                                    |
|              |        | <ul> <li>Directed Acyclic</li> <li>Graph</li> </ul>       |                                                    |
|              |        | Weighted Graphs                                           |                                                    |
|              |        | Graph Representation                                      | To learn to represent a graph using different      |
|              | ח      | i Gradii Rediesemanni                                     | o .carri to represent a krapii adilik alliciciil   |
|              | D      | ·                                                         |                                                    |
|              | D      | Adjacency matrix                                          | representations                                    |
|              | D<br>E | <ul><li>Adjacency matrix</li><li>Adjacency List</li></ul> | representations                                    |
|              |        | Adjacency matrix                                          |                                                    |

| Hashing | Α | Concept of Hashing        | To study the concept of hashing data storage |
|---------|---|---------------------------|----------------------------------------------|
|         | В | Benefits & Limitations of | To learn the advantages and disadvantages of |
|         |   | Hashing                   | hashing in comparison to other methods       |

- 1. Behrouz A. Forouzan, Richard F. Gilberg, Data Structures A Pseudocode Approach Using C, Cengage Learning India
- 2. Deepali Srivastava, Data Structures through C in Depth, BPB Publication
- 3. Tremblay .1 P, and Sorenson P G, Introduction to Data Structures and Applications, Tata McGraw-Hill,

MOOCs:

NPTEL: http://nptel.ac.in/courses/106102064/

Programme: B.C.A.

Course Code: CAC-106

Title of the Course: OPERATING SYSTEMS CONCEPTS

Number of Credits: 02 Effective from AY: 2019-20

**Course objectives :** To study the modern day operating systems with emphasis on its functions and structure so as to enable students to decide the suitable operating system for specific job

|    | Unit                                   | T | opic                                                                                                    |                                                                                                    |  |
|----|----------------------------------------|---|----------------------------------------------------------------------------------------------------|----------------------------------------------------------------------------------------------------|--|
| #  | Title                                  | # | Content                                                                                                    | Learning Objectives                                                                                                    |  |
| I  | Introduction to<br>Operating<br>System | А | Basic elements of a computer system                                                                                                    | To refresh the basic concepts with emphasis on operating systems                                                       |  |
|    |                                        | В | Operating Systems      Definition     Evolution     Introduction to Major Functions/Services     OS Structure     Relationship between Kernel, OS, Hardware     Examples( For students to see and get a feel of OS) | To study the characteristics, functions and examples of operating systems with focus on its structure and organization |  |
| II | Processes & Process Management         | A | Process      Definition     Process Control Block     Process States     Operations on     Process                                                                                                    | To understand the states and structure of a program in execution                                                       |  |
|    |                                        | В | Threads and Microkernels      Definition     Multithreading     Model                                                                                                    | To study the concept of light weight processes and their execution                                                     |  |

|     |                      | C Process Scheduling                                                                                            | To study allocation of resources for efficient throughput and maximum resource utilization          |
|-----|----------------------|----------------------------------------------------------------------------------------------------|----------------------------------------------------------------------------------------------------|
|     |                      | D Concurrency/ Process Coordination                                                                             | To learn process coordination and synchronization required in an operating system                   |
|     |                      | E Deadlock                                                                                                    | To familiarize the concept of a deadlock, its causes, prevention, avoidance and handling mechanisms |
| III | Memory<br>Management | A Memory Management Concepts  Introduction Swapping Contiguous Memory Allocation Paging Page Table Segmentation | To study the basic issues in memory management as one of the function of an operating system        |
|     |                      | B Virtual Memory                                                                                                | To study the virtual memory concepts implemented in modern day operating systems                    |

| IV | Input/ Output<br>& File System | A | <ul> <li>Concepts</li> <li>File Organization and<br/>Access Methods</li> <li>Directory Structure</li> </ul>                                                                                                    | To know the directory structuring and file access mechanisms                 |
|----|--------------------------------|---|----------------------------------------------------------------------------------------------------|------------------------------------------------------------------------------|
|    |                                | В | <ul> <li>File Sharing</li> <li>I/O Management</li> <li>I/O devices</li> <li>I/O Hardware</li> <li>Organization of I/O</li> <li>I/O Buffering</li> <li>Disk Structure,         <ul> <li>Attachment,</li> <li>Scheduling and</li> <li>Management</li> </ul> </li> </ul> | To study about the I/O devices and the way operating system manages them     |
| V  | Security                       | A | <ul> <li>RAID</li> <li>System Protection</li> <li>Goals</li> <li>Principles</li> <li>Access Matrix</li> </ul>                                                                                                    | To know the reasons for security concerns and implementations                |
|    |                                | В | Security                                                                                                    | To study the different methods of implementing security in operating systems |

- 1. Modern Operating System by Andrew S. Tanenbaum, Prentice Hall, 3rd Edition, 2007.
- 2. Abraham Silberschatz and Peter Baer Galvin, "Operating System Concepts", 7th Edition, Pearson Education, 2002.
- 3. William Stallings, "Operating Systems", 6th Edition, Pearson Education, 2010.
- 4. Stuart, "Operating systems: Principles, Design and Implementation", 1st Edition 2008, Cengage Learning India
- 5. Schaum's Outline of Operating Systems (Schaum's Outline Series), by J. Archer Harris, Publisher: McGraw-Hill, 2001.

### E-Books:

- 1. Operating Systems Guide :by Tim Bower
- 2. Operating Systems Course Notes: by Dr. John T.Bell
- 3. Schaum's Outline of Operating Systems (Schaum's Outline Series) [Kindle Edition] by J. Archer Harris.

#### MOOCs:

- 1. http://onlinevideolecture.com/?course=computer-science&subject=operating-systems
- 2. <a href="http://www.nptel.ac.in/courses/106108101/">http://www.nptel.ac.in/courses/106108101/</a>

## **Learning outcomes:**

- LO1. Understand role and working of operating system.
- LO2. Apply and analyze concepts like thread, mutual exclusion, deadlock threads, process.
- LO3. Evaluate performance of process and scheduling algorithms.
- LO4. Apply memory management techniques, memory allocation replacement techniques.
- LO5. Analyze different file and I/O management.

Programme: <u>B.C.A.</u>

Course Code: CAC-107

**Title of the Course:** Applied Mathematics

Number of Credits: 04 Effective from AY: 2019-20

| Obje | Objective: To introduce basic fundamentals of applied mathematics and understand its applications to |             |                                                                                                    |                                                                                                    |  |  |
|------|----------------------------------------------------------------------------------------------------|-------------|----------------------------------------------------------------------------------------------------|----------------------------------------------------------------------------------------------------|--|--|
| solv | solve real world problems                                                                            |             |                                                                                                    |                                                                                                    |  |  |
| Unit |                                                                                                    |             | opic                                                                                                    |                                                                                                    |  |  |
| #    | Title                                                                                                | #           | Content                                                                                                    | Learning Objectives                                                                                                    |  |  |
| I    | Number<br>System                                                                                     | A<br>B<br>C | Decimal Number System Binary Number System Octal Number System Hexadecimal Number System                                                                                                    | To identify the different number systems used and be able to perform its various conversions from system to the other               |  |  |
| П    | Mathematical                                                                                         | Α           | Introduction to Logic                                                                                                    | To learn the basic concepts of logic                                                                                                |  |  |
|      | Logic                                                                                                | В           | Logical Connectives                                                                                                    | To study the various connectives used in logic reasoning                                                                            |  |  |
|      |                                                                                                    | С           | Well formed formulas (WFF)                                                                                                    | To design WFF using the logical connectives                                                                                         |  |  |
|      |                                                                                                    | D           | Tautology and Contradiction statements                                                                                                    | To learn how to identify the tautology and contradictory statements in logic                                                        |  |  |
|      |                                                                                                    | Ε           | Converse and Contra positive statements                                                                                                    | To identify the converse and contra positive statements in logic                                                                    |  |  |
|      |                                                                                                    | F           | Equivalence Formulas                                                                                                    | To be able to identify if the formulas are equivalent in nature through proofs                                                      |  |  |
| III  | Mathematical Induction                                                                               | Α           | Principle of Induction                                                                                                    | To learn the principle of mathematical induction used in computer science                                                           |  |  |
| IV   | Boolean<br>Algebra and<br>Circuits                                                                   | A           | Boolean Algebra                                                                                                    | To be able to represent the logic variable in various forms                                                                         |  |  |
|      |                                                                                                    | В           | Truth table  • Unary Operations:     Logical Identity,     Logical Negation  • Binary Operations:     Conjunction,     Disjunction,     Implication, Equality,     Exclusive Disjunction,     Logical NAND, Logical     NOR | To study various operations that be used along with the Boolean variables and will also be able construct truth tables for the same |  |  |

|     |            |   | <ul> <li>Applications: Logical<br/>Equivalences</li> </ul>                                                                                                    |                                                                                                    |
|-----|------------|---|----------------------------------------------------------------------------------------------------|----------------------------------------------------------------------------------------------------|
|     |            | C | <ul> <li>Boolean functions</li> <li>Commutative Law</li> <li>Associative Law</li> <li>Distributive Law</li> <li>Identity Law</li> <li>Negation Law</li> </ul>                          | To learn the various laws associated to the Boolean operations                                                                             |
|     |            | D |                                                                                                    |                                                                                                    |
|     |            | E | <ul> <li>AND, OR, NOT, NAND,         NOR, XOR, XNOR</li> <li>Logic Gate Diagram         and Truth Table</li> </ul>                                                                     | To learn the basic fundamentals of digital electronics i.e. using logic gates and will be able to construct circuit diagrams from the same |
|     |            |   | Circuit Diagrams                                                                                                    |                                                                                                    |
| V   | Set Theory | A | Introduction to Sets                                                                                                    | To learn to represent real world concepts using the basic concept of Sets                                                                  |
|     |            | В | Set Operations                                                                                                    | To learn to use the various Set operations                                                                                                 |
|     |            |   | <ul><li>Union</li></ul>                                                                                                    | ·                                                                                                    |
|     |            |   | <ul> <li>Intersection</li> </ul>                                                                                                    |                                                                                                    |
|     |            |   | <ul> <li>Complement</li> </ul>                                                                                                    |                                                                                                    |
|     |            |   | <ul> <li>Differences</li> </ul>                                                                                                    |                                                                                                    |
|     |            | С | Algebraic Properties of Sets                                                                                                    | To study the fundamental laws used in Set theory                                                                                           |
|     |            |   | and De Morgan's Laws                                                                                                    |                                                                                                    |
|     |            | D | Venn diagrams                                                                                                    | To learn to graphically represent the Sets used in problem solving                                                                         |
| VI  | Relations  | Α | Cartesian Product                                                                                                    | To learn to implement Cartesian product                                                                                                    |
|     |            | В | Introduction to Relations                                                                                                    | To learn concept of Relations                                                                                                    |
|     |            | С | Properties of Relations <ul> <li>Reflexive</li> <li>Symmetric</li> <li>Asymmetric</li> <li>Anti-symmetric</li> <li>Transitive</li> </ul>                                               | To learn various properties of Relation                                                                                                    |
|     |            | D | Equivalence Relation                                                                                                    | To learn the Equivalence Relation                                                                                                    |
| VII | Functions  | Α | Introduction to functions                                                                                                    | To learn concept of functions                                                                                                    |
|     |            | В | Types of Functions  Identity function  Composite function  Injection (One-to-One)  Surjection (Onto)  Bijection (One-to-One and Onto)  Invertible  Composition of functions (fog, gof) | To learn the different types of functions                                                                                                  |

|     | Permutations              | Α      | Principle of counting                                                                | To learn the principle of counting                                                                                            |  |
|-----|---------------------------|--------|--------------------------------------------------------------------------------------|----------------------------------------------------------------------------------------------------|--|
| VII | and                       | В      | Factorial Notation                                                                   | To learn the concept of factorial                                                                                             |  |
| 1   | Combinations              | С      | Permutations  i) Permutations with and without repetition  ii) Circular Permutations | To learn to use permutations using its factorial form and in solving problems                                                 |  |
|     |                           | D      | Combinations                                                                         | To learn the concept of using combinations using its factorial form and in solving problems                                   |  |
| IX  | Binomial<br>Theorem       | Α      | Binomial Theorem                                                                     | To learn the concept of using the Binomial theorem                                                                            |  |
| Х   | Principles of<br>Counting | A<br>B | The Pigeonhole Principle The Inclusion-Exclusion Principle                           | To understand the Pigeonhole Principle and the Inclusion-Exclusion principle and apply it to real life situations in computer |  |

#### **Text Books**:

- 1. Trembly J.P and Manohar R, Discrete Mathematical Structures with Applications to Computer Science, McGraw Hill Education
- 2. Kenneth H. Rosen, Discrete Mathematics and its Applications(5e), McGraw Hill Education

## References:

- 3. Swapan Kumar Sarkar, A Textbook of Discrete Mathematics, S.Chand Publication
- 4. B. Kolman, R.C. Busby, and S.C. Ross, Discrete Mathematical Structures, PHI

## Learning outcomes:

- **LO1**. Understand and perform various conversions from one number system to the other.
- **LO2**. Understand the various connectives used in logic reasoning.
- **LO3**. Apply the principle of mathematical induction.
- **LO4**. Understand and apply various laws associated to the Boolean operation.
- LO5. Understand the basic concepts of sets, relations and functions.
- **LO6**. Analyze and apply the permutations and combinations using its factorial form and solve problems.

Programme: <u>B.C.A.</u>

Course Code: CAC-108

Title of the Course: DATA STRUCTURES LABORATORY

Number of Credits: 02 (P) Effective from AY: 2019-20

|     | Unit         | To | Topic                      |                                                     |  |  |
|-----|--------------|----|----------------------------|-----------------------------------------------------|--|--|
| #   | Title        | #  | Content                    | Learning Objectives                                 |  |  |
| I   | Arrays       | В  | Multi-dimensional Arrays   | To implement programs using multi-dimensional       |  |  |
|     |              |    | Matrices                   | arrays especially matrices                          |  |  |
| II  | Searching    | A  | Linear Search              | To implement searching algorithms over a list       |  |  |
|     |              | В  | Binary Search              |                                                     |  |  |
| Ш   | Sorting      | А  | Bubble Sort                | To implement simple sorting algorithms over an      |  |  |
|     |              | В  | Insertion Sort             | array of data elements                              |  |  |
|     |              | С  | Selection Sort             |                                                     |  |  |
|     |              | D  | Merge Sort                 | To implement advanced sorting algorithms over       |  |  |
|     |              | Е  | Quick Sort                 | an array of data elements                           |  |  |
|     |              | F  | Shell Sort                 |                                                     |  |  |
| IV  | Stacks       | Α  | Stack Operations           | To implement push , pop operations on a Stack by    |  |  |
|     |              | В  | Handling Stack             | handling abnormal conditions of overflow and        |  |  |
|     |              |    | Overflow/Underflow         | underflow                                           |  |  |
| V   | Queues       | А  | Queue Operations           | To implement insert , delete operations on a        |  |  |
|     |              | В  | Handling Queue             | Queue by handling the abnormal conditions of        |  |  |
|     |              |    | Overflow/Underflow         | overflow and underflow                              |  |  |
|     |              | С  | Circular Queue             | To implement a circular queue                       |  |  |
| VI  | Linked Lists | Α  | Singly Linked List         | To implement insert/delete operations at front      |  |  |
|     |              |    |                            | end, rear end and in-between the singly linked list |  |  |
|     |              | В  | Doubly Linked List         | To implement insert/delete operations at front      |  |  |
|     |              |    |                            | end, rear end and in-between the doubly linked      |  |  |
|     |              |    |                            | list                                                |  |  |
|     |              | C  | Stack/Queue as Linked List | To implement a Stack as a singly linked list and a  |  |  |
|     |              |    |                            | queue as a doubly linked list                       |  |  |
| VII | Binary trees | А  | •                          | To create a BST and perform the traversals          |  |  |
|     |              |    | Search Tree                |                                                     |  |  |
|     |              | В  | • •                        |                                                     |  |  |
|     |              |    | Traversals                 |                                                     |  |  |

| VII | Graphs | Α | Adjacency Matrix      | To construct a graph and representing it using the |
|-----|--------|---|-----------------------|----------------------------------------------------|
|     |        |   | Representation and    | adjacency matrix representation                    |
|     |        |   | applications of graph |                                                    |

- 1. Behrouz A. Forouzan, RichardF. Gilberg, Data Structures A Pseudocode Approach Using C, Cengage Learning India
- 2. Deepali Srivastava, Data Structures through C in Depth, BPB Publication
- 3. Tremblay .1 P, and Sorenson P G, Introduction to Data Structures and Applications, Tata McGraw-Hill,

#### MOOCs:

NPTEL: http://nptel.ac.in/courses/106102064/

## **Learning outcomes**

- **LO1.** Understand the concept of data storage organization on computer, access mechanisms of data structures, implementation and their real life applications in C Programming language.
- **LO2.** Understand and implement various sorting and searching algorithms and analyze the same in terms of efficiency, usage, benefits etc in C programming language.

Programme: <u>B.C.A.</u>

Course Code: CAC-109 Title of the Course: Object Oriented Concepts

Number of Credits: 04 Effective from AY: 2020-21

| Prer | equisites             | Knowledge of Procedure Oriented Programming Language(C) and Data                                          |                         |  |  |  |  |
|------|-----------------------|----------------------------------------------------------------------------------------------------|-------------------------|--|--|--|--|
|      | -                     | Structures using C                                                                                        |                         |  |  |  |  |
| Obje | ectives               | In this course learners will get :-                                                                       |                         |  |  |  |  |
|      |                       | CO1. To learn & understand the difference between Procedure Oriente Object Oriented Programming Languages | ed and                  |  |  |  |  |
|      |                       | CO2. To learn & understand the Concepts of Object Oriented Programs  Language                             | ming                    |  |  |  |  |
|      |                       | CO3. To learn & understand Polymorphism, Inheritance and Exception                                        | handling                |  |  |  |  |
|      |                       | CO4. To learn the basic concepts of UML.                                                                  |                         |  |  |  |  |
|      |                       | Content                                                                                                   | No. of<br>Hours<br>(60) |  |  |  |  |
| 1    | Introducti            | ion to OO Programming                                                                                     | 05                      |  |  |  |  |
| -    |                       | uction to Object- Oriented Programming                                                                    | 03                      |  |  |  |  |
|      |                       | ems/Limitations of Procedure-Oriented Programming                                                         |                         |  |  |  |  |
|      |                       | arison of Procedure Oriented And Object                                                                   |                         |  |  |  |  |
|      | =                     | ted Paradigms                                                                                             |                         |  |  |  |  |
|      |                       | ogramming Paradigms                                                                                       |                         |  |  |  |  |
| 2    |                       |                                                                                                    | 12                      |  |  |  |  |
|      |                       | Classes and Relationship                                                                                  | 12                      |  |  |  |  |
|      |                       | troduction to Objects, Class, attributes                                                                  |                         |  |  |  |  |
|      |                       | estraction                                                                                                |                         |  |  |  |  |
|      |                       | troduction to UML.                                                                                        |                         |  |  |  |  |
|      |                       | elationship between Classes/ Objects using class diagrams                                                 |                         |  |  |  |  |
|      | Aggregati             |                                                                                                    |                         |  |  |  |  |
| 3    | Designs with UML      |                                                                                                    |                         |  |  |  |  |
|      | Types of UML diagrams |                                                                                                    |                         |  |  |  |  |
|      | Use case diagram      |                                                                                                    |                         |  |  |  |  |
|      | Activity diagram      |                                                                                                    |                         |  |  |  |  |
|      |                       | quence diagram                                                                                            |                         |  |  |  |  |
|      |                       | ate chart diagram                                                                                         |                         |  |  |  |  |
|      | Object diagram        |                                                                                                    |                         |  |  |  |  |

| 4    | Constructors, Destructors and Polymorphism                                                                                 |            |  |  |  |  |  |  |  |  |  |
|------|----------------------------------------------------------------------------------------------------|------------|--|--|--|--|--|--|--|--|--|
|      | Constructors                                                                                                    |            |  |  |  |  |  |  |  |  |  |
|      | • Introduction                                                                                                    |            |  |  |  |  |  |  |  |  |  |
|      | Types of Constructors                                                                                                    |            |  |  |  |  |  |  |  |  |  |
|      | Destructors                                                                                                    |            |  |  |  |  |  |  |  |  |  |
|      | Function Overloading                                                                                                    |            |  |  |  |  |  |  |  |  |  |
|      | Introduction                                                                                                    |            |  |  |  |  |  |  |  |  |  |
|      | Examples                                                                                                    |            |  |  |  |  |  |  |  |  |  |
| 5    | Inheritance                                                                                                    | 12         |  |  |  |  |  |  |  |  |  |
|      | • Introduction                                                                                                    | 12         |  |  |  |  |  |  |  |  |  |
|      | Derived classes                                                                                                    |            |  |  |  |  |  |  |  |  |  |
|      | Private, Public and Protected members                                                                                      |            |  |  |  |  |  |  |  |  |  |
|      | Types Of Inheritance                                                                                                    |            |  |  |  |  |  |  |  |  |  |
|      | i.Single Inheritance                                                                                                    |            |  |  |  |  |  |  |  |  |  |
|      | ii.Multilevel Inheritance                                                                                                  |            |  |  |  |  |  |  |  |  |  |
|      | iii.Multiple Inheritance iv.Hierarchical                                                                                   |            |  |  |  |  |  |  |  |  |  |
|      | Inheritance                                                                                                    |            |  |  |  |  |  |  |  |  |  |
|      | v.Hybrid Inheritance                                                                                                    |            |  |  |  |  |  |  |  |  |  |
|      | Method overriding                                                                                                    |            |  |  |  |  |  |  |  |  |  |
|      | Virtual base classes                                                                                                    |            |  |  |  |  |  |  |  |  |  |
|      | Abstract classes                                                                                                    |            |  |  |  |  |  |  |  |  |  |
|      | Interfaces                                                                                                    |            |  |  |  |  |  |  |  |  |  |
| 6    | Exception Handling                                                                                                    | 07         |  |  |  |  |  |  |  |  |  |
|      | Introduction                                                                                                    |            |  |  |  |  |  |  |  |  |  |
|      | Types of errors                                                                                                    |            |  |  |  |  |  |  |  |  |  |
|      | Exception types                                                                                                    |            |  |  |  |  |  |  |  |  |  |
|      | Exception Handling Mechanism : Using try catch and multiple catch Nested                                                   |            |  |  |  |  |  |  |  |  |  |
|      | try, throw , throws and finally                                                                                            |            |  |  |  |  |  |  |  |  |  |
|      | Creating user defined Exceptions                                                                                           |            |  |  |  |  |  |  |  |  |  |
| Peda | <ul> <li>At the start of course, the course delivery pattern, evaluation so<br/>prerequisite will be discussed.</li> </ul> | heme,      |  |  |  |  |  |  |  |  |  |
|      | Lectures will be conducted with the aid of multi-media projecto board, etc.                                                | r, black   |  |  |  |  |  |  |  |  |  |
|      | <ul> <li>One internal written exam will be conducted as a part of internal evaluation.</li> </ul>                          | al theory  |  |  |  |  |  |  |  |  |  |
|      | One assignment based on the course content will be given to th                                                             | e students |  |  |  |  |  |  |  |  |  |

| Textbooks/      | Text Books:                                                                                                    |
|-----------------|----------------------------------------------------------------------------------------------------|
| Reference Books | James Rumbaugh , Object Oriented Analysis and Design, Prentice Hall of India, New Delhi Publications, Edition 14 or later |
|                 | 2. E. Balagurusamy, Programming with Java, Mc Graw Hill, 6 <sup>th</sup> Edition                                          |
|                 | Reference Books :                                                                                                    |
|                 | 1. Martin Fowler, UML Distilled : A Brief Guide to the Standard Object                                                    |
|                 | Modeling Language, Pearson Education, 3 <sup>rd</sup> Edition                                                             |
|                 | 2. Herbert Schildt, The Complete reference Java 2; Mc Graw Hill Education,                                                |
|                 | 10 <sup>th</sup> Edition                                                                                                  |
|                 | NPTEL Resources                                                                                                    |
|                 | Programming in Java: https://nptel.ac.in/courses/106/105/106105191/                                                       |
| Learning        | On completion of the course learners will be able to :-                                                                   |
| Outcomes        | LO1. Describe the meaning of Object Oriented paradigms                                                                    |
|                 | LO2. Implement programs using Object Oriented concepts                                                                    |
|                 | LO3. Design basic programs using Object Oriented concepts                                                                 |
|                 | LO4. Demonstrate the conceptual models of UML                                                                             |

Programme: <u>B.C.A.</u>

Course Code: CAC-110

**Title of the Course:** Database Managements Systems

Number of Credits: 04 Effective from AY: 2020-21

| Prer | equisites                                | None                                                                                        |               |  |  |  |
|------|------------------------------------------|---------------------------------------------------------------------------------------------|---------------|--|--|--|
| Obje | ectives                                  | This course is aimed at learners:                                                           |               |  |  |  |
|      |                                          | CO1. To understand and learn database concepts CO2.                                         |               |  |  |  |
|      |                                          | To learn and understand the Data Models.                                                    |               |  |  |  |
|      |                                          | CO3. To learn DDL and DML ( SQL Concepts)                                                   |               |  |  |  |
|      |                                          | CO4. To learn and design the database for an enterprise                                     |               |  |  |  |
|      |                                          | <b>CO5.</b> To learn how to organize, maintain & retrieve data effectively                  | & efficiently |  |  |  |
|      |                                          | CO6. To learn and implement recent changes in technology                                    |               |  |  |  |
|      |                                          |                                                                                             | No. of        |  |  |  |
|      |                                          | Content                                                                                     | Hours(60)     |  |  |  |
| 1    | Introduct                                | ion to DBMS                                                                                 | 06            |  |  |  |
|      | Basic Con                                | cepts: Database system, Database Management System                                          |               |  |  |  |
|      | File or                                  | iented systems                                                                              |               |  |  |  |
|      | • Limita                                 | tions of Traditional File Systems                                                           |               |  |  |  |
|      | • Data i                                 | ndependence                                                                                 |               |  |  |  |
|      | <ul> <li>Datab</li> </ul>                | ase Architecture -Three-level Architecture                                                  |               |  |  |  |
|      |                                          | pecification, security, integrity and access mechanisms                                     |               |  |  |  |
|      |                                          | Definition Language (DDL)                                                                   |               |  |  |  |
|      |                                          | Manipulation Language (DML)                                                                 |               |  |  |  |
|      |                                          | ase Users                                                                                   |               |  |  |  |
|      |                                          | : Functions, Capabilities, Advantages and Disadvantages                                     |               |  |  |  |
| _    |                                          | ase Administration and Control                                                              |               |  |  |  |
| 2    | Data mod                                 |                                                                                             | 03            |  |  |  |
|      |                                          | overview of Hierarchical, Network, Relational, Object-relational and t-oriented data models |               |  |  |  |
|      | • Outlin                                 | e of the Data definition and data manipulation constructs in each                           |               |  |  |  |
|      | of the                                   | above data models                                                                           |               |  |  |  |
|      | • Comp                                   | arison of Data Models                                                                       |               |  |  |  |
| 3    | Database Implementation and Technologies |                                                                                             | 03            |  |  |  |
|      | • Datab                                  | ase Servers, ODBC                                                                           |               |  |  |  |
|      | <ul> <li>Client,</li> </ul>              | /Server Platform                                                                            |               |  |  |  |
|      | • Distrik                                | outed databases                                                                             |               |  |  |  |
|      | • Data \                                 | Varehousing and Data Mining                                                                 |               |  |  |  |

| 4 | Database Design Process                                                 | 20 |  |
|---|-------------------------------------------------------------------------|----|--|
|   | Database Design Approach                                                |    |  |
|   | Conceptual modelling: Logical Model, Physical Model                     |    |  |
|   | Database Design tools                                                   |    |  |
|   | ER Concepts, Terminology, Diagrams                                      |    |  |
|   | Mapping Conceptual model into relational schema                         |    |  |
|   | Concepts of keys                                                        |    |  |
|   | • Entity integrity, Unique Requirement and Fundamental integrity rules: |    |  |

|          | entity int                                                                                    | egrity, referential integrity                                                                                                    |                                      |
|----------|-----------------------------------------------------------------------------------------------|----------------------------------------------------------------------------------------------------|--------------------------------------|
| 5        | Introduction  Benefits  Normaliz  First Nor  Second Normaliz  Conversion  Normaliz  Multi-val | lization Process to data normalization and normal forms of normalization ationRules,1NF,2NF, 3NF and Higher NF mal Form:1NF,Why convert to 1NF, Conversion to 1NF lormal Form: 2NF Functional Dependency and Fully Functional ncy Why convert to 2NF on to 2NF rmal Form: 3NF Transitive Dependence why convert to 3NF on to 3NF ation considerations: Good and bad decompositions ued dependencies and Join dependencies ormal Forms: Boyce- Codd NF, 4NF, 5NF, Domain- Key NF                                                                       | 16                                   |
| 7        | <ul><li>Trans</li><li>Sched</li><li>Properties</li></ul> Emerging Trans                       | processing concepts caction processing system dule, Recoverability, Serializability, locks  ACID cends in Database Technology                                                                                                    | 08                                   |
|          | Genome                                                                                        | dia Database<br>Database<br>ge Database<br>atabase                                                                                                    |                                      |
| Pedagogy |                                                                                               | <ul> <li>At the start of course, the course delivery pattern, evaluation prerequisite will be discussed.</li> <li>Sessions to be conducted in the class with the aid of multi-me projector, etc.</li> <li>One internal exam will be conducted as a part of internal eval</li> <li>One assignment in the form of mini-project/ alternative mode given to the students.</li> <li>Student activity can be conducted for teaching concepts ERD Relational database concepts using Group Discussion and Flig and any other such relevant method</li> </ul> | edia<br>luation.<br>e will be<br>and |

| Textbooks/      | Text Books:                                                                                                    |  |  |
|-----------------|----------------------------------------------------------------------------------------------------|--|--|
| Reference Books | Ramez Elmasri , Shamkant B. Navathe, Fundamentals of Database     Systems, Pearson Education, 7 <sup>th</sup> Edition                        |  |  |
|                 | 2. Abraham Silberschatz, Henry Korth, S. Sudarshan, Data Base System Concepts, McGraw Hill, 6 <sup>th</sup> Edition <b>Reference Books</b> : |  |  |
|                 | 1. Raghu Ramakrishnan, Johannes Gehrke, Database Management Systems, McGraw Hill, 6 <sup>th</sup> Edition                                    |  |  |
|                 | 2. Peter Rob, Carlos Coronel, Database System Design, Implementation and Management, Course Technology Inc, 5 <sup>th</sup> Edition          |  |  |
|                 | 3. Sachin Deshpande, Distributed Databases, Dreamtech Press, 2014  NPTEL Resources:                                                          |  |  |
|                 | Database Management Systems :                                                                                                    |  |  |
|                 | https://nptel.ac.in/courses/106/105/106105175/                                                                                               |  |  |
| Learning        | On completion of the course students will be able to:-                                                                                       |  |  |
| Outcomes        | <b>LO1.</b> Understand the fundamental elements of a database management systems.                                                            |  |  |
|                 | LO2. Compare and contrast between the existing data models and recognize emerging data models for databases.                                 |  |  |
|                 | LO3. Design and develop a logical design model to represent database application scenarios.                                                  |  |  |
|                 | LO4. Transform the logical design model to relational model.                                                                                 |  |  |
|                 | LO5. Analyze and design an improved database through normalization.                                                                          |  |  |
|                 | LO6. Understand the basic concepts of transactions processing in DBMS.                                                                       |  |  |
|                 | LO7. Understand and recognize the emerging trends in Database                                                                                |  |  |
|                 | Technology.                                                                                                    |  |  |

Programme: B.C.A.

Course Code: CAC-111

of the Course: Object Oriented Programming Laboratory

**Number of Credits:** 02(P) **Effective from AY:** 2020-21

| Prer | equisites                                                                                 | Knowledge of a Programming language.                                                                                                    |                         |
|------|-------------------------------------------------------------------------------------------|----------------------------------------------------------------------------------------------------|-------------------------|
|      | ectives                                                                                   | Through this practical course learners will get to:- CO1.  Learn to write object oriented programs  CO2. Learn advanced concepts in object oriented approach  CO3. Learn to program in Java language |                         |
|      |                                                                                           | CO4. Learn use of Classes, Objects and Functions in Java  Content                                                                                                    | No. of<br>Hours<br>(60) |
| 1    |                                                                                           | ion to Java<br>on/Use of language, Simple Programs, Data types, Control statements and<br>ages                                                                                                    | 04                      |
| 2    |                                                                                           | nd Objects in Java<br>nting Classes and objects, Array of Objects                                                                                                    | 08                      |
| 3    | _                                                                                         | in Java nd writing data using methods ,Modes of Parameter passing, Return t, String, MATH Functions in Java                                                                                          | 08                      |
| 4    | <b>Construct</b><br>Construct                                                             | ors: Default, Parameterized and Copy                                                                                                    | 08                      |
| 5    | Polymorp<br>Function (                                                                    | <b>hism</b><br>Overloading                                                                                                    | 04                      |
| 6    | <ul><li>Mult</li><li>Mult</li><li>Hiera</li><li>Hybr</li><li>Meth</li><li>Virtu</li></ul> | ce in Java e inheritance ilevel inheritance iple inheritance archical inheritance id inheritance nod Overriding in Java al base classes ract classes                                                 | 12                      |

| 7 Exc    | eption Ha                                                                                                    | andling in Java                                                                                  | 04     |
|----------|----------------------------------------------------------------------------------------------------|--------------------------------------------------------------------------------------------------|--------|
| •        | Syntax fo                                                                                                    | r Exception Handling, Throwing and Catching mechanism                                            |        |
| •        | User defi                                                                                                    | ned Exceptions                                                                                   |        |
| 8 Ved    | ctors, Coll                                                                                                    | ections(Linked lists, hash maps)                                                                 | 12     |
| Pedagog  | <ul> <li>At the start of course, the course delivery pattern, evaluation scheme, prerequisite will be discussed.</li> <li>Sessions to be conducted in the laboratory with the aid of multi-media projector, etc.</li> <li>One internal practical exam will be conducted as a part of internal evaluation.</li> <li>One assignment in the form of mini-project/alternative mode will be giver to the students.</li> <li>Experiments shall be performed in the laboratory as indicated in the syllabus.</li> <li>A softcopy of e-journal shall be maintained clearly mentioning the name of</li> </ul> |                                                                                                  |        |
|          |                                                                                                    | non-editable .pdf format at the end of the semester for evaluation                               |        |
| Textbool | -                                                                                                    | Text Books :                                                                                     |        |
| Referenc | e Books                                                                                                    | 1. E.Balagurusamy, Object oriented programming with Java, , Tata M                               | c Graw |
|          |                                                                                                    | Hill Publishing House, Edition 4 or later                                                        |        |
|          |                                                                                                    | 2. Herbert schildt, The complete reference JAVA2, Tata Mc Graw Hill                              |        |
|          |                                                                                                    | Publishing House, 10 <sup>th</sup> Edition or later                                              |        |
|          |                                                                                                    |                                                                                                  |        |
|          |                                                                                                    | NPTEL Resources                                                                                  | 24 /   |
|          |                                                                                                    | Programming in Java: https://nptel.ac.in/courses/106/105/10610519                                | 91/    |
| Learning |                                                                                                    | On completion of the course learners will be able to:- LO1.                                      |        |
| Outcome  | es                                                                                                    | Create object oriented programs.                                                                 |        |
|          |                                                                                                    | LO2. Use advanced concepts in object oriented systems while progration. Program in Java language | amming |

Programme: <u>B.C.A.</u>

Course Code: CAC-112

**Title of the Course:** Database Management Systems Laboratory

Number of Credits: 02(P) Effective from AY: 2020-21

| Prerequisites |                                                                                        | Basic Concepts of Database management Systems                                                                     |    |
|---------------|----------------------------------------------------------------------------------------|----------------------------------------------------------------------------------------------------|----|
| Obje          | ectives                                                                                | In this course the student learns :-                                                                              |    |
|               |                                                                                        | CO1. Designing and conceptualizing a relational data model.                                                       |    |
|               |                                                                                        | <b>CO2.</b> Implementing the relational database concepts through some DBM package                                | S  |
|               |                                                                                        | CO3. Managing users and access control to data.                                                                   |    |
|               |                                                                                        | <b>CO4.</b> Using a DBMS package as a backend tool for an application.                                            |    |
|               | Content                                                                                |                                                                                                    |    |
| 1             | Data Defi                                                                              | nition Language                                                                                                   | 12 |
|               |                                                                                        | ase creation, alteration and deletion-To learn to create, alter and delete                                        |    |
|               | Table creation, alteration and Deletion-To learn to create, alter and delete the table |                                                                                                    |    |
|               |                                                                                        | Types-To learn to identify and assign the appropriate data types to the of the tables                             |    |
|               |                                                                                        | ry Key, Foreign Key, Domain Creation- To learn to identify and assign the priate keys to the fields of the tables |    |

| 2 | Data Manipulation language       | 28 |
|---|----------------------------------|----|
|   | Simple select query              |    |
|   | Select with where clause         |    |
|   | Group function and having clause |    |
|   | • Operators                      |    |
|   | • Functions                      |    |
|   | Aggregate Functions              |    |
|   | Set operations                   |    |
|   | Sorting data                     |    |
|   | Sub query                        |    |
|   | Returning single row             |    |
|   | Returning multiple rows          |    |
|   | Returning more than one column   |    |
|   | Correlated sub query             |    |
|   | Joining tables                   |    |
|   |                                  |    |
|   | Views                            |    |
| 3 | Transaction Processing           | 20 |
|   | Start Transaction                |    |
|   | Commit                           |    |
|   | Rollback                         |    |
|   | Save point                       |    |
|   | • Locks                          |    |
|   | • Triggers                       |    |
|   | Stored procedures                |    |
|   | Database Privileges and Roles    |    |
|   | Grant                            |    |
|   | Revoke                           |    |
|   | • Public                         |    |

### **Pedagogy** At the start of course, the course delivery pattern, evaluation scheme, prerequisite will be discussed. Sessions to be conducted in the laboratory with the aid of multi-media projector, etc. One internal practical exam will be conducted as a part of internal evaluation. One assignment in the form of mini-project/alternative method will be given to the students. Experiments shall be performed in the laboratory as indicated in the syllabus. A softcopy of e-journal shall be maintained clearly mentioning the name of the experiment and other required information. It is to be submitted in the non-editable .pdf format at the end of the semester for evaluation. Textbooks/ **Recommended Text Books: Reference Books** 1. Du Bois, MYSQL, Sams, 5th Edition 2. Vaswani, MySql: The Complete Reference, McGraw Hill Education; 1st edition 3. MySQL user help manual **NPTEL Resources:** DBMS: https://nptel.ac.in/courses/106/105/106105175/ Database Design: https://nptel.ac.in/courses/106/106/106106093/ Learning On completion of the course learners will be able to: Outcomes **LO1.** Implement and use a relational database management system. LO2. Design and implement relational database concepts using data definition language for a given problem-domain. LO3. Design, implement and manipulate the database schema using SQL queries for a given problem-domain. LO4. Design and implement transaction processing for a given database.

Programme: <u>B.C.A.</u>

Course Code: CAA-101

**Title of the Course:** Communication & Presentation Skills

Number of Credits: 04 Effective from AY: 2020-21

| Prerequisites |                            | None                                                                  |              |
|---------------|----------------------------|-----------------------------------------------------------------------|--------------|
| Objectives    |                            | This course is aimed :-                                               |              |
|               |                            | <b>CO1.</b> To introduce the fundamentals of communication.           |              |
|               |                            | CO2. To teach the process of interpersonal and group communicatio     | n.           |
|               |                            | <b>CO3.</b> To develop skills of communication and idea presentation. |              |
|               |                            | CO4. To hone soft skills in learners, grooming them for verbal comm   | unication.   |
|               |                            |                                                                       | No. of Hours |
|               |                            | Content                                                               | (60)         |
| 1             | Fundame                    | entals of communication                                               | 10           |
|               | The co                     | oncept of communication                                               |              |
|               | • Comn                     | nunication process                                                    |              |
|               | Role of                    | of sender and receiver                                                |              |
|               | • Encod                    | ling, decoding feedback                                               |              |
|               | How t                      | to achieve effective communication                                    |              |
| 2             | Types of                   | communication                                                         | 10           |
|               | • Forma                    | al and informal communications                                        |              |
|               | • Horizo                   | ontal, Vertical, Downward, Upward, communications                     |              |
|               | • Grape                    | evine                                                                 |              |
|               | • Conse                    | ensus & Consultation                                                  |              |
|               | • Meth                     | ods of communication: Verbal, Face to face, Non- verbal               |              |
| 3             | Oral Com                   | munication                                                            | 06           |
|               | Direct                     | t Face-to-Face verbal Communication                                   |              |
|               | • Remo                     | te Verbal Communication                                               |              |
| 4             | Interview                  | <i>r</i> Techniques                                                   | 12           |
|               | How t                      | to prepare for an Interview                                           |              |
|               | <ul> <li>Types</li> </ul>  | of Interviews                                                         |              |
|               | <ul> <li>Candi</li> </ul>  | dates preparation for a Job Interview                                 |              |
|               | • Plann                    | ing and Conducting a Job Interview                                    |              |
|               | <ul> <li>Advar</li> </ul>  | ntages and drawbacks of Interviews                                    |              |
| 5             | Presenta                   | tion Skills                                                           | 10           |
|               | • Prepa                    | ration of a presentation                                              |              |
|               | • Matte                    | er researching                                                        |              |
|               | • Unde                     | rstanding the audience                                                |              |
|               | <ul> <li>Placin</li> </ul> | g plants within audience                                              |              |

| 6 Methods             | of Presentation                                                                                                    | 12             |
|-----------------------|----------------------------------------------------------------------------------------------------|----------------|
| Use of                | technology                                                                                                    |                |
| • Preser              | ntation Software's                                                                                                    |                |
| Use of                | language, Gestures and Body language                                                                                                    |                |
| Obtain                | ning real –time feedback                                                                                                    |                |
| Pedagogy              | ☐ At the start of course, the course delivery pattern, evaluation sche prerequisite will be discussed.                                       | eme,           |
|                       | Sessions to be conducted in the class with the aid of multi-media etc.                                                                       | projector,     |
|                       | One internal exam will be conducted as a part of internal evaluat                                                                            | ion.           |
|                       | <ul> <li>One assignment in the form of case study/ alternative mode will<br/>the students.</li> </ul>                                        | be given to    |
|                       | Student activity can be conducted for teaching the concepts use     Group Discussion and Flip Learning and any other such relevant relevant. |                |
| Textbooks/            | Text Books :                                                                                                    |                |
| Reference             | 1. Aspi Doctor, Rhoda Doctor, Principles and Practice of Business co                                                                         | mmunication,   |
| Books                 | Shet Publishers                                                                                                    |                |
|                       | 2. S. M.Rai, Urmila Rai, Business communication, Himalaya Publishi HouseMumbai, 2015                                                         | ng             |
|                       | 3. Dale Carnegie, Public Speaking and Influencing Men in Business, Prakashan.                                                                | Prabhat        |
|                       | 4. Dr. C.S. Rajvinder, Communication, Himalaya Publishing House N                                                                            | 1umbai 5.      |
|                       | Geoffrey Moss, Persuasive Presentations, Vikas Publishing House                                                                              | Pvt. Ltd.      |
|                       | NPTEL Resources :                                                                                                    |                |
|                       | Communication Skills: https://nptel.ac.in/courses/109/104/109104                                                                             | 031/ Interview |
|                       | Skills :                                                                                                    |                |
|                       | https://nptel.ac.in/content/storage2/courses/109104030/Module8/                                                                              | Lecture26.pdf  |
| Learning              | On completion of the course learners will:-                                                                                                  |                |
| Outcomes              | LO1. Define the basic concept of communication and explain                                                                                   | the complete   |
| communication process |                                                                                                    |                |
|                       | <b>LO2.</b> Describe the different methods, forms of communication                                                                           |                |
|                       | <b>LO3.</b> Describe the process of conducting and appearing for a job in                                                                    |                |
|                       | <b>LO4.</b> Describe the aspects of matter researching and presentation                                                                      | preparation    |
|                       | LO5. Explain the use modern aids and software of presentation                                                                                |                |

Programme: <u>B.C.A.</u>

Course Code: CAC-113

**Title of the Course:** Software Engineering

Number of Credits: 04 Effective from AY: 2020-21

| Prer       | equisites                                                                  | Knowledge of Structural and Object-Oriented Programming                                                                          |           |  |
|------------|----------------------------------------------------------------------------|----------------------------------------------------------------------------------------------------|-----------|--|
| Objectives |                                                                            | This course is aimed:-                                                                                                    |           |  |
| Objectives |                                                                            |                                                                                                    |           |  |
|            |                                                                            | CO1. To learn the Concepts of Software Engineering CO2. To learn & understand Software Development Life Cycle, version control & |           |  |
|            |                                                                            | release management concepts.                                                                                                    | iiti Oi & |  |
|            |                                                                            | <b>CO3.</b> To understand the agile approach of software development, using s                                                    | crum      |  |
|            |                                                                            | framework & methodology.                                                                                                    |           |  |
|            |                                                                            | <b>CO4.</b> To learn various quality assurance concepts, approaches and tools.                                                   | CO5.      |  |
|            |                                                                            | To know the basics of various modern and fourth generation software                                                              |           |  |
|            |                                                                            | development techniques                                                                                                    |           |  |
|            |                                                                            |                                                                                                    | No. of    |  |
|            |                                                                            | Content                                                                                                    | Hours     |  |
|            |                                                                            |                                                                                                    | (60)      |  |
| 1          | Introduct                                                                  | ory concepts: Introduction, definition, need, objectives,                                                                        | 05        |  |
|            | characteri                                                                 | stics of good software, Software Development phases                                                                              |           |  |
|            |                                                                            |                                                                                                    |           |  |
|            | Software Development Life cycle: Definition, need, Model Types - Iterative |                                                                                                    |           |  |
|            | Waterfall, Prototyping, Evolutionary, Spiral, Agile,                       |                                                                                                    |           |  |
|            | Reverse e                                                                  | ngineering, reengineering                                                                                                    |           |  |
| 2          | Version C                                                                  | ontrol: Meaning, purposes, process & procedures,                                                                                 | 05        |  |
|            | Concepts                                                                   | of versioning, check-in/checkout, cloning, commit, branching, merging,                                                           |           |  |
|            | synchroni                                                                  | zation, conflicts, Tools (Git, Mercurial, Subversion, Beanstalk, BitBucket,                                                      |           |  |
|            | GitHub, G                                                                  | itLab)                                                                                                    |           |  |
|            | _                                                                          |                                                                                                    |           |  |
|            |                                                                            | Management: Meaning, purposes, process & procedures, Tools (Jenkins,                                                             |           |  |
|            | •                                                                          | altStack, Chef, etc)                                                                                                    | _         |  |
| 3          |                                                                            | proach: Agile Framework, Agile Manifesto, Agile Principles, Extreme                                                              | 08        |  |
|            |                                                                            | ning, Scrum                                                                                                    |           |  |
| 4          | _                                                                          | lanagement with Scrum: User stories, Estimation using story points,                                                              | 18        |  |
|            | •                                                                          | cklog(product and sprint), Scrum team, scrum artifacts, scrum                                                                    |           |  |
|            | ceremonies                                                                 |                                                                                                    |           |  |
| 5          | _                                                                          | Development using XP & TDD                                                                                                    | 10        |  |
|            |                                                                            | ctoring (code smells and refactoring techniques), Unit testing, Pair                                                             |           |  |
|            | Programm                                                                   | ning                                                                                                    |           |  |

#### **6** Quality Assurance

Aim and objectives, verification - validation: Testing Levels & Testing Strategies

- White Box Static, Structural- functional, coverage & complexity
- Black Box Positive Negative, Boundary Value Analyses, Decision Tables, Equivalence Partitioning, State Based
- Integration top-down, bottom-up, bi-directional
- Introduction to system testing (functional and non-functional)
- Introduction to Regression & Performance Testing

#### 7 Modern Practices

04

Devops, continuous integration and continuous delivery (CI/CD), lean development, kanban

#### **Pedagogy**

- Course delivery pattern, evaluation scheme, prerequisite shall be discussed at the beginning.
- Lectures preferably to be conducted with the aid of multi-media projector, black board, group activities, charts, cases, etc.
- One internal written exam would be conducted as a part of internal theory evaluation.
- One assignment based on the course content may be given to the students to evaluate how learning of objectives was achieved. It incorporates designing of problems, analysis of solutions submitted by the students groups.
- The course has a separate laboratory, where students have an opportunity to build an appreciation for the concepts being taught in this course.

10

| Textbooks/      | Recommended Text Books:                                                                                      |
|-----------------|----------------------------------------------------------------------------------------------------|
| Reference Books | 1. Jalote Pankaj, An Integrated Approach to Software Engineering, Narosa                                     |
|                 | Publishing House, Third Edition                                                                              |
|                 | 2. Chris Sims and Hillary Louise Johnson , Elements of Scrum, Dymaxicon, LLC                                 |
|                 | 3. Martin Fowler, Refactoring, Addison Wesley; 2nd edition, 2018                                             |
|                 | 4. Steve McConnell, Code Complete: A Practical Handbook of Software                                          |
|                 | Construction, Microsoft Press, Second Edition Recommended References:                                        |
|                 | 1. Ken Schwaber, Mike Beedle , Agile Software Development with Scrum,                                        |
|                 | Pearson Education, 1st edition, 2014                                                                         |
|                 | 2. S. Kenneth Rubin, Essential Scrum: A Practical Guide to the Most Popular                                  |
|                 | Agile Process, Pearson Education, March 2015 edition                                                         |
|                 | 3. Mike Cohn, User Stories Applied: For Agile Software Development, Addison-Wesley Professional, 1st Edition |
|                 | 4. Kent Beck, Extreme Programming Explained: Embrace Change, Addison                                         |
|                 | Wesley, 2nd Edition                                                                                          |
|                 | 5. Robert C Martin, Clean Code: A Handbook of Agile Software Craftsmanship, Prentice Hall, 1st Edition       |
|                 | 6. Srinivasan Desikan, Gopalaswamy Ramesh, Software Testing- Principles                                      |
|                 | and Practices, Pearson Education India, 2014                                                                 |
|                 | 7. Pankaj Jalote, Software Engineering: A Precise Approach, Wiley, 2010                                      |
|                 | NPTEL Resources :                                                                                            |
|                 | Object Oriented Analysis and design :                                                                        |
|                 | https://nptel.ac.in/courses/106/105/106105153/                                                               |
| Learning        | On completion of the course students will be able to LO1.                                                    |
| Outcomes        | Describe the agile principles and practices.                                                                 |
|                 | LO2. Describe modern software development methodologies.                                                     |
|                 | LO3. Implement the software life cycle models & appreciate the                                               |
|                 | development process                                                                                          |
|                 | LO4. Implement the concept of version control & release management LO5.                                      |
|                 | Perform scrum Release Planning, and Scrum Sprint Planning.                                                   |
|                 | LO6. Implement XP framework for design and development of software.                                          |
|                 | LO7. Implement the strategies and methods of software quality assurance                                      |

Programme: <u>B.C.A.</u>

Course Code: CAC-114 Title of the Course: Data Communications

Number of Credits: 04 Effective from AY: 2020-21

| Prer       | equisites                 | □ None                                                                         |        |
|------------|---------------------------|--------------------------------------------------------------------------------|--------|
| Objectives |                           | This course is aimed to :-                                                     |        |
| Objectives |                           | <b>CO1.</b> To learn and understand fundamentals of data communications.       |        |
|            |                           | <b>CO2.</b> To understand the conceptual and analytical differences between A  | เกลโดต |
|            |                           | and Digital communication.                                                     | ilalog |
|            |                           | <b>CO3.</b> To understand the network layered architecture and the protocol st | tack.  |
|            |                           | CO4. To learn & understand Computer Networking essentials.                     |        |
|            |                           |                                                                                | No. of |
|            |                           | Content                                                                        | Hours  |
|            |                           |                                                                                | (60)   |
| 1          | Introduct                 | ion to Data Communication and Networks                                         | 08     |
|            | • What                    | is Data Communication: Characteristics, Components, Data                       |        |
|            | Repre                     | sentation, Data Flow: Simplex, Half Duplex, Full Duplex.                       |        |
|            | • Netwo                   | orks: Distributed Processing, Network Criteria, Physical Structures, Point-    |        |
|            | to-Poi                    | nt & Multipoint, Physical Topology.                                            |        |
|            | <ul> <li>Categ</li> </ul> | ories of Networks: LAN, MAN, WAN. Internetwork, The Internet Today.            |        |
|            | Proto                     | cols and Standards.                                                            |        |
| 2          | Network                   | Models                                                                         | 08     |
|            | Design Iss                | sues of the Layer, Protocol Hierarchy, ISO-OSI Reference Model:                |        |
|            | Functions                 | of each Layer. TCP/IP Protocol Suite: Functioning of Layers, How               |        |
|            |                           | sion occurs from Sender to Receiver using layers in TCP/IP, Highlight          |        |
|            | usage of I                | Protocols in Each Layer, Levels of Addressing                                  |        |
| 3          | Link Laye                 | r                                                                              | 10     |
|            | Transmiss                 | sion Media, Guided Media (Wired): Coaxial Cable: Physical Structure,           |        |
|            |                           | s, BNC Connector, Applications, Twisted Pair: Physical Structure, UTP vs       |        |
|            | STP, Conr                 | nectors, Applications. Fibre Optics Cable: Physical Structure, Propagation,    |        |
|            | Application               | ons, Advantages & Disadvantages.                                               |        |
|            | Unguided                  | , ,                                                                            |        |
|            | Communi                   | cation, Propagation Methods, (Ground, Sky, Line-of-Sight); Wireless            |        |
|            | Transmiss                 | sion: Radio Waves, Infrared, Micro-wave;                                       |        |
|            |                           | sion technology: Parallel and Serial Transmission, Base band and               |        |
|            |                           | d transmission, Signal Transmission, Digital signaling, Analog Signaling,      |        |
|            |                           | ding Schemes: Manchester and Differential Manchester.                          |        |
|            |                           | LANs (IEEE 802.11), Bluetooth, Applications, (Wired LAN) Ethernet: Basic       |        |
|            | Features,                 | Types of Ethernet, IEEE 802.3 Frame format.                                    |        |
|            | Devices:                  | Hubs, Bridges and Repeaters.                                                   |        |

| 4 | Internet Layer                                                                      | 10 |
|---|-------------------------------------------------------------------------------------|----|
|   | Logical Addresses (IPv4): class full and classless Addressing, sub-netting. IPv4 vs |    |
|   | IPv6. Network Address Translation (NAT), NAT and ISPs, Internetworking, Internet    |    |

|   | as a Datagram Network, Internet as a Connectionless Network, IPv4 Header. Other Protocols: ARP, RARP, ICMP.  Devices: Routers                                                                                                    |    |
|---|----------------------------------------------------------------------------------------------------|----|
| 5 | Transport Layer: Process-to-Process Delivery, Client/Server, Socket Addresses, Multiplexing and De-multiplexing, Connectionless vs Connection Oriented, and Reliable vs Unreliable. Importance of TCP/IP.  Protocols: TCP and UDP, Header formats, Connections using TCP and UDP.                                                                                                    | 12 |
| 6 | Application Layer Internet: Growth, Architecture, Accessing, Internet Service Providers (ISP). Protocols: DHCP, HTTP and HTTPS, DNS, DNS Translation, URL. World Wide Web (WWW): Web Servers, Web Browsers, Search Engine; Concept of Intranet & Extranet.                                                                                                    | 04 |
| 7 | Network Security: Network security issues, approaches to network security, Ethical hacking.  Firewalls: types of firewall technology- network level and application level, IP packets filter screening routers, limitations of firewalls.  Cryptography: Introduction and Definition's, Encryption and Decryption using character substitution, Secret key Encryption, Public/Private key encryption.  Overview of Digital Signature and Digital Certificates technology | 06 |
| 8 | Network Setup  Network building blocks required for setting up a small LAN in an office, Hardware & software required, Simple Installation and configuration of Networking. Some basic networking configuration using Server and clients, Simple network administration.                                                                                                    | 02 |

#### **Pedagogy**

- Course delivery pattern, evaluation scheme, prerequisite shall be discussed at the beginning.
- Lectures preferably to be conducted with the aid of multi-media projector, black board, group activities, charts, cases, etc.
- One internal written exam would be conducted as a part of internal theory evaluation.
- One assignment based on the course content may be given to the students to problems, analysis of solutions submitted by the student's groups.
- For example:
  - Learn the functioning of various network devices used in your college network
  - o Compare 2G,3G,4G and 5G networks
  - o Prepare LAN deployment diagram of your organization

# Textbooks/ Reference Books

#### **Recommended Text Books:**

- B.A. Forouzan; Data Communication and Networking; Tata McGraw Hill, 4<sup>th</sup> Edition
- 2. William Stallings; Data and Computer Communication; Pearson Education, 7<sup>th</sup> Edition
- 3. J.S Katre; Computer Network Technology; Tech-Max Publications; 2010.
- 4. Fred Halsall; Data Communications, Computer Networks and Open Systems; Addison Wesley; 3<sup>rd</sup> Edition.
- 5. D.P.Nagpal; Data Communication and Networking; S. Chand;1<sup>st</sup> Edition

#### **References:**

- 1. Andrew S. Tanenbaum, Computer Networks, Pearson, 4th Edition, 2003
- 2. Bhushan Trivedi, "Computer Networks", Oxford University Press
- 3. James F. Kuross, Keith W. Ross, Computer Networking, A Top-Down Approach Featuring the Internet, Addison Wesley, 3<sup>rd</sup> Edition
- 4. Nader F. Mir, Computer and Communication Networks, Pearson Education, 2007
- 5. Comer, Computer Networks and Internets with Internet Applications, Pearson Education, 4<sup>th</sup> Edition.
- 6. William Stallings, Data and Computer Communication, 6<sup>th</sup> Edition, Pearson, 2000
- 7. Norton Peter, Complete Guide to Networking, SAMS Publishing.
- 8. S.K.Basandra & S. Jaiswal, Local Area Networks, Galgotia Publications

#### **NPTEL Resources:**

1. Computer Networks and Internet Protocol:

https://nptel.ac.in/courses/106/105/106105183/

2. Data Communication: https://nptel.ac.in/courses/106/105/106105082/

# Learning Outcomes

On completion of the course learners will be able to:-

- **LO1.** Understand the basic components of a data communication system
- **LO2.** Identify the different types of network topologies and understand their advantages and disadvantages.
- **LO3.** Understand the basic protocols of computer networks, and how they can be used to assist in network design and implementation
- **LO4.** Understand IP addressing and analyse how to assign IP addresses in a network.
- LO5. Identify and compare the different types of Transmission media
- **LO6.** Recognize the different internetworking devices and understand their functionality.
- **LO7.** Explain the fundamentals of cryptography such as symmetric/asymmetric encryption, digital signatures, and hash functions.

Programme: B.C.A.

**Course Code:** CAC-115 **Title of the Course:** CASE Tools Laboratory

• use pair programming strategies

• Burndown charts, Scrum board, Trello

• Study of any build tool (e.g. Maven)

• Study of any web application testing Tool (e.g. Selenium)

**Scrum methodology** 

**Build Tool** 

7

8

• User stories, Estimation

Web application Testing Tool

| Num  | Number of Credits: 02(P) Effective from AY: 2020-21                                                |                                                                                                    |               |  |
|------|----------------------------------------------------------------------------------------------------|----------------------------------------------------------------------------------------------------|---------------|--|
| Prer | equisites                                                                                          | Basic understanding of using internet and web browser                                                                            |               |  |
| Obje | Objectives This course is aimed to :-                                                              |                                                                                                    |               |  |
|      |                                                                                                    | <b>CO1.</b> Learn to use centralised repositories and versioning tool, design an execute unit test cases using any testing tool. | d             |  |
|      |                                                                                                    | <b>CO2.</b> Learn to document code and generate documentation using documentation tool.                                          |               |  |
| 1    |                                                                                                    | CO3. Learn to use tool/s for debugging and defect tracking, code refacto                                                         | ring          |  |
|      |                                                                                                    | CO4. Understand and apply scrum methodology                                                                                      |               |  |
|      | <b>CO5.</b> Learn and understand testing tool to test web application and build build application. |                                                                                                    |               |  |
|      |                                                                                                    |                                                                                                    | No. of        |  |
|      |                                                                                                    | Content                                                                                                    | Hours<br>(60) |  |
| 1    | Version C                                                                                          | Control Tool                                                                                                    | 08            |  |
|      | • Study o                                                                                          | f any version control tool (e.g. Git)                                                                                            |               |  |
| 2    | Unit Test                                                                                          | ing                                                                                                    | 04            |  |
|      | • Study o                                                                                          | f any unit testing tool (e.g. JUnit, NUnit)                                                                                      |               |  |
| 3    | Code Dod                                                                                           | cumentation Tool                                                                                                    | 04            |  |
|      | • Study o                                                                                          | f any code documentation tool (e.g. Javadoc,)                                                                                    |               |  |
| 4    | Debuggir                                                                                           | ng and defect tracking                                                                                                    | 08            |  |
|      | • Study o                                                                                          | f any bug tracking tool (e.g. Bugzilla, bugbit)                                                                                  |               |  |
| 5    | Code Ref                                                                                           | actoring                                                                                                    | 08            |  |

16

80

04

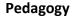

- Course delivery pattern, evaluation scheme, prerequisite shall be discussed at the beginning.
- Practical sessions to be conducted using any appropriate/suitable tool/software, activity board, group activities, charts, cases, etc.
- One internal written exam would be conducted as a part of internal evaluation.
- One assignment in the form of mini-project may be given to the students

to evaluate how learning of objectives was practically achieved. It incorporates designing of problems, analysis of solutions submitted by the students groups.

- A softcopy of e-journal shall be maintained clearly mentioning the name of the experiment and other required information. It is to be submitted in the non-editable .pdf format at the end of the semester for evaluation.
- For the purpose of work record, repository (git or any other) may be encouraged to be used by the students.

### Textbooks/ Reference Books

#### Recommended Text Books:

- Jalote Pankaj, An Integrated Approach to Software Engineering, Narosa Publishing House, Third Edition
- 2. Chris Sims and Hillary Louise Johnson, Elements of Scrum, Dymaxicon, LLC
- 3. Martin Fowler, Refactoring, Addison Wesley; 2nd edition
- 4. Steve McConnell, Code Complete: A Practical Handbook of Software Construction, Microsoft Press, Second Edition
- Rahul Shende , Testing in 30+ Open Source Tools, Shroff Publishers & Distributor Pvt. Ltd

#### Recommended References:

- Ken Schwaber, Mike Beedle , Agile Software Development with Scrum, Pearson Education, 1st edition, 2014
- S. Kenneth Rubin, Essential Scrum: A Practical Guide to the Most Popular Agile Process, Pearson Education, March 2015 edition
- 3. Mike Cohn, User Stories Applied: For Agile Software Development, Addison-Wesley Professional, 1st Edition
- Kent Beck, Extreme Programming Explained: Embrace Change, Addison Wesley, 2nd Edition
- Robert C Martin, Clean Code: A Handbook of Agile Software Craftsmanship, Prentice Hall, 1st Edition
- Srinivasan Desikan and Gopalaswamy Ramesh, Software Testing-Principles and Practices, Pearson Education India, 2014 or later edition

#### Recommended Web References:

- 1. git-scm.com/doc
- 2. junit-tools.org/index.php/getting-started
- 3. oracle.com/technetwork/java/javase/documentation/javadoc137458.html
- 4. bugzilla.org/docs/2.16/html/how.html
- 5. tutorialspoint.com/bugzilla/index.htm
- 6. maven.apache.org/guides/getting-started/maven-in-five-minutes.html
- 7. javatpoint.com/maven-tutorial
- 8. orchardcollaboration.com/documentation
- 9. openproject.org/
- 10. seleniumhq.org/
- 11. sourceforge.net/projects/sahi/
- 12. testng.org/doc/index.html

| Learning | On co | ompletion of the course learners will be able to:-                   |
|----------|-------|----------------------------------------------------------------------|
| Outcomes | LO1.  | Implement centralized repositories and versioning tool.              |
|          | LO2.  | Design and execute test cases using testing tool.                    |
|          | LO3.  | Design effective code documentation using tools                      |
|          | LO4.  | Demonstrate proficiency in using debugging and defect tracking tool. |
|          | LO5.  | Perform refactoring of the code using tools efficiently.             |
|          | LO6.  | Demonstrate the understanding of entry level scrum agile             |
|          | me    | ethodology of Software Development.                                  |
|          | LO7.  | Implement tools to build and test web applications.                  |

Programme: <u>B.C.A.</u>

Course Code: CAC-116 Title of the Course: User Interface Design Laboratory

Number of Credits: 02(P) Effective from AY: 2020-21

| Pre | erequisites                                                                                           | Basic understanding of using internet and web browser                                                                                                    |                         |
|-----|----------------------------------------------------------------------------------------------------|----------------------------------------------------------------------------------------------------|-------------------------|
| Ob  | jectives                                                                                              | <ul> <li>This course is aimed:-</li> <li>CO1. Identify the target audience and create user personas to creappropriate interface design.</li> <li>CO2. Construct a user-interaction strategy for a given problem.</li> <li>CO3. Sketch a series of graphical user-interfaces for a given use so</li> <li>CO4. Implement a designed user-interface to demonstrate its fun usability.</li> <li>CO5. Design and Implement Web Interfaces</li> </ul> | cenario.                |
|     |                                                                                                    | Content                                                                                                    | No. of<br>Hours<br>(60) |
| 1   | • User inter                                                                                          | rals of UI/UX  face: Human–Computer Interface, Characteristics of Graphics e, User Interface(UI), User Experience(UX)                                                                                                    | 04                      |
| 2   | Dialog B<br>Frames                                                                                    | kes, Combo Boxes, Password Boxes , Check Boxes, Grid, Lists, Boxes, Command Buttons, Radio Buttons, Sliders, Progress Bars, es to observe and record different components of a graphical                                                                                                    | 04                      |
| 3   | <ul><li>Types of eve</li><li>Click, Do</li><li>Exercise</li><li>Form proce</li><li>Planning</li></ul> | ouble Click, KeyPress, MouseMove es to test each event essing g the layout of forms for accepting user input and using estate controls for data input                                                                                                    | 12                      |
|     | • Exercise                                                                                            | e connectivity to design forms and perform form validations, error handling and e connectivity                                                                                                    |                         |

| 4  | Web interfaces                                                                                                    | 24                     |
|----|----------------------------------------------------------------------------------------------------|------------------------|
|    | Introduction to HTML: !DOCTYPE, Meta tags, Formatting tags, Semantic                                                                                                    |                        |
|    | tags, Image tag, Table tag, iframe, Form elements, working with canvas, image format, media: audio & video, Wireframing for websites  CSS Syntax, style tag, inline, internal, external, cascading order,                                                                                                    |                        |
|    | <ul> <li>!important tag</li> <li>Styling: color codes, background, gradient, text, text effects, font, links,</li> <li>CSS borders, lists and tables, CSS id and class, CSS Box Model, CSS</li> <li>Pseudoclass, CSS pseudo-element, CSS selectors, CSS image, opacity,</li> <li>sprites, media types, align, position, float, CSS media queries</li> </ul>                                                                                                    |                        |
| 5  | <ul> <li>Reports</li> <li>Planning the Layout of a report</li> <li>Using suitable controls to display information using reports</li> <li>Exercises to use reports to display information, based on data retrieved from the database</li> </ul>                                                                                                    | 06                     |
| 6  | <ul> <li>Programming</li> <li>Graphical Interface designing using a programming language</li> <li>Exercise to demonstrate usage of all the constructs of the programming language</li> </ul>                                                                                                    | 06                     |
| 7  | WYSIWYG  WYSIWYG IDE: panels, tool bars, shortcuts, design, code and manage websites                                                                                                    | 04                     |
| Pe | <ul> <li>Course delivery pattern, evaluation scheme, prerequisite shall be at the beginning.</li> <li>Sessions to be conducted in the laboratory with the aid of multi-m projector, etc.</li> <li>One internal practical exam will be conducted as a part of internal evaluation.</li> <li>One assignment in the form of mini-project will be given to the stue.</li> <li>Experiments shall be performed in the laboratory as indicated in the syllabus.</li> <li>A softcopy of e-journal shall be maintained clearly mentioning the experiment and other required information.</li> </ul> | nedia<br>udents.<br>he |

# Textbooks **Text Books:** 1. D. Benyon, Designing Interactive Systems: A Comprehensive Guide to HCI and Reference Interaction Design, Addison Wesley (4th Ed) 2019 **Books** 2. H. Sharp, Y Rogers and J Preece, Interaction Design: Beyond Human-Computer Interaction, John Wiley (5h Ed)2019 **Reference Books:** 1. M.Harwani , Qt5 Python GUI Programming Cookbook: Building responsive and powerful cross-platform applications; Packt Publishing Limited 2. Programming the Web with Visual Basic .NET; Constance Petersen; Lynn Torkelson, Apress 1. Chris Sells, Ian Griffiths, Programming WPF: Building Windows UI with Windows Presentation Foundation; Oreilly 2. S. Krug Don't Make Me Think, Revisited: A Common Sense Approach to Web Usability; New Riders 2013 3. A. Cooper About Face: The Essentials of Interaction Design, John Wiley & Sons (2014) 4. Simon Robinson, There's Not an App for That - Mobile User Experience Design for Life, Morgan Kaufmann 5. Ben Frain, Responsive Web Design with HTML5 and CSS3; Ingram Short Title 6. Thoriq Firdaus, Ben Frain, Benjamin LaGrone, HTML5 and CSS3: Building Responsive Websites; Packt Publishing **NPTEL Resources** 1. User Interface Design: https://nptel.ac.in/courses/124/107/124107008/ 2. Internet Technology: https://nptel.ac.in/courses/106/105/106105084/ On completion of the course students will be able to :-Learning Outcomes LO1. Design a user-interaction strategy that solves a real-world problem using design principles, guidelines, and heuristics. LO2. Design a usable and compelling user-interface given a set of requirements and available technologies.

LO3. Design a user interface from inception through the beginning development

stage of Stand-alone app/Web app/mobile device app

Programme: <u>B.C.A.</u>

**Course Code:** CAA-102 **Title of the Course:** Technical Writing Skills

Number of Credits: 04 Effective from AY: 2020-21

| Prer       | equisites                  | Basic Communication and Presentation skill                             |              |
|------------|----------------------------|------------------------------------------------------------------------|--------------|
| Objectives |                            | This course is aimed to :-                                             |              |
|            |                            | <b>CO1</b> . Teach to document and report matter through written form. |              |
|            |                            | CO2. Use domain specific technical jargon in reporting.                |              |
|            |                            | CO3. Write unambiguous documents in standard formats.                  |              |
|            |                            |                                                                        | No. of Hours |
|            |                            | Content                                                                | (60)         |
| 1          | Introduct                  | tion to Written Communication                                          | 15           |
|            | Princi                     | ples of Commercial correspondence                                      |              |
|            | • Langu                    | iage in a business letter including Jargon                             |              |
|            | _                          | r Writing Basics                                                       |              |
|            | • Layou                    | its of Business Letters                                                |              |
|            | • Parts                    | of a Business Letter                                                   |              |
| 2          | Letters                    |                                                                        | 15           |
|            | • Forma                    | al Letters                                                             |              |
|            | • RTI (R                   | tight to Information) LETTERS                                          |              |
|            |                            | monials                                                                |              |
|            | Refer                      | ences                                                                  |              |
|            | • Mem                      | OS                                                                     |              |
|            | Job A                      | pplication Letters                                                     |              |
|            |                            | intment Letters                                                        |              |
|            | <ul> <li>Accep</li> </ul>  | otance Letters                                                         |              |
|            | • Resur                    | mes                                                                    |              |
|            | Resign                     | nation Letters                                                         |              |
| 3          | Media Re                   | elated Writing                                                         | 15           |
|            | • Press                    | Releases and articles for the press                                    |              |
|            |                            | rtisements                                                             |              |
|            | • E-mai                    | il and Netiquette                                                      |              |
|            | <ul> <li>Classi</li> </ul> | fied Advertisements                                                    |              |
|            | • Tende                    | er Notices                                                             |              |

| 4            | Report Wi    | riting                                                                                                    | 15            |
|--------------|--------------|----------------------------------------------------------------------------------------------------|---------------|
|              | • Introd     | uction                                                                                                    |               |
|              | How to       | o collect data for a report                                                                                                    |               |
|              | Kinds of     | of Reports                                                                                                    |               |
|              | What a       | a Report usually contains                                                                                                    |               |
|              |              | ts written by individuals                                                                                                    |               |
|              | • Comm       | ittee Reports                                                                                                    |               |
|              | • Evalua     | tion of a Report                                                                                                    |               |
|              | Report       | t writing : Case study                                                                                                    |               |
|              |              |                                                                                                    |               |
|              |              |                                                                                                    |               |
| Peda         | agogy        | At the start of course, the course delivery pattern, evaluation sch<br>prerequisite will be discussed.                                 | neme,         |
|              |              | <ul> <li>Sessions to be conducted in the class with the aid of multi-media<br/>etc.</li> </ul>                                         | projector,    |
|              |              | One internal exam will be conducted as a part of internal evaluate                                                                     | tion.         |
|              |              | One assignment in the form of case study/ alternative mode will the students.                                                          | be given to   |
|              |              | Student activity can be conducted for teaching the concepts use     Group Discussion and Flip Learning and any other such relevant it. | • • •         |
| Text         | books/       | Textbook:                                                                                                    |               |
| Refe<br>Bool | erence<br>ks | Aspi Doctor & Rhoda Doctor, Principles and Practice of Business communication, Sheth Publishers Private Limited                        |               |
|              |              | NPTEL Resources :                                                                                                    |               |
|              |              | Technical English for Engineers:                                                                                                    |               |
|              |              | https://nptel.ac.in/courses/109/106/109106094/ Letter                                                                                  |               |
|              |              | writing:                                                                                                    |               |
|              |              | https://nptel.ac.in/content/storage2/courses/109104030/Module5/                                                                        | Lecture13.pdf |
| Lear         | ning         | On completion of the course students will be able to:-                                                                                 |               |
|              | comes        | <b>LO1.</b> Explain the principles of correspondence and jargon for busing                                                             | ness letters  |
|              |              | <b>LO2.</b> Explain the conventions, formats of business letter writing                                                                |               |
|              |              | LO3. Design different types of documents                                                                                               |               |
|              |              | <b>LO4.</b> Design effective reports by collect data from meetings, brief                                                              | ings          |
| <u> </u>     |              | 1 , ,                                                                                                    |               |

Programme: <u>B.C.A.</u>

Course Code: CAC-117

Course Title: Web Technology

Number of Credits: 04 Effective from AY: 2021-22

| Prer | equisites                                          | Basic understanding of using internet and web browser                                                                                                    |                         |
|------|----------------------------------------------------|----------------------------------------------------------------------------------------------------|-------------------------|
| Obje | ectives                                            | This course is aimed to:- CO1: Learn fundamental concepts, technologies and tools in web technologies. CO2: Learn frontend development tools for creating web pages. CO3: Learn client side and server side scripting. CO4: Learn to design, develop and host a complete functional website. CO5: Learn security issues in web applications | ologies.                |
|      |                                                    | Content                                                                                                    | No. of<br>Hours<br>(60) |
| 2    | • Int • Clic • Pro • Full HTML and • Me • Bac • 2D | ernet, world wide web, web 2.0 ent/Server paradigm otocols (TCP, IP, UDP, HTTP, HTTPS, FTP, TFTP, SMTP, MIME) nctions and features of web servers and web browsers d CSS edia tags ckground and text effects using CSS and 3D transformations in CSS splay properties: inline, block, flex, grid, table  CSS Media queries                  | 04                      |
| 3    | Extensible     Int     XM     Do     XM            | e Markup Language roduction to XML  IL Namespaces cument Type Definition (DTD)  IL Schemas ansforming XML into XSLT                                                                                                    | 08                      |

| 4    | Client side scripting                                                                                                    | 14         |
|------|----------------------------------------------------------------------------------------------------|------------|
|      | Introduction to client-side scripting                                                                                                    |            |
|      | Syntax and Functions of client-side scripting                                                                                                    |            |
|      | Decision making statements                                                                                                    |            |
|      | • Loops                                                                                                    |            |
|      | Document object model                                                                                                    |            |
|      | Validation                                                                                                    |            |
|      | Error handling                                                                                                    |            |
|      | • DOM                                                                                                    |            |
|      | JSON: JSON syntax, sending receiving and storing data                                                                                                    |            |
| 5    | Server side scripting                                                                                                    | 16         |
|      | <ul> <li>Introduction to server side scripting languages</li> </ul>                                                                                                    |            |
|      | Input/Output Statements                                                                                                    |            |
|      | Decision Statements                                                                                                    |            |
|      | Looping Statements                                                                                                    |            |
|      | Functions/Subroutines                                                                                                    |            |
|      |                                                                                                    |            |
|      | Server side validations                                                                                                    |            |
|      | CRUD (Create, Update, Read and Update) operations     Read (Control of the Control of the C |            |
|      | Report Generation                                                                                                    |            |
|      | Session and cookies                                                                                                    |            |
| 6    | Introduction to frameworks                                                                                                    | 06         |
|      | Overview, MVC architecture                                                                                                    |            |
| 7    | Web hosting and security                                                                                                    | 08         |
|      | Types of Hosting: Windows and Linux                                                                                                    |            |
|      | Domain                                                                                                    |            |
|      | Name Servers                                                                                                    |            |
|      | Principles of web security                                                                                                    |            |
|      | <ul> <li>Cryptography</li> </ul>                                                                                                    |            |
|      | Digital certificates                                                                                                    |            |
|      | Digital signatures                                                                                                    |            |
|      | Secure Socket Layer                                                                                                    |            |
| Peda | • Course delivery pattern, evaluation scheme, prerequisite shall be distinct the beginning.                                                                                                    | scussed at |
|      | <ul> <li>Lectures preferably to be conducted with the aid of multi-media pro<br/>black board, group activities, charts, cases</li> </ul>                                                                                                    | jector,    |
|      | One internal written exam would be conducted as a part of internal evaluation.                                                                                                    | theory     |
|      | <ul> <li>One assignment based on the course content may be given to the st<br/>evaluate how learning of objectives is achieved.</li> </ul>                                                                                                    | udents to  |

| Textbooks/ | Textbooks:                                                                                               |  |
|------------|----------------------------------------------------------------------------------------------------|--|
| Reference  | 1) Paul Deitel, Internet and world wide web- How to Program , Pearson                                    |  |
| Books      | Education, 5 <sup>th</sup> Edition                                                                       |  |
|            | 2) Elliotte Rusty Harold and W. Scott Means , XML In A Nutshell, OReilly, 3 <sup>rd</sup> Edition        |  |
|            | 3) Luke Welling, Laura Thomson, PHP and MySQL Web Development, Pearson Education,5 <sup>th</sup> Edition |  |
|            | 4) Bryan Sullivan and Vincent Lui, Web Application Security, A Beginner's Guide, McGraw-Hill Education   |  |
|            | NPTEL Courses :                                                                                          |  |
|            | Internet Technology: https://nptel.ac.in/courses/106/105/106105084/                                      |  |
| Learning   | On completion of this course the learners will be able to :                                              |  |
| Outcomes   | LO1: Design user friendly websites using HTML and CSS.                                                   |  |
|            | LO2: Design dynamic web pages using client side scripting language                                       |  |
|            | LO3: Explain the fundamentals of designing and developing websites and web                               |  |
|            | applications along with the security aspects governing the internet.                                     |  |

Programme: <u>B.C.A.</u>

Course Code: CAC-118 Title of the Course:

**Information Systems** 

Number of Credits: 04 Effective from AY: 2021-22

| Pre | requisites | s None                                                                   |                         |
|-----|------------|--------------------------------------------------------------------------|-------------------------|
| Obj | ectives    | This course is aimed :-                                                  |                         |
|     |            | <b>CO1</b> To provide awareness and appreciation of MIS and to understan | nd the need             |
|     |            | of MIS in organisations                                                  |                         |
|     |            | CO2 To develop an in-depth understanding of essential components         | comprising              |
|     |            | Management Information Systems                                           |                         |
|     |            | CO3 To understand the role of MIS in effective decision making           | <u> </u>                |
|     |            | Content                                                                  | No. of<br>Hours<br>(60) |
| 1   | Introdu    | iction to MIS                                                            | 04                      |
|     | •          | Definition of MIS                                                        |                         |
|     | •          | Importance of MIS in organizations                                       |                         |
|     | •          | MIS as a tool for implementation of management process                   |                         |
| 2   | Data ar    | nd Information                                                           | 04                      |
|     | •          | Definition of data and Information and their sources                     |                         |
|     | •          | Distinction between data and information                                 |                         |
|     | •          | Types of Information                                                     |                         |
|     | •          | Attributes of Information                                                |                         |
| 3   | Knowle     | edge                                                                     | 08                      |
|     | •          | Definition of knowledge                                                  |                         |
|     | •          | Differentiate between data, information and knowledge                    |                         |
|     | •          | Types of knowledge                                                       |                         |
|     | •          | The spiral of knowledge creation                                         |                         |
|     | •          | Tools for knowledge conversion                                           |                         |
|     | •          | Knowledge and Knowledge Management Systems                               |                         |
| 4   | Decisio    | n Making                                                                 | 04                      |
|     | •          | Decision making - concept and characteristics                            |                         |
|     | •          | Models of Decision Making                                                |                         |
|     | •          | Tools for Decision Making                                                |                         |
| 5   | Types o    | of Information Systems                                                   | 12                      |
|     | • Offi     | ce Automation Systems- features, advantages and limitations              |                         |
|     | • Exp      | ert System (ES) – features, advantages and limitations                   |                         |
|     | • Exe      | cutive Support System (ESS) – features, advantages and limitations       |                         |

| 6    | Informatio | on Systems in Organizations                                                                                                    | 12                    |
|------|------------|----------------------------------------------------------------------------------------------------|-----------------------|
|      | Overview   | of following Information Systems:                                                                                                    |                       |
|      | o ERI      | P Systems O SCM Systems                                                                                                    |                       |
|      | o CRI      | M Systems                                                                                                    |                       |
|      |            | ,                                                                                                    |                       |
|      |            |                                                                                                    |                       |
| 7    |            | y of Information Systems                                                                                                    | 08                    |
|      |            | rocessing                                                                                                    |                       |
|      |            | ction Processing                                                                                                    |                       |
|      | 1          | ation Processing                                                                                                    |                       |
|      |            | ation System Processing                                                                                                    |                       |
|      |            | or analyzing information                                                                                                    |                       |
| 8    | Data Ware  |                                                                                                    | 08                    |
|      |            | ot of Data warehouse                                                                                                    |                       |
|      |            | nce between Database and Data warehouse                                                                                                    |                       |
|      |            | of Data warehouse for MIS                                                                                                    |                       |
|      |            | ecture of Data warehouse                                                                                                    |                       |
|      |            | and Reporting tools namely, Data Analysis, OLAP and Data Mining                                                                             | -                     |
| Ped  | agogy      | <ul> <li>Course delivery pattern, evaluation scheme, prerequisite shall be dis<br/>the beginning.</li> </ul>                                | scussed at            |
|      |            | <ul> <li>Lectures preferably to be conducted with the aid of multi-media pro</li> </ul>                                                     | jector,               |
|      |            | black board, group activities, charts, cases                                                                                                |                       |
|      |            | <ul> <li>One internal written exam would be conducted as a part of internal<br/>evaluation.</li> </ul>                                      | theory                |
|      |            | <ul> <li>One assignment based on the course content may be given to the st<br/>evaluate how learning of objectives was achieved.</li> </ul> | udents to             |
|      |            | One case study on MIS needs to be done.                                                                                                    |                       |
| Text | tbooks/    | Textbooks:                                                                                                    |                       |
|      | erence     | 1. Waman. S. Jawadekar, Management Information Systems, Tata McG                                                                            | iraw-Hill             |
| Воо  | KS         | Publishing Company Limited; 5 <sup>th</sup> Edition                                                                                         |                       |
|      |            | <ol> <li>Kenneth J Laudon, Jane P. Laudon Management Information System<br/>Pearson; 15<sup>th</sup> Edition</li> </ol>                     | S,                    |
|      |            | 3. Ralph Stair, George Reynolds, Principles of Information Systems, Cer<br>Learning; 13 <sup>th</sup> Edition                               | ngage                 |
|      |            | 4. James A. O' Brien, Introduction to Information System, McGraw-Hill, 12 <sup>th</sup> Edition                                             | /Irwin;               |
|      |            | 5. S. Sadagopan, Management Information Systems, Prentice-Hall of In Pvt.Ltd.; 2 <sup>nd</sup> Edition                                      | dia                   |
|      |            | 6. Effy Oz, Management Information Systems, Course Technology; Cen edition                                                                  | gage, 3 <sup>rd</sup> |

|          | 7. Lynda AppleGate, Robert Austin & Deborah Soule, Corporate Information Strategy and Management, McGraw-Hill Education; 8 <sup>th</sup> edition                        |
|----------|----------------------------------------------------------------------------------------------------|
| Learning | On completion of the course learners will be able to :-                                                                                                    |
| Outcomes | LO1 Explain the role of Information Systems in organizational Management to know knowledge, its classifications; capturing, storing and utilizing it in an organization |
|          | LO3 Describe the characteristics of decision making, decision making models and tools                                                                                   |
|          | LO4 Describe the concept of Office Automation Systems, Expert System and                                                                                                |
|          | Executive Expert System                                                                                                    |
|          | <b>LO5</b> Compare different information systems such as ERP, SCM and CRM.                                                                                              |

Programme: <u>B.C.A.</u>

Course Code: CAC-119 Title of the Course: Web Technology Laboratory

**Number of Credits:** 02(P) **Effective from AY:** 2021-22

| Pre | requisites                                                                                                    | <ul><li>Basic understanding of using internet and web browser.</li><li>Knowledge of programming</li></ul>                                                                                                    |                         |
|-----|----------------------------------------------------------------------------------------------------|----------------------------------------------------------------------------------------------------|-------------------------|
| Obj | ectives                                                                                                    | This course is aimed to:-  CO1. To teach web page creation and scripting.  CO2. To implement web tools to create web applications.  CO3. To learn client side and server side scripting.                                      |                         |
|     |                                                                                                    | Content                                                                                                    | No. of<br>Hours<br>(60) |
| 1   | Introducti                                                                                                    | ion to Web Technology<br>on to different types of web browsers, text editors, world wide web,<br>(TCP, IP, UDP, HTTP, HTTPS, FTP, TFTP, SMTP, MIME)                                                                           | 04                      |
| 2   | Client-side Scripting Introduction, basic operators, input/output statements, decision statements, looping statements, functions, DOM (document object model), form validation, mouse and keyboard events, AJAX |                                                                                                    | 12                      |
| 3   | XML Struc                                                                                                    | e Markup Language<br>Eture, XML with Data Source Object, Document Type Definition,<br>Namespaces, Transformation Style Sheet, Parsers, Documents and                                                                          | 04                      |
| 4   | Client-side web framework  Downloading and installing framework, understanding responsive web, grid system, Row and Container Classes, Navbar, Carousel, tables, forms, images, Glyphicons                      |                                                                                                    | 12                      |
| 5   | Introducti<br>functions,                                                                                                    | le Scripting on, input/output Statements, decision statements, looping statements, database connectivity, CRUD (Create, Update, Read and Delete) s, session and cookies                                                       | 12                      |
| 6   |                                                                                                    | le web framework<br>ling and installing framework, Introduction, modules, libraries, APIs, web<br>security                                                                                                    | 12                      |
| 7   | Types of H<br>Servers, U<br>Web Secu                                                                                                    | ing and Security Hosting: Windows and Linux, Registering domains, Defining Name Using Control Panel, Using FTP Client Trity: Principles of Security, Cryptography, Digital Certificates, Digital Society, Secure Socket Layer | 04                      |

## Pedagogy Course delivery pattern, evaluation scheme, prerequisite shall be discussed at the beginning. Practical sessions to be conducted using any appropriate/suitable tool/software, activity board, group activities, charts, cases, etc. One internal written exam would be conducted as a part of internal evaluation. One assignment in the form of mini-project may be given to the students to evaluate how learning of objectives was practically achieved. It incorporates designing of problems, analysis of solutions submitted by the students groups. A softcopy of e-journal shall be maintained clearly mentioning the name of the experiment and other required information. It is to be submitted in the non-editable .pdf format at the end of the semester for evaluation. For the purpose of work record, repository (git or any other) may be encouraged to be used by the students. Suggestive frameworks for client-side scripting: Bootstrap, Zurb Foundation. Suggestive frameworks for server-side scripting: Laravel, Code Igniter, Xamarin. • FTP Tool: FileZilla, cyberduck Control Panels: Plesk, CPanel Web server: Xampp, Wamp Textbooks/ Textbooks: Reference 1. Jonathan Fielding, Beginning Responsive Web Design with HTML5 and CSS3; **Books** Apress. 2. Marjin Haverbeke, Eloquent JavaScript: A Modern Introduction to Programming, No Starch Press, 3<sup>rd</sup> Edition. 3. Elliotte Rusty Harold, W. Scott Means, XML In A Nutshell, O'Reilly, 3<sup>rd</sup> Edition. 4. Luke Welling, Laura Thomson, PHP and MySQL Web Development, Pearson Education,5<sup>th</sup> Edition 5. Bryan Sullivan and Vincent Lui, Web Application Security, A Beginner's Guide, McGraw-Hill Education **References:** 1. Paul Deitel, Internet and world wide web-How to Program, Pearson Education, 5<sup>th</sup> Edition **NPTEL Courses:** Internet Technology: https://nptel.ac.in/courses/106/105/106105084/ On completion of the course learners will be able to:- **LO1**: Learning Design complete and functional web applications. Outcomes **LO2**: Design client and server side scripts. LO3: Design responsive and dynamic websites. LO4: Demonstrate hosting of websites

Programme: <u>B.C.A.</u>

Course Code: CAC-120 Title of the Course: Multimedia Technology

Number of Credits: 02 (Practical) Effective from AY: 2021-22

| Pre                                                                               | requisites | None                                                                                                    |        |  |
|-----------------------------------------------------------------------------------|------------|----------------------------------------------------------------------------------------------------|--------|--|
| Objectives                                                                        |            | This course is aimed at :-                                                                                            |        |  |
|                                                                                   |            | CO1: Introducing terminologies and technologies in multimedia. CO2: Learning different types and forms of multimedia. |        |  |
|                                                                                   |            |                                                                                                    |        |  |
|                                                                                   |            |                                                                                                    | No. of |  |
|                                                                                   |            | Content                                                                                                    | Hours  |  |
|                                                                                   |            |                                                                                                    | (60)   |  |
| 1                                                                                 | Introduct  | ion to Multimedia                                                                                                    | 08     |  |
|                                                                                   | Multir     | nedia – Types , Applications                                                                                          |        |  |
|                                                                                   |            | media Design Principles                                                                                               |        |  |
| Multimedia Technologies - Image(Graphic), Sound(Audio), Motion     Picture(Video) |            | •                                                                                                    |        |  |
|                                                                                   |            |                                                                                                    |        |  |
| 2                                                                                 | Graphic N  | Graphic Media                                                                                                    |        |  |
|                                                                                   | Defini     | Definition, Types, Colour Modes (RGB, CMYK, Grayscale)                                                                |        |  |
|                                                                                   | • Comm     | non Graphic Formats: (What it is, purpose, characteristics, advantages                                                |        |  |
|                                                                                   | and di     | sadvantage, when to use and when not use)                                                                             |        |  |
|                                                                                   | BMP,       | JPEG, PNG, GIF, TIFF, PSD, PDF, EPS, AI, RAW (CR2, NEF)                                                               |        |  |
|                                                                                   | • Comp     | ression Techniques: Definition, types, advantages, disadvantages, and                                                 |        |  |
|                                                                                   | use.       |                                                                                                    |        |  |
|                                                                                   |            | ic manipulation effects                                                                                               |        |  |
|                                                                                   | • Introd   | uction to 3D (concept of creating, editing, and analyzing 3D models)                                                  |        |  |
| 3                                                                                 | Audio Me   | dia                                                                                                    | 14     |  |
|                                                                                   | Basic      | understanding of audio/sound media                                                                                    |        |  |
|                                                                                   | • Princip  | oles of Audio Recording                                                                                               |        |  |
|                                                                                   | Analog     | gue to digital, and digital to analogue conversion                                                                    |        |  |
|                                                                                   | • Comm     | non audio Formats and Codecs: (What it is, purpose, characteristics,                                                  |        |  |
|                                                                                   | advan      | tages and disadvantage, when to use and when not use) $\circ$                                                         |        |  |
|                                                                                   | Uncor      | npressed: PCM, WAV, AIFF o Lossy: MP3, AAC, WMA lossy o Lossless:                                                     |        |  |
|                                                                                   | FLAC,      | ALAC, WMA lossless                                                                                                    |        |  |
|                                                                                   | Audio      | Streaming & Podcasting                                                                                                |        |  |
|                                                                                   | • Audio    | effects & editing platforms                                                                                           |        |  |

| 4                     | Video Med                                                                                       | dia                                                                                                    | 16                |
|-----------------------|-------------------------------------------------------------------------------------------------|----------------------------------------------------------------------------------------------------|-------------------|
|                       | <ul> <li>Comm<br/>advant<br/>H.264,<br/>MOV,</li> <li>Princip<br/>Script,<br/>Colour</li> </ul> | oncepts of video media on Video Formats and Codec: (What it is, purpose, characteristics, cages and disadvantage, when to use and when not use) O Video Codec MPEG-4, DivX, MPEG-2, HEVC (H.265) O Video Containers: MP4, AVI, FLV, WMV, Matroska, VOB, AVCHD Deles of Video Production- Making, Pre Production (concept, outline, storyboard) and Post Production (Visual effects, Distribution, editing, Correction)) ling and broadcasting                                                                                                    |                   |
|                       | Video I                                                                                         | Editing                                                                                                    |                   |
| 5                     | • Web co                                                                                        | ulture and Media                                                                                                    | 06                |
| Peda                  | agogy                                                                                           | <ul> <li>Course delivery pattern, evaluation scheme, prerequisite shall be disat the beginning.</li> <li>Lectures preferably to be conducted with the aid of multi-media problack board, group activities, demonstrations etc.</li> <li>One internal written exam would be conducted as a part of internal evaluation.</li> <li>One assignment in the form of mini-project may be given to the stude evaluate learning</li> </ul>                                                                                                    | jector,<br>theory |
| Textbooks/ Text Books |                                                                                                 |                                                                                                    |                   |
| Reference<br>Books    |                                                                                                 | <ol> <li>Tay Vaughan, Multimedia: Making It Work, Tata Mc-Graw Hill., 9<sup>th</sup> Ed</li> <li>Buford, Multimedia Systems, Pearson edition, 2003</li> </ol>                                                                                                    | dition            |
|                       |                                                                                                 | <ol> <li>References</li> <li>Vasuki Belavadi, Video Production, Oxford University Press India; 2<sup>nd</sup></li> <li>Ted Alspach, Jennifer Alspach, Illustrator CS Bible, John Wiley &amp; Sons edition</li> <li>Ranjan Parekh, Principles of Multimedia, TMH, 2<sup>nd</sup> Edition, 2017</li> <li>Ralf Steinmetz and Klara Nahrstedt, Multimedia: Computing, Communication and applications, Springer, 2004</li> <li>Adobe Creative Team, Adobe Audition CS6 Classroom in a Book, Add</li> <li>Web References</li> <li>Mediacollege.com</li> </ol> NPTEL Resources: | s, 1st            |
|                       |                                                                                                 | Multimedia Processing: https://nptel.ac.in/courses/117/105/11710508                                                                                                    | 3/                |

| On completion of this course learners will be able to :-  LO1: Explain the different types and forms of multimedia.  LO2: Describe the issues and principles in design and use of Multimedia.  LO3: Explain the concepts of graphic media and colour modes  LO5: Design 3D models |
|----------------------------------------------------------------------------------------------------|
| LUS: Design 3D models                                                                                                    |

**LO6**: Choose the best suitable file formats of graphic media, with focus on its storage and representation

Programme: B.C.A.

Course Code : CAC-121

**Title of the Course:** E-Commerce Applications

| Prei | requisites                         | None                                                                                                    |                        |
|------|------------------------------------|----------------------------------------------------------------------------------------------------|------------------------|
| Obj  | ectives                            | This course is aimed to :- <b>CO1.</b> To develop an understanding of Web-based Commerce <b>CO2.</b> To equip students to assess e-commerce requirements of a busine.  To enable students to develop e-business plans and e-commerce applications.          |                        |
|      |                                    | Content                                                                                                    | No. o<br>Hours<br>(60) |
| 1    | Meaning, applicatio                | ion to Electronic Commerce  Nature and scope of e-commerce, History of e-commerce, Business ns of e-commerce, E-Commerce Models: - (B2B, B2C, C2C, B2G), es and Disadvantages of e-commerce, Applications of M-Commerce                                     | 06                     |
| 2    | Web sites                          | rce Web-sites as market place, Role of web site in B2C e-commerce, Web site design , Alternative methods of customer communication such as e-mail, Email and e-mail security                                                                                | 06                     |
| 3    | advertiser<br>Business,            | arketing  arketing and advertising, Push and pull approaches, Web counters, Web ments, Content marketing, Need of Digital Marketing for an e-commerce Search Engine Optimization (SEO), Search Engine Marketing (SEM), Social arketing (SMM), Web Analytics | 10                     |
| 4    | Application ecommer                | ons of E-commerce ons of e-commerce to Supply chain management Applications of ce to Customer Relationship Management, Product and service n, Remote servicing                                                                                              | 06                     |
| 5    | Cataloguii<br>Order reco           | to Consumer E-Commerce Applications  ng, Order planning and order generation, Cost estimation and pricing, eipt and accounting, Order selection and prioritization, Order scheduling, illing, Order delivery, Order billing, Post sales service             | 06                     |
| 6    | Need and<br>for B2B tr<br>arrangem | Models of B2B e-commerce, Using public and private computer networks rading; EDI and paperless trading, Characteristic features of EDI service ent, EDI architecture and standards, Reasons for slow acceptability of EDI ded Networks                      | 10                     |

| 7    | Floatropio | Doumont Custom                                                                                                    | 06        |  |
|------|------------|----------------------------------------------------------------------------------------------------|-----------|--|
| ,    |            | Payment System  payment systems, credit cards, debit cards, mobile wallets, Electronic                                                         | Ub        |  |
|      | 1          | nsfer (EFT), Operational credit and legal risk of e-payment, Risk                                                                              |           |  |
|      |            | ent options for e-payment systems                                                                                                    |           |  |
| 8    | -          | sues in E-Commerce                                                                                                    | 10        |  |
| J    | 1          | commerce, Types and sources of threats to e-commerce; Protecting                                                                               | 10        |  |
|      |            | commerce assets and intellectual property, Firewalls, Client server                                                                            |           |  |
|      |            | ecurity, Security Protocols – SSL, SET, S-HTTP, Data and message security,                                                                     |           |  |
|      |            | pols, Digital identity and electronic signature, Encryption and concept of                                                                     |           |  |
|      |            | private key infrastructure; Risk management approach to ecommerce                                                                              |           |  |
|      | security   | , то то то то то то то то то то то то то                                                                                                    |           |  |
| Ped  | agogy      | Course delivery pattern, evaluation scheme, prerequisite shall be disat the beginning.                                                         | scussed   |  |
|      |            | <ul> <li>Lectures preferably to be conducted with the aid of multi-media pro<br/>black board, group activities, charts, cases, etc.</li> </ul> | jector,   |  |
|      |            | One internal written exam would be conducted as a part of internal evaluation.                                                                 | theory    |  |
|      |            | One assignment based on the course content may be given to the students.                                                                       |           |  |
|      |            | to evaluate how learning of objectives was achieved.                                                                                           |           |  |
| Text | tbooks/    | Reference Books:                                                                                                    |           |  |
| Refe | erence     | 1. Agarwala, Kales N., Amity All Deeksha Agarwala,                                                                                             |           |  |
| Воо  | ks         | 2. Business on the Net: An Introduction to the Whats and Hows of ECo                                                                           | mmerce,   |  |
|      |            | Macmillan India Ltd, 2000                                                                                                    |           |  |
|      |            | 3. Diwan, Prag and Sunil Sharma, Electronic Commerce- A Manager's EBusiness, V anity B ooks International, Delhi.                              | Guide to  |  |
|      |            | 4. Fitzerald, Business Data Communication Network, McGraw Hill, 1998                                                                           | 3.        |  |
|      |            | 5. Kalakota, Ravi and Andrew B. Whinson, Frontiers of Electronic Co                                                                            | mmerce,   |  |
|      |            | Addison Wesley, 1999.                                                                                                    |           |  |
|      |            | 6. Dishek J. Mankad, Understanding Digital Marketing: Strategies f                                                                             | or online |  |
|      |            | success, 2019                                                                                                    |           |  |
|      |            | NPTEL Resources :                                                                                                    |           |  |
|      |            | https://nptel.ac.in/content/storage2/courses/106108103/pdf/PPTs/mo                                                                             | d13.pdf   |  |
| •    |            | On completion of the course students will be able to :- LO1.                                                                                   |           |  |
| Out  | comes      | Describe the basics of e-commerce.                                                                                                    |           |  |
|      |            | LO2. Explain the design principles of e-commerce websites.  LO3. Explain the different models of e-commerce.                                   |           |  |
|      |            | <b>LO4</b> . Describe the different electronic payment systems.                                                                                |           |  |
|      |            | <b>LO5</b> . Explain the security issues, security mechanism and threats to ecor                                                               | nmerce    |  |
|      |            | applications.                                                                                                    |           |  |
|      |            | akkagio                                                                                                    |           |  |

Programme: <u>B.C.A.</u>

Course Code : CAC-122

**Title of the Course:** Multimedia Technology Laboratory

Number of Credits: 02 (Practical) Effective from AY: 2021-22

| Prerequisites |                 | None                                                                     |        |
|---------------|-----------------|--------------------------------------------------------------------------|--------|
| Objectives    |                 | This practical course is aimed at :-                                     |        |
|               |                 | <b>CO1:</b> Learning to process the different types of multimedia files. |        |
|               |                 | <b>CO2:</b> Learn graphics editing through a graphic manipulation tool.  |        |
|               |                 | CO3: Learn to record and manipulate audio files.                         |        |
|               |                 | CO4: Learn to captures and process video streams.                        |        |
|               |                 | CO5: Learn computer based animations                                     |        |
|               |                 |                                                                          | No. of |
|               |                 | Content                                                                  | Hours  |
|               |                 |                                                                          | (60)   |
| 1             | Graphic N       | ledia                                                                    | 16     |
|               | =               | apturing and storage                                                     |        |
|               | Conversio       | n from one format to another                                             |        |
|               | Graphic Pa      | ackages                                                                  |        |
| 2             | Audio Me        | dia                                                                      | 12     |
|               | Audio recording |                                                                          |        |
|               | Audio stor      | age and conversion                                                       |        |
|               | Audio mix       | ing                                                                      |        |
|               | Audio edit      | ing packages                                                             |        |
| 3             | Video Me        | dia                                                                      | 16     |
|               | Video Cap       | turing and Editing                                                       |        |
|               | Video Effe      | cts and transitions                                                      |        |
|               | Video com       | position, story boarding, rendering                                      |        |
|               | Video edit      | ing package                                                              |        |
| 4             | Animation       | <u> </u>                                                                 | 16     |
|               | 2D/3D cha       | racter modeling                                                          |        |
|               | 2D, 3D An       | imation Techniques                                                       |        |
|               | Online Ani      | mation Tools                                                             |        |

## **Pedagogy** Course delivery pattern, evaluation scheme, prerequisite shall be discussed at the beginning. Practical sessions to be conducted using any appropriate/suitable tool/software, activity board, group activities, charts, cases, etc. One internal written exam would be conducted as a part of internal evaluation. One assignment in the form of mini-project may be given to the students to evaluate how learning of objectives was practically achieved. It incorporates designing of problems, analysis of solutions submitted by the students groups. A softcopy of e-journal shall be maintained clearly mentioning the name of the experiment and other required information. It is to be submitted in the non-editable .pdf format at the end of the semester for evaluation. For the purpose of work record, repository (git or any other) may be encouraged to be used by the students. Textbooks/ **Text Books:** 1. Ranjan Parekh, Principles of Multimedia, TMH, 2<sup>nd</sup> Edition, 2017 Reference **Books** 2. Brie Gyncild, Adobe Photoshop CS6, Pearson Education Reference Books: 1. Adobe Creative Team, Adobe Audition CS6 Classroom in a Book, Adobe 2. Ted Alspach, Illustrator 10 Bible, John Wiley & Sons 3. Robert Reinhardt, Macromedia Flash 8 Bible, John Wiley & Sons Web References: www.mediacollege.com **NPTEL Courses:** Multimedia Processing: https://nptel.ac.in/courses/117/105/117105083/ Learning On completion of the course students will be able to :- LO1: Explain the various image editing features on images. Outcomes LO2: Design and edit audio streams

**LO3**: Capture videos and apply different editing effects on videos **LO4**:

Design 2D, 3D animations

Programme: <u>B.C.A.</u> <u>BCA::DSE</u>

Course Code: CAD-101 Title of the Course: Cyber Security

|      |                                                                                                    | lits: 04 (31+1P) Effective from AY: 2021-22                                                                                                    |               |
|------|----------------------------------------------------------------------------------------------------|----------------------------------------------------------------------------------------------------|---------------|
| Prer | equisites                                                                                            | ☐ Knowledge of basic Networking and programming.                                                                                                    |               |
| Obje | ectives                                                                                              | <ul> <li>The coursed is aimed to:-</li> <li>CO1. Learn he concepts and the technical skills needed to secure Inform</li> <li>CO2. Study the different vulnerabilities of applications and for corrective measures and protection.</li> <li>CO3. Study the concepts, tools and techniques for enforcement of Securolicies.</li> <li>CO4. Learn the different types of Cryptography and Computer Forensic</li> </ul>                                                                                                    | /e<br>urity   |
|      |                                                                                                    | Content                                                                                                    | Hours<br>(75) |
|      | T                                                                                                    | Theory                                                                                                    | 45            |
| 1    | Introducto<br>Laws, Type<br>Ransomwa<br>Scareware<br>Security: A<br>browsing,                        | curities Introduction  cory concepts: Types of Attacks, Digital Privacy, Online Tracking, Privacy  ces of Computer Security risks (Malware, Hacking, Pharming, Phishing,  care, Adware and Spyware, Trojan, Virus, Worms, WIFI Eavesdropping,  c., Distributed Denial-Of-Service Attack, Rootkits, Juice Jacking) Data  Antivirus and Other Security solution, Password, Secure online  Email Security, Social Engineering, Secure WIFI settings, Track  Inline, Cloud storage security, IOT security, Physical Security Threads                                                                 | 09            |
| 2    | Libraries, J                                                                                         | onymity  oid Software Stack, Android Runtime - ART, Android Runtime – Core  lava Interoperability Libraries, Android Libraries, Application  k, Restful and Non Restful APIs                                                                                                    | 06            |
| 3    | Cryptogra<br>Cryptogra<br>Between E<br>Trust Mod<br>Encryption<br>Multitask<br>Counterm<br>Secure Co | phy and Secure Communication phy: The Difference Between Encryption and Cryptography, phic Functions, Cryptographic Types, Digital Signature, The Difference Digital Signatures and Electronic Signatures, Cryptographic Systems lels, Create a Cryptographic Key Pair Using Gpg4win/gpg4usb, Disk in Using Windows BitLocker, Disk Encryption Using Open Source Tools, Encryption Tools, Attacking Cryptographic Systems, heasures Against Cryptography Attacks, mmunication: Securing Data in Transit, Cloud Storage Encryption, NS Traffic and Email communication, Secure IM and video calls | 10            |

| 4 | Cyber Crime Issues and Investigation                                              |  |
|---|-----------------------------------------------------------------------------------|--|
|   | Cyber Crime: Unauthorized Access, Computer Intrusions, White collar Crimes,       |  |
|   | Viruses and Malicious Code, Internet Hacking and Cracking, Virus Attacks,         |  |
|   | Pornography, Software Piracy, Intellectual Property, Mail Bombs, Exploitation,    |  |
|   | Stalking and Obscenity in Internet, Digital laws and legislation, Law Enforcement |  |
|   | Roles and Responses,                                                              |  |
|   | Investigation: Investigation Tools, eDiscovery, EDRM Model, Digital Evidence      |  |

|   | Practical                                                                                                    | 30 |
|---|----------------------------------------------------------------------------------------------------|----|
|   | Introduction to Digital Forensics, Forensic Software and Hardware, Analysis and Advanced Tools, Forensic Technology and Practices, Forensic Ballistics and Photography, Face, Iris and Fingerprint Recognition, Audio Video Analysis, Windows System Forensics, Linux System Forensics, WIFI Security (War-driving), Network Forensics, Mobile Forensics, Cloud Forensics. |    |
| 5 | Digital Forensics                                                                                                    | 10 |
|   | Collection, Evidence Preservation, E-Mail Investigation, E-Mail Tracking, IP Tracking, E-Mail Recovery, Hands on Case Studies, Search and Seizure of Computers, Recovering Deleted Evidences, Password Cracking                                                                                                    |    |

#### **Suggested List of Practical:**

- Implementation to gather information from any PC's connected to the LAN using whois,
   port scanners, network scanning, Angry IP scanners etc.
- 2) Implementation of Symmetric and Asymmetric cryptography(eg Gpg4win/gpg4usb).
- 3) Implementation of MITM- attack using wireshark/ network sniffers
- 4) Implementation of Windows security using firewall and other tools
- 5) Implementation to identify web vulnerabilities, using OWASP project
- 6) To study working of Intrusion detection System (IDS) tool
- 7) Disk Encryption Using Windows BitLocker, Disk Encryption Using Open Source Tools 8) Implementation of IT Audit, malware analysis and Vulnerability assessment. 9) Implementation of Cyber Forensics tools for Disk Imaging, Data acquisition, Data extraction and Data Analysis, Recovering deleted files.

| Pedagogy   | <ul> <li>Course delivery pattern, evaluation scheme, prerequisite shall be discussed<br/>at the beginning.</li> </ul>         |  |
|------------|----------------------------------------------------------------------------------------------------|--|
|            | Lectures preferably to be conducted with the aid of multi-media projector, black board, group activities, charts, cases, etc. |  |
|            | One internal written exam would be conducted as a part of internal theory evaluation.                                         |  |
|            | Flipped classroom and case study discussions .                                                                                |  |
|            | Guest lecture by visit from the local cyber security law enforcement official                                                 |  |
| Textbooks/ | Text Books                                                                                                    |  |
| Reference  | 1. Nihad Hassan, Rami Hijazi, Digital Privacy and Security Using Windows: A                                                   |  |
| Books      | Practical Guide - Apress                                                                                                    |  |
|            | 2. Digital Forensics, DSCI - Nasscom, 2012                                                                                    |  |
|            | 3. Cyber Crime Investigation, DSCI - Nasscom, 2013.                                                                           |  |
|            | NPTEL Resources:                                                                                                    |  |
|            | Cryptography and Network Security:                                                                                            |  |
|            | https://nptel.ac.in/courses/106/105/106105031/                                                                                |  |
| Learning   | On completion of the course learners will be able to LO1.                                                                     |  |
| Outcomes   | Identify security risks and take preventive steps.                                                                            |  |
|            | LO2. Investigate cybercrime and collect evidences                                                                             |  |
|            | LO3. Demonstrate forensic tools and software                                                                                  |  |

Programme: <u>B.C.A.</u> <u>BCA::DSE</u>

**Course Code:** CAD-102 **Title of the Course:** Virtualization

|                                                                               |                                                                                                    | T                                                                                                    |                 |
|-------------------------------------------------------------------------------|----------------------------------------------------------------------------------------------------|----------------------------------------------------------------------------------------------------|-----------------|
| Pre                                                                           | requisites                                                                                                   | ☐ Basic knowledge of Operating System, Computing Resources (CPU, M Storage, & Network), and how programs use resources. | emory,          |
| Objectives                                                                    |                                                                                                    | This course is aimed :-                                                                                                 |                 |
|                                                                               |                                                                                                    | <b>CO1.</b> To understand the basic concepts of computer virtualization.                                                |                 |
|                                                                               |                                                                                                    | <b>CO2.</b> To understand concepts of Hypervisors and Virtual Machines.                                                 |                 |
|                                                                               | <b>CO3.</b> To know to create Virtual Machine and install Operating System                                   |                                                                                                    |                 |
|                                                                               |                                                                                                    | <b>CO4.</b> To understand managing resources of VM (CPU, Memory, Storage Networking)                                    | 2,              |
|                                                                               |                                                                                                    | CO5. To know to copy a Virtual Machine.                                                                                 |                 |
|                                                                               |                                                                                                    | <b>CO6.</b> To understand importance of availability in the Virtual Environment                                         | nt. <b>CO7.</b> |
|                                                                               |                                                                                                    | To know to deploy applications in a Virtual machines                                                                    |                 |
|                                                                               |                                                                                                    |                                                                                                    | No. of          |
|                                                                               |                                                                                                    | Content                                                                                                    | Hours           |
|                                                                               |                                                                                                    |                                                                                                    | (75)            |
|                                                                               | Theory                                                                                                    |                                                                                                    |                 |
| 1                                                                             | Understar                                                                                                    | nding Virtualization                                                                                                    | 05              |
| Describing Virtualization: Microsoft Windows Drives Server Growth, Explaini   |                                                                                                    | g Virtualization: Microsoft Windows Drives Server Growth, Explaining                                                    |                 |
|                                                                               | Moore's L                                                                                                    | aw                                                                                                    |                 |
|                                                                               | Understanding the Importance of Virtualization: Examining Today's Trends, Virtualization and Cloud Computing |                                                                                                    |                 |
|                                                                               |                                                                                                    |                                                                                                    |                 |
| Understanding Virtualization Software Operation: Virtualizing Servers, Virtua |                                                                                                    | nding Virtualization Software Operation: Virtualizing Servers, Virtualizing                                             |                 |
|                                                                               | Desktops,                                                                                                    | Virtualizing Applications                                                                                               |                 |
| 2                                                                             | Understar                                                                                                    | nding Hypervisors                                                                                                    | 07              |
|                                                                               | Describing                                                                                                   | g a Hypervisor: History of Hypervisors, Type 1 & Type 2 Hypervisors                                                     |                 |
|                                                                               | Role of a H                                                                                                  | Hypervisor: Holodecks and Traffic Cops, Resource Allocation                                                             |                 |
|                                                                               | Comparing                                                                                                    | g Today's Hypervisors: VMware ESX, Citrix Xen, Microsoft Hyper-V                                                        |                 |
| 3                                                                             | Understar                                                                                                    | nding Virtual Machines                                                                                                  | 06              |
|                                                                               |                                                                                                    | g a Virtual Machine: Examining CPU, Memory, Network Resources and                                                       |                 |
|                                                                               | _                                                                                                    | a Virtual Machine                                                                                                    |                 |
|                                                                               | Understanding How a Virtual Machine Works                                                                    |                                                                                                    |                 |
|                                                                               |                                                                                                    | vith Virtual Machines                                                                                                   |                 |
|                                                                               |                                                                                                    | nding Virtual Machine Clones, Templates, Snapshots, & OVF                                                               |                 |
|                                                                               |                                                                                                    | J                                                                                                    |                 |

| 4 | Creating a Virtual Machine                                                         | 04 |
|---|------------------------------------------------------------------------------------|----|
|   | Performing P2V Conversions: Investigating the Physical-to-Virtual Process, Hot and |    |
|   | Cold Cloning                                                                       |    |
|   | *Loading Your Environment: Exploring VMware Player                                 |    |
|   | *Building a New Virtual Machine: VM Configuration, Creating a First VM             |    |
| 5 | Managing CPUs for a Virtual Machine                                                |    |
|   | Understanding CPU Virtualization                                                   |    |

|   | *Configuring VM CPU Options                                                        |    |
|---|------------------------------------------------------------------------------------|----|
|   | *Tuning Practices for VM CPUs: Choosing Multiple vCPUs vs. a Single vCPU,          |    |
|   | Hyper-Threading, Working with Intel and AMD Servers                                |    |
| 6 | Managing Memory for a Virtual Machine                                              | 08 |
|   | Understanding Memory                                                               |    |
|   | *Configuring VM Memory Options                                                     |    |
|   | *Tuning Practices for VM Memory: Calculating Memory Overhead, and Memory           |    |
|   | Optimizations                                                                      |    |
|   | Understanding Storage Virtualization                                               |    |
|   | Understanding iscsi, nfs, datastore, and San                                       |    |
|   | *Configuring VM Storage Options                                                    |    |
|   | *Tuning Practices for VM Storage                                                   |    |
| 7 | Managing Networking for a Virtual Machine                                          | 05 |
|   | Understanding Network Virtualization                                               |    |
|   | *Configuring VM Network Options                                                    |    |
|   | *Tuning Practices for Virtual Networks                                             |    |
|   | Managing Additional Devices: Using Virtual Machine Tools, Understanding            |    |
|   | Virtual Devices                                                                    |    |
| 8 | Understanding Availability in a Virtual Machine                                    | 05 |
|   | Increasing Availability, Protecting a Virtual Machine, Protecting Multiple Virtual |    |
|   | Machines, Protecting Datacenters                                                   |    |
|   | Understanding Applications in a Virtual Machine                                    |    |
|   | Examining Virtual Infrastructure Performance Capabilities                          |    |
|   | Deploying Applications in a Virtual Environment                                    |    |
|   | Understanding Virtual Appliances and vApps                                         |    |
|   | Practical                                                                          | 30 |

#### **Suggested List of Practical:**

- 1. Explore VM Player and Create a new Virtual Machine
- 2. Loading Windows into a Virtual Machine
  - Installing Windows & VMware Tools
  - Understanding Configuration Options
  - Optimizing a New Virtual Machine
- 3. Loading Linux into a Virtual Machine
  - Installing Linux & VMware Tools
  - Understanding Configuration Options
  - Optimizing a New Linux Virtual Machine
- 4. Managing CPUs for a Virtual Machine
  - Configuring VM CPU Options
  - Choosing Multiple & Single vCPUs
  - Hyper-Threading
- 5. Managing Memory for a Virtual Machine
  - Configuring VM Memory Options
- 6. Copying a Virtual Machine
  - VM Cloning, Working with Templates
  - Saving a Virtual Machine State Creating and Merging Snapshots
- 7. Managing Storage for a Virtual Machine
  - Configuring VM Storage Options
  - Tuning Practices for VM Storage
- 8. Managing Networking for a Virtual Machine 

  Configuring VM Network Options
  - Tuning Practices for Virtual Networks
- 9. Managing Additional Devices in Virtual Machines
  - Using Virtual Machine Tools
  - Configuring a CD/DVD Drive, a Sound Card, USB Devices, Configuring Graphic Displays,
     Configuring Other Devices
- 10. Hands-on session using VMware Tools
  - Exploring Hands-on Labs (VMware HOL)
  - Exploring VMware Workstation
  - Exploring other software like esxi, vcenter etc ...

### Pedagogy

- At the start of course, the course delivery pattern, evaluation scheme, prerequisite will be discussed.
- Lectures to be conducted with the aid of multi-media projector, black board, etc.
- One internal written exam will be conducted as a part of internal theory evaluation.
- One assignment based on the course content to be given to the students
- Additional Exercises mentioned in the Text Book indicated at sr. no. (1) or similar may be given to students as assignment to explore.
- The course has lab component as integral part, where students have an
  opportunity to build an appreciation for the concepts being taught in Theory.
- Content/topics with star mark (\*) mostly to be covered as practical component. Reference of Text Book indicated at sr. no. (1) may be taken by instructor.
- Experiments to be performed in the laboratory as suggested in the syllabus.

## Textbooks/ Reference Books

#### **Text Books**

- 1. Matthew Portnoy, Virtualization Essentials, Sybex, 2012 edition, ISBN: 9781118240175
- 2. Chris Wolf and Erick M. Halter, "Virtualization" A press; 1 edition 2005

#### **Reference Books**

- Latifa Boursas (Editor), Mark Carlson (Editor), Wolfgang Hommel (Editor), Michelle Sibilla (Editor), KesWold (Editor), "Systems and Virtualization Management: Standards and New Technologies", October 14, 2008
- 2. Massimo Cafaro (Editor), Giovanni Aloisio (Editor), "Grids, Clouds and

Virtualization" Springer; edition 2011.

- 3. Edward L. Haletky, "VMware ESX Server in the enterprise". Prentice Hall; 1 edition 29 Dec 2007
- 4. Gaurav Somani, "Scheduling and Isolation in Virtualization", VDM Verlag Dr.Müller [ISBN: 978-3639295139], Muller Publishers, Germany, Sept. 2010
- 5. Edward Haletky, "VMware ESX and ESXi in the Enterprise Planning Deployment of Virtualization Servers" \*ISBN: 978-0137058976]., Prentice Hall; 2 edition February 18, 2011

#### **NPTEL Resources:**

Cloud Computing and Distributed Systems:

https://nptel.ac.in/courses/106/104/106104182/

| Learning        |
|-----------------|
| <b>Outcomes</b> |

On completion of the course learner will be able to :-

- LO1. Explain the concepts of Virtualization, Hypervisors, & Virtual Machines
- LO2. Create Virtual Machine and install Operating Systems.
- **LO3.** Implement the management of CPUs, memory, storage, and networking of Virtual Machines
- **LO4.** Create a copy of a virtual machine and configure supporting devices for a virtual machine
- **LO5.** Describe the methodology and practices for deploying applications in a virtual environment.

Programme: <u>B.C.A.</u> <u>BCA::DSE</u>

Course Code: CAD-103 Title of the Course: Mobile Application Development

| Prei | requisites                                                                                                    | ☐ Basic knowledge of Operating System, Object Oriented Java Program XML                                                                                                    | mming, &                |
|------|----------------------------------------------------------------------------------------------------|----------------------------------------------------------------------------------------------------|-------------------------|
| Obj  | ectives                                                                                                    | This course is aimed to:-  CO1. To understand system requirements for mobile applications  CO2. To learn the fundamentals of Android OS  CO3. To learn to debug programs running on mobile devices CO4.  To learn to develop mobile application.  CO5. To learn to deploy the mobile applications in marketplace for districtions.                                                                                                    | ibution                 |
|      |                                                                                                    | Content                                                                                                    | No. of<br>Hours<br>(75) |
|      |                                                                                                    | Theory                                                                                                    | 45                      |
| 1    | phone, feat<br>Versions of<br>mobile application<br>Introduction<br>Progressiv<br>Android Mandroid Mandroid Mandroid Mandroid Application | Mobile device, Mobile ecosystem, Mobile device categories (mobile ature phone, social phone, smartphones, tablet), Types of Mobile OS, f different mobile OS, benefits of mobile apps. Publishing and delivery of oplications — Requirements gathering and validation for mobile as.  on to Development Technologies: Native, Web-based, Hybrid, e Web, etc Android & its versions, Features, Architecture, Devices in the Market, larket.  the Required Tools - Android Studio, Android SDK, Creating Android vices (AVDs), The Android Developer Community, Launching Your First | 06                      |

| 2 | Activities, Fragments, & Intents                                                                                                    |    |  |
|---|----------------------------------------------------------------------------------------------------|----|--|
|   | Understanding Activities - Applying Styles and Themes to an Activity, Hiding the Activity Title, Displaying a Dialog Window, Displaying a Progress Dialog.  Linking Activities - Using Intents, Returning Results from an Intent, Passing Data |    |  |
|   | Using an Intent Object  Fragments- Adding Fragments Dynamically, Life Cycle of a Fragment, Interactions Between Fragments, Understanding the Intent Object, Using Intent Filters, Displaying Notifications                                     |    |  |
| 3 | Android User Interface                                                                                                    | 07 |  |

|   | Components of a Screen- Views and ViewGroups, FrameLayout, LinearLayout            |    |  |  |  |
|---|------------------------------------------------------------------------------------|----|--|--|--|
|   | (Horizontal) and LinearLayout (Vertical), TableLayout, RelativeLayout,             |    |  |  |  |
|   | FrameLayout, ScrollView.                                                           |    |  |  |  |
|   | Adapting to Display Orientation- Anchoring Views                                   |    |  |  |  |
|   | Managing Changes to Screen Orientation - Persisting State Information During       |    |  |  |  |
|   | Changes in Configuration, Detecting Orientation Changes, Controlling the           |    |  |  |  |
|   | Orientation of the Activity                                                        |    |  |  |  |
|   | Utilizing the Action Bar - Adding Action Items to the Action Bar                   |    |  |  |  |
|   | Creating the User Interface Programmatically, Listening for UI Notifications       |    |  |  |  |
| 4 | Designing User Interface With Views                                                | 07 |  |  |  |
| - | Basic Views - TextView View, Button, ImageButton, EditText, CheckBox,              | 07 |  |  |  |
|   | ToggleButton, RadioButton, and RadioGroup Views, ProgressBar View,                 |    |  |  |  |
|   | AutoCompleteTextView View                                                          |    |  |  |  |
|   | Picker Views - TimePicker View, DatePicker View                                    |    |  |  |  |
|   | ·                                                                                  |    |  |  |  |
|   | List Views to Display Long Lists - ListView View, Spinner View                     |    |  |  |  |
|   | Specialized Fragments - ListFragment, DialogFragment, PreferenceFragment           |    |  |  |  |
| 5 | Displaying Pictures & Menus With Views                                             | 04 |  |  |  |
|   | Image Views to Display Pictures - ImageView View, ImageSwitcher, GridView          |    |  |  |  |
|   | Menus with Views - Helper Methods, Options Menu, Context Menu, WebView             |    |  |  |  |
| 6 | Data Persistence                                                                   | 05 |  |  |  |
|   | Saving & Loading User Preferences - Accessing Preferences Using an Activity,       |    |  |  |  |
|   | Programmatically Retrieving & Modifying the Preference Values                      |    |  |  |  |
|   | Persisting Data to Files - Saving to Internal Storage, External Storage (SD Card), |    |  |  |  |
|   | Choosing the Best Storage Option                                                   |    |  |  |  |
|   | Creating and Using Databases - Creating the DBAdapter Helper Class, Using the      |    |  |  |  |
|   | Database Programmatically                                                          |    |  |  |  |

| 7   | Content Providers                                                                         | 04 |
|-----|-------------------------------------------------------------------------------------------|----|
|     | Sharing Data in Android                                                                   |    |
|     | Using a Content Provider -Predefined Query String Constants, Projections,                 |    |
|     | Filtering, Sorting                                                                        |    |
|     | Creating Own Content Providers - Using the Content Provider                               |    |
| 8   | Messaging & Location-Based Services                                                       | 05 |
|     | SMS Messaging - Sending SMS Programmatically, Sending SMS Messages Using                  |    |
|     | Intent, Receiving SMS Messages, Caveats and Warnings                                      |    |
|     | Sending Email                                                                             |    |
|     | <b>Displaying Maps</b> - Creating the Project, Obtaining the Maps API Key, Displaying the |    |
|     | Map, Displaying the Zoom Control, Changing Views, Navigating to a Specific                |    |
|     | Location, Getting the Location That Was Touched, Geocoding and Reverse                    |    |
|     | Geocoding                                                                                 |    |
|     | Getting Location Data, Monitoring a Location                                              |    |
|     | Practical                                                                                 | 30 |
| Sug | gested List Practical:                                                                    |    |

- 1. Install and explore Android studio.
- 2. Create "First Android Application", to display 'Goa University –BCA' in the middle of the screen in the Blue color with White background.
- 3. Create sample application with Check username and password only. On successful login, go to the next screen and on failing login, alert user using Toast. Also pass username to next screen.
- 4. Create login application where you will have to validate EmailID (UserName). Till the username and password is not validated, login button should remain disabled.
- 5. Create and Login application as above. On successful login, open browser with any URL.
- 6. Creating an Application that displays message based on the screen orientation.
- 7. Create an application that will change color of the screen, based on selected options from the menu.
- 8. Create an application that will display toast (Message) on specific interval of Time.
- 9. Create an UI such that, one screen have list of all the types of Books. On selecting of any book name, next screen should show Book details like: Book name, Author Name, Publication name, images (using gallery) if available, show different colors in which it is available.
- 10. Using content providers and permissions, Read phonebook contacts using content providers and display in list.
- 11. Read Messages from the Mobile Devices and Display it on the screen.
- 12. Create an application to make Insert, Update, Delete and Retrieve operation on the database.
- 13. Create an application to send message & email
- 14. Create an application to pick up any image from the native application gallery and display it on the screen.
- 15. Display Map based on the Current/given location.
- 16. Learn to deploy android Applications.

#### Pedagogy

- At the start of course, the course delivery pattern, evaluation scheme, prerequisite will be discussed.
- Lectures to be conducted with the aid of multi-media projector, black board, etc.
- One internal written exam will be conducted as a part of internal theory evaluation.
- One assignment based on the course content for each unit will be given to the student and evaluated at regular interval.
- The course has lab component as integral part, where students have an
  opportunity to build an appreciation for the concepts being taught in Theory.
- Experiments to be performed in the laboratory as suggested in the syllabus.

| Textbooks/ | Text Books                                                                               |  |  |
|------------|------------------------------------------------------------------------------------------|--|--|
| Reference  | 1. Jerome DiMarzio, Beginning Android Programming with Android Studio,                   |  |  |
| Books      | Wiley; Fourth edition                                                                    |  |  |
|            | 2. Reto Meier, Professional Android™ 4 Application Development, Wiley                    |  |  |
|            | Defended Backs                                                                           |  |  |
|            | Reference Books                                                                          |  |  |
|            | 1. Wei-Meng Le, Beginning Android Application Development, Wrox, 1 <sup>st</sup> Edition |  |  |
|            | Lauren Darcey and Shane Conder, Android     Wireless Application                         |  |  |
|            | Development, Pearson Education, 2 <sup>nd</sup> Edition.                                 |  |  |
|            | 3. Carmen Delessio, Lauren Darcey, & Shane Conder, Android Application                   |  |  |
|            | Development in 24 Hours, Sams Teach Yourself, Sams Publishing, 3 <sup>rd</sup> Edition   |  |  |
|            | 4. Dawn Griffiths & David Griffiths, Head First Android Development: A                   |  |  |
|            | BrainFriendly Guide, O'Reilly Media, 2 <sup>nd</sup> Edition                             |  |  |
|            | 5. Rick Boyer, Android 9 Development Cookbook: Over 100 recipes and solutions            |  |  |
|            | to solve the most common problems faced by Android developers, Packt                     |  |  |
|            | Publishing, 3 <sup>rd</sup> Edition                                                      |  |  |
|            | 6. Paul Deitel, Harvey Deitel, & Alexander Wald; Android 6 for Programmers:              |  |  |
|            | An App-Driven Approach, Pearson Education, 3 <sup>rd</sup> Edition                       |  |  |
|            |                                                                                          |  |  |
|            | NPTEL Resources :                                                                        |  |  |
|            | Mobile Computing: https://nptel.ac.in/courses/106/106/106106147/                         |  |  |
| Learning   | On completion of the course learners will be able to:-                                   |  |  |
| Outcomes   | LO1. Describe the requirements for mobile applications                                   |  |  |
|            | LO2. Demonstrate their understanding and usability skills of the Android OS              |  |  |
|            | LO3. Develop software with reasonable complexity on mobile platform.                     |  |  |
|            | LO4. Demonstrate their ability to deploy software to mobile devices                      |  |  |

Programme: <u>B.C.A.</u> <u>BCA::DSE</u>

Course Code: CAD-104 Title of the Course: Computer Animation

|                                                                               | • ••                                                                                                    | <u> </u>                                                                                                    |           |
|-------------------------------------------------------------------------------|----------------------------------------------------------------------------------------------------|----------------------------------------------------------------------------------------------------|-----------|
| Prerequisites                                                                 |                                                                                                    | ☐ Basic concepts of animation and video editing software.                                                                |           |
| Objectives                                                                    |                                                                                                    | This course is aimed to :-                                                                                               |           |
|                                                                               |                                                                                                    | <b>CO1.</b> Familiarize with various approaches, methods and techr Animation Technology.                                 | niques of |
|                                                                               |                                                                                                    | CO2. Study the basics of color theory and graphics.                                                                      |           |
| <b>CO3.</b> Master traditional & digital tools to produce stills and mimages. |                                                                                                    | oving                                                                                                    |           |
|                                                                               |                                                                                                    | CO4. Develop expertise in life-drawing and related technique                                                             | s.        |
|                                                                               |                                                                                                    | CO5. Apply laws of human motion and psychology in 2-D char                                                               | racters.  |
|                                                                               |                                                                                                    | <b>CO6.</b> Apply Audio and Video Production Techniques to an Ani Project.                                               | mation    |
|                                                                               | Content                                                                                                    |                                                                                                    |           |
|                                                                               | Theory                                                                                                    |                                                                                                    |           |
| 1                                                                             | Introduction to Ar                                                                                                    |                                                                                                    | 04        |
|                                                                               |                                                                                                    | er Animation, Introduction to Animation, Terms used in                                                                   |           |
|                                                                               | Types of Animatio<br>Motion Graphics, St                                                                                                | n- Cel (Celluloid) Animation, 2D Animation, 3D Animation, top Motion.                                                    |           |
|                                                                               | Animation Techniques- Hand-drawn animation, Cut-out animation, Model animation or Stop motion animation, Computer animation or computer |                                                                                                    |           |
|                                                                               | generated imagery.<br>Equipment required<br>stand, Flex arm.                                                                            | d for animation- Pen tablet, Graphic tablet, Artist glove, Ergo                                                          |           |
| 2                                                                             | Principles of Anim                                                                                                    | nation sic principles of animation- Squash and stretch, Anticipation,                                                    | 04        |
|                                                                               | Staging, Straight ah                                                                                                    | ead action and pose to pose, Follow through and overlapping slow out, Arc, Secondary action, Timing, Exaggeration, Solid |           |

| 3 | Fundamentals of drawing and design                                            |  |
|---|-------------------------------------------------------------------------------|--|
|   | Basic Drawing techniques, Concepts of Visualization- Perspective drawing,     |  |
|   | Illustration and Sketching techniques,                                        |  |
|   | Basic Shapes and Sketching Techniques, Modelling digital objects that one can |  |
|   | find reference for in the real world, Modelling hard surface, Developing      |  |
|   | Animation Character, shading objects and techniques.                          |  |

|   | Practical                                                                                                    | 30 |
|---|----------------------------------------------------------------------------------------------------|----|
| 8 | Motion Data Processing History of motion capture, recording actions of human actors, and using that information to animate digital character models in 2D computer animation                                                                                                    | 06 |
| 7 | Basics of 2D Animation Introduction to 2D Animation, 2D motion graphics, Incorporating images into 2D animation, Incorporating sound into 2D animation Exporting your work to various formats-Still image, GIF, Video, Flash.                                                                                                    | 08 |
| 6 | 2D Animation tools processing 2D animation software paradigms-Scripting & Storyboarding, Usage of tools for Digital Painting and vector drawings, How to develop a character and background creation, Usage of timeline and its purpose, Creation of symbols, Onion skinning.                                                                                                    | 08 |
| 5 | Introduction to Digital Imaging Basics of Graphic Design and use of Digital technology Definition and creation of Digital images, Applying colors to digital images, Digital imaging in animation, Drawing concept. Introduction to Digital Composition, Use of Design Elements in Digital Layouts, Scanning / Capturing Images, Image editing, Masking and Colour adjustments                                                                                                    | 06 |
| 4 | Color Theory and Graphics Color fundamentals- primary colors, secondary colors, Tertiary Colors, Color balance, Properties of color-Hue, Reflective Value, Tints and Shades, Saturation, Color tone – Intensity Color swatches, Color Charts, Safety Colors & Industrial Identification - Additive Color System (RGB) - Subtractive Color System (CMYK). Vector and Raster graphics - Overlapping shapes, Reshaping lines and shape outlines - Snapping (object snapping, pixel snapping, snap alignment), Working with color, strokes and fills. | 04 |

#### **List of suggested Practical:**

#### 1. Flip Book

Drawing simple flip book with minimum 10 pages

#### 2. Frame by frame animation

Creating simple frame by frame animation for a short animation (maximum 20 sec with color drawings and background.

#### 3. Tween

Creating simple animation with shape, classic & motion tweening.

#### 4. Ball animation

Drawing the ball with gradient color, Creating key frames for the animation sequence, Creating stretch and squash for the ball animation, Giving tween to the sequence of ball animation.

#### 5. Character drawing

Drawing simple character with pen tool or shape tool, Preparing the character for animation, dividing each body parts into symbol and creating motion

#### 6. Human/ Animal walk cycle

Drawing cycle sheet for an animal walk cycle, Creating four different types of walk cycle

(jump, run, tip toe, crawl)

#### 7. Mini project

Creating a short animation film

#### Pedagogy

- Course delivery pattern, evaluation scheme, prerequisite shall be discussed at the beginning.
- Lectures preferably to be conducted with the aid of multi-media projector,
   black board, group activities, cases, etc.
- One internal written/practical exam would be conducted as a part of internal theory evaluation.
- One assignment based on the course content may be given to the students to evaluate how learning of objectives was achieved.
- The course has a separate laboratory, where students have an opportunity to build an appreciation for the concepts being taught in this course.
- Mini-Project may be given as part of assessment
- Suggestive software's for 2d animation: pencil 2d, adobe flash/animate, synfig

| Textbooks/         | Text Books                                                                                                    |  |  |
|--------------------|----------------------------------------------------------------------------------------------------|--|--|
| Reference<br>Books | 1. Mary Murphy, Beginner's Guide to Animation: Everything you need to know to get started, Watson-Guptill                                                                           |  |  |
|                    | Chris Patmore, The Complete Animation course, Barons Educational Series     (New York )                                                                                             |  |  |
|                    | Reference Books                                                                                                    |  |  |
|                    | 1. Stephen cavalier, The world history of animation, Disney animation, Disney editions 1, 9 Sep 2011.                                                                               |  |  |
|                    | 2. Richard Williams, The Animator's Survival Kit: A Manual of Methods, Principles and Formulas for Classical, Computer, Games, Stop Motion and Internet Animators. Expanded Edition |  |  |
|                    | 3. Alberto Menache, Understanding Motion Capture for Computer Animation, The Morgan Kaufmann Series in Computer Graphics Second Edition                                             |  |  |
|                    | NPTEL Resources:                                                                                                    |  |  |
|                    | Introduction to Computer Graphics :                                                                                                    |  |  |
|                    | https://nptel.ac.in/courses/106/102/106102065/                                                                                                    |  |  |
| Learning           | On completion of the course learners will be able to:-                                                                                                    |  |  |
| Outcomes           | LO1. Define terminologies and aspects of computer animations                                                                                                    |  |  |
|                    | LO2. Use different tools and techniques of animating graphics LO3.                                                                                                    |  |  |
|                    | Implement the concepts of colors, shapes and digital imagery,                                                                                                    |  |  |
|                    | LO4. Design and develop 2D and 3D animations using different tools.                                                                                                    |  |  |

Programme: <u>B.C.A.</u> <u>BCA::DSE</u>

Course Code: CAD-105 Title of the Course: Computer Graphics

|                                                                   | • •-         |                                                                              |        |
|-------------------------------------------------------------------|--------------|------------------------------------------------------------------------------|--------|
| Prer                                                              | equisites    | Basic knowledge of C programming ☐ Basic data                                |        |
|                                                                   |              | structure.                                                                   |        |
|                                                                   |              | Concept of Mathematics. (Geometry, Matrix and                                |        |
|                                                                   |              | other field).                                                                |        |
| Objectives This course is aimed:-                                 |              |                                                                              |        |
|                                                                   |              | <b>CO1</b> To study the terminologies, types and forms of computer graphics. |        |
| CO2 To know algorithms for rendering and shapes and polygons. CO3 |              |                                                                              |        |
|                                                                   |              | To Understand the principles of 2D and 3D graphics.                          |        |
|                                                                   |              | CO4 To Understand the principles of 3D computer graphics                     |        |
|                                                                   |              |                                                                              | No. of |
|                                                                   |              | Content                                                                      | Hours  |
|                                                                   |              |                                                                              | (75)   |
|                                                                   | T            | Theory                                                                       | 45     |
| 1                                                                 | Basics of (  | Computer Graphics                                                            | 05     |
|                                                                   | 1.1 Displa   | y devices, graphical Input Devices, Output Devices                           |        |
|                                                                   | 1 2 Raster   | scan display, Random scan display                                            |        |
|                                                                   | 1.2 Nuster   | Seatt display, national seatt display                                        |        |
|                                                                   | 1.3 Text n   | node and graphics mode, graphics functions, Shapes, colors, Co-ordinate      |        |
|                                                                   | systems      |                                                                              |        |
|                                                                   | 1 / Annlic   | ations of computer graphics                                                  |        |
|                                                                   | 1.4 Applic   | ations of computer graphics                                                  |        |
| 2                                                                 | Line, circle | e, and polygon                                                               | 10     |
|                                                                   | 2.1 Basic o  | concepts about points and lines                                              |        |
|                                                                   | 2.2 Line (   | drawing algorithms: Direct Method ,Simple DDA algorithm, Bresenham's         |        |
|                                                                   | Line Draw    | ing Algorithm                                                                |        |
|                                                                   | 2.3 Direc    | t/Polynomial circle drawing algorithm, Bresenham's circle drawing            |        |
|                                                                   | algorithm,   | , midpoint circle drawing algorithm                                          |        |
|                                                                   | 2.4 Polygo   | ons – Types of polygons, Polygon representation, inside –outside test        |        |
|                                                                   | 2.5 Polygo   | on filling: scan-line polygon fill algorithm, Flood fill algorithm, Boundary |        |
|                                                                   | Fill algorit | hm                                                                           |        |
|                                                                   |              |                                                                              |        |

| 3 | 2D Concepts                                                                         | 10 |
|---|-------------------------------------------------------------------------------------|----|
|   | 3.1 2D transformation: Translation, rotation, mirror Reflection, scaling, shearing, |    |
|   | transformation matrices, homogeneous co-ordinate system                             |    |
|   | 3.2 Composite transformations, transformation between coordinate systems            |    |
|   | 3.3 2D viewing: The viewing pipeline, viewing coordinate reference frame,           |    |

|   | window to viewport coordinate transformation, viewing functions                                                                                                    |    |
|---|----------------------------------------------------------------------------------------------------|----|
|   | 3.4 Line clipping: Cohen-Sutherland Line clipping algorithm, midpoint subdivision                                                                                                    |    |
|   | algorithm                                                                                                    |    |
|   | 3.5 Polygon clipping: Sutherland — Hodgeman Polygon clipping algorithm.                                                                                                    |    |
| 4 | 3D Concepts                                                                                                    | 10 |
|   | 4.1 Dimensional Display Methods, Different Parallel projection, Perspective                                                                                                    |    |
|   | Projection.                                                                                                    |    |
|   | 4.2 3D object representations: Polygon surfaces , polygon tables, plane equations,                                                                                                    |    |
|   | polygon meshes.                                                                                                    |    |
|   | 4.3 3D transformation: translation rotation, scaling, rotation, coordinate axis,                                                                                                    |    |
|   | reflections, shears                                                                                                    |    |
|   | 4.4 3D viewing: The viewing pipeline, transformation from world to viewing coordinates projections                                                                                                    |    |
| 5 | Curves & Surfaces                                                                                                    |    |
|   | Cuives & Surfaces                                                                                                    | 05 |
|   | 5.1 Shape description requirements , parametric functions                                                                                                    | 05 |
|   |                                                                                                    | 05 |
|   | 5.1 Shape description requirements , parametric functions                                                                                                    | 05 |
|   | 5.1 Shape description requirements , parametric functions 5.2 Surface Topology and Curvature                                                                                                    | 05 |
| 6 | <ul><li>5.1 Shape description requirements , parametric functions</li><li>5.2 Surface Topology and Curvature</li><li>5.3 Spline representations</li></ul>                                                                                                    | 05 |
| 6 | <ul><li>5.1 Shape description requirements , parametric functions</li><li>5.2 Surface Topology and Curvature</li><li>5.3 Spline representations</li><li>5.4 Bezier curves and Bezier surfaces.</li></ul>                                                                                                    |    |
| 6 | <ul> <li>5.1 Shape description requirements , parametric functions</li> <li>5.2 Surface Topology and Curvature</li> <li>5.3 Spline representations</li> <li>5.4 Bezier curves and Bezier surfaces.</li> </ul> Graphic Systems                                                                                                    |    |
| 6 | <ul> <li>5.1 Shape description requirements, parametric functions</li> <li>5.2 Surface Topology and Curvature</li> <li>5.3 Spline representations</li> <li>5.4 Bezier curves and Bezier surfaces.</li> <li>Graphic Systems</li> <li>6.1 User Interface Designs: Components of User interface – The User's model –</li> </ul>                                                                                     |    |
| 6 | <ul> <li>5.1 Shape description requirements , parametric functions</li> <li>5.2 Surface Topology and Curvature</li> <li>5.3 Spline representations</li> <li>5.4 Bezier curves and Bezier surfaces.</li> <li>Graphic Systems</li> <li>6.1 User Interface Designs: Components of User interface – The User's model –</li> <li>The Command Language – Styles of Command Language – Information Display –</li> </ul> |    |

| Practical | 30    |
|-----------|-------|
|           | Hours |

#### **List of Suggested Practical**

- 1. To study the various graphics commands in C language.
- 2. Develop the DDA Line drawing algorithm using C language
- 3. Develop the Bresenham's Line drawing algorithm using C language
- 4. Develop the Bresenham's Circle drawing algorithm using C language
- 5. Develop the C program for to display different types of lines
- 6. Perform the following 2D Transformation operation Translation, Rotation and Scaling
- 7. Perform the Line Clipping Algorithm
- 8. Perform the Polygon clipping algorithm
- 9. Perform the following tasks using MATLAB commands.
- Read the grayscale and color image.
- Display images on the computer monitor -

Write images in your destination folder.

- 10. Generate the complement image using MATLAB.
- 11. Creating animation with Raster data.

#### **Pedagogy**

- 1. Course delivery pattern, evaluation scheme, prerequisite shall be discussed at the beginning.
- 2. Lectures preferably to be conducted with the aid of multi-media projector, black board, group activities, charts, cases, etc.
- 3. One internal written exam would be conducted as a part of internal theory evaluation.
- 4. One assignment based on the course content may be given to the students to evaluate how learning of objectives was achieved.
- 5. The course has lab component as integral part, where students have an opportunity to build an appreciation for the concepts being taught in Theory.
- 6. Experiments to be performed in the laboratory as suggested in the syllabus.

| Textbooks/        | Text Books                                                                                                    |
|-------------------|----------------------------------------------------------------------------------------------------|
| Reference         | 1. M. Newman and F.Sproull, Interactive Computer Graphics, McGraw Hill.                                            |
| Books             | 2. Plastok and Gordon Kalley, Computer Graphics, McGraw Hill.                                                      |
|                   | 3. Computer Graphics Donald Hearn and M. Pauline Baker, Pearson Education                                          |
|                   | Reference Books                                                                                                    |
|                   | 1. Foley Feiner, Computer Graphics, Principles and Practice – Addison Wesley.                                      |
|                   | 2. William Newman and Robert Sproull; Principles of Interactive Graphics; Tata                                     |
|                   | McGraw hill Publishing company Ltd.                                                                                |
|                   | 3. N. Krishnamurthy; Introduction to Computer Graphics; TMH                                                        |
|                   | 4. Steven Harrington; Computer Graphics; Tata McGraw Hill.                                                         |
|                   | NPTEL Resources:                                                                                                   |
|                   | Introduction to Computer Graphics:                                                                                 |
|                   | https://nptel.ac.in/courses/106/102/106102065/                                                                     |
| Learning Outcomes | The learners after undergoing this course will be able to:  LO1 Describe the concepts of computer graphics system. |
| Guttonics         | LO2 Implement the algorithms to draw lines, circles and polygons.                                                  |
|                   | LO3 Perform transformation techniques to scale, rotate and translate the object.                                   |
|                   | LOS Perform the methods of enlarging visible portion of drawing.                                                   |
|                   | LO5 Develop the logic for drawing the natural objects using different algorithms for curved lines.                 |

Programme: <u>B.C.A.</u> <u>BCA::DSE</u>

Course Code: CAD-106 Title of the Course: Human Computer Interaction

| Prer | equisites             |                                                                                                    |                         |
|------|-----------------------|----------------------------------------------------------------------------------------------------|-------------------------|
| Obje | ectives               | This course is aimed to:  CO1 Introduce the foundations of Human Computer Interaction, design technologies and user interface design and development. CO2 Learn the foundations of Human Computer Interaction  CO3 Be familiar with the design technologies for individuals and persons disabilities  CO4 Learn the guidelines for user interface design and development CO3 Be aware of mobile HCI | s with                  |
|      |                       | Content                                                                                                    | No. of<br>Hours<br>(75) |
|      |                       | Theory                                                                                                    | 45                      |
| 1    | The Huma              | ons of HCI on: I/O channels, Memory, Reasoning and problem solving; The on: Devices, Memory, processing and networks; Interaction: Models, one ks, Ergonomics, styles, elements, interactivity, Paradigms                                                                                                    | 08                      |
| 2    | Interactive and proto | les and Techniques Design basics: process, scenarios, navigation, screen design, Iteration typing. Usability engineering, Prototyping in practice, design rationale. les: principles, standards, guidelines, rules. Evaluation Techniques, Design.                                                                                                    | 08                      |
| 3    | Cognitive             | nd Theories models, Socio-Organizational issues and stake holder requirements; cation and collaboration models-Hypertext, Multimedia and WWW                                                                                                    | 08                      |
| 4    | Types of N            | cilosystem: Platforms, Application frameworks, Mobile Applications: Widgets, Applications, Games; Mobile Information re, Mobile 2.0, Mobile Design: Elements of Mobile Design, Tools.                                                                                                    | 08                      |
| 5    | Designing Selection,  | face Design Web Interfaces: Drag & Drop, Direct Contextual Tools, Overlays, Inlays and ges, Process Flow                                                                                                    | 08                      |
| 6    | Future Do             | mains, IHCI and Case Studies                                                                                                    | 05                      |
|      |                       | Practical                                                                                                    | 30                      |

#### **List of suggested Practical:**

- 1. Paper Prototyping using templates
- 2. Story boarding
- 3. Conducting survey interview and summarizing the result
- 4. Persona- conducting contextual interview and developing persona
- 5. GUI design- form design, menu design, help, error messages
- 6. Web UI design- pages, navigation, controls, (Ajax)
- 7. Report designs
- 8. Heuristic evaluation

## Pedagogy

- At the start of course, the course delivery pattern, evaluation scheme, prerequisite will be discussed.
- Lectures will be conducted with the aid of multi-media projector, black board, etc.
- One internal written exam will be conducted as a part of internal theory evaluation.
- One assignment based on the course content will be given to the students
- The course's lab component is integral part, where students have an opportunity to build an appreciation for the concepts being taught in Theory.
- Mini-Project may be given as part of assessment

## Textbooks/ Reference Books

#### **Reference Books:**

- 1. Alan Dix, Janet Finlay, Gregory Abowd, Russell Beale; Human Computer Interaction; Pearson Education, 2004 (UNIT I,II and III), 3rd Edition.
- 2. Brian Fling; Mobile Design and Development , OReilly Media Inc., 2009 (UNIT –IV)
- 3. Bill Scott and Theresa Neil; Designing Web Interfaces; OReilly, 2009 (UNIT V), First Edition

#### NPTEL Resources:

Human Computer Interaction: https://nptel.ac.in/courses/106/103/106103115/

# Learning Outcomes

On completion of the course learners will be able to:

- LO1 Develop meaningful user interface
- LO2 Assess the importance of user feedback
- LO3 Design effective HCI for individuals and persons with disabilities
- LO4 Develop storyboard and design prototype
- LO6 Design GUI, Web UI and Reports
- LO7 Perform Heuristic Evaluation of the design

Programme: <u>B.C.A.</u> <u>BCA::DSE</u>

Course Code: CAD-107 Title of the Course: 3D Modelling & Animation

|   | equisites<br>ectives                                  | <ul> <li>Basic drawing skill, visual storytelling and concept of moving images be known.</li> <li>Knowledge of basic Computer hardware &amp; software is also necessare.</li> <li>Basic Knowledge of 2D Animation.</li> <li>This course is aimed to:</li> <li>CO1. Develop the skill &amp; knowledge in 3D Modelling and Animation.</li> <li>CO2. Understand the concepts of 2D Splines, shapes &amp; compound object.</li> <li>CO3. Get basic understanding and skill of 3D Modeling, Keyframe Anima Simulation &amp; Effects, Lighting, &amp; Camera, Texturing and Rendering.</li> </ul> | y.<br>ets<br>ation,     |
|---|-------------------------------------------------------|----------------------------------------------------------------------------------------------------|-------------------------|
|   |                                                       | Content                                                                                                    | No. of<br>Hours<br>(75) |
|   |                                                       | Theory                                                                                                    | 45                      |
| 1 | Definition Non-real-t Exploring Viewports Files, Impo | r-based Animation & Getting Started with Max/Maya/Blender of Computer-based Animation, Basic Types of animation: Real Time, time, Definition of Modelling, Creation of 3D objects.  the Max/Maya/Blender Interface, Controlling & Configuring the Grant Controlling & Configuring the Grant Controlling & Setting Preferences, Working with corting & Exporting, Selecting Objects & Setting Object Properties, and Objects, Creating & Editing Standard Primitive & extended Primitives cransforming objects, Pivoting, aligning etc.                                                      | 06                      |
| 2 | Understar<br>Understar<br>Understar                   | s & Shapes & compound object  Inding 2D Splines & shape, Extrude & Bevel 2D object to 3D, adding Loft & terrain, Modelling simple objects with splines, anding morph, scatter, conform, connect compound objects, blobmesh, Proboolean & procutter compound object.                                                                                                    | 04                      |
| 3 | scenes, Bu                                            | ling with Polygons, using the graphite, working with XRefs, Building simple uilding complex scenes with XRefs, using assets tracking, deforming using the mesh modifiers, modelling with patches & NURBS                                                                                                    | 06                      |
| 4 | Creating &                                            | e Animation  Keyframes, Auto Keyframes, Move & Scale Keyframe on the timeline, with constraints & simple controllers, animation Modifiers & complex s, function curves in the track view, motion mixer etc.                                                                                                    | 06                      |

| 5 | Simulation & Effects                                                               | 06 |
|---|------------------------------------------------------------------------------------|----|
|   | Bind to Space Warp object, Gravity, wind, displace force object, deflectors, FFD   |    |
|   | space warp, wave, ripple, bomb, Creating particle system through parray,           |    |
|   | understanding particle flow user interface, how to particle flow works, hair & fur |    |

| 8 | & render effects etc.  Rendering with V-Ray  V-ray light setup, V-ray rendering settings, HDRI Illumination, Fine-tuning shadows, Final render setting etc.                                                                                                    | 05 |
|---|----------------------------------------------------------------------------------------------------|----|
|   | & render effects etc.                                                                                                    |    |
| 7 | Texturing with Max/Maya/Blender  Using the material editor & the material explorer, creating & applying standard materials, adding material details with maps, creating compound materials & material modifiers, unwrapping UVs & mapping texture, using atmospheric | 06 |
| 6 | Lighting& Camera Configuring & Aiming Cameras, camera motion blur, camera depth of field, camera tracking, using basic lights & lighting Techniques, working with advanced lighting, Light Tracing, Radiosity, video post, mental ray lighting etc.                  | 06 |

| List         | of   | suggested Practical :                                                         |
|--------------|------|-------------------------------------------------------------------------------|
| <b>1).</b> I | ntro | oduction to 3D Software                                                       |
|              |      | Exploring the Max Interface                                                   |
|              |      | Creating & Editing Standard Primitive Objects                                 |
|              |      | Creating & Editing Extended Primitive Objects                                 |
|              |      | Working with Files, Importing & Exporting                                     |
| 2). 2        | 2D : | Splines, Shapes & Compound Objects.                                           |
|              |      | Understanding 2D Splines & Shape                                              |
|              |      | Convert 2D to 3D object using extrude, bevel, loft, terrain et ☐ Using Morph, |
|              | Sca  | tter, conform, connect compound objects.                                      |
|              |      | Using Boolean, Proboolean & Procutter                                         |
| 3). 3        | 3D   | Modelling                                                                     |
|              |      | Modelling with polygon objects                                                |
|              |      | Building Simple & Complex Scene                                               |
|              |      | Using Mesh Modifier                                                           |
|              |      | Modelling with patches & NURBS                                                |
| <b>4).</b> I | Key  | frame Animation                                                               |
|              |      | Creating keyframes & Auto Key/Set Key                                         |
|              |      | Animating with simple controllers                                             |
|              |      | Animation with complex controllers                                            |
|              |      | Function curves in track view                                                 |
|              |      | Motion mixer                                                                  |
| 5). 9        | Sim  | ulation & Effects                                                             |
|              |      | Bind to space warp objects                                                    |
|              |      | Using Gravity & Wind                                                          |
|              |      | Using FFD, wave, ripple, bomb                                                 |

|     |      | Using Particle System                     |
|-----|------|-------------------------------------------|
|     |      | Using Particle Flow                       |
|     |      | Using Hair & Fur Modifier                 |
|     |      | Cloth & Garment Maker                     |
|     |      |                                           |
| 6). | Ligh | nting & Camera                            |
|     |      | Configuring & Aiming Cameras              |
|     |      | Using Camera Motion Blur & Depth of Field |
|     |      | Using Basic lights                        |
|     |      | Using Light tracing, radiosity            |
|     |      | Video Post                                |
|     |      | Mental Ray Lighting                       |
| 7). | Tex  | turing with Max                           |
|     |      | Using Material Editor                     |
|     |      | Create & Apply standard material          |
|     |      | Material Modifier                         |
|     |      | Unwrapping UVs                            |
|     |      | Mapping texture                           |
|     |      | Using atmospheric & render effects        |
| 8). | Ren  | dering with V-Ray                         |
|     |      | Introduction to Scene                     |
|     |      | Preparing the Scene                       |
|     |      | Basic Settings for Texturing              |
|     |      | Create & Assign Textures                  |
|     |      | Light Setup                               |
|     |      | V-Ray Rendering Settings                  |
|     |      | Fine-Tuning                               |

| Pedagogy   | <ul> <li>At the start of course, the course delivery pattern, evaluation scheme,<br/>prerequisite will be discussed.</li> </ul>                                                                                                    |
|------------|----------------------------------------------------------------------------------------------------|
|            | <ul> <li>Lectures will be conducted with the aid of multi-media projector, black board, etc.</li> </ul>                                                                                                    |
|            | <ul> <li>One internal written exam will be conducted as a part of internal theory<br/>evaluation.</li> </ul>                                                                                                    |
|            | <ul> <li>One assignment based on the course content will be given to the students</li> <li>The course's lab component is integral part, where students have an opportunity to build an appreciation for the concepts being taught in Theory.</li> </ul> |
|            | • Mini-Project may be given as part of assessment ☐ Recommended Software:                                                                                                    |
|            | Discreet's 3DS Max: an industry standard software package used to create 3D imaging and animation for multi-media, interactive-media, broadcast production, commercial television, and film.                                                            |
|            | ☐ Maya and Blender are other software that can be used.                                                                                                    |
| Textbooks/ | Reference Books:                                                                                                    |
| Reference  | 1. Michael E. Mortenson, 3D Modeling, Animation, and Rendering, Createspace                                                                                                    |
| Books      |                                                                                                    |
|            | Independent Pub, 2010                                                                                                    |
|            | 2. Ted Boardman, 3dsmax5 Fundamentals, Techmedia                                                                                                    |
|            | 3. Lance Flavell, Beginning Blender: Open Source 3D Modeling, Animation, and                                                                                                    |
|            | Game Design, Apress                                                                                                    |
|            | 4. Michael G., 3D Modeling and Animation, Igi Publishing                                                                                                    |
|            | 5. Michele Bousquet, Model, Rig, Animate with 3ds Max6, Many world                                                                                                    |
|            | productions                                                                                                    |
|            | 6. Boris Kulagin, 3ds Max8 from Modeling to Animation, BPB 7. Ted Boardman,                                                                                                    |
|            | 3dsmax7 Fundamentals, New Riders                                                                                                    |
|            | Sasmax/ Fandamentals, New Mac13                                                                                                    |
|            | NPTEL Resources                                                                                                    |
|            | CAD: https://nptel.ac.in/courses/112/102/112102102/#                                                                                                    |
| Learning   | On completion of the course, learners will be able to                                                                                                    |
| Outcomes   | <b>LO1.</b> Have a good grasp of design as it applies to their forms and animation.                                                                                                    |
|            | LO2. Identify good and bad composition & staging.                                                                                                    |
|            | LO3. Identify and build an emotional impact using color, light, and camera perspective within a scene.                                                                                                    |
|            | LO4. Create and use technical drawings to build models.                                                                                                    |
|            | LO5. Create surfaces and lighting set-ups that strengthen the overall project                                                                                                    |
|            | design.                                                                                                    |
|            | LO6. Create strong, narrative illustrations and animation with 3D.                                                                                                    |
| L          |                                                                                                    |

Programme: <u>B.C.A.</u> <u>BCA::DSE</u>

Course Code: CAD-108 Title of the Course: Ethical Hacking

| Pre | requisites                                                                   | Basic Knowledge of web application, Database and SQL is essential, Han experience of Linux OS.                                                                                                    | ds of                   |
|-----|------------------------------------------------------------------------------|----------------------------------------------------------------------------------------------------|-------------------------|
| Obj | ectives                                                                      | <ul> <li>In this course learners will get:-</li> <li>CO1. To learn the concepts and the technical skills needed detecting an defending threat to web Application.</li> <li>CO2. To learn about web authentication and bypassing the authenticati</li> <li>CO3. To learn the concepts; tools and techniques for perform various In Injection Attacks.</li> <li>CO4. To understand and apply Penetration Testing to web application</li> </ul> | on.                     |
|     |                                                                              | Content                                                                                                    | No. of<br>Hours<br>(75) |
|     |                                                                              | Theory                                                                                                    | 45                      |
| 1   | Web Appl<br>Body, Res<br>Apps attac<br>Infrastruc<br>Advanced<br>Application | cture Profiling: Foot printing and Scanning, Basic Banner Grabbing, HTTP Fingerprinting, Infrastructure Intermediaries.  on Profiling: Manual Inspection, Search Tools for Profiling, Automated vling, General Countermeasures.                                                                                                    | 09                      |
| 2   | Web Auth<br>and its Co<br>Forms-bas<br>Authentic                             | nentication Threats: Username/password Threats, Password Guessing untermeasures, Eavesdropping attacks and its Countermeasures, sed Authentication attacks and its countermeasures. Stronger web ation, Web Authentication Services.  Authentication: Token Replay, Cross-site Request Forgery, Identity nent                                                                                                    | 08                      |

| 3 | Penetration Testing and Input Injection Attacks.                                                                                                    | 10 |
|---|----------------------------------------------------------------------------------------------------|----|
|   | Penetration Testing: Where to find Attack vectors, Common Input Injection Attacks: Buffer Overflow, Canonicalization and its countermeasures, Advanced Directory Traversal, Navigating Without Directory Listing, HTML Injection: XSS, Embedded scripts, Cookies and Predefined Headers, Counter countermeasures.  SQL Injection: SUB Queries, UNION, Sql Injection countermeasures, XPATH |    |
| 4 | Injection and its countermeasures.  Metasploit Basics of Penetration Testing                                                                                                    | 10 |

|   | Metasploit: The Phase of PTES, Types of Penetration Tests. Metasploit: Introduction, Metasploit Basics: Terminology, Metasploit Interfaces, Metasploit Utilities. Intelligence Gathering: Passive Information Gathering, Active Information Gathering, Target Scanning. Vulnerability Scanning: Basic Vulnerability Scan, Scanning with scanning tools, Using Scan Results for Autopwning. |    |
|---|----------------------------------------------------------------------------------------------------|----|
| 5 | Attacking Users  Defacing Content, Capturing User Input: Using Focus Event, Using Keyboard  Events, Using Mouse and Pointer Events, Using Form Events, Social Engineering:  Using TabNabbing, Abusing UI Expectations: Using Fake Login Prompts, Pretty  Theft, Gmail Phishing.                                                                                                    | 08 |
|   | Practical                                                                                                    | 30 |

#### **List of suggested Practical:**

- 1). Perform network scan to revile active hosts, open ports and services running
- 2) To learn about hacking tools and skills ,study about Footprinting, Fingerprinting
- 3) Perform privilege escalation attack on Client operating system and gain control of a Client operating system and write a short note on its mitigation strategy
- 4) Demonstrate ARP Poisoning and detect ARP Poisoning in switch-based network
- 5) Crack FTP credentials using dictionary attack and write a report of possible suggestion on hardening the login services
- 6) Perform user system surveillance and write a mitigation report on the same
- 7) Exploiting NetBIOS vulnerability and password revelation from browsers and social networking application using Key Logger and Trojan
- 8). Perform denial service attack on a server operating system and write a report on the same with mitigation strategy .
- 9) SQL Injection through the use of Wireshark.
- 10 ) Introduction of Metasploit ; Penetration Tests and other utilities.

#### Pedagogy

- Course delivery pattern, evaluation scheme, prerequisite shall be discussed at the beginning.
- Lectures preferably to be conducted with the aid of multi-media projector, black board, group activities, charts, cases, etc.
- One internal written exam would be conducted as a part of internal theory evaluation.
- One assignment based on the course content may be given to the students to evaluate how learning of objectives was achieved. It incorporates designing of problems, analysis of solutions submitted by the students groups.

The course has a separate laboratory, where students have an opportunity to build an appreciation for the concepts being taught in this course.

| Textbooks/ | Text Books:                                                                 |
|------------|-----------------------------------------------------------------------------|
| Reference  | 1) Joel Scambray, Vincent Liu, Caleb Sima, Hacking Exposed Web              |
| Books      | Application, 3rd Edition                                                    |
|            | 2) Dafydd Stuttard and Marcus Pinto ,The Web Application Hacker's           |
|            | Handbook:                                                                   |
|            | Finding and Exploiting Security Flaws Wiley Publication.                    |
|            | 3) Wade Alcorn, Christian Frichot and Michele Orru ,The Browser Hacker's    |
|            | Handbook – Wiley Publication.                                               |
|            |                                                                             |
|            | Reference Books:                                                            |
|            | 1) David Kennedy , Jim O'gorman , Devon Kearns and Mati Aharoni,            |
|            | Metasploit - The Penetration Tester's Guide— NoStarch Press Publication.    |
|            | 2) Joseph Muniz, Aamir Lakhan, Web Penetration Testing with Kali Linux–     |
|            | Packt Publication                                                           |
|            |                                                                             |
|            | NPTEL Resources                                                             |
|            | Ethical Hacking: https://nptel.ac.in/courses/106/105/106105217/             |
| Learning   | On completion of the course student will be able to:-                       |
| Outcomes   | LO1. Explain the various threats to a web application.                      |
|            | LO2. Perform various input injection attack simulations.                    |
|            | LO3. Explain counter measures against various input injection attacks. LO4. |
|            | Perform Metasploit and Web Penetration Testing                              |

Programme: <u>B.C.A.</u> <u>BCA::DSE</u>

**Course Code:** CAD-109 **Title of the Course:** Internet of Things

| Prei | requisites                                                                                        | Basic Programming Knowledge                                                                                                    |                         |
|------|---------------------------------------------------------------------------------------------------|----------------------------------------------------------------------------------------------------|-------------------------|
| Obj  | ectives                                                                                           | The course aims:-  CO1. To learn and understand the concept of Internet of Things (IOT).  CO2. To study the constituent components of Internet of Things.  CO3. To design and develop IoT applications using different, Sensors/ac  CO4. To seek working knowledge of Arduino, Raspberry pi Boards and to develop cloud based IOT projects  CO5. To use tool/techniques to convert IoT projects to IoT product |                         |
|      |                                                                                                   | Content                                                                                                    | No. of<br>Hours<br>(75) |
|      |                                                                                                   | Theory                                                                                                    | 45                      |
| 1    | Introducti<br>IoT.Baseli<br>IOT composition<br>Sensors a<br>sensors, d<br>Actuators<br>Servo, Ste | nd Actuators: sensors, transducers, sensor features, resolution, analog ligital sensors, scalar sensors, vector sensors, sensor types. types-hydraulic, pneumatic, electrical, thermal/mechanical, motors-DC, epper, relays, motor drivers for interfacing                                                                                                    | 08                      |
| 2    |                                                                                                   | orms Design Methodology on to various steps involved in IOT systems design methodology                                                                                                    | 05                      |
| 3    | and offline                                                                                       | Introduction, Arduino Pinout, Types, Programming Arduino using online e IDEs  Pi : Introduction, Raspberry Pi Pinout, Types, Programming Raspberry                                                                                                    | 10                      |

| 4 | <b>Cloud Technology :</b> Introduction to cloud computing definition, characteristics, components , service models-laaS, Pass, SaaS, Deployment models ,Cloud for IoT, Amazon Web Services for IoT. | 12 |
|---|----------------------------------------------------------------------------------------------------|----|
|   | Visual programming tool for wiring IoT: NodeRed, Introduction, Features                                                                                                    |    |
|   | <b>Wireless sensor networks</b> : definition, limitations; Sensor cloud-definition, Actors in sensor cloud, architecture                                                                            |    |
|   | Fog computing: Introduction, use of fog computing, architecture of fog, fog nodes, working of fog, applications of fog                                                                              |    |

| 5 | IoT Case Study                                                              | 10 |
|---|-----------------------------------------------------------------------------|----|
|   | Domain Specific IoT's: Home Automation - Smart Lighting, Smart              |    |
|   | Appliances, Home Intrusion Detection; Cities - Smart Parking; Environment - |    |
|   | Weather Monitoring Systems, Weather Monitoring , Air Pollution Monitoring;  |    |
|   | Agriculture - Smart Irrigation.                                             |    |
|   | Practical                                                                   | 30 |

## **List of suggested Practical:**

- 1. Familiarization with Arduino/Raspberry Pi board and perform necessary software installation.
- 2. Familiarization of Connectivity and configuration of Arduino/Raspberry Pi board with basic peripherals, LED's and Understanding GPIO .
- 3. To interface LED with Arduino/Raspberry Pi and write a program to blink LED .
- 4. To interface Push button/Digital sensor with Arduino/Raspberry Pi and write a program to turn ON LED when push button is pressed or at sensor detection.
- 5. To interface LCD with Arduino/Raspberry Pi and write a program to display a message.
- 6. To interface DHT11/ DHT22 sensor with Arduino/Raspberry Pi and write a program to print temperature and humidity readings.
- 7. To interface motor using relay with Arduino/Raspberry Pi and write a program to turn ON motor when push button is pressed.
- 8. To interface IR sensor with Arduino/Raspberry Pi and write an application to detect obstacle and notify user using LEDs.
- 9. To interface a camera with Arduino/Raspberry Pi and write an application to capture and store the image.
- 10. Design an application to control LED using wireless connectivity with Arduino/Raspberry Pi .

# Pedagogy Course delivery pattern, evaluation scheme, prerequisite shall be discussed at the beginning. Lectures preferably to be conducted with the aid of multi-media projector, black board, group activities, charts, cases, etc. One internal written exam would be conducted as a part of internal theory evaluation. One assignment based on the course content may be given to the students to evaluate how learning of objectives was achieved. The course has a separate laboratory, where students gain hands on experience of working with IOT boards and build IoT projects Textbooks/ **Text Books:** Reference 1. Vijay Madisetti and Arshdeep Bahga, "Internet of Things (A Hands-on-**Books** approach)", 1 st Edition, VPT, 2014. (ISBN: 978-8173719547) 2. Raj Kamal, "Internet of Things: Architecture and Design Principles", 1st Edition, McGraw Hill Education, 2017. (ISBN: 978-9352605224) **Reference Books:** Mayur Ramgir, "Internet of Things: Architecture, Implementation and Security", 1st Edition, Pearson India, 2018. (ISBN-10: 9353438942) David Hanes, Gonzalo Salgueiro, Patrick Grossetete, Robert Barton, Jerome Henry, "IoT Fundamentals: Networking Technologies, Protocols, and Use Cases for the Internet of Things", 1 st Edition, Pearson Education (Cisco Press Indian Reprint). (ISBN: 978-9386873743) 3. Holger Kerl, Andreas Willig, "Protocols and Architectures for Wireless Sensor Network", John Wiley and Sons, 2005 (ISBN: 978-0-470-09511-9) **NPTEL Resources** Introduction to Internet of Things: https://nptel.ac.in/courses/106/105/106105166/ Learning On completion of the course student will be able to LO1: Explain the concepts of Internet of Things and gain knowledge to design IoT Outcomes applications **LO2**: Describe the various components involved in IoT design methodology. **LO3**: Design an IoT device to work with a Cloud Computing infrastructure. **LO4**: Use IoT protocols for communication.

Programme: B.C.A. BCA::DSE

Course Code: CAD-110 Title of the Course: Data Science Concepts

| Prer       | equisites                                                                       | Knowledge of Python Language                                                |           |
|------------|---------------------------------------------------------------------------------|-----------------------------------------------------------------------------|-----------|
| Objectives |                                                                                 | The course aims to :-                                                       |           |
|            |                                                                                 | <b>CO1</b> : Learn fundamentals of Data Analysis and the Science behind it. |           |
|            |                                                                                 | CO2: Learn Machine Learning algorithms for performing complex data          | analysis. |
|            |                                                                                 | CO3: Learn Analyst's insight into a data set and its underlying structure   | 2.        |
|            |                                                                                 | CO4: To suggest hypotheses about the causes of observed phenomena           | . CO5     |
|            |                                                                                 | : To discover interesting patterns, correlations, associations and causal   |           |
|            |                                                                                 | structures in the data found in data repositories.                          |           |
|            |                                                                                 |                                                                             | No. of    |
|            |                                                                                 | Content                                                                     | Hours     |
|            |                                                                                 |                                                                             | (75)      |
|            |                                                                                 | Theory                                                                      | 45        |
| 1          |                                                                                 | ntals of Analytics and Statistics                                           | 02        |
|            |                                                                                 | us Data Science Disciplines: Data Science and Business Buzzwords,           |           |
|            |                                                                                 | rence between Analysis and Analytics, Continuing with BI, ML and Al         |           |
|            | Careers in Data Science: Finding the Job - What to Expect and What to Look for. |                                                                             |           |
|            |                                                                                 | riptive & Inferential Statistics.                                           |           |
|            |                                                                                 | thesis Testing.                                                             |           |
| 2          | Data Wrai                                                                       | ngling and Data Analysis                                                    | 04        |
|            | • Pra                                                                           | actical Implementation of Inferential and Descriptive Statistics            |           |
|            | • Cle                                                                           | eaning Data - Missing Values, Outliers                                      |           |
|            | • Pre                                                                           | eparing Data for Modeling - Transformations, Derived Variables              |           |
|            | • Vis                                                                           | ualization Methods and Applications   Case Studies                          |           |
| 3          | Feature Se                                                                      | election and Dimensionality Reduction                                       | 04        |
|            | ☐ Why to                                                                        | do Feature Selection?                                                       |           |
|            | • Featur                                                                        | e Selection Techniques                                                      |           |
|            | • Featur                                                                        | e Selection vs Dimensionality Reduction                                     |           |
| 4          | Introduction to Machine Algorithms 02                                           |                                                                             | 02        |
|            | • Overvi                                                                        | ew of Machine learning                                                      |           |
|            | • Overvi                                                                        | ew of Statistical learning                                                  |           |
|            | • Superv                                                                        | rised Versus Unsupervised Machine Learning                                  |           |
|            | • Regres                                                                        | ssion Versus Classification Problems                                        |           |

| 5 | Regression And Classification Models |  |
|---|--------------------------------------|--|
|   | Simple Linear Regression             |  |
|   | Multiple Linear Regression           |  |
|   | Linear Discriminant Analysis         |  |
|   | Logistic Regression                  |  |
|   | Naive Bayes                          |  |
|   | K-Nearest Neighbours                 |  |
|   | Artificial Neural Networks           |  |
|   |                                      |  |
|   |                                      |  |

| 6 | Tree Based Models                   | 08 |
|---|-------------------------------------|----|
|   | Basics of Decision tree             |    |
|   | Bagging and Boosting                |    |
|   | Random Forest                       |    |
|   | Gradient Boosting Machines          |    |
| 7 | Unsupervised Learning               |    |
|   | Overview of Clustering              |    |
|   | K-means Clustering                  |    |
|   | K-medoid                            |    |
| 8 | Association                         | 04 |
|   | Overview of Association Rule Mining |    |
|   | Market Basket Analysis              |    |
|   | Practical                           | 30 |

## List of of suggested practicals:

- 1. Data Wrangling and Data Analysis
- 2. Feature Selection and Dimensionality Reduction
- 3. Introduction to Machine Algorithms
- 4. Regression And Classification Models and Tree Based Models
- 5. Unsupervised Machine Learning and Association

## Pedagogy

- At the start of course, the course delivery pattern, evaluation scheme, prerequisite will be discussed.
- Lectures to be conducted with the aid of multi-media projector, black board, etc.
- One internal written exam will be conducted as a part of internal theory evaluation.
- One assignment based on the course content for each unit will be given to the student and evaluated at regular interval.
- The course has lab component as integral part, where students have an
  opportunity to build an appreciation for the concepts being taught in Theory.
- Experiments to be performed in the laboratory as suggested in the syllabus.
- Data Science Projects of intermediate level, medium level and advanced level.
- Tools required for Practical,

Programming Languages: Python and R

Packages required: numpy, pandas, scikit-learn

- Data Science Methodology
  - 1) Problem to Approach
  - 2) Requirements to collection
  - 3) Understanding to preparation
  - 4) Modelling to Evaluation
  - 5) Deployment to Feedback

# Textbooks/ Reference Books

#### **Text Books**

1. Jiawei Han, Micheline Kamber, Data Mining Concepts and Techniques, Morgan Kaufmann, 3<sup>rd</sup> Edition, 2011.

#### **Reference Books**

- 1. Pang-Ning Tan, Michael Steinbach, Vipin Kumar, Introduction to Data Mining, Person Education, 2016.
- 2. K.P. Soman, Shyam Diwakar and V. Ajay, Insight into Data mining Theory and Practice, Prentice Hall of India, 2016.
- 3. G.K. Gupta, Introduction to Data Mining with Case Studies, Prentice Hall of India, 3<sup>rd</sup> Edition, 2014

#### **NPTEL Resources**

1. Python for Data Science : https://nptel.ac.in/courses/106/106/106106212/ 2. Introduction to Data Analytics :

https://nptel.ac.in/courses/110/106/110106064/

3. Data Mining: https://nptel.ac.in/courses/106/105/106105174/

| Learning | On completion of the course the student will be able to:                      |
|----------|-------------------------------------------------------------------------------|
| Outcomes | LO1: Implement problems or subset of problems which the Industry is currently |
|          | working upon.                                                                 |
|          | LO2: Perform Data Wrangling and Data Analysis                                 |
|          | LO3: Perform Feature Selection and Dimensionality Reduction. LO4              |
|          | : Implement Machine Learning Algorithms                                       |
|          | LO5: Perform Supervised and Unsupervised Machine Learning                     |
|          | LO6: Choose Machine Learning Algorithm given a data mining problem            |

Programme: <u>B.C.A.</u> <u>BCA::DSE</u>

Course Code: CAD-111 Title of the Course: Cloud Computing

| Prer                                                                                                    | equisites                                                            | Basics of Computer Network, Operating Systems, and Programming                                                                                                    |                         |
|----------------------------------------------------------------------------------------------------|----------------------------------------------------------------------|----------------------------------------------------------------------------------------------------|-------------------------|
| Objectives  The course aims to:-  CO1. Understand the fundamentals of computing paradigms and cloud computing  CO2. Familiarize with the architecture and the types of cloud systems  CO3. Understand the service and deployment models of cloud  CO4. Work on public and private cloud for various services like laas, Paa Saas.  CO5. Explore the live applications on the public and private clouds. |                                                                      | s and                                                                                                    |                         |
|                                                                                                    |                                                                      | Content                                                                                                    | No. of<br>Hours<br>(75) |
|                                                                                                    |                                                                      | Theory                                                                                                    | 45                      |
| 1                                                                                                    | Understan<br>Process af                                              | ntals of Operating System and Networking adding of Operating system concepts, Multiprocessor architecture, finity, Memory, Computer Network, IP Addressing, Subnetting and ting, Designing LANs                                                                                                    | 08                      |
| 2                                                                                                    | Trends in Gissues, characteristics Computing Concept of Architecture | on Computing Paradigms and Cloud Computing Computing, Fundamentals of Distributed Computing: Shared memory, allenges, Applications, Grid Computing, Utility Computing and Cluster g  f Cloud computing-Characteristics, Features and Application, Cloud are, Service models, Deployment Models- Public cloud, Private cloud, ud and Community cloud, Key drivers to adopting cloud, Challenges and | 10                      |
| 3                                                                                                    | Introduction<br>to virtualize<br>Issues and                          | ture as a Service on: IaaS definition, Introduction to virtualization, Different approaches zation, Hypervisors, Machine Image, Virtual Machine (VM), Applications, Challenges, Resource Virtualization: Server, Storage, and Network. Amazon EC2.                                                                                                    | 15                      |

| 4 | Platform as a Service                                                              | 06 |
|---|------------------------------------------------------------------------------------|----|
|   | Introduction: What are PaaS, Characteristics, Service Oriented Architecture (SOA), |    |
|   | Applications, Issues and challenges?                                               |    |
|   | Cloud Platform and Management: Computation, Storage, Examples: Google App          |    |
|   | Engine, Microsoft Azure, SalesForce.com                                            |    |

| 5 | Software as a Service                                                           | 06 |
|---|---------------------------------------------------------------------------------|----|
|   | Introduction to services, web services, APIs, Service management,               |    |
|   | Implementation of SaaS, Characteristics, Applications and Issues. Introduction, |    |
|   | Web services, Web 2.0, Web OS, Examples, How to implement SAAS                  |    |
|   | Practical                                                                       | 30 |

## **List of suggested Practical:**

- 1. Understanding Computer Network fundamentals and Designing LANs
- 2. Working on tools used in cloud computing online
  - a. Storage
  - b. Sharing of data
  - c. Manage your calendar, to-do lists (e.g. Office365)
  - d. A document editing tool
- 3. Working with any cloud service to make spreadsheet and notes and collaborate online in real time and chat with other collaborators. (e.g. Google sheet & Teams)
- 4. Exploring Public Cloud.(e.g. AWS/Azure)
  - a. AWS EC2 / Azure Compute
  - b. AWS S3 / Azure Storage
  - c. AWS VPC / Azure Vnets
  - d. AWS Security / Azure Security

## Pedagogy

- At the start of course, the course delivery pattern, evaluation scheme, prerequisite will be discussed.
- Lectures to be conducted with the aid of multi-media projector, black board,
   etc
- One internal written exam will be conducted as a part of internal theory evaluation.
- One assignment based on the course content will be given to the students
- The course has lab component as integral part, where students have an
  opportunity to build an appreciation for the concepts being taught in Theory.
- Experiments to be performed in the laboratory as suggested in the syllabus.

| Textbooks/         | Text Books:                                                                                                    |  |  |
|--------------------|----------------------------------------------------------------------------------------------------|--|--|
| Reference<br>Books | Rajkumar Buyya, Christian Vecchiola and S. Thamarai Selvi, "Mastering Cloud Computing" - Foundations and Applications Programming, MK publications, 2013. |  |  |
|                    | 2. Fern Halper, "Cloud Computing for Dummies", Wiley Publishing Inc., 2010                                                                                |  |  |
|                    | Reference Books:                                                                                                    |  |  |
|                    | 1. Barrie Sosinsky: "Cloud Computing Bible", Wiley-India, 2010                                                                                            |  |  |
|                    | 2. Richard Hill, Laurie Hirsch, Peter Lake, Siavash Moshiri, Guide to Cloud Computing Principles and Practices, Springer, 2013.                           |  |  |
|                    | 3. Rajkumar Buyya, James Broberg, Andrzej M. Goscinski, Cloud Computing: Principles and Paradigms, Wiley, 2011.                                           |  |  |
|                    | 4. Robert Elsenpeter, Toby J. Velte, Anthony T. Velte, "Cloud Computing : A                                                                               |  |  |
|                    | Practical Approach", 1st Edition, Tata Mcgraw Hill Education, 2011.                                                                                       |  |  |
|                    | 5. Nikos Antonopoulos, Lee Gillam, Cloud Computing: Principles, Systems and Applications, Springer, 2012.                                                 |  |  |
|                    | 6. Ronald L. Krutz, Russell Dean Vines, Cloud Security: A Comprehensive Guide to Secure Cloud Computing, Wiley-India, 2010                                |  |  |
|                    | 7. Tim mather, subra kumara swamy, shahed Latif, Cloud Computing Security and Privacy, O'Reilly publication.                                              |  |  |
|                    | NPTEL Resources:                                                                                                    |  |  |
|                    | Cloud Computing and Distributed Systems :                                                                                                    |  |  |
|                    | https://nptel.ac.in/courses/106/104/106104182/                                                                                                    |  |  |
| Learning           | On completion of the course learners will be able to:-                                                                                                    |  |  |
| Outcomes           | LO1 Explain the fundamentals of computing paradigms and cloud computing LO2 Describe the cloud architecture and types                                     |  |  |
|                    | LO3 Describe the service and deployment models of cloud                                                                                                   |  |  |
|                    | LO4 Work on public and private cloud for various services like laas, PaaS and Saas.                                                                       |  |  |
|                    | LO5 Explore the application on the public and private cloud                                                                                               |  |  |

Programme: B.C.A. BCA::DSE

Course Code: CAD-112 Title of the Course: Content Management Systems

| Prer                                                                                                    | equisite | s Basic understanding of HTML, Web Technology, Computer Networks.                                                                  |               |
|----------------------------------------------------------------------------------------------------|----------|----------------------------------------------------------------------------------------------------|---------------|
| Objectives  The course aims to :- CO1: provide insights in the various CMS platforms available. CO2: learn to setup a CMS on local/cloud and manage the administrative tasks. CO3: learn to use platforms like WordPress, Wix, Joomla, Moodle, design websites using the CMS and style them. CO5: learn to publish the websites on live server and maintain them. |          |                                                                                                    |               |
|                                                                                                    |          | Content                                                                                                    | Hours<br>(75) |
|                                                                                                    |          | Theory                                                                                                    | 45            |
| 1                                                                                                    |          | uction to Content Management Systems                                                                                               | 02            |
|                                                                                                    |          | ditional Content Delivery Systems                                                                                                  |               |
|                                                                                                    |          | ed for Content Organization rits /Demerits of CMS                                                                                  |               |
|                                                                                                    |          | nning and Developing Dynamic Web Content Sites                                                                                     |               |
| 2                                                                                                    |          | ng and Developing Dynamic Web Content Sites                                                                                        | 03            |
| _                                                                                                    |          | ting site goals                                                                                                    | 03            |
|                                                                                                    |          | ntifying target audiences                                                                                                    |               |
|                                                                                                    |          | re framing and planning site                                                                                                    |               |
|                                                                                                    |          | ction and flow                                                                                                    |               |
|                                                                                                    | • Ins    | talling CMS applications                                                                                                    |               |
|                                                                                                    | • W      | rking with ISPs to add site features to servers.                                                                                   |               |
|                                                                                                    | • W      | rking with MySQL and backend data structures.                                                                                      |               |
|                                                                                                    | • Bu     | lding and Administrating a WordPress Blog Site                                                                                     |               |
| 3                                                                                                    | Buildi   | g and Administrating a WordPress Blog Site                                                                                         | 07            |
|                                                                                                    |          | derstanding the differences between Wordpress.com sites and ordpress.org sites.                                                    |               |
|                                                                                                    | • Se     | tting up and installing a Wordpress site.                                                                                          |               |
|                                                                                                    | • Fi     | ding and adding templates to a new site                                                                                            |               |
|                                                                                                    |          | stomize site features, Overview of administrative functions, Adding extranctionality of Wordpress blogs, Promoting new blog sites. |               |
|                                                                                                    | • Se     | curity aspects of wordpress: how to make your wordpress website more cure, plugins available, Backups and restore in wordpress.    |               |
|                                                                                                    |          | poCommerce plugin to build ecommerce websites using Wordpress.                                                                     |               |

| 4 | Building an Online Social Network Using SocialGo |                                                                                                    | 04 |
|---|--------------------------------------------------|----------------------------------------------------------------------------------------------------|----|
|   | •                                                | Installing and configuring a new SocialGo based site, Overview of site design and editing features. |    |
|   | •                                                | Creating customized look and feel, Promoting new social media sites                                 |    |

| 5  | Building and administration of Prestashop based website                                               | 04 |
|----|----------------------------------------------------------------------------------------------------|----|
|    | ☐ Installing and configuring Prestashop, using a theme and various modules of                         |    |
|    | Prestashop to build fully functional website with admin panel .                                       |    |
| 6  | WebSite Design Using CSS                                                                              | 03 |
|    | Overview of CSS value and features.                                                                   |    |
|    | <ul> <li>Exploration of how to use CSS to redesign text features</li> </ul>                           |    |
|    | <ul> <li>How to use CSS to move and position web graphics ☐ Create website</li> </ul>                 |    |
| 7  | Creating and Maintaining a Wikimedia site                                                             | 04 |
|    | <ul> <li>Installing and formatting Media Wiki, Creating and editing separate wiki entries,</li> </ul> |    |
|    | Adding coding functionality and hyperlinks                                                            |    |
|    | Creating and Maintaining a Wikimedia site                                                             |    |
| 8  | To learn to work with Wix                                                                             | 03 |
|    | Setting up a Wix account                                                                              |    |
|    | • Laying out pages; using template features □ Adding site content features                            |    |
|    | ☐ Creating interactive links.                                                                         |    |
|    | CMS Development using Wix                                                                             |    |
| 9  | Creating Online Courses Using Moodle                                                                  | 07 |
|    | <ul> <li>Planning and designing online training materials.</li> </ul>                                 |    |
|    | <ul> <li>Installing the Moodle LMS platform software.</li> </ul>                                      |    |
|    | Adding media features to online courses.                                                              |    |
|    | Adding quiz and grading options.                                                                      |    |
| 10 | Building Websites Using Joomla                                                                        | 06 |
|    | ☐ Acquiring a host for Joomla.                                                                        |    |
|    | Installing Joomla,                                                                                    |    |
|    | • Exploring the Admin Interface, ☐ Planning the                                                       |    |
|    | website.   Joomla plugins                                                                             |    |
| 11 | Comparison of Various CMS Tools                                                                       | 02 |
|    | ☐ Comparative analysis of features of CMS Tools                                                       |    |
|    | Practical                                                                                             | 30 |

## **List of suggested Practical:**

## 1). Word press

- Install wordpress
- Create users
- Install and setup theme
- Install plugins
- Customize css
- Develop a Blog Website
- Develop an Ecommerce website using Woocommerce plugin

## 2). Social Go

- Setup Socialgo account
- Use and explore various features

## 3). Prestashop

- Setup Prestashop
- Explore various modules
   Develop ecommerce website using free template

## 4).Wikimedia

- Setup Wikimedia
- Create a wiki with sections , toc and other similar concepts

## 5).Wix

- Setup wix free account
- Create simple portfolio or similar website

## 6). Moodle

- Setup Moodle
- Create users, courses, activities and quizzes

#### 7). Joomla

- Setup Joomla
- Develop simple blog website

## Pedagogy

- At the start of course, the course delivery pattern, evaluation scheme, prerequisite will be discussed.
- Sessions to be conducted in the class with the aid of multi-media projector, etc.
- One internal exam will be conducted as a part of internal evaluation.
- One assignment in the form of mini-project/ alternative mode will be given to the students.
- Practical ISA also needs to be conducted in lab environment 
  ☐ Students can
  be given assignment on tools they study.
- Group discussion may be used during planning phase of website
- Live demos also can be shown
- Latest version can be used or any stable version of software in use

| Textbooks/ | Reference Books                                                             |
|------------|-----------------------------------------------------------------------------|
| Reference  | 1. Jose A. Tizon, John Horton ,PrestaShop 1.5 Beginner's Guide Packt        |
| Books      | Publishing Limited                                                          |
|            | 2. Andy Williams, WordPress for Beginners 2019: A Visual Step-by-Step Guide |
|            | to Mastering WordPress, Amazon Digital Services                             |
|            | 3. Rahmel Dan , Beginning Joomla, Apress                                    |
| Learning   | On completion of this course the learners will be able to :                 |
| Outcomes   | LO1: Create dynamically manageable CMS                                      |
|            | LO2: Configure and use Word Press CMS                                       |
|            | LO 3: Work with SocailGo CMS                                                |
|            | LO4: Design quality CMS sites using CSS                                     |
|            | LO5: Configure and maintain a Wiki site, Wix and moodle                     |
|            | LO6: Design websites using Joomla                                           |

Programme: <u>B.C.A.</u> <u>BCA::DSE</u>

Course Code: CAD-113 Title of the Course: Search Engine Optimization

|               |            | 1115: 04 (51+1P) Effective from A1: 2021-22                             |          |
|---------------|------------|-------------------------------------------------------------------------|----------|
| Prerequisites |            | Basics of Web Technology and Communication skills                       |          |
| Objectives    |            | The course aims to :                                                    |          |
|               |            | CO1: learn directing traffic to a website.                              |          |
|               |            | CO2: implement Web Analytics, Search Engine Optimization, and Searc     | h        |
|               |            | Engine Marketing.                                                       |          |
|               |            | CO3: analyze data and assessing reports on traffic to web sites;        |          |
|               |            | CO4: learn page ranking in order to improve website visibility in searc | h engine |
|               |            | listings.                                                               |          |
|               |            |                                                                         | No. of   |
|               |            | Content                                                                 | Hours    |
|               |            |                                                                         | (75)     |
|               |            | Theory                                                                  | 45       |
| 1             | Introducti | on to SEO,SEM and PPC                                                   | 04       |
|               | • Wł       | nite Hat Vs Grey Hat Vs. Black Hat SEO                                  |          |
|               | • Go       | od and Bad Practices in SEO (organic and inorganic) •                   |          |
|               | Bu         | ilding your Site for SEO                                                |          |
| 2             | SEO and    | The Search engines                                                      |          |
|               | • W        | Orking of search engines                                                | 02       |
|               | • R        | ole of search engines spiders/Robots                                    |          |
|               | • D        | esigning search engine spiders                                          |          |
|               | • 0        | ptimizing Search Strategies                                             |          |
| 3             |            | tecture and Keyword Selection                                           | 05       |
|               | • In       | nportance of Keywords,                                                  |          |
|               | • U        | sage of Long Tail keywords                                              |          |
|               | • cł       | noosing your keywords,                                                  |          |
|               |            | sage of multiple keywords,                                              |          |
|               |            | rategies to Find niche keywords,                                        |          |
|               |            | cop-words,                                                              |          |
|               |            | ecompiling competitor websites                                          |          |
|               |            | 1 0 10 15 15 15 15 15 15 15 15 15 15 15 15 15                           |          |

| 4 | Content Design and Page Optimization                                                                                                    | 08 |
|---|----------------------------------------------------------------------------------------------------|----|
|   | structure your page content                                                                                                    |    |
|   | <ul> <li>Onpage and Offpage Search engine optimization</li> </ul>                                                                                                    |    |
|   | <ul> <li>Optimizing your website for keywords, website theme, page and file<br/>names, Meta tags, page title tags, Meta description tags, Meta keywords,<br/>h tags, li tags, p tags, alt tags, title attribute tags</li> </ul> |    |
|   | <ul> <li>avoiding the misuse of header tags</li> </ul>                                                                                                    |    |
|   | Correcting source code of website                                                                                                    |    |
|   | <ul> <li>Mobile Optimization and responsiveness of a site</li> </ul>                                                                                                    |    |
|   | Choosing the best writing style                                                                                                    |    |

|   | T                                                                        |    |
|---|--------------------------------------------------------------------------|----|
|   | Create unique content, build infographics,                               |    |
|   | Rewriting content in avoiding duplication or plagiarism issues □         |    |
|   | avoid Search engine penalization                                         |    |
| 5 | Linking Strategies                                                       | 04 |
|   | Importance of Links                                                      |    |
|   | Inbound and Outbound                                                     |    |
|   | PageRank                                                                 |    |
|   | Internal links and external links                                        |    |
|   | Choosing the best sources of links                                       |    |
|   | Need to link to forum, blogs and social media sites □ link farm          |    |
| 6 | Technical Considerations                                                 |    |
|   | CSS vs table-based design                                                | 02 |
|   | Understanding website frames                                             |    |
|   | choosing the best domain name                                            |    |
|   | choosing the best hosting company                                        |    |
|   | Validating your website pages                                            |    |
| 7 | Decompile a Competitor Website                                           | 04 |
|   | Ways to beat the competition                                             |    |
|   | <ul> <li>Using Google Chrome, Firefox, IE, as a research tool</li> </ul> |    |
|   | find your competition                                                    |    |
|   | <ul> <li>Find why they have good search engine rankings</li> </ul>       |    |
|   | <ul> <li>checking the number of cached pages f website</li> </ul>        |    |
|   | analyzing their site architecture                                        |    |
|   | finding the keywords, they use                                           |    |
|   | find ing who links to them                                               |    |

| 8  | SEO Tools                                                                            | 04 |
|----|--------------------------------------------------------------------------------------|----|
|    | Setup and use a Google Webmaster Account                                             |    |
|    | verify your website                                                                  |    |
|    | Setup and register a Google sitemap □ Produce and install a robots.txt file          |    |
|    | ☐ Using a 301 redirect.                                                              |    |
|    | Types and Usage of various SEO plugins (free/paid)                                   |    |
| 9  | Monitoring Traffic                                                                   | 04 |
|    | Configure and deploy Google tag Manager                                              |    |
|    | Setup and use the Google Analytics and its metrics                                   |    |
|    | Bounce rate, time on site, geolocation, heat map, visitors etc.                      |    |
| 10 | Maximizing Conversions                                                               | 02 |
|    | Website usability                                                                    |    |
|    | Importance of Website conversions through SEO                                        |    |
|    | <ul> <li>Principles in designing the ultimate website With respect to SEO</li> </ul> |    |
| 11 | SEM                                                                                  | 06 |
|    | Introduction to SEM                                                                  |    |
|    | Link building, blogging, social media                                                |    |
|    | Viral marketing                                                                      |    |
|    | <ul> <li>PPC, PPA campaigns, ad campaigns</li> </ul>                                 |    |
|    | Email marketing                                                                      |    |
|    | Affiliate marketing                                                                  |    |
|    | Podcasting,                                                                          |    |
|    | Rich media                                                                           |    |
|    | managing Ad Campaign, Campaign Targeting                                             |    |
|    | Managing keywords on website and their success., Keyword tools                       |    |
|    | PPC management and SEO,                                                              |    |
|    | Maximizing Pay-per-Click Strategies,                                                 |    |
|    | Major ad networks                                                                    |    |
|    | "Content network" vs search advertising                                              |    |
|    | Writing effective ads                                                                |    |
|    | Creating a landing page.                                                             |    |
|    | Conversions and calls-to-action. □ A/B Testing                                       |    |
|    |                                                                                      |    |

**Practical** 

30

## **List of suggested Practical:**

- 1. Assign a website with significant traffic for analysis to Decompile a Competitor Website:
  - How to beat the competition
  - How to use Google Chrome as a research tool
  - How to find your competition
  - How to find why they have good search engine rankings
  - How to check the number of cached pages
  - How to analyse their site architecture
  - How to find the keywords they use
  - How to find who links to them
- 2. Create a relevant website to host keeping in mind:
  - a. CSS vs table based design
  - b. Understanding website frames
  - c. How to choose the best domain name
  - d. How to choose the best hosting company
  - e. How to validate your website pages
- 3. Improve a poorly focused pages of website:
  - Take an existing site/page and begin to optimize it with enhanced content and design.
  - optimize page and file names
  - Choose appropriate website theme
  - structure your page content
  - Correct the code, optimize Meta tags, optimize page title tags, optimize Meta description tags, optimize Meta keywords, optimize h tags, optimize li tags, optimize p tags, optimize alt tags, optimize title attribute tags, avoid the misuse of header tags
  - Assess your site for calls-to-action
  - optimize your keywords
  - Rewrite the content, using longtail keywords
  - integrate social media
  - build Mobile responsive pages
  - Choosing the best writing style
  - Review for duplicate content
  - avoid penalization
- 4. Reviewing website for duplicate content issues across other sites to avoid penalisation 5. Apply robot controls (produce and install robots.txt file)

- 6. Use Keyword tools to find relevant and niche keywords and analyze competitors keywords.
- 7. Create Inbound(backlinks) and Outbound links
  - a. Reviewing Page ranks so the best source links are utilized to build rank for your website( websites, forums, blogs, social media)
  - b. build link farm
- 8. Setup Google Webmaster Tools and Yahoo! Site Explorer
- 9. Use Google Tag Manager to configure and deploy Google Analytics into your website Google.
  - ☐ Monitor traffic, sessions and generate report by analyzing the data, concentrating different metrics used.
- 10. Setup and Register site to Google, Yahoo! And Bing: URL and Sitemaps
- 11. Learn to use 301 redirects
- 12. Implement SEM strategies to the website
- 13. Improve load time of websites: Implement measures for Negative SEO attacks

## Pedagogy

- Course delivery pattern, evaluation scheme, prerequisite shall be discussed at the beginning.
- Lectures preferably to be conducted with the aid of multi-media projector, black board, group activities, charts, cases, etc.
- One internal written exam would be conducted as a part of internal theory evaluation.
- One assignment based on the course content may be given to the students to evaluate how learning of objectives was achieved. It can incorporate designing of problems and analysis of solutions submitted by the student's groups. E.g.
  - Give an individual Final semester Project to select/build a site built by student to apply analytics, SEO and SEM strategies.
     Complete initial SEO of individual project site
     Write 1-page summary of organic traffic on group site.
     Discuss effect of designs on organic traffic.
  - Complete landing page Complete tweaks to site to improve your conversion rate
  - Track analytics

## Textbooks/ Reference Books

#### **Text Books**

- 1. Peter Kent; Search Engine Optimization for Dummies , Wugnet Publications, 6<sup>th</sup> Edition.
- Danny Dover and Erik Dafforn; Search Engine Optimization (SEO) Secrets, Wiley Publication

| Learning |
|----------|
| Outcomes |

The student after undergoing this course will be able to:

LO1: Understand the concept of Search Engine Optimization and Search Engine Marketing.

LO2: Know the process of generating keywords relevant to a Web site.

LO3: Create Web pages designed to be easily crawled and optimally indexed by search engines.

LO4: Attract inbound Links from other Web Sites.

LO5: Create Pay-Per-Click Campaigns.

LO6: Use Google Analytics and other metrics / tools to monitor progress in achieving search engine marketing goals.

Programme: B.C.A. BCA::DSE

Course Code: CAD-114 Title of the Course: Web Frameworks

| Number of Credits: 04 (31+1P) Effective from AY: 2021-22 |                                                                                                    |                                                                                                    |                         |  |
|----------------------------------------------------------|----------------------------------------------------------------------------------------------------|----------------------------------------------------------------------------------------------------|-------------------------|--|
| Prerequisites                                            |                                                                                                    | Basics of Web Technology and Communication skills                                                                                                    |                         |  |
| Objectives                                               |                                                                                                    | <ul> <li>CO1: To enable learners develop a complete web application that inclufront-end, backend and data-exchange technologies using frameworks.</li> <li>: To teach learners implement mvc and responsive design to scale well across pc, tablet and mobile phones.</li> <li>CO3: To building strong expertise in document oriented non-relational management system.</li> <li>CO4: To equip learners with the complete knowledge of creating and deploying scalable and web applications.</li> </ul> | CO2                     |  |
|                                                          |                                                                                                    | Content                                                                                                    | No. of<br>Hours<br>(75) |  |
|                                                          |                                                                                                    | Theory                                                                                                    | 45                      |  |
| 1                                                        | Introduction to Full Stack Web Development The Rise of Full-stack JavaScript, Node.js, The Node.js Ecosystem, MongoDB, AngularJS                                                                                                    |                                                                                                    | 02                      |  |
| 2                                                        | the Server                                                                                                    | with JavaScript, The Problem with I/O, Node.js Server, REPL, Writing , npm, npm install, npm search, package.json, The node_modules odule Dependencies, require(), Writing a Module, Module Functionality, pm link.                                                                                                    | 04                      |  |
| 3                                                        | Node's Programming Model  The Event Loop, Concurrency, Asynchronous Coding, Callback Functions, Calling Conventions, Exception Handling, Event Emitters, Listening for Events, Exception Handling, Promises, Promise Chaining, Modules, Command Line Arguments, Working with the File System, Reading Files, Writing Files, Streams, Readable Streams, Writable Streams, The Standard Streams, Creating a Server, Routes, Accessing Request Headers, The Node Server Application, Routing, Database Module, Querying the Database, Response Generator. |                                                                                                    | 10                      |  |
| 4                                                        | Hosting, H                                                                                                    | tabases, History of MongoDB, Installing MongoDB Locally, Cloud eroku Integration, The MongoDB Shell, Inserting New Data, Retrieving ating Data, Deleting Data, Deleting Collections, Deleting Databases.                                                                                                    | 04                      |  |
| 5                                                        |                                                                                                    |                                                                                                    | 03                      |  |

| 6 | Express                                                                           | 10 |
|---|-----------------------------------------------------------------------------------|----|
|   | The Building Blocks of Express, Router, Middleware, Routes, Generating an         |    |
|   | Express App, Jade, The Server, app.js, app.use, cookieParser, Static Files, Error |    |
|   | Handling, app.set, RouterObject, Using the RouterObject, Simulating Database      |    |
|   | Interaction, Generating the HTML                                                  |    |

| 7 | Angular JS                                                                      | 12 |
|---|---------------------------------------------------------------------------------|----|
|   | Single-page Applications, SPA Frameworks, Model-View-Controller Architecture,   |    |
|   | Getting Angular, Building from Source, Releases, Angular "Hello World", One-Way |    |
|   | Data Binding, Two-Way Data Binding, \$watch, Digest Loop, Simple Controllers,   |    |
|   | Data Binding with Lists, Angular Directives, Creating Directives, Dependencies, |    |
|   | Client-side Routing with ngRoute.                                               |    |
|   | Practical                                                                       | 30 |

## **List of suggested Practical:**

- 1. Installation and setup of nodejs
- 2. Web server written in node, a node server with file i/o
- 3. Node configuration with package.json file
- 4. Exercises on require(), modules, caching, event loops, async coding, callback functions, exceptions handling, event emitters and promise.
- 5. Working with files, streams and routes 6. Implementing complete web server in node.
- 7. Setting mongodb environment.
- 8. Exercise for crud operations in mongo.
- 9. Interactions through mongoose. 10. setting up express
- 11. Exercises on file processing, routing, cookies, database interaction through express.
- 12. setup of angularjs
- 13. Exercises for creating webpages, data binding and client side routing

## Pedagogy

- Course delivery pattern, evaluation scheme, prerequisite shall be discussed at the beginning.
- Lectures preferably to be conducted with the aid of multi-media projector, black board, lms, miniprojects etc.
- One internal written exam to be conducted as a part of internal theory evaluation.
- One live project based on the course content may be given to the students to evaluate how learning of objectives was achieved.
- The course has a separate laboratory, where students gain hands on experience of working with the various frameworks

| Textbooks/<br>Reference<br>Books | <ol> <li>Text Books:</li> <li>Adam Bretz and Colin J. Ihrig, "Full Stack JavaScript Development with MEAN",         1 st Edition, Sitepoint, 2015. (ISBN: 9780992461256)</li> <li>Holmes, Simon, "Getting MEAN with Mongo, Express, Angular, and Node",         2nd Edition, Manning Publications, 2015. (ISBN: 978-9352605224) Reference         Books:</li> <li>Ethan Brown, "Web Development with Node and Express: Leveraging the         JavaScript Stack", 1st Edition, Pearson India, 2014.(ISBN-10: 1491949309) 2.         Amos Q. Haviv, "MEAN Web Development", 2nd Edition, Packt Publishing. (ISBN:         9781785886300)</li> </ol> |
|----------------------------------|----------------------------------------------------------------------------------------------------|
| Learning<br>Outcomes             | On completion of the course student will be able to  LO1: Setup up web server using node frameworks  LO2: Create front end web interfaces using angular js  LO3: Programme the server using express js  LO4: Use mongo as backend database support  LO5: Create and deploy web applications                                                                                                    |

Programme: <u>B.C.A.</u> <u>BCA::SEC</u>

Course Code: CAS-101

Title of the Course: IT TOOLS LABORATORY

Number of Credits: 02 (Practical) Effective from AY: 2019-20

|     | Unit                             | T         | opic                                                                                                    |                                                            |  |
|-----|----------------------------------|-----------|----------------------------------------------------------------------------------------------------|------------------------------------------------------------|--|
| #   | Title                            | # Content |                                                                                                    | Learning Objectives                                        |  |
| l   | PC Setup                         | А         | PC Components Identification                                                                                                    | To identify the different components of a PC               |  |
|     |                                  | В         | PC Assembling                                                                                                    | To study about the different peripherals connected to a PC |  |
|     |                                  | С         | BIOS Setup                                                                                                    | To configure the BIOS setup for a standard PC              |  |
|     |                                  | D         | PC Fault Troubleshooting                                                                                                    | To learn to troubleshoot a PC                              |  |
|     |                                  | Е         | PC Configuration                                                                                                    | To learn to record and state configuration of a PC         |  |
| II  | Office                           | Α         | Word Processor                                                                                                    | To learn the different features of a word processor        |  |
|     | Productivity tools               | В         | Spreadsheet                                                                                                    | To learn the different features of a spread sheet          |  |
|     |                                  | С         | Presentation maker                                                                                                    | To learn to use a presentation maker software              |  |
|     |                                  | D         | Picture Manager                                                                                                    | To learn simple image editing utilities                    |  |
| III | Learning<br>Management<br>System | A         | Basic Setup  Installation of wamp Server  Installation of Moodle LMS  Managing user accounts  Managing course settings  Logging in  Customizing your profile  Customizing course settings  Editing the header block  Posting a course syllabus | To learn the basic setup and customization of an LMS       |  |

|    |              | С | Working with Resources                                                                             | To learn to use the resources and other media in a LMS  To learn to create different activities and exercises |
|----|--------------|---|----------------------------------------------------------------------------------------------------|----------------------------------------------------------------------------------------------------|
|    |              | D | Administration  User Accounts (Student, Teacher, Course Creator, Administrator)  Editing, Settings | To learn to configure and customize users, roles and associated settings                                      |
| IV | Internet     | Α | Using Web Browsers                                                                                 | To know how to configure a web browser                                                                        |
|    | Applications | В | Search Engines                                                                                     | To learn to use search engines by defining search criteria                                                    |
|    |              | С | E-Mail                                                                                             | To learn to setup an e-mail account and send and receive e-mails                                              |
|    |              | D | Blogs                                                                                              | To learn to subscribe and post on a blog                                                                      |
|    |              | E | Torrents                                                                                           | To learn to use torrents for accelerated downloads                                                            |

- 1. Dan Gookin, Troubleshooting & Maintaining Your PC All-in-One for Dummies , Willey Publishing Inc., 3rd edition.
- 2. P.K. Sinha and P.Sinha, "Foundations of Computing", Third Edition, BPB Publication, 2010.
- 3. "Introduction to Information technology", ITL Education Solutions Ltd., Pearson Education.

Programme: B.C.A. BCA::SEC

Course Code: CAS-102

**Title of the Course:** Programming in Scratch

Number of Credits: 02 (Practical) Effective from AY: 2019-20

|      | Unit    | Торіс                                                             |
|------|---------|-------------------------------------------------------------------|
| #    | Title   | # Content                                                         |
|      | UNIT 1  | Moving blocks, creating scripts, and repeating blocks             |
| I    |         |                                                                   |
|      | UNIT 2  | Drawing with a computer                                           |
| П    |         |                                                                   |
|      | UNIT 3  | Tempo, variables, and the hat block                               |
| Ш    |         |                                                                   |
|      | UNIT 4  | Coordinates and conditionals                                      |
| IV   |         |                                                                   |
|      | UNIT 5  | Drawing with iteration                                            |
| V    |         |                                                                   |
|      | UNIT 6  | Broadcast and random numbers                                      |
| VI   |         |                                                                   |
|      | UNIT 7  | Updating variables in repeats, iterative development, and the ask |
| VII  |         | and                                                               |
|      |         | join blocks                                                       |
|      | UNIT 8  | Scratch tools, gravity, and mazes                                 |
| VIII |         |                                                                   |
|      | UNIT 9  | Building your own blocks                                          |
| IX   |         |                                                                   |
|      | UNIT 10 | Strategies for games                                              |
| Χ    |         |                                                                   |

- 1. Majed Marji, Learn to Program with Scratch: A Visual Introduction to Programming with Games, Art, Science, and Math, No Starch Press; 1st edition
- 2. Kamal Rawat, Scratch Programming for Logic Building, BPB; 1st edition
- 3. <a href="https://scratch.mit.edu/">https://scratch.mit.edu/</a>
- 4. http://www.rpbourret.com/scratch/Bourret-ScratchProgramming.pdf

Programme: B.C.A. BCA::SEC

Course Code: CAS-103

Title of the Course: Digital Photography

Number of Credits: 02 (Practical) Effective from AY: 2019-20

|      | Unit    | To | Topic                                                                                                    |                                                                                                    |  |
|------|---------|----|----------------------------------------------------------------------------------------------------|----------------------------------------------------------------------------------------------------|--|
| #    | Title   | #  | Content                                                                                                    | Learning Objectives                                                                                                    |  |
| I    | UNIT 1  |    | Introduction to Digital<br>Photography                                                                                                    | To learn and understand digital photography basics including the colour palette and camera                                        |  |
| II   | UNIT 2  |    | Photography basics including tools and palette                                                                                                    | basics                                                                                                    |  |
| III  | UNIT 3  |    | Factors to consider in a digital camera                                                                                                    |                                                                                                    |  |
| IV   | UNIT 4  |    | Photography vocabulary:<br>aperture, shutter speed,<br>ISO                                                                                        |                                                                                                    |  |
| V    | UNIT 5  |    | Camera Metering &<br>Camera Modes, Lenses and<br>Optics                                                                                           | To understand the different camera modes its lenses and optics                                                                    |  |
| VI   | UNIT 6  |    | Composition and Learning                                                                                                    | To learn and understand how to See<br>Ways to get images with strong composition                                                  |  |
| VII  | UNIT 7  |    | Learning the Photoshop<br>and Light room workspace<br>Toolbar and Option Bar<br>Image Adjustments, Image<br>Extensions<br>Saving and sizing image | Basic understanding of photoshop and its toolbar                                                                                  |  |
| VIII | UNIT 8  |    | Lighting Techniques Natural vs. Artificial Lighting                                                                                               | Basic understanding of lighting techniques for indoor and outdoor shoots including natural and artificial lighting. Improving and |  |
| IX   | UNIT 9  |    | Critiquing, analyzing and evaluating photography                                                                                                  | developing the skill through various photo shoots as assignments and critically analysing                                         |  |
| Х    | UNIT 10 |    | Explore work by photographers                                                                                                    | with the peers and experts.                                                                                                    |  |

- 1. Chris Gatcum, The Beginner's Photography Guide: The Ultimate Step-by-Step Manual for Getting the Most from your Digital Camera, DK, 2016
- 2. Nita Patel, Digital Photography Complete Course: Learn Everything You Need to Know in 20 Weeks, DK, 2015
- 3. Henry Carroll, Read This If You Want to Take Great Photographs: (photography books, top photography tips), Laurence King Publishing, 2014.

Programme: B.C.A. BCA::SEC

Course Code: CAS-104

Title of the Course: Open Source Software

Number of Credits: 02 (Practical) Effective from AY: 2019-20

|    | Unit   | To | opic                                                                |
|----|--------|----|---------------------------------------------------------------------|
| #  | Title  | #  | Content                                                             |
|    | UNIT 1 |    | The philosophy of OSS, commercial software vs OSS, free software vs |
| 1  |        |    | freeware.                                                           |
|    | UNIT 2 |    | The Linux operating system, GPL, LGPL and other licenses            |
| П  |        |    |                                                                     |
|    | UNIT 3 |    | Categories of OSS Application Software                              |
| Ш  |        |    |                                                                     |
|    | UNIT 4 |    | Study of Commercial Application software vs OSS                     |
| IV |        |    |                                                                     |
|    | UNIT 5 |    | Open Office, GAMBAS, GIMP etc.                                      |
| V  |        |    |                                                                     |

#### References:

- 1. Understanding Open Source and Free Software Licensing, O'Reilly Media, 2011
- 2. Rachna Kapur, Mario Briggs, Tapas Saha, Ulisses Costa, Pedro Carvalho, Raul F. Chong, Peter Kohlmann, Getting Started with Open Source Development, IBM Corporation (July 2010)
- 3. Gordon Haff, How Open Source Ate Software, Apress; 1st ed.
- 4. Steve Weber, The Success of Open Source, Harvard University Press (June 30, 2009)

#### **List of Practical:**

- Find out various Open source software for the concepts studied by you till now.
- Install the software like Open office, MySQL etc. and perform comparative study of their salient features
- -Use GIMP for Image Editing
- Use GAMBAS for creating Admission Forms
- Use GAMBAS for creating Exam Mark sheet

Programme: B.C.A. BCA::SEC

Course Code: CAS-105

Title of the Course: OPERATING SYSTEMS LABORATORY

Number of Credits: 02 (Practical) Effective from AY: 2019-20

**Course objectives**: To learn the setup, functioning and structure of desktop and advanced operating

| systems | systems                     |   |                           |                                                                      |  |  |  |  |  |  |  |
|---------|-----------------------------|---|---------------------------|----------------------------------------------------------------------|--|--|--|--|--|--|--|
|         | Unit                        | T | opic                      |                                                                      |  |  |  |  |  |  |  |
| #       | Title                       | # | Content                   | Learning Objectives                                                  |  |  |  |  |  |  |  |
| 1       | Installation and            | Α | Disk Partitioning         | To learn disk preparation before installation                        |  |  |  |  |  |  |  |
|         | configuration               |   | Operating System          | To learn to install an Operating System                              |  |  |  |  |  |  |  |
|         | of Operating                | В | Installation              |                                                                      |  |  |  |  |  |  |  |
|         | System                      |   |                           |                                                                      |  |  |  |  |  |  |  |
| II      | Desktop based GUI Operating | Α | Desktop                   | To learn to configure and customize the desktop                      |  |  |  |  |  |  |  |
|         | Systems                     | В | Directory Explorer        | To learn to navigate the file system using explorer                  |  |  |  |  |  |  |  |
|         |                             | С | Control Center            | To learn to configure the operating system through the control panel |  |  |  |  |  |  |  |
|         |                             | D | Command Prompt            | To learn basic Commands                                              |  |  |  |  |  |  |  |
|         |                             |   | Basic file and directory  |                                                                      |  |  |  |  |  |  |  |
|         |                             |   | commands                  |                                                                      |  |  |  |  |  |  |  |
|         |                             | Ε | Shell Programming         | To learn to create shell scripts for common routine tasks            |  |  |  |  |  |  |  |
|         |                             |   | Applications Installation | To learn to install an application                                   |  |  |  |  |  |  |  |
| III     | Web Based                   | Α | Introduction              | To learn the concept of an online OS                                 |  |  |  |  |  |  |  |
|         | Operating                   | В | Features                  | To learn the features of the online OS                               |  |  |  |  |  |  |  |
|         | System                      | С | Configuration             | To learn to configure and customize the operating system             |  |  |  |  |  |  |  |
|         |                             | D | Resources                 | To learn to use the resources available                              |  |  |  |  |  |  |  |
| _       |                             | E | File System               | To learn file formats and directory structure                        |  |  |  |  |  |  |  |
| IV      | Network<br>Configuration    | A | TCP/IP Configuration      | To study network connectivity by configuring TCP/IP                  |  |  |  |  |  |  |  |

## References:

1. Sumitabha Das , UNIX Concepts and Applications, Tata McGraw-Hill

Programme: B.C.A. BCA::SEC

Course Code: CAS-106

Title of the Course: Programming with Python

Number of Credits: 02 (Practical) Effective from AY: 2019-20

| Unit |                                          | To | opic                                                                                                    |                                                                                                    |
|------|------------------------------------------|----|----------------------------------------------------------------------------------------------------|----------------------------------------------------------------------------------------------------|
| #    | Title                                    | #  | Content                                                                                                    | Learning Objectives                                                                                                    |
| I    | Overview of<br>Programming               |    | Structure of a Python Program,<br>Elements of Python                                                                                                    | To learn the basic programming constructs by implementing them in a programming language                                                                                                    |
| II   | Introduction to<br>Python                |    | Python Interpreter, Using Python as calculator, Python shell, Indentation. Atoms, Identifiers and keywords, Literals, Strings, Operators(Arithmetic operator, Relational operator, Logical or Boolean operator, Assignment, Operator, Ternary operator, Bit wise operator, Increment or Decrement operator) | To learn the programming specific data types and their usage, use of different operators, declare variables                                                                                    |
| III  | Creating Python<br>Programs              |    | :Input and Output Statements, Control statements(Branching, Looping, Conditional Statement, , nested conditions, Difference between break, continue and pass.), Defining Functions, default arguments, iteration and Recursion, Strings and lists                                                           | To learn and understand the use of if/ifelse and switch statements, the different looping structures and to combine decision and looping structures, use of functions, recursion and iteration |
| IV   | OO programming, Data Structures overview |    | Introduction to Classes, Objects and<br>Methods, Arrays, list, set, stacks, queues                                                                                                    | To implement classes, arrays, stacks and queues                                                                                                    |
| V    | Sorting and searching techniques         |    | Linear and Binary Search, Bubble,<br>Selection and Insertion sorting                                                                                                    | To implement the different sorting and searching techniques                                                                                                    |

- 1. Yashavant Kanetkar, Let Us Python, BPB, 2019
- 2. Krishna Rungta, Learn Python in 1 Day: Complete Python Guide with Examples, Guru99 (19 July 2016)
- 3. Jamie Chan, Learn Python in One Day and Learn It Well, Learn Coding Fast; 2nd edition (10 May 2017)

- 4. Brian Draper, Python Programming: A Complete Guide For Beginners To Master And Become An Expert In Python Programming, Createspace Independent Pub; 1st edition
- 5. David Amos, Python Basics: A Practical Introduction to Python 3, Real Python

## **Learning outcomes:**

- **LO1.** Understand elements in python –identifiers, literals and strings.
- **LO2.** Identify the use of various operators like arithmetic, logical, Boolean, ternary and bitwise operator.
- **LO3.** Understand the working of control and condition constructs along with the use of break and continue statements.
- LO4. Understand working of functions.
- LO5. Understand sorting techniques such as Bubble, Selection and Insertion sort

Programme: B.C.A. BCA::SEC

Course Code: CAS-107

Title of the Course: HTML & CSS

Number of Credits: 02 (Practical) Effective from AY: 2019-20

| Unit |                                  | Topic   |                                                                                                    |                                                                                                    |  |  |
|------|----------------------------------|---------|----------------------------------------------------------------------------------------------------|----------------------------------------------------------------------------------------------------|--|--|
| #    | Title                            | # Conte | nt                                                                                                    | Learning Objectives                                                                                                    |  |  |
| I    | Web Designing<br>Principles      | •       | Introduction Why need of website designing Golden Rule of web Designing Page Design Home Page layout Design Concepts | Understand the importance of the web as a medium of communication.  Understand the principles of creating an effective web page, including an in-depth consideration of information architecture. |  |  |
| II   | Basic of Web<br>Design           | •       | Meaning of www<br>www Standards<br>W3C                                                                               |                                                                                                    |  |  |
| III  | Introduction to<br>HTML          | •       | Web Servers Web Clients HTML TAGS Paired Tags Singular Tags                                                          |                                                                                                    |  |  |
|      |                                  | •       | Structure of HTML Text Formatting Heading Style Text Style text Effects                                              |                                                                                                    |  |  |
| IV   | Graphics in<br>HTML              | •       | Border attribute Width & Height Align DIV Tags                                                                       |                                                                                                    |  |  |
| V    | Tables<br>& linking<br>Documents | •       | Table tags Cell padding & spacing Colspan & rowspan External and Internal Links Hyper Linking Images ad Linking      |                                                                                                    |  |  |

| VI | CSS | • Concepts of css                                               |
|----|-----|-----------------------------------------------------------------|
|    |     | Creating Stylesheets                                            |
|    |     | Css Property & Stying                                           |
|    |     | Id and class                                                    |
|    |     | Box Model                                                       |
|    |     | CSS Advanced(Grouping, Dimension,                               |
|    |     | Display,                                                        |
|    |     | <ul> <li>Positioning, Floating, Align, Pseudo class,</li> </ul> |
|    |     | Navigation Bar,                                                 |
|    |     | Image Sprites, Attribute sector)                                |
|    |     | CSS Color                                                       |

#### References:

- 1) Jon Duckett, HTML and CSS: Design and Build Websites, Wiley; 1st edition
- 2) DT Editorial Services, HTML 5 Black Book, Dreamtech Press; Second edition
- 3) Laura Lemay, Rafe Colburn, Jennifer Kyrnin; Mastering HTML, CSS & Javascript Web Publishing, BPB Publications; First edition
- 4) Ivan Bayross, HTML 5 & CSS Made Simple, BPB

## **Learning outcomes:**

- **LO1.** Understand and acquire skills pertaining to web applications in the development of a web applications interface.
- LO2. Apply concepts and create simple static web pages using html and designing using CSS
- **LO3.** Understand and create dynamic web pages and to use DOM concepts for client side scripting.

Programme: B.C.A. BCA::SEC

Course Code: CAS-108

Title of the Course: PHP Programming

Number of Credits: 02 (Practical) Effective from AY: 2019-20

| Unit T |        | To | Торіс                                                                      |  |
|--------|--------|----|----------------------------------------------------------------------------|--|
| #      | Title  | #  | Content                                                                    |  |
|        | UNIT 1 |    | Design and write PHP programs- To learn Basic PHP syntax, structure and    |  |
| I      |        |    | coding techniques, variables, constants, expressions and operators         |  |
|        | UNIT 2 |    | Use of arrays, string, numbers, built-in functions and global variables    |  |
| П      |        |    |                                                                            |  |
|        | UNIT 3 |    | Use PHP to send email, upload files dynamically                            |  |
| Ш      |        |    |                                                                            |  |
|        | UNIT 4 |    | MySQL Database- setup, connection, insert, update, delete, display records |  |
| IV     |        |    |                                                                            |  |

#### **References:**

- Steven Holzner, "PHP: The Complete Reference Paperback", McGraw Hill Education (India),
   2007
- **2.** Timothy Boronczyk, Martin E. Psinas, "PHP and MYSQL (Create-Modify-Reuse)", Wiley India Private Limited, 2008.
- **3.** Robin Nixon, "Learning PHP, MySQL, JavaScript, CSS & HTML5", 3rd Edition Paperback, O'reilly, 2014
- **4.** Luke Welling, Laura Thompson, PHP and MySQL Web Development", 4th Edition, Addison-Wesley Professional, 2008.
- **5.** David Sklar, Adam Trachtenberg, "PHP Cookbook: Solutions & Examples for PHP Programmers", 2014

## Learning outcomes:

- **LO1.** Understand the working of client server model.
- **LO2.** Apply concepts and implement web applications using PHP as a server side scripting language along with database connectivity and report generation.

Programme: <u>B.C.A.</u> <u>BCA::SEC</u>

Course Code: CAS-109 Title of the Course: E-Accounting Tools

Number of Credits: 02 (Practical) Effective from AY: 2020-21

| Pre        | requisites                                                                                                    | Knowledge of Basic Accounting                                                                                                    |                         |  |  |  |
|------------|----------------------------------------------------------------------------------------------------|----------------------------------------------------------------------------------------------------|-------------------------|--|--|--|
| Objectives |                                                                                                    | <b>CO1</b> . To strengthen the fundamentals of accounting and provide strong foundation for other accounting courses. <b>CO2</b> . Intensify knowledge on all the basic components by using double system. |                         |  |  |  |
|            |                                                                                                    | Content                                                                                                    | No. of<br>Hours<br>(60) |  |  |  |
| 1          | Introducti                                                                                                    | ion to Company Management Creating company                                                                                                    | 08                      |  |  |  |
|            | <ul> <li>Alteration and Deletion of Company</li> <li>Groups: Alteration and deletion of Groups</li> <li>Creation of ledgers ,Suppliers &amp; Customers ledger with bill wise details</li> <li>Introduction to masters and Account Masters</li> </ul> |                                                                                                    |                         |  |  |  |
| 2          | Accountin                                                                                                    | ng vouchers                                                                                                    | 12                      |  |  |  |
|            | • Re                                                                                                    | derstanding default accounting voucher types ceipt voucher, Payment voucher, Contra voucher, Purchase voucher-voice and voucher mode                                                                       |                         |  |  |  |
| 3          | Inventory                                                                                                    |                                                                                                    | 10                      |  |  |  |
|            | Go<br>• Cre                                                                                                    | ventory Masters- Stock Group, Stock category, Stock Item, Unit and odown eation of inventory masters teration and deletion of inventory masters                                                            |                         |  |  |  |
| 4          | Reporting                                                                                                    | an user management                                                                                                    | 12                      |  |  |  |
|            | • Ext<br>• Em<br>• Co<br>• Ge<br>• Sp                                                                                                    | S Reporting ceptional Reports nail Reports nfirmation of Accounts enerate Reminder Letters lit of Data, Group and Merge Company ck-up and restore                                                          |                         |  |  |  |

| 5    | GST A                               | ccounting                                                                                                    | 10        |  |  |  |  |
|------|-------------------------------------|----------------------------------------------------------------------------------------------------|-----------|--|--|--|--|
|      | •                                   | GST on Goods (Local & Interstate)                                                                                           |           |  |  |  |  |
|      | GST on Services (Local & Interstate |                                                                                                    |           |  |  |  |  |
|      | Item rate wise and value wise GST   |                                                                                                    |           |  |  |  |  |
|      | HSN and SAC                         |                                                                                                    |           |  |  |  |  |
|      |                                     | ITC under GST and Adjustment thereof                                                                                        |           |  |  |  |  |
|      | •                                   | Analysis of GSTR-1, GSTR-2 and GSTR-3/3B                                                                                    |           |  |  |  |  |
|      |                                     | Treatment of Reverse charge in GST                                                                                          |           |  |  |  |  |
| 6    | Impor                               | tant features                                                                                                    | 08        |  |  |  |  |
|      | •                                   | Bank Reconciliation                                                                                                    |           |  |  |  |  |
|      |                                     | Export and Import of data                                                                                                   |           |  |  |  |  |
|      | •                                   | Data Security and Backup                                                                                                    |           |  |  |  |  |
|      |                                     | Zero Valued Transactions                                                                                                    |           |  |  |  |  |
|      |                                     | Configurable Invoicing                                                                                                    |           |  |  |  |  |
|      | •                                   | Stock Transfer                                                                                                    |           |  |  |  |  |
|      | •                                   | Cheque Printing                                                                                                    |           |  |  |  |  |
| Peda | agogy                               | Course delivery pattern, evaluation scheme, prerequisite shall be dis at the beginning.                                     | cussed    |  |  |  |  |
|      |                                     | <ol><li>Suggested lists of tools to be used for this course: Tally, Busy Accounts Software.</li></ol>                       | ting      |  |  |  |  |
|      |                                     | 3. Sessions to be conducted in the laboratory with the aid of multi-med projector, etc.                                     | dia       |  |  |  |  |
|      |                                     | 4. One internal practical exam will be conducted as a part of internal evaluation.                                          |           |  |  |  |  |
|      |                                     | 5. One assignment in the form of mini-project will be given to the stude                                                    | ents.     |  |  |  |  |
|      |                                     | 6. Experiments shall be performed in the laboratory as indicated in the                                                     | syllabus. |  |  |  |  |
|      |                                     | 7. A softcopy of e-journal shall be maintained clearly mentioning the nather the experiment and other required information. | ame of    |  |  |  |  |
| Text | :books/                             | Reference Books                                                                                                    |           |  |  |  |  |
| Refe | rence                               | 1. Asok k. Nadhani, Tally ERP 9 training guide, BPB publications                                                            |           |  |  |  |  |
| Воо  | ks                                  | 2. Chheda Rajesh, Learn Tally.ERP 9 with GST and E-Way Bill, Paperbac                                                       | k         |  |  |  |  |
|      |                                     | 3. Nadhani Asok K, GST Accounting with Tally.Erp 9, BPB publications                                                        |           |  |  |  |  |
|      |                                     | 4. TALLY EDUCATION PRIVATE LIMITED, GST Using Tally.ERP9, Paperbac                                                          | ck        |  |  |  |  |
|      |                                     | Websites                                                                                                    |           |  |  |  |  |
|      |                                     | 1. https://tallysolutions.com/                                                                                              |           |  |  |  |  |
|      |                                     | NPTEL Resources :                                                                                                    |           |  |  |  |  |
|      |                                     | 1. Financial Accounting: https://nptel.ac.in/courses/110/101/1101011                                                        | 131/      |  |  |  |  |
|      |                                     | 2. Managerial Accounting: https://nptel.ac.in/courses/110/101/1101                                                          | -         |  |  |  |  |

| Learning | The student after undergoing this course will be able to:                        |
|----------|----------------------------------------------------------------------------------|
| Outcomes | LO1. Perform finalization of Accounts and other aspects related to E-Accounting. |
|          | LO2. Perform the current functioning of GST.                                     |

Programme: B.C.A. BCA::SEC

Course Code: CAS-110

**Title of the Course:** Information Communication Technology Tools

Number of Credits: 02 (Practical) Effective from AY: 2020-21

| Prer | equisites                                                                                                    | None                                                                                                    |                         |
|------|----------------------------------------------------------------------------------------------------|----------------------------------------------------------------------------------------------------|-------------------------|
|      | The course aims to:  CO1. Learn knowledge of ICT including new and emerging technologies  CO2. Learn Autonomous and discerning use of ICT  CO3. Learn Skills to enhance work produced in a range of contexts  CO4. Learn Skills to consider the impact of current and new technologies on methods of working in the outside world and on social, economic, ethical and moral issues  CO5. Learn ICT-based solutions to solve problems                                                                                                    |                                                                                                    | s on                    |
|      |                                                                                                    | Content                                                                                                    | No. of<br>Hours<br>(60) |
| 1    | <ul> <li>Unders perform</li> <li>Unders softwal</li> <li>Unders examp E.g. Complication application application computers computers and the computers computers are computers and the computers are computers and the computers are computers and the computers are computers are computers</li></ul> | ations, Computers in medicine, Computers in libraries., Expert systems, uters in the retail industry, Recognition systems, Satellite systems stand health and safety and environmental issues in relation to using | 12                      |
| 2    | • Word I • Spread • Presen                                                                                                    | ductivity tools Processor                                                                                                    | 18                      |

| 3    | Communi                                                                                                    | cation                                                                                                    | 10       |
|------|----------------------------------------------------------------------------------------------------|----------------------------------------------------------------------------------------------------|----------|
|      | • Comm                                                                                                    | on Network environments and the effects of using them,                                                                                                    |          |
|      | • Comm                                                                                                    | unication with other ICT users using email                                                                                                    |          |
|      |                                                                                                    |                                                                                                    |          |
|      | • Effecti                                                                                                    | ve use of the internet                                                                                                    |          |
|      | <ul> <li>Search</li> </ul>                                                                                                    | n Engines                                                                                                    |          |
|      | • Blogs                                                                                                    |                                                                                                    |          |
|      | <ul> <li>Collab</li> </ul>                                                                                                    | orative Software                                                                                                    |          |
| 4    | ICT for Ed                                                                                                    | ucational Administration and Management: Learning Management                                                                                                    | 20       |
|      | Systems                                                                                                    |                                                                                                    |          |
|      | user a<br>Custor<br>& Lect                                                                                                    | Setup: Installation of Wamp Server, Installation of Moodle LMS, managing counts, Managing course settings, Logging in, Customizing your profile, mizing course settings, Editing the header block, Posting a course syllabus ture Slides. |          |
|      |                                                                                                    | ng with Resources: Creating a text label, Linking to a web site, Creating a age, Creating a web page, Linking to folder of documents                                                                                                    |          |
|      | Postin                                                                                                    | ng with Media: Posting image files, Posting a photo gallery, Posting audio g video files                                                                                                    |          |
|      |                                                                                                    | g Activities: Creating Assignments, Creating a forum, Creating a wiki, ng Quiz                                                                                                    |          |
|      |                                                                                                    | istration: User Accounts (Student, Teacher, Course                                                                                                    |          |
|      |                                                                                                    | eator,                                                                                                    |          |
|      | Admin                                                                                                    | nistrator) , Editing, Settings                                                                                                    |          |
| Peda | agogy                                                                                                    | <ol> <li>Course delivery pattern, evaluation scheme, prerequisite shall be<br/>discussed at the beginning.</li> </ol>                                                                                                    | 9        |
|      | <ol> <li>The subject content details the topics which must be studied. Every<br/>listed must be studied, however, examples are not exhaustive and<br/>related aspects of the topics should be studied.</li> </ol> |                                                                                                    |          |
|      |                                                                                                    | <ol> <li>Sessions to be conducted in the laboratory with the aid of multi-<br/>projector, etc.</li> </ol>                                                                                                    |          |
|      |                                                                                                    | <ol> <li>One internal practical exam will be conducted as a part of internation.</li> </ol>                                                                                                    | al       |
|      |                                                                                                    | 5. One assignment in the form of mini-project will be given to the s                                                                                                    | tudents. |
|      |                                                                                                    | 6. Experiments shall be performed in the laboratory as indicated in syllabus.                                                                                                    | the      |
|      | 7. A softcopy of e-journal shall be maintained clearly mentioning th                                                                                                    |                                                                                                    | e name   |

of the experiment and other required information.

# Textbooks/ Reference Books

#### **Reference Books**

- 1. Stephen Doyle, Complete ICT for Cambridge IGCSE; OUP Oxford; 2 edition
- 2. Elaine Marmel Teach Yourself VISUALLY Office 2016; John Wiley & Sons; 1 edition
- 3. Jaswinder Singh, How to use Moodle 2.7: Teacher's Manual for the world's most popular LMS;
- 4. Tomei, Lawrence A., Learning Tools and Teaching Approaches through ICT Advancements, Taxmann Publications Private Limited
- 5. Mitsuru Kodama, Competing Through ICT Capability: Innovation in Image Communication; Edward Elgar Publishing Ltd

#### **NPTEL Resources**

Modern Digital Communication Techniques: https://nptel.ac.in/courses/117/105/117105144/

# Learning Outcomes

The student after undergoing this course will be able to:

- **LO1.** Explore applicability of ICT to today's business organizations and the Competitive marketplace
- **LO2.** Use software tools to place and edit an image to meet the requirements of its intended application and audience.
- **LO3.** Use software tools to prepare a basic document to match the purpose and target audience, to use headers and footers appropriately within a range of software packages, format text and organize page layout, to edit tables and mail merge a document with a data source.
- **LO4.** To apply styles to ensure consistency of presentation, use a master slide to appropriately place objects and set suitable styles to meet the needs of the audience.
- **LO5.** Design and use suitable software tools to create an appropriate database record structure, manipulate data, to adjust the display features in a spreadsheet and to produce reports to display data appropriate to purpose and audience
- **LO6.** Configure and use Learning Management Systems, Blogs, Search engines, Email and other collaborative software.

Programme: <u>B.C.A.</u> <u>BCA::SEC</u>

**Course Code:** CAS-111 **Title of the Course:** Google Tools

Number of Credits: 02 (Practical) Effective from AY: 20-21

| Pre | Prerequisites Basic understanding of using internet.    |                                                                                                    |                     |
|-----|---------------------------------------------------------|----------------------------------------------------------------------------------------------------|---------------------|
| Ob  | jectives                                                | <b>CO1.</b> To develop an understanding of various google tools available.                                                          |                     |
|     | CO2. To enable students to use these tools efficiently. |                                                                                                    |                     |
|     | Content No. of Hours(                                   |                                                                                                    | No. of<br>Hours(60) |
| 1   | Introduc                                                | ction to basic Google tools                                                                                                    | 40                  |
|     | • (                                                     | Google Chrome browser                                                                                                    |                     |
|     | • S                                                     | etting up Gmail account and its settings                                                                                            |                     |
|     | • (                                                     | Google search engine                                                                                                    |                     |
|     | • (                                                     | Google Translate                                                                                                    |                     |
|     | • (                                                     | Google news                                                                                                    |                     |
|     | • (                                                     | Google Fonts                                                                                                    |                     |
|     |                                                         | Google maps                                                                                                    |                     |
|     | • (                                                     | Google alerts                                                                                                    |                     |
|     |                                                         | Google keep                                                                                                    |                     |
|     |                                                         | Google docs                                                                                                    |                     |
|     |                                                         | Google sheets                                                                                                    |                     |
|     |                                                         | Google slides (Create or import, Add content ,Share and collaborate, Present, print, and download)                                  |                     |
|     |                                                         | Google Forms (Creating a form or quiz or survey, sharing with multiple beople)                                                      |                     |
|     |                                                         | Google Calendar (Schedule events, Create reminders, Share and view calendars, Customize your calendar, Access your notes and tasks) |                     |
|     |                                                         | Google Chat (Create direct messages and rooms Collaborate in Chat, Manage chats)                                                    |                     |
|     |                                                         | Google + (Set up your profile, Post and share content, Follow people, Create communities)                                           |                     |
|     |                                                         | Google Contacts (Create contacts and contact groups, Email contacts and contact groups, Organize contacts)                          |                     |
|     |                                                         | Google Groups (Find and join a group, Post conversations and responses, Create a group, Collaborate with your team in Groups)       |                     |
|     |                                                         | Google Photos (Searching, sharing, managing and backing up photos and rideos, editing photos and movies)                            |                     |
|     |                                                         | Google Vault (Supported data types, Hold and retention, Vault search and export, Vault administrators)                              |                     |
|     |                                                         | Google Earth (Search for places, using voyager, sharing location, Street /iew)                                                      |                     |
|     | • (                                                     | SSuite                                                                                                    |                     |

| 2   | Google Cla               | ssroom                                                                                                    | 04             |
|-----|--------------------------|----------------------------------------------------------------------------------------------------|----------------|
|     | • Fea                    | tures and concept of Google classroom                                                                                    |                |
|     |                          | ating and joining classroom                                                                                              |                |
|     |                          | ing announcements and lesson materials                                                                                   |                |
|     | • Add                    | ing and grading assignments                                                                                              |                |
|     | ☐ Mana                   | nging students                                                                                                    |                |
| 3   | Google Me                | et                                                                                                    | 04             |
|     | • Star                   | t and join video meetings                                                                                                |                |
|     | -(St                     | art a video meet, join a video meet, adding people to a meet)                                                            |                |
|     | <ul> <li>Coll</li> </ul> | aborate in video meetings                                                                                                |                |
|     | •                        | stomize video meetings, share resources in a video meeting, adcast video meetings)                                       |                |
|     | • Add                    | -ons for Google meet                                                                                                    |                |
|     | -                        | ogle Meet Plus, Nod, Google Meet Push to talk, Google Meet Grid w, Meet attendance, Virtual backgrounds for Google Meet) |                |
| 4   | Google Dri               |                                                                                                    | 04             |
|     | _                        | ing up drive on your devices                                                                                             |                |
|     |                          | ring files in drive                                                                                                    |                |
|     |                          | ling and viewing files                                                                                                   |                |
|     |                          | ring files inside and outside of an organization   Troubleshooting                                                       |                |
|     | errors                   |                                                                                                    |                |
| 5   | Youtube                  |                                                                                                    | 04             |
|     | • You                    | Tube basics                                                                                                    |                |
|     | • Brai                   | nding your channel                                                                                                    |                |
|     | • You                    | Tube policies and guidelines                                                                                             |                |
| 6   | Google An                | alytics                                                                                                    | 04             |
|     | • Intr                   | oduction                                                                                                    |                |
|     | • God                    | gle Analytics Interface                                                                                                  |                |
|     |                          | c Report                                                                                                    |                |
|     | • Basi                   | c campaign and conversion tracking                                                                                       |                |
| Ped | dagogy                   | <ol> <li>Course delivery pattern, evaluation scheme, prerequisite sha<br/>discussed at the beginning.</li> </ol>         | ll be          |
|     |                          | <ol><li>Sessions to be conducted in the laboratory with the aid of me<br/>projector, etc.</li></ol>                      | ulti-media     |
|     |                          | <ol><li>One internal practical exam will be conducted as a part of int<br/>evaluation.</li></ol>                         | ernal          |
|     |                          | 4. One assignment in the form of mini-project will be given to the                                                       | he students.   |
|     |                          | 5. Practical shall be performed in the laboratory as indicated in                                                        |                |
|     |                          | 6. A softcopy of e-journal shall be maintained clearly mentionin                                                         | •              |
|     |                          | of the experiment and other required information.                                                                        | J 2.12 1.2.110 |

| Textbooks/ | Reference Books                                                              |
|------------|------------------------------------------------------------------------------|
| Reference  | 1. Alice Keeler, 50 Things You Can Do With Google Classroom, Dave Burgess    |
| Books      | Consulting, Inc.                                                             |
|            | 2. Daniel Waisberg, Google Analytics Integrations, Wiley (2015)              |
|            | 3. Rob Ciampa, YouTube Channels For Dummies, For Dummies; 1 edition          |
|            | 4. Roberet William, A Beginners Guide to Google Drive And Docs: Step-by-step |
|            | Practical Instructions to Google Drive, Docs, Sheets and Forms               |
| Learning   | LO1 Perform basic operations using Google Tools                              |
| Outcomes   |                                                                              |

Programme: <u>B.C.A.</u> <u>BCA::SEC</u>

Course Code: CAS-112 Title of the Course: Open Source Technology

Number of Credits: 02 (Practical) Effective from AY: 20-21

|      | equisites                                                                               | None                                                                                                    |                         |
|------|-----------------------------------------------------------------------------------------|----------------------------------------------------------------------------------------------------|-------------------------|
| Obje | Objectives To make the students aware of :                                              |                                                                                                    |                         |
|      | CO1. FOSS [Free and Open Source Software,                                               |                                                                                                    |                         |
|      |                                                                                         | CO2. Linux installation and management basics,                                                                                                    |                         |
|      | CO3. Open source software and installation                                              |                                                                                                    |                         |
|      |                                                                                         | CO4. Existing open source projects                                                                                                    |                         |
|      |                                                                                         | Content                                                                                                    | No. of<br>Hours<br>(60) |
| 1.   | Domain So<br>Open sour                                                                  | on rce, Free Software, Free Software vs. Open Source software, Public oftware, FOSS does not mean no cost. Social Impact: rce vs. Closed source, Open Source ethics. Social and Financial impacts ource technology                                                                                                    | 08                      |
| 2.   | Four degre                                                                              | ees of freedom, FOSS Licenses: GPL, AGPL, LGPL,FDL; FOSS examples.                                                                                                    | 04                      |
| 3.   |                                                                                         | on to Linux: How is it built, Distributions, desktops, file system basics, User ent and file permissions                                                                                                    | 12                      |
| 4.   | Software i                                                                              | nstallation and updation : GUI, Command line; tips for picking software                                                                                                    | 08                      |
| 5.   | Case Studi<br>Example I<br>Wikipedia,<br>Understan<br>commercia<br>Open sou<br>Communio | Projects: Apache web server, GNU/Linux, Android, Mozilla (Firefox), Drupal, Wordpress, GCC, GDB, github, Open Office. Study: Iding the developmental models, licensings, mode of funding, al/non-commercial use. Open Source Hardware, Open Source Design, Irce Teaching. Open source media. Collaboration, Community and cation | 08                      |
|      | Introduction                                                                            | ing to Open Source Projects: on to GitHub, interacting with the community on GitHub, open source orting issues, contributing code.                                                                                                    | 04                      |

### List of suggested practical:

- 1. Create a bootable device (USB preferred) using an Linux ISO image and trying the OS from the device
- 2. Installing Linux on a PC and creating users (GUI)
- 3. Installing desktops and desktop customization.
- 4. man, cat, less, grep, who, whoami, ls, ps, sudo, chmod, chown
- 5. Searching and Installing software using software center, synaptic package manager, command line
- 6. Assigning file permissions and sharing files to users.
- 7. Advanced user management (GUI)
- 8. Libre Office
- 9. Bluefish
- 10. Stellarium
- 11. OpenShot
- 12. GIMP / Pinta
- 13. A mini project may be given as an assignment to students as Contributing to Open Source Contribute to any Open Source project in any GitHub repositories by doing the following:
  - a. Testing
  - b. Reporting bugs
  - c. Coding
  - d. Helping in documentation
  - e. Participating in discussions
  - f. Participating in pre-release testing programs
  - g. UI development.

# Pedagogy 1. Course delivery pattern, evaluation scheme, prerequisite shall be discussed at the beginning. 2. Sessions to be conducted in the laboratory with the aid of multi-media projector, etc. 3. One internal practical exam will be conducted as a part of internal evaluation. 4. One assignment in the form of mini-project will be given to the students. 5. Practical shall be performed in the laboratory as indicated in the syllabus. 6. Practical can be done using Ubuntu or any Linux OS. 7. A softcopy of e-journal shall be maintained clearly mentioning the name of the experiment and other required information. Textbooks/ Text books: Reference 1. Unix Concepts and Applications by Sumitabha Das, Tata McGraw Hill Education, 2006 **Books** 2. The official Ubuntu Book, Prentice Hall; 8th Edition Reference Books: 1. Daniel James, Crafting Digital Media: Audacity, Blender, Drupal, GIMP, Scribus, and other Open Source Tools; Apress; 1st ed. Web References: 1. <a href="http://spoken-tutorial.org">http://spoken-tutorial.org</a> 2. Open Source Initiative: <a href="https://opensource.org/">https://opensource.org/</a> 3. Github: https://help.github.com/ 4. http://www.tldp.org/LDP/lame/LAME/linux-admin-made-easy/ 5. https://www.gnu.org/philosophy/ 6. https://opensourceforu.com/2017/02/linuxsusadmin/ 7. https://www.linux.com/learn/understanding-linux-file-permissions 8. https://opensource.org/licenses 9. https://opensource.org/licenses/alphabetical Upon completion of this course, the student will be able to: Learning LO1. Design applications using .NET Outcomes LO2. Analyze the use of .Net Components depending on the problem statement LO3. Implement & develop a .Net application with Database connectivity

Programme: <u>B.C.A.</u> <u>BCA::SEC</u>

Course Code: CAS-113 Title of the Course: .Net Platforms

Number of Credits: 02 (Practical) Effective from AY: 20-21

| Pre | equisites                                                   | Introductory Programming Course                                                                                                    |                         |  |
|-----|-------------------------------------------------------------|----------------------------------------------------------------------------------------------------|-------------------------|--|
| Obj | ectives                                                     | CO1: Set up a programming environment for .net programs. CO2: Configure an .net application. CO3: Creating .Net applications using standard .net controls CO4: Connecting to data sources and managing them.                                                                                                    |                         |  |
|     |                                                             | Content                                                                                                    | No. of<br>Hours<br>(60) |  |
| 1.  | Comm Library Gettin page, design explor windo Visual Contro | ew of Microsoft .NET Framework - The .NET Framework componentsThe on Language Runtime (CLR) Environment- The .NET Framework class                                                                                                    | 12                      |  |
| 2.  | ☐ Working<br>etc, m<br>and e<br>Comm                        | on to Windows Form Controls g with Form - Properties: appearance, behaviour, layout, windows style ethods and events - Differentiate procedure oriented, object oriented vent driven programming — Input box- Message box- Working with on Tool Box Controls: Label, button, Textbox, NumericUpDown, Check adio Button, Group Box, control and all important methods and events. | 12                      |  |
| 3.  | ☐ Working<br>Picture<br>List bo                             | I Controls and Menus of Windows g with other controls of toolbox: Date Time Picker, List Box, Combo box, e Box, Rich Text Box, Progress bar, Masked Text box, Link Label, Checked ox - Working with Menus: creating menu, Inserting, deleting, assigning out keys, popup menu.                                                                                                   | 12                      |  |

| 4.   |           | nctions and Dialog Box Functions : Mathematical Functions                                                                                     | 12         |
|------|-----------|----------------------------------------------------------------------------------------------------|------------|
|      |           | manipulation                                                                                                    |            |
|      | _         | Boxes: OpenFileDialog, SaveFileDialog, FontDialog, ColorDialog,                                                                               |            |
|      |           | ocedures and functions: declaring, passing and returning arguments, from it, pass by value and pass by ref                                    |            |
| 5.   | Basic SQL | S                                                                                                    | 06         |
|      | ☐ Workin  | g with basic SQL commands for insert, delete, update, Selects                                                                                 |            |
| 6    |           | Programming- ADO.NET action to ADO.NET and .net data providers                                                                                | 06         |
|      | Using (   | Connect, Command, DataReader object to access databases   How to                                                                              |            |
|      |           | t to MsAccess  Using DataSet, DataTable etc.                                                                                                  |            |
|      | Using c   | latasource controls                                                                                                    |            |
|      | • Retriev | ring and manipulating data using GridView, DetailsView, ListView,                                                                             |            |
|      | FormV     | iew and DataList                                                                                                    |            |
|      |           | 1. Course delivery pattern, evaluation scheme, prerequisite shall be distinct the beginning.                                                  | scussed at |
|      |           | 2. Sessions to be conducted in the laboratory with the aid of multi-med projector, etc.                                                       | dia        |
|      |           | 3. One internal practical exam will be conducted as a part of internal example.                                                               | valuation. |
|      |           | 4. One assignment in the form of mini-project will be given to the stud                                                                       |            |
|      |           | 5. Experiments shall be performed in the laboratory as indicated in the                                                                       | -          |
|      |           | <ol> <li>A softcopy of e-journal shall be maintained clearly mentioning the nation the experiment and other required information.</li> </ol>  | ame of     |
| Text | books/    | Textbooks :                                                                                                    |            |
|      | erence    | 1. Shelly, cashman, Quasney 'Microsoft Visual Basic .NET : Comprehen                                                                          | sive       |
| Bool | ks        | Concepts And Techniques 'Cengage learning, 2012                                                                                               |            |
|      |           | 2. Steven Holzner , Visual Basic .NET Programming Black Book , Dreams Publications, New Delhi                                                 | ech Press  |
| Lear | ning      | Upon completion of this course, the student will be able to:                                                                                  |            |
| Out  | comes     | LO1. Design application using .NET                                                                                                    |            |
|      |           | LO2. Analyze the use of .Net Components depending on the problem sta<br>LO3. Implement & develop a .Net application with Database connectivit |            |
|      |           | Minipalities & develop a five application with batabase conflictivity                                                                         | 1          |

Programme: <u>B.C.A.</u> <u>BCA::SEC</u>

Course Code: CAS-114 Title of the Course: Unix Environment and Scripting

Number of Credits: 02 (Practical) Effective from AY: 20-21

| Prer                                                                      | Prerequisites Concepts of Operating System , Programming in C                                                       |                                                                                                    |         |
|---------------------------------------------------------------------------|----------------------------------------------------------------------------------------------------|----------------------------------------------------------------------------------------------------|---------|
| Obj                                                                       | <b>Objectives</b> This course will provide the students with the skills:                                            |                                                                                                    |         |
|                                                                           | CO1: To use the UNIX and LINUX operating system.                                                                    |                                                                                                    |         |
|                                                                           |                                                                                                    | CO2: To use basic commands for editing and manipulating files, managing                                                                                                    | ng      |
|                                                                           |                                                                                                    | processes and interacting with the Bourne/Bourne Again Shell.                                                                                                    |         |
|                                                                           |                                                                                                    | <b>CO3</b> : To use the programming constructs of the shell language to write s                                                                                                    | scripts |
|                                                                           |                                                                                                    | that may be used to simplify or automate tasks.                                                                                                    |         |
|                                                                           |                                                                                                    | <b>CO</b> 4: To work on UNIX/LINUX ENVIRONMENT as a technical user or syst                                                                                                    |         |
|                                                                           |                                                                                                    | administrator of a powerful, fast growing, multitasking, open operating                                                                                                    | •       |
|                                                                           |                                                                                                    | which is currently used on all types of computers from micros to mainfr                                                                                                    | ames.   |
|                                                                           |                                                                                                    |                                                                                                    | No. of  |
|                                                                           |                                                                                                    | Content                                                                                                    | Hours   |
|                                                                           | (60)                                                                                                    |                                                                                                    |         |
| 1.                                                                        | 1. Introduction 08                                                                                                  |                                                                                                    |         |
| Introduction to Operating System , History of GNU , Unix and LINUX , Unix |                                                                                                    |                                                                                                    |         |
| System Layered and Detailed Architecture                                  |                                                                                                    |                                                                                                    |         |
|                                                                           |                                                                                                    |                                                                                                    |         |
|                                                                           | Systen                                                                                                    |                                                                                                    |         |
|                                                                           | System • History                                                                                                    | Layered and Detailed Architecture                                                                                                    |         |
|                                                                           | <ul><li>System</li><li>History</li><li>Installa</li></ul>                                                           | n Layered and Detailed Architecture<br>of UNIX & various flavors for Unix / Linux                                                                                                    |         |
|                                                                           | <ul><li>System</li><li>History</li><li>Installa</li><li>Loggin</li></ul>                                            | n Layered and Detailed Architecture<br>of UNIX & various flavors for Unix / Linux<br>nation of Linux/Unix system (basic and advanced configuration)                                                                                                    |         |
|                                                                           | <ul><li>System</li><li>History</li><li>Installa</li><li>Loggin</li><li>Familia</li></ul>                            | Layered and Detailed Architecture of UNIX & various flavors for Unix / Linux ation of Linux/Unix system (basic and advanced configuration) g in to the UNIX system arization with the GUI & Command line processing   Logging in & out of                                                                                               |         |
|                                                                           | <ul><li>System</li><li>History</li><li>Installa</li><li>Loggin</li><li>Familia</li><li>the sys</li></ul>            | Layered and Detailed Architecture of UNIX & various flavors for Unix / Linux ation of Linux/Unix system (basic and advanced configuration) g in to the UNIX system arization with the GUI & Command line processing  Logging in & out of other actions  Logging of the Shutting down & rebooting  Familiarization with User &           |         |
| 2.                                                                        | <ul> <li>System</li> <li>History</li> <li>Installa</li> <li>Loggin</li> <li>Familia the system</li> </ul>           | Layered and Detailed Architecture of UNIX & various flavors for Unix / Linux ation of Linux/Unix system (basic and advanced configuration) g in to the UNIX system arization with the GUI & Command line processing  Logging in & out of stem & Shutting down & rebooting  Familiarization with User & applications.                    | 04      |
| 2.                                                                        | <ul> <li>System</li> <li>History</li> <li>Installa</li> <li>Loggin</li> <li>Familia the system</li> </ul> UNIX file | Layered and Detailed Architecture of UNIX & various flavors for Unix / Linux ation of Linux/Unix system (basic and advanced configuration) g in to the UNIX system arization with the GUI & Command line processing  Logging in & out of stem & Shutting down & rebooting  Familiarization with User & applications.                    | 04      |
| 2.                                                                        | System History Installa Loggin Familia the sys system UNIX file                                                     | Layered and Detailed Architecture of UNIX & various flavors for Unix / Linux ation of Linux/Unix system (basic and advanced configuration) g in to the UNIX system arization with the GUI & Command line processing  Logging in & out of stem & Shutting down & rebooting  Familiarization with User & applications.  system ile System | 04      |
| 2.                                                                        | System     History     Installa     Loggin     Familia     the system  UNIX file     UNIX F                         | Layered and Detailed Architecture of UNIX & various flavors for Unix / Linux ation of Linux/Unix system (basic and advanced configuration) g in to the UNIX system arization with the GUI & Command line processing  Logging in & out of stem & Shutting down & rebooting  Familiarization with User & applications.                    | 04      |

### 3. Unix/ Linux Commands

- Basic commands and using command history
- Commands to O Navigating the Filesystem: pwd, ls, mkdir,rmdir, lsblk, mount,df O move around the ., .. & hidden directories and to move around by path concept,
  - creating new directories, o creating files –touch, cat; copying files; moving files, o current working directory, referring to home directories, o Deleting files and directories; o A look at /proc, /dev /etc /var
  - looking at files: cat, more, pg, less, head, tail; banner, file, wc,comm,ln,cmp, dd, alias,sort, cut, grep,cmp,, diff, uniq, bc;
  - Getting online help;
  - manual pages;
  - Listing commands, meta characters, Wildcards; hidden files;
  - Standard input and output;
     redirecting input and output;
  - o filter; pipes; o file permissions; o users and groups; o Interpreting file permissions; o Permission Dependencies; o Changing permissions, Setting Permissions. o Managing file links; hard links; symbolic links;
  - Manage Jobs and process: process ID; foreground and background jobs; suspend and interrupt a process; killing jobs; changing password, exit.

| 4. | . Unix advanced Commands and Tools                                                                                                    |  |  |
|----|----------------------------------------------------------------------------------------------------|--|--|
|    | Using Aliases & dynamic aliases                                                                                                    |  |  |
|    | Unix file operations: basename, ln, find                                                                                                    |  |  |
|    | <ul> <li>Unix system status commands: dmesg, last ,w, who -r ,uname,, lsb_release,<br/>hostname</li> </ul>                                                                               |  |  |
|    | Privileged Access: su, sudo, visudo                                                                                                    |  |  |
|    | <ul> <li>Advanced process management in Unix:ps -aef<br/>,ptree,kill,nice,renice,pmap,pfiles</li> </ul>                                                                                  |  |  |
|    | Text Manipulation commands: awk, grep, egrep, sed, tr                                                                                                    |  |  |
|    | Unix filesystems commands: fstyp, df, du, which, locate, chown, chmod                                                                                                    |  |  |
|    | <ul> <li>Working with disks and filesystems: mount, umount, dd, fsck, growfs, tune2fs,<br/>mkfs,quota</li> </ul>                                                                         |  |  |
|    | process management: ps, top, htop, kill                                                                                                    |  |  |
|    | Networking: iifconfig, nslookup, ptables, netstat, traceroute,ping, finger                                                                                                    |  |  |
|    | Remote Access: telnet, SSH                                                                                                    |  |  |
|    | Data & File Transfer: ftp,sftp,scp, wget, cURL                                                                                                    |  |  |
|    | Package Manager: yum,rpm                                                                                                    |  |  |
|    | File Compression and Archiving : gzip, gunzip, zcat, bzip2, tar                                                                                                    |  |  |
|    | Printing Usage: lpr, lpq, lprm,                                                                                                    |  |  |
|    | Understanding server load parameters                                                                                                    |  |  |
| 5  | Editor and Shell Scripting                                                                                                    |  |  |
|    | <ul> <li>Command mode, insert mode and last line mode; command to delete<br/>character, insert line; deleting text, command for moving the cursor; including<br/>other files;</li> </ul> |  |  |
|    | running shell commands;                                                                                                    |  |  |
|    | getting vi help; search and replace commands;                                                                                                    |  |  |
|    | changing and deleting text, Change word, Change line,                                                                                                    |  |  |
|    | <ul> <li>Delete current line, Delete n lines, Delete remainder of Lines; copying and<br/>moving;</li> </ul>                                                                              |  |  |
|    | Saving and Exiting ;                                                                                                    |  |  |
|    | Shell as an interpreter; pattern matching; redirection; pipes; command                                                                                                    |  |  |
|    | substitution; shell variables, environment variables, Keywords, Assignment                                                                                                    |  |  |
|    | Statements, read, echo, Shell scripts and execution methods, Setting                                                                                                    |  |  |
|    | positional parameters (set command), Shift, metacharacters, arithmetic                                                                                                    |  |  |
|    |                                                                                                    |  |  |
|    | operators,                                                                                                    |  |  |

☐ logical and relational operators, Test Command: Numerical Test, File Test and

String Test; Control Flow through if, case; Loops; while, until, for

### 6 System Administration

- Installing and upgrading UNIX system software
- Adding and Removing Users,
- Starting up and Shutting down the System,
- Disk Management,
- File System Mounting and Unmounting,
- creating policies( computer, network, security, backup, recovery)
- Monitoring System Usage and performance(eg. Nagios or cmd monitoring tools),
- Ensuring System Security
- Applying patches and upgrades

### **List of Suggested Practical:**

- 1. Installation of Unix/Linux operating system.
- 2. Study of logging/logout details.
- 3. Study of Unix/Linux general purpose utility command list obtained from (man, who, cat, cd, cp, ps, ls, mv, rm, mkdir, rmdir, echo, more, date, time, kill, history, chmod, chown, finger, pwd, cal, logout, shutdown) commands.
- 4. Study of vi editor( http://www.tutorialspoint.com/unix/pdf/unix-vi-editor.pdf) or any equivalent.
- 5. Study of Bash shell, Bourne shell and C shell in Unix/Linux operating system.
- 6. Study of Unix/Linux file system (tree structure) and permissions.
- 7. Study of .bashrc, /etc/bashrc and Environment variables.
- 8. Shell Scripts
  - a. Shell script to display list of user currently logged in.
  - b. Write a shell script to display "Hello World".
  - c. Write a shell script to develop a scientific calculator.
  - d. Write a shell Script to check whether the given number is even or odd.
  - e. Shell script to search whether element is present is in the list or not
  - f. Shell Script to check whether the given string is palindrome or not using command line substitution.
- 9. Shell scripts and sed
  - a. To check whether given file is a directory or not.
  - b. To count number of files in a Directory.
  - c. To copy contents of one file to another.
  - d. Create directory, write contents on that and Copy to a suitable location in your home directory.
  - e. Use a pipeline and command substitution to set the length of a line in file to a variable.
  - f. Using sed command to print duplicated lines of Input.

### 10. Shell script programming

- a. Write a shell script to check variable attributes of file and processes.
- b. Write a shell script to check and list attributes of processes.
- c. Shell Script to implement read, write, and execute permissions.

| d. Shell Script for changing process priority. |
|------------------------------------------------|
| 11. Configure Nagios                           |
|                                                |
|                                                |
|                                                |
|                                                |
|                                                |
|                                                |
|                                                |
|                                                |
|                                                |
|                                                |
|                                                |
|                                                |
|                                                |
|                                                |
|                                                |
|                                                |
|                                                |
|                                                |

### **Pedagogy**

- 1. Course delivery pattern, evaluation scheme, prerequisite shall be discussed at the beginning.
- 2. Sessions to be conducted in the laboratory with the aid of multi-media projector, etc.
- 3. One internal practical exam will be conducted as a part of internal evaluation.
- 4. One assignment in the form of mini-project may be given to the students.
- 5. Discussion on real life situations / problems faced on the job and their solutions
- 6. Task based teaching methodology where students are given tasks to do in class, as required in the real world.
- 7. A softcopy of e-journal shall be maintained clearly mentioning the name of the experiment and other required information.

# Textbooks/ Reference Books

### **Text Books**:

- Yashwant P.Kanetkar; UNIX AND SHELL PROGRAMMING, BPB Publication, 2002
- 2. Richard.L Peterson; The Complete Reference Linux, Tata Mc Graw Hill, 2003, Fifth Edition

#### **Reference Books:**

- 1. Sumitabha Das; Unix: Concepts and Application, TMH, Second Edition, 1998
- 2. Arnold Robbins; Linux Programming by Examples: The Fundamentals, Pearson Education, First Edition, 2004
- 3. Maurice J. Bach, Design of the Unix operating System ,PHI, First Edition, 4. 1986
- **5.** Stephen G. Kochan and Patrick Wood, Unix Shell Programming, Pearson Education ,3rd edition, 2007
- **6.** David I. Schwartz, Introduction to UNIX , Pearson Education , Second Edition , 2009
- 7. Ellie Quigley, UNIX SHELLS by Example, Prentice Hall, Fourth Edition, 2008
- **8.** Steve Shah and Wale Soyinka , Linux Administration- A beginners Guide, Tata McGraw Hill, Fourth Edition ,2005

#### **NPTEL Resources:**

Linux Programming and Scripting: https://nptel.ac.in/courses/117/106/117106113/

| Learning                                                                | The student after undergoing this course will be able to:                    |  |  |  |  |
|-------------------------------------------------------------------------|------------------------------------------------------------------------------|--|--|--|--|
| Outcomes                                                                | LO1: To customize a UNIX login account using environment variables,          |  |  |  |  |
|                                                                         | configuration files and startup scripts.                                     |  |  |  |  |
|                                                                         | LO2: To maintain UNIX directories and files, manage UNIX jobs and processes, |  |  |  |  |
| use of UNIX pipes and file redirection, manipulate data with proper use |                                                                              |  |  |  |  |
|                                                                         | filters, role of an operating system and UNIX philosophy.                    |  |  |  |  |
|                                                                         | LO3: To operate in both graphical and text-based environments; automate a    |  |  |  |  |
|                                                                         | sequence of operations by writing a shell script.                            |  |  |  |  |

LO4: To apply UNIX security tools to ensure UNIX directories and files are protected from unauthorized users.

Programme: <u>B.C.A.</u> <u>BCA::SEC</u>

Course Code: CAS-115 Title of the Course: Data Analysis Tools

Number of Credits: 02 (Practical) Effective from AY: 2020-21

| Prer     | Prerequisites Basic knowledge of statistical techniques |                                                                                 |             |  |  |  |
|----------|---------------------------------------------------------|---------------------------------------------------------------------------------|-------------|--|--|--|
| Obj      | ectives                                                 | The course aims to :                                                            |             |  |  |  |
|          |                                                         | <b>CO1.</b> Learn Descriptive and Inferential Statistics with the help of simpl | e practical |  |  |  |
|          |                                                         | examples                                                                        |             |  |  |  |
|          |                                                         | CO2. Learn Statistics using software                                            |             |  |  |  |
|          |                                                         | CO3. Learn Advance level statistical analysis                                   |             |  |  |  |
|          |                                                         | <b>CO4.</b> Learn Data analysis for fact based decisions Representation of the  | e findings  |  |  |  |
|          |                                                         |                                                                                 | No. of      |  |  |  |
|          |                                                         | Content                                                                         | Hours       |  |  |  |
| _        | T                                                       |                                                                                 | (60)        |  |  |  |
| 1        |                                                         | ntroduction and Definitions                                                     | 02          |  |  |  |
|          | • Introd                                                |                                                                                 |             |  |  |  |
|          | Definit                                                 |                                                                                 |             |  |  |  |
| 2        | Basics of S                                             | statistics                                                                      | 06          |  |  |  |
|          | • GUI                                                   |                                                                                 |             |  |  |  |
|          | Data ty                                                 |                                                                                 |             |  |  |  |
|          |                                                         | ative v/s Quantitative data/ Continuous v/s Discrete data                       |             |  |  |  |
|          | · ·                                                     | ation and sampling                                                              |             |  |  |  |
|          |                                                         | s Datasets                                                                      |             |  |  |  |
|          |                                                         | standing formula and functions                                                  |             |  |  |  |
|          |                                                         | rsions from one system to another                                               |             |  |  |  |
|          |                                                         | ve v/s absolute reference                                                       |             |  |  |  |
|          | More 1                                                  | functions                                                                       |             |  |  |  |
| 3        | -                                                       | e statistics                                                                    | 06          |  |  |  |
|          |                                                         | Il tendency                                                                     |             |  |  |  |
|          | <ul> <li>Variati</li> </ul>                             |                                                                                 |             |  |  |  |
|          |                                                         | ng data analysis pack and calculating descriptive statistics                    |             |  |  |  |
|          | Shape:                                                  | S                                                                               |             |  |  |  |
|          | <ul> <li>Arrays</li> </ul>                              |                                                                                 |             |  |  |  |
| 4        | Data visua                                              |                                                                                 | 08          |  |  |  |
|          | Histograms                                              |                                                                                 |             |  |  |  |
| • Charts |                                                         |                                                                                 |             |  |  |  |
| • Plots  |                                                         |                                                                                 |             |  |  |  |
| 5        | Probability                                             | У                                                                               | 08          |  |  |  |
|          | Basic co                                                | concepts                                                                        |             |  |  |  |
|          | • Factor                                                | ial                                                                             |             |  |  |  |
|          | • Permu                                                 | tations and combinations                                                        |             |  |  |  |

| 6 | Probability distributions                                      |  |  |  |  |  |
|---|----------------------------------------------------------------|--|--|--|--|--|
|   | • Normal                                                       |  |  |  |  |  |
|   | Binomial                                                       |  |  |  |  |  |
|   | Other distributions related to binomial distribution □ Poisson |  |  |  |  |  |
|   | distribution                                                   |  |  |  |  |  |
| 7 | Hypothesis testing                                             |  |  |  |  |  |
|   | ☐ Sample Z test                                                |  |  |  |  |  |

|      | P value                     |                                                                                                    |         |  |  |  |  |  |  |  |
|------|-----------------------------|----------------------------------------------------------------------------------------------------|---------|--|--|--|--|--|--|--|
|      | Sample t test               |                                                                                                    |         |  |  |  |  |  |  |  |
|      | Two sample t test           |                                                                                                    |         |  |  |  |  |  |  |  |
|      | Two sample p test           |                                                                                                    |         |  |  |  |  |  |  |  |
|      | <ul> <li>F and 0</li> </ul> | F and Chi square                                                                                                    |         |  |  |  |  |  |  |  |
|      |                             |                                                                                                    |         |  |  |  |  |  |  |  |
| 8    | ANOVA                       |                                                                                                    | 06      |  |  |  |  |  |  |  |
|      | • Formu                     | lae and calculations in ANOVA                                                                                                    |         |  |  |  |  |  |  |  |
|      | <ul> <li>Two fa</li> </ul>  | ctor ANOVA                                                                                                    |         |  |  |  |  |  |  |  |
|      |                             |                                                                                                    |         |  |  |  |  |  |  |  |
| 9    | Goodness                    | of fit and contingency table                                                                                                    | 04      |  |  |  |  |  |  |  |
|      | <ul> <li>Goodn</li> </ul>   | ess of fit                                                                                                    |         |  |  |  |  |  |  |  |
|      | <ul> <li>Contin</li> </ul>  | gency table                                                                                                    |         |  |  |  |  |  |  |  |
| 10   | Correlatio                  | n and linear regression                                                                                                    | 04      |  |  |  |  |  |  |  |
|      | • Correla                   | ation                                                                                                    |         |  |  |  |  |  |  |  |
|      | • Linear                    | regression                                                                                                    |         |  |  |  |  |  |  |  |
| Peda | agogy                       | <ul> <li>Course delivery pattern, evaluation scheme, prerequisite shall be dis<br/>at the beginning.</li> </ul>                                                                   | scussed |  |  |  |  |  |  |  |
|      |                             | Sessions to be conducted in the laboratory with the aid of multi-med projector, etc.                                                                                              | dia     |  |  |  |  |  |  |  |
|      |                             | One internal practical exam will be conducted as a part of internal evaluation.                                                                                                   |         |  |  |  |  |  |  |  |
|      |                             | <ul> <li>One assignment in the form of mini-project will be given to the stude</li> <li>Experiments shall be performed in the laboratory as indicated in the syllabus.</li> </ul> |         |  |  |  |  |  |  |  |
|      |                             | A softcopy of e-journal shall be maintained clearly mentioning the native the experiment and other required information.                                                          | ame of  |  |  |  |  |  |  |  |

| Textbooks/ | Reference Books                                                                                |  |  |  |  |
|------------|------------------------------------------------------------------------------------------------|--|--|--|--|
| Reference  | 1. Hastie, Trevor, et al. The elements of statistical learning. Vol. 2. No. 1. New             |  |  |  |  |
| Books      | York: springer, 2009.                                                                          |  |  |  |  |
|            | 2. Montgomery, Douglas C., and George C. Runger. Applied statistics and                        |  |  |  |  |
|            | probability for engineers. John Wiley &Sons, 2010                                              |  |  |  |  |
|            | 3. Richard Cotton, "Learning R", O'Reilly, 2013                                                |  |  |  |  |
|            | 4. Dalgaard, Peter, "Introductory statistics with R", Springer Science & Business Media, 2008  |  |  |  |  |
|            | 5. Brain S. Everitt, "A Handbook of Statistical Analysis Using R", Second Edition, 4 LLC, 2014 |  |  |  |  |
|            | 6. Samir Madhavan, "Mastering Python for Data Science", Packt, 2015                            |  |  |  |  |
|            | 7. Sheldon M. Ross,"Introduction to Probability and Statistics for Engineers and               |  |  |  |  |
|            | Scientists", 4 <sup>th</sup> edition, Academic Press; 2009.                                    |  |  |  |  |
|            | 8. Paul Teetor, "R Cookbook, O'Reilly, 2011.                                                   |  |  |  |  |
|            | 9. Mark Lutz ,"Learning Python", O'Reilly,5th Edition,2013                                     |  |  |  |  |
|            | NPTEL Resources                                                                                |  |  |  |  |
|            | Introduction to Data Analytics :                                                               |  |  |  |  |
|            | https://nptel.ac.in/courses/110/106/110106072/                                                 |  |  |  |  |
| Learning   | The student after undergoing this course will be able to :                                     |  |  |  |  |
| Outcomes   | LO1. Apply Descriptive and Inferential Statistics                                              |  |  |  |  |
|            | LO2. Perform Statistical problems using software                                               |  |  |  |  |
|            | LO3. Perform software-based advance level statistical analysis                                 |  |  |  |  |
|            | LO4. Analyse given data using software to make fact based decisions.                           |  |  |  |  |

Programme: B.C.A. BCA::Generic Elective

Course Code: CAG-101

Title of the Course: BUSINESS ACCOUNTING

Number of Credits: 04 Effective from AY: 2019-20

e objectives: To introduce concepts of financial accounting and m

| Cou        | Course objectives: To introduce concepts of financial accounting and management |        |                                              |                                                            |  |  |
|------------|---------------------------------------------------------------------------------|--------|----------------------------------------------|------------------------------------------------------------|--|--|
| with       | with a scope for applying these concepts into day to day tasks                  |        |                                              |                                                            |  |  |
| Unit Topic |                                                                                 |        |                                              |                                                            |  |  |
| #          | Title                                                                           | #      | Content                                      | Learning Objectives                                        |  |  |
| I          | Introduction to                                                                 | Α      | Definition, scope of                         | To study the basics of accounting                          |  |  |
|            | Accounting                                                                      |        | accounting                                   |                                                            |  |  |
|            |                                                                                 | В      | Accounting as financial                      |                                                            |  |  |
|            |                                                                                 |        | information system                           |                                                            |  |  |
|            |                                                                                 | С      | Accounting Principles                        |                                                            |  |  |
|            | A 1                                                                             | D      |                                              | To study the grounding of financial business are supplied. |  |  |
| II         | Accounting                                                                      | A<br>B | Transaction/event Classification of accounts | To study the recording of financial business accounts      |  |  |
|            | procedure                                                                       | В      | Voucher                                      |                                                            |  |  |
|            |                                                                                 | С      | Preparation of vouchers                      |                                                            |  |  |
|            |                                                                                 | D      |                                              |                                                            |  |  |
|            |                                                                                 | Ε      | Types of subsidiary books                    |                                                            |  |  |
|            |                                                                                 |        | Ledger accounts and trial                    |                                                            |  |  |
|            |                                                                                 |        | balance                                      |                                                            |  |  |
| Ш          | Depreciation                                                                    | Α      | Expenditure & receipts                       | To understand the need for provisions and reserves         |  |  |
|            | accounting,                                                                     | В      | Methods of depreciations                     |                                                            |  |  |
|            | Capital &                                                                       |        | <ul> <li>Straight-line</li> </ul>            |                                                            |  |  |
|            | Revenue                                                                         |        | method                                       |                                                            |  |  |
|            |                                                                                 |        | <ul> <li>Reducing method</li> </ul>          |                                                            |  |  |
|            |                                                                                 |        | <ul> <li>Sinking fund</li> </ul>             |                                                            |  |  |
|            |                                                                                 |        | method                                       |                                                            |  |  |
|            |                                                                                 |        | <ul> <li>Annuity Method</li> </ul>           |                                                            |  |  |
|            |                                                                                 |        | <ul> <li>Machine hour rate</li> </ul>        |                                                            |  |  |
|            |                                                                                 |        | method                                       |                                                            |  |  |
|            |                                                                                 |        | <ul> <li>Depletion method</li> </ul>         |                                                            |  |  |
| IV         | Company Final                                                                   | A      | Preparation of trading a/c                   | To determine financial performance and financial           |  |  |
|            | Accounts                                                                        | В      | Profit & Loss a/c                            | position of a business                                     |  |  |
|            |                                                                                 | С      | Balance sheet                                |                                                            |  |  |
| ٧          | Accounting for                                                                  | A      | Kinds of shares                              | To understand the different types of shares                |  |  |
|            | shares                                                                          | В      | Accounting for issue of                      |                                                            |  |  |
|            |                                                                                 |        | shares                                       |                                                            |  |  |
|            |                                                                                 |        |                                              |                                                            |  |  |

#### **Reference Book:**

1. Advanced Accounting Vol-I, S.BN. Maheshwari.

### **Learning outcomes:**

- **LO1**. Analyse and apply the recording of financial business accounts and understanding the concepts and convention of accounting.
- **LO2.** Understand the need for provisions and reserves through the various methods of depreciation.
- **LO3.** Analyse and determine financial performance and financial position of a business, through final accounts.
- LO4. Understand the different types of shares and to learn the process of issue of shares.

Programme: B.C.A. <u>BCA::Generic Elective</u>

Course Code: CAG-102

Title of the Course: COST ACCOUNTING

Number of Credits: 04 Effective from AY: 2019-20

|    | ting.          | 111(1    | oddee concepts of cost accoun                         | ting techniques in as applicable in product                                           |
|----|----------------|----------|-------------------------------------------------------|---------------------------------------------------------------------------------------|
|    | Unit           | То       | pic                                                   |                                                                                       |
| #  | Title          | #        | Content                                               | Learning outcomes                                                                     |
| I  | Basic Concepts | Α        | Introduction                                          | To introduce the students to cost accounting as a                                     |
|    |                | В        | Evolution and objectives of                           | branch of accounting and its objectives                                               |
|    |                |          | cost accounting                                       |                                                                                       |
|    |                | С        | Importance of cost                                    | To understand the importance of cost accounting                                       |
|    |                |          | accounting                                            | an organization                                                                       |
|    |                | D        | Difference between cost                               | To understand how cost accounting differs from                                        |
|    |                |          | accounting and financial                              | financial accounting                                                                  |
|    |                | <u> </u> | accounting                                            | 7.6 11                                                                                |
|    |                | E        | Cost concepts                                         | To familiarize the students with the various cost concepts and classification of cost |
|    |                | F        | Elements of cost &                                    | concepts and classification of cost                                                   |
|    |                |          | classification of cost                                | To be set the second transfer of sections.                                            |
|    |                | G        | Preparation of cost sheet                             | To learn the preparation of cost sheet                                                |
| II | Materials      | Α        | Introduction                                          | To familiarize with the most important                                                |
|    |                |          |                                                       | factor in the process of manufacturing i.e.                                           |
|    |                | В        | - Matarial Dragurahant                                | Materials                                                                             |
|    |                | D        | <ul> <li>Material Procumbent<br/>procedure</li> </ul> | To understand the material procurement and issue procedure in an organization         |
|    |                |          | Material issue procedure                              | and issue procedure in an organization                                                |
|    |                |          | Stores Record                                         |                                                                                       |
|    |                | С        | Inventory Control and                                 | To introduce the various inventory levels                                             |
|    |                |          | inventory Levels                                      |                                                                                       |
|    |                |          | <ul><li>Maximum</li><li>Minimum</li></ul>             |                                                                                       |
|    |                |          | Reorder                                               |                                                                                       |
|    |                |          | Average level                                         |                                                                                       |
|    |                |          |                                                       |                                                                                       |
|    |                | D        | Valuation of material                                 | To familiarize with the various methods of                                            |
|    |                |          | receipts and issues                                   | Valuation of Materials                                                                |
|    |                |          | Selection of pricing                                  |                                                                                       |
|    |                |          | method                                                |                                                                                       |
|    |                |          | <ul> <li>LIFO Method</li> </ul>                       |                                                                                       |

|    |                          |   | FIFO Method                                                                                                    |                                                                                                    |
|----|--------------------------|---|----------------------------------------------------------------------------------------------------|----------------------------------------------------------------------------------------------------|
|    |                          |   | <ul> <li>Simple Average</li> <li>Weighted Average</li> <li>Periodic Simple<br/>Average</li> <li>Periodic Weighted<br/>Average</li> </ul>                                                                                                    |                                                                                                    |
|    |                          |   | <ul> <li>Standard Price</li> <li>Method</li> </ul>                                                                                                    |                                                                                                    |
| Ш  | Labour                   | Α | Introduction to Labour                                                                                                    | To familiarize with Labour as a factor of production                                                                                                    |
|    |                          | С | <ul> <li>Attendance and Pay roll Procedure</li> <li>Preparation of Pay roll sheet</li> <li>Idle time</li> <li>Overtime</li> <li>System of wage payment and incentive         <ol> <li>Time rate</li> <li>Piece rate</li> <li>Halsey plan</li> <li>Rowan plan</li> <li>Taylor differential plan</li> </ol> </li> <li>Labour Turnover: Causes and How to Overcome</li> <li>Them</li> </ul> | To understand the preparation of wage sheet and the systems of incentives  To understand the causes for labour turnover and absenteeism and how to avoid it in organizations |
| IV | Methods and              | Α | Introduction                                                                                                    | To introduce the various methods of costing                                                                                                    |
|    | techniques of<br>Costing | В | <ul><li> Job Costing</li><li> Batch Costing</li><li> Operating Costing,</li></ul>                                                                                                    | To familiarize with Job Costing, Batch costing and Operating costing as methods of costing                                                                                   |
|    |                          | С | <ul><li>Practical problems on</li><li>Contract costing</li><li>Process costing</li></ul>                                                                                                    | To learn the preparation of Contract account and the various processes in manufacturing a product and how it is accounted for.                                               |
|    |                          | D | <ul> <li>Techniques of costing</li> <li>Standard Costing</li> <li>Marginal Costing</li> <li>Budgetary Control</li> <li>Break even Analysis</li> </ul>                                                                                                    | To introduce the various techniques of costing                                                                                                    |

#### Reference Books:

- 1. Cost Accounting by S.P. Jain and K.L Narang 12<sup>th</sup> Edition
- 2. Cost accounting by R.S.N. Pillai., V.Bagavathi
- 3. Cost accounting by Arora

### **Learning outcomes**

- LO1. Understand cost accounting as a branch of accounting and its objectives .
- LO2. Understand and familiarize various cost concepts and classification of cost .
- **LO3**. Understand and familiarize the process of manufacturing ,various methods of Valuation of materials.
- **LO4**. Understand the preparation of Contract account and the various processes in manufacturing and accounting of a product.
- LO5. Identify and understand the various techniques of costing.

Programme: B.C.A. BCA::Generic Elective

Course Code: CAG-103

Title of the Course: ADVERTISING

Number of Credits: 04 Effective from AY: 2019-20

**Course objectives**: To introduce the concepts of advertising as a publicity tool for launching product and services.

|     | Unit                     | То          | pic                                                                                                    |                                                                       |
|-----|--------------------------|-------------|----------------------------------------------------------------------------------------------------|-----------------------------------------------------------------------|
| #   | Title                    | #           | Content                                                                                                    | Learning outcomes                                                     |
| I   | Introduction             | roduction A | History of Advertising,                                                                                                    | To introduce the concept of advertising.                              |
|     |                          | В           | Advertising Ethics                                                                                                    |                                                                       |
| II  | Advertising<br>Lifecycle | A           | <ul> <li>Finding a client</li> <li>Get/Suggest a requirement</li> <li>Idea and Pitching</li> <li>Client Confirmation</li> </ul>                                    | To teach the process of advertisement creation                        |
|     |                          | В           | <ul> <li>Media Planning</li> <li>Story Boarding</li> <li>Scratch Audio Recording</li> <li>Design / Creatives</li> </ul>                                            | To learn different tools for advertisement creation                   |
|     |                          | С           | <ul> <li>Video Shoot</li> <li>Audio Recording / Sound<br/>Design</li> <li>Editing</li> <li>Render</li> <li>Follow-up</li> </ul>                                    |                                                                       |
| III | Advertising<br>Types     | A           | <ul> <li>Product Launch</li> <li>Product Re-launch/ Image<br/>Change</li> <li>Publicity</li> </ul>                                                                 | To learn the process and steps of product launch.                     |
|     |                          | В           | Market Research Methods                                                                                                    | To understand the different market research methods                   |
| IV  | Media Planning           | A           | <ul> <li>Channels of Distribution:</li> <li>Print- Magazines, Newspapers</li> <li>Audio / Visual-Radio- Ads,</li> <li>Contests</li> <li>Show Sponsoring</li> </ul> | To understand the different media available and used for advertising. |

|    |                          | B Television     Ads     Contests     Show Sponsoring.  C Web- Static / Flash     Banners, Layered  D Ads, Interactive Ads, Contests/Games Virals                                                                                                    |                                                                           |
|----|--------------------------|----------------------------------------------------------------------------------------------------|---------------------------------------------------------------------------|
| V  | Advertising<br>Campaigns | <ul> <li>A • Basic Principles</li> <li>• Continuity</li> <li>• Re-emphasization</li> <li>• Progressive Legal Aspects</li> <li>B • Advertising Contracts</li> <li>• Copyrights &amp; Trade Marks</li> <li>• Laws Affecting Advertising</li> <li>• Legal vs Ethical</li> </ul> | To introduce the steps and procedures for managing advertising campaigns. |
| VI | Advertising<br>Media     | Standpoint Graphic Design:  Manual, Computer Aided Lettering & Typography Photography,  Audio: Sound Recording Sound Design Video: Shoot Editing                                                                                                    | To learn the use of multimedia in creating effective advertisements.      |

### References -

- 1. Kotler and Armstrong, Principles of Marketing, PHI, N.Delhi
- 2. Stanton, Etzel and Bruce, Fundamentals of Marketing, McGraw Hill International
- 3. Ramaswamy V.S. and Namakumari S., Marketing Management Planning Implementation and Control, Tata McGraw Hill Publication

Programme: B.C.A. BCA::Generic Elective

Course Code: CAG-104

Title of the Course: HUMAN RESOURCE MANAGEMENT

Number of Credits: 04 Effective from AY: 2019-20

|    | Unit                          | То | pic                                                                                                    |                                                                                                    |
|----|-------------------------------|----|----------------------------------------------------------------------------------------------------|----------------------------------------------------------------------------------------------------|
| #  | Title                         | #  | Content                                                                                                    | Learning outcomes                                                                                                    |
| I  | Human<br>Resource<br>Planning | A  | <ul> <li>Meaning of Human<br/>Resource Planning</li> <li>Definition of Human<br/>Resource Planning</li> </ul>                                                                                                    | To gain an insight into the contribution of HRM in an organization.                                                                             |
|    |                               | В  | Need of Human Resource Planning  Objectives Scope & Benefits Process of Human Resource Planning                                                                                                    |                                                                                                    |
| II | Advertising Lifecycle         | В  | <ul> <li>Concept of Recruitment</li> <li>Meaning and Definition of Recruitment</li> <li>Sources of Recruitment</li> <li>Internal Sources</li> <li>External Sources</li> <li>Advantages and Limitations</li> <li>Process of Recruitment</li> <li>Concept of Selection</li> <li>Meaning and Definition</li> <li>Process of Selection</li> <li>Meaning and Definition</li> <li>Process of Selection</li> <li>Meaning and Definition</li> <li>Process of Selection</li> <li>Meaning and Definition</li> <li>Process of Selection</li> <li>Meaning and Definition</li> <li>Process of Selection</li> </ul> | The students will gain understanding of the recruitment policy and discuss the internal and external factors influencing recruitment decisions. |

|     |                  | - | 1                                                 |                                                       |
|-----|------------------|---|---------------------------------------------------|-------------------------------------------------------|
|     |                  | D | Job Analysis                                      |                                                       |
|     |                  |   | Meaning     Components                            |                                                       |
|     |                  |   | • Components                                      |                                                       |
|     |                  |   | Job Description                                   |                                                       |
|     |                  |   | Job Specification                                 |                                                       |
|     |                  |   | Advantages of Job                                 |                                                       |
|     |                  |   | Analysis                                          |                                                       |
|     |                  |   | Job Enrichment                                    |                                                       |
|     | _                |   | Job Enlargement                                   |                                                       |
| III | Training and     | Α | Concept of Training                               | The students will get an insight into the benefits of |
|     | Performance      |   | Meaning and Definition                            | Training employees; understand the various            |
|     | Appraisal        |   | of Training                                       | methods of training used for workers and              |
|     | • •              |   | Importance of Training                            | managers.                                             |
|     |                  |   | Appraisal                                         |                                                       |
|     |                  | В | Methods of Training                               |                                                       |
|     |                  |   | Methods of Training                               |                                                       |
|     |                  |   | Managers                                          |                                                       |
|     |                  |   | Methods of Training                               |                                                       |
|     |                  |   |                                                   |                                                       |
|     |                  |   | • Workers                                         |                                                       |
|     |                  |   | On the Job Methods                                |                                                       |
|     |                  |   | Off-The Job Methods                               |                                                       |
|     |                  |   | Types of training                                 |                                                       |
|     |                  |   | <ul> <li>Meaning and Definition</li> </ul>        |                                                       |
|     |                  |   | of Performance                                    |                                                       |
|     |                  |   | Appraisal                                         |                                                       |
|     |                  |   | Objectives                                        |                                                       |
|     |                  |   | Process of Performance                            |                                                       |
|     |                  |   | Appraisal                                         |                                                       |
|     |                  |   | Methods of Performance                            |                                                       |
|     |                  |   | Appraisal                                         |                                                       |
|     |                  |   | Traditional Methods                               |                                                       |
|     |                  |   | Modern Methods                                    |                                                       |
|     |                  |   |                                                   |                                                       |
|     |                  |   | Problems encountered in  Parformance              |                                                       |
| IV  | Communication    | Α | Performance  Nooring of                           | The students will recognize the importance of         |
| IV  | and Time         | ^ | Meaning of     Communication                      | business presentations and interpersonal skills and   |
|     | Management       |   | Effective Business                                | describe how good communication with others can       |
|     | ivialiageillelit |   | • Effective Business Presentations                | influence our working relationships.                  |
|     |                  |   |                                                   | initidence our working relationships.                 |
|     |                  |   | • Interpersonal Skills;                           |                                                       |
|     |                  | D | • Mooning and Nature of                           |                                                       |
|     |                  | В | Meaning and Nature of  Time Management            |                                                       |
|     |                  |   | Time Management                                   |                                                       |
|     |                  |   | Techniques of Time     Management                 |                                                       |
|     |                  |   | Management  Parata's 80/20 Principle              |                                                       |
|     |                  |   | • Pareto's 80/20 Principle • Managing appeals and |                                                       |
|     |                  |   | Managing oneself and outside influences           |                                                       |
|     |                  |   |                                                   |                                                       |
|     |                  |   | Time Tabling and  Planning                        |                                                       |
|     |                  |   | Planning                                          |                                                       |

| V  | Career and<br>Succession<br>Planning | A | <ul> <li>Meaning of Career and<br/>Career Planning</li> <li>Need for Career Planning</li> <li>Career Development<br/>Lifecycle</li> <li>Career Opportunities</li> </ul>                              | The students will understand the need of planning a career in today's competitive world and the various opportunities available. |
|----|--------------------------------------|---|----------------------------------------------------------------------------------------------------|----------------------------------------------------------------------------------------------------|
| VI | Counselling                          |   | <ul> <li>Meaning of Counseling</li> <li>Definition of Counseling</li> <li>Objectives of Counseling</li> <li>Need for Counseling</li> <li>Types of Counseling</li> <li>Steps in Counseling</li> </ul> | The students be able to understand the importance of counseling and the various types of counseling.                             |

# Reference Book:

1. Industrial Organization and Management by N.G. Kale

Programme: B.C.A. BCA::Generic Elective

Course Code: CAG-105

Title of the Course: ENTREPRENEURSHIP DEVELOPMENT

Number of Credits: 04 Effective from AY: 2019-20

Course objectives: To provide students with substantial knowledge about the requirements of

| Unit |                                          | Topic |                                                                                                    |                                                                              |
|------|------------------------------------------|-------|----------------------------------------------------------------------------------------------------|------------------------------------------------------------------------------|
| #    | Title                                    | #     | Content                                                                                                    | Learning outcomes                                                            |
| I    | Introduction                             | A     | <ul> <li>Self employer</li> <li>Entrepreneur</li> <li>Intrapreneur</li> <li>Entrepreneurship<br/>Development</li> </ul>                                                                                                    | To gain an insight into the concept of entrepreneurship                      |
| II   | Identification of Business Opportunities | A     | Three stages- 1) Who am I? 2) Study of Local Market 3) Selection stage                                                                                                    | The students will gain understanding of the stages of business opportunities |
| III  | Market<br>Research                       | A     | <ul> <li>Meaning of market         research</li> <li>Importance of market         research</li> <li>Sources of market research</li> </ul>                                                                                                    | To understand the concept of market research.                                |
| IV   | Project Report                           | Α     | <ul> <li>Meaning</li> <li>Importance of project report,</li> <li>Contents of project report</li> </ul>                                                                                                    | The learn the purpose and structuring of a project report.                   |
| V    | Introduction of<br>Managerial Skills     | Α     | <ul> <li>Human Resource     Management</li> <li>Financial Management</li> <li>Marketing Management.</li> </ul>                                                                                                    | To understand the different aspects of managerial skills                     |
| VI   | Purposeful<br>Innovation                 |       | <ul> <li>Seven sources of purposeful innovation</li> <li>unexpected success / unexpected failure /</li> <li>unexpected event, Incongruities</li> <li>Process need</li> <li>Change in Industry/Market structure</li> <li>Change in</li> <li>Demography</li> <li>Change in perception</li> <li>New knowledge.</li> </ul> | To understand the concept of purposeful innovation.                          |

### **Reference Books:**

- 1. Bhattacharya S.N- Entrepreneurship Development in India & the South East countries Metropolitan Book Comp.
- 2. Desai Arvind Environment & Entrepreneurship New Delhi, Ashish Publishing House New Delhi
- 3. Dr. Deshpande Manohar Entrepreneurship of Small Scale Industries Deep & Deep Publication, New Delhi
- 4. Drucker Peter Innovation & Entrepreneurship Affiliated East-West Press Pvt. Ltd.,-New Delhi
- 5. Khan M.A Entrepreneurial Development Programmes in India Kanishka Publishing House, New Delhi.

Programme: B.C.A. <u>BCA::Generic Elective</u>

Course Code: CAG-106

Title of the Course: MARKETING FUNDAMENTALS

Number of Credits: 04 Effective from AY: 2019-20

| Cou        | Course objectives: To learn to the basic concepts of marketing. |   |                                                                                                    |                                                               |  |  |
|------------|-----------------------------------------------------------------|---|----------------------------------------------------------------------------------------------------|---------------------------------------------------------------|--|--|
| Unit Topic |                                                                 |   |                                                                                                    |                                                               |  |  |
| #          | Title                                                           | # | Content                                                                                                    | Learning outcomes                                             |  |  |
| I          | Introduction to Marketing                                       | Α | <ul> <li>Meaning and Definition of Marketing - Importance of Marketing - Concepts of</li> <li>Marketing - Selling v/s Marketing. Market Segmentation - Meaning and Definition. Bases for</li> <li>Segmentation - Geographic, Demographic, Psychographic and Behavioristic(meaning only).</li> <li>Marketing Mix - Meaning and Elements.</li> </ul>                                                          | To introduce the concept of marketing, and market structures. |  |  |
| =          | Designing<br>Products                                           | A | <ul> <li>Meaning and Definition of Product –         Classification of Products: Consumer goods and</li> <li>Industrial goods (in brief). Individual Product Decisions – a. Product Attribute Decisions b.</li> <li>Brand Decisions –         Meaning and Definition of Brand, Brand Strategies and Brand Positioning c.</li> <li>Packaging and Labeling Decisions d. Product Support Decisions.</li> </ul> | The students will gain understanding of designing products.   |  |  |
| III        | Pricing<br>Products                                             | А | <ul> <li>Meaning and Definition of Price – Factors affecting pricing decisions. General Pricing</li> <li>Approaches – a. Cost-Based Pricing, b. Buyer-Based Pricing, c.</li> </ul>                                                                                                    | To understand the concepts of pricing products.               |  |  |

|    |                       |   | Competition-Based Pricing.  New Product Pricing Strategies – a. Skimming and b. Penetration                                                                                                    |                                              |
|----|-----------------------|---|----------------------------------------------------------------------------------------------------|----------------------------------------------|
| IV | Placing Products      | A | <ul> <li>Meaning and Definition of Place – Components of Place – a. Distribution Channels b.</li> <li>Physical Distribution. Distribution Channels – Meaning and Importance - Number of Channel</li> <li>Levels – Factors affecting choice of a channel. Physical Distribution – Meaning and Nature of</li> <li>Physical Distribution. Elements of Physical Distribution.</li> </ul>                                                                                                    | To learn product placement and distribution. |
| V  | Promoting<br>Products |   | <ul> <li>Meaning and Definition of Promotion – Elements of Promotion – a. Advertising b.</li> <li>Sales Promotion c. Personal Selling d. Public Relations. Advertising – Meaning and Definition – Features – Advantages and Limitations. Sales Promotion – Meaning and Definition – Tools – Advantages and Limitations. Personal Selling – Meaning and Definition – Process – Advantages</li> <li>and Limitations. Public Relations - Meaning and Definition – Tools – Advantages and Limitations.</li> <li>Limitations - Tools – Advantages and Limitations.</li> </ul> | To learn the concepts of promoting products. |

### References:

- 1. Kotler and Armstrong, Principles of Marketing, PHI, N.Delhi
- 2. Stanton, Etzel and Bruce, Fundamentals of Marketing, McGraw Hill International
- 3. Ramaswamy V.S. and Namakumari S., Marketing Management Planning Implementation and Control, Tata McGraw Hill Publication.

Programme: <u>B.C.A.</u> <u>BCA::Generic Elective</u>

Course Code: CAG-107

**Title of the Course:** Critical Thinking and Problem Solving Techniques

| Prer | equisites   | None                                                                                                    |                         |
|------|-------------|----------------------------------------------------------------------------------------------------|-------------------------|
| Obje | ectives     | The course aims:                                                                                            |                         |
|      |             | <b>CO1.</b> To understand and explain the importance of critical thinking                                   |                         |
|      |             | CO2. To understand the core concepts associated with critical thinking                                      |                         |
|      |             | CO3. To Construct a logically sound and well-reasoned argument                                              |                         |
|      |             | CO4. To Apply problem solving steps and tools                                                               |                         |
|      |             | <b>CO5.</b> To Identify appropriate solutions using specific approaches                                     |                         |
|      |             | <b>CO6.</b> Critical thinking process to build, analyze and evaluate varying viewpoints in solving problems |                         |
|      |             | CO7. The best technique for making decisions                                                                |                         |
|      |             | CO8. To Avoid common decision-making mistakes                                                               |                         |
|      |             | Content                                                                                                    | No. of<br>Hours<br>(60) |
| 1    | Thinking a  | and reasoning                                                                                               | 04                      |
|      | • Thinkin   | ng as a skill                                                                                               |                         |
|      | • An intr   | oduction to critical thinking                                                                               |                         |
|      | • Solutio   | ns not problems                                                                                             |                         |
| 2    | Critical Th | inking Basics                                                                                               | 10                      |
|      | • Claims,   | assertions, statements                                                                                      |                         |
|      | •           | g claims                                                                                                    |                         |
|      |             | ent - Identifying arguments - Analysing arguments - Complex                                                 |                         |
|      | argume      |                                                                                                    |                         |
|      | • Conclu    | sions - Reasons - Assumptions - Flaws and fallacies                                                         |                         |

| 3 | Problem solving Basics                                   | 16 |
|---|----------------------------------------------------------|----|
|   | What do we mean by a 'problem'?                          |    |
|   | How do we solve problems?                                |    |
|   | Selecting and using information                          |    |
|   | Processing data                                          |    |
|   | Finding methods of solution                              |    |
|   | Solving problems by searching                            |    |
|   | Recognizing patterns                                     |    |
|   | Hypotheses, reasons, explanations and inference          |    |
|   | Spatial reasoning                                        |    |
|   | Necessity and sufficiency                                |    |
|   | Choosing and using models                                |    |
|   | Making choices and decisions                             |    |
| 4 | Critical Thinking Application                            | 10 |
|   | Inference, Explanation, Evidence, Credibility            |    |
|   | Critical thinking and science                            |    |
|   | Introducing longer arguments                             |    |
|   | Applying analysis skills                                 |    |
|   | Critical evaluation                                      |    |
| 5 | Advanced problem solving                                 | 12 |
|   | <ul> <li>Combining skills – using imagination</li> </ul> |    |
|   | Developing models                                        |    |
|   | Carrying out investigations                              |    |
|   | Data analysis and inference                              |    |
|   | Using other mathematical methods                         |    |
|   | Graphical methods of solution                            |    |
|   | Probability, tree diagrams and decision trees            |    |
| 6 | Advanced Critical Reasoning                              | 08 |
|   | Conditions and conditionals                              |    |
|   | Soundness and validity: a taste of logic                 |    |
|   | Non-deductive reasoning                                  |    |
|   | Reasoning with statistics                                |    |
|   | Decision making                                          |    |
|   | • Principles                                             |    |
|   |                                                          |    |

# Course delivery pattern, evaluation scheme, prerequisite shall be discussed Pedagogy: at the beginning. Lectures preferably to be conducted with the aid of multimedia projector, black board, group activities, charts, cases, etc. One internal written exam would be conducted as a part of internal theory evaluation. One assignment based on the course content may be given to the students to evaluate how learning of objectives was achieved. It incorporates designing of problems, analysis of solutions submitted by the students groups. ☐ To promote critical thinking, it is suggested to have activity based teaching. Some of the suggested methods are Classroom Assessment Techniques, Cooperative Learning Strategies, Case Study / Discussion Method, Using Questions, Conference Style Learning, and Use Writing Assignments. Text Books / **Suggested Reference Books: Reference Books** 1. John Butterworth and Geoff Thwaites, Thinking Skills: Critical Thinking and Problem Solving, Cambridge University Press, 2nd Edition 2. Robert Arp and Jamie Carlin Watson, Critical Thinking: An Introduction to Reasoning Well, Bloomsbury Academic, 2<sup>nd</sup> Edition 3. Joe Y. F. Lau, An Introduction to Critical Thinking and Creativity: Think More, Think Better, Wiley, ISBN: 9780470195093 4. Brooke Noel Moore and Richard Parker, Critical Thinking,, ISBN: 978-007-338667-6, TMH, 12<sup>th</sup> Edition **NPTEL Resources** Introduction to Problem Solving and Programming: https://nptel.ac.in/courses/106/104/106104074/ Learning On completion of the course, the student will be able to: Define **Outcomes:** LO1. and explain critical thinking and its need LO2. Identify relevant arguments (reasons, claims, pros and cons, etc.) LO3. Analyze and evaluate claims, assertions, and arguments LO4. Predict implications and consequences LO5. Construct well-reasoned solutions/conclusions LO6. Implement problem solving approaches, tools with well reasoned

view point

- **LO7.** Implement critical thinking process to build, analyze and evaluate decisions
- **LO8.** Demonstrate the application of various problem solving approaches
- **LO9.** Demonstrate the understanding of deductive and non-deductive reasoning

Programme: B.C.A. BCA::Generic Elective

**Course Code:** CAG-108 **Title of the Course:** Data Analyses & Statistical Techniques

| Prer | equisites                                                    | None                                                                                                    |                         |
|------|--------------------------------------------------------------|----------------------------------------------------------------------------------------------------|-------------------------|
| Obje | ectives                                                      | In this course the student will learn:  CO1. Concepts of analyzing data using Mathematical and Statistical Techniques.  CO2. Basic Data Mining                                                                                                    |                         |
|      |                                                              | Content                                                                                                    | No. of<br>Hours<br>(60) |
| 1    | Introduction<br>their Prob<br>Distribution                   | y and Distribution on Experiments Counting, Rules and Assigning Probabilities Events and abilities on, Some basic Relationships of Probability Conditional Probability, eorem Normal Distribution, Poisson Distribution                            | 12                      |
| 2    | Introduction  Introduction  - Sampling  - Other Sa           | Distribution & Testing of Hypothesis on to Sampling Simple Random Sampling Estimation Point in Interval Estimation on to Sampling Distributions is Distribution impling Methods in Mean: σ Known, σ Unknown Determining the Sample Size Population | 12                      |
| 3    | Measures - Covarian - Correlation Introduction - Simple line |                                                                                                    | 08                      |

Introduction:
- Definition of statistics
- Data and Collection of data

- Summarizing Qualitative and Quantitative Data
- Frequency Distribution
- Graphs: Frequency Polygon, Histogram

Measures of location
Mean • Median • Mode • Percentiles • Quartiles
• Weighted Mean • Working with Grouped Data
Measures of Variability

#### 5 Data Mining

- Introduction
- Knowledge Discovery Process
- Use and Applications

#### Mining Item Sets and Association Rules

- · Frequent Item Set Mining
- Apriori Algorithm
- Association Rule Mining

#### Classification and Clustering

- Classification
  - Definition
  - Model Construction
  - Model Usage
- Clustering
  - Definition
  - Distance Measure
  - Clustering Types
  - K-means
  - K-medoid
- Outlier Analysis
  - Definition
  - Example

\_

#### Pedagogy:

- At the start of course, the course delivery pattern, evaluation scheme, prerequisite will be discussed.
- Lectures will be conducted with the aid of multi-media projector, black board, etc.
- One internal written exam will be conducted as a part of internal theory evaluation.
- One assignment based on the course content will be given to the students
- Computational Skills by use of Tools
- Active Learning
- Application Based Learning

| Text Books /    | Text Book:                                                                                                    |
|-----------------|----------------------------------------------------------------------------------------------------|
| Reference Books | 1. S. P. Gupta, Statistical Methods, S. Chand, 30 <sup>th</sup> Edition                                                                                               |
|                 | 2. Rudolf Freund, Donna Mohr, William Wilson, Statistical Methods, , Hardcover ISBN: 9780123749703 eBook ISBN: 9780080961033, Academic Press, 3 <sup>rd</sup> Edition |
|                 | Press, 3.4 Edition                                                                                                    |
| Learning        | On completion of the course the student will be able to:                                                                                                    |
| Outcomes:       | LO1. Perform probability and probability distributions on data.                                                                                                    |
|                 | <b>LO2.</b> Perform testing of hypothesis on a population based on statistical measures of samples.                                                                   |
|                 | LO3. Perform simple linear regression analysis.                                                                                                    |
|                 | <b>LO4.</b> Compute descriptive statistics including diagrammatic representation and interpretation.                                                                  |
|                 | LO5. Perform basic tasks in data mining                                                                                                    |

Programme: B.C.A. BCA::Generic Elective

Course Code : CAG-109 Course Title : Public Administration

| Prerequisites |                         | None                                                                                                    |                         |
|---------------|-------------------------|----------------------------------------------------------------------------------------------------|-------------------------|
| Obje          | ectives                 | In this course the learner will learn:                                                                                                    |                         |
|               |                         | <b>CO1.</b> To provide an understanding on the evolution and scope of Public Administration.                                                                                                 |                         |
|               |                         | CO2. To understand Public Administration in the age of LPG.                                                                                                    |                         |
|               |                         | <b>CO3.</b> The emerging techniques and tools in Public Administration.                                                                                                    |                         |
|               |                         | CO4. To understand the Indian Administrative System.                                                                                                    |                         |
|               |                         | <b>CO5.</b> To understand the aspects of Personnel Administration.                                                                                                    |                         |
|               |                         | CO6. To cover the concepts of Financial Administration and Accountabi                                                                                                    | lity.                   |
|               |                         | <b>CO7.</b> To learn and understand the challenges to Indian Administration.                                                                                                    |                         |
|               |                         | Content                                                                                                    | No. of<br>Hours<br>(60) |
| 1             | Introductio             | on to Public Administration                                                                                                    | 06                      |
|               | Meaning, S              | cope, Evolution of Public Administration as a discipline                                                                                                    |                         |
| 2             |                         | inistration in the age of Liberalisation, Privatisation and Globalisation Management, Good Governance, Public Choice Approach                                                                | 06                      |
| 3             | E-Governa               | Techniques and Tools in Public Administration ince, Public-Private Partnership, Critical Path Method, Programme in and Review Technique, Management Information System                       | 08                      |
| 4             | Indian Adı              | ministrative System<br>acy, Constitutional Context, Basic Features                                                                                                    | 10                      |
| 5             | Personnel<br>Recruitme  | Administration nt All-India Services, Central Services and State Services, Training: All- vices, Central Services, Training: State Services (Maharashtra)                                    | 10                      |
| 6             | Budgetary               | Administration and Accountability Process, Parliamentary Committees: Public Accounts Committee, s Committee, Committee on Public Undertakings, Comptroller and General                       | 10                      |
| 7             | Corruption<br>Central V | s to Indian Administration and Remedies  I: Causes, and Remedies-Anti-Corruption Law, Anti-corruption Bureau,  /igilance Commission,  II: Remedies- Lokayukta and Lokpal, Citizens' Charters | 10                      |

| Pedagogy        | Course delivery pattern, evaluation scheme, prerequisite shall be discussed at the beginning.                                        |
|-----------------|----------------------------------------------------------------------------------------------------|
|                 | Lectures preferably to be conducted with the aid of multi-media projector, black board, group activities, charts, cases, etc.        |
|                 | One internal written exam would be conducted as a part of internal theory evaluation.                                                |
|                 | ☐ One assignment based on the course content may be given to the students to evaluate how learning of objectives was achieved.       |
| Textbooks/      | Text Book :                                                                                                    |
| Reference Books | 1. Laxmikanth M., Public Administration, Tata McGraw Hill, 2011.                                                                     |
|                 | Reference Books:                                                                                                    |
|                 | 1. Arora Ramesh and Rajni Goyal Indian Public Administration: Institutions and Issues, Wishwa Publication, 12 <sup>th</sup> Edition. |
|                 | 2. Sharma, M. K., Financial Administration, Anmol Publication, 2006                                                                  |
|                 | 3. Fadia, B. L., Fadia Kuldeep, Indian Administration, Sahitya Bhavan, SBP Publishers, 2009.                                         |
| Learning        | On completion of the course the student will be able to :                                                                            |
| Outcomes        | LO1. Explain the evolution and scope of Public Administration.                                                                       |
|                 | LO2. Describe Public Administration in the age of LPG.                                                                               |
|                 | LO3. Describe the emerging techniques and tools in Public Administration.                                                            |
|                 | LO4. Describe the Indian Administrative System.                                                                                      |
|                 | LO5. Describe the aspects of Personnel Administration.                                                                               |
|                 | LO6. Describe the concepts of Financial Administration and Accountability                                                            |
|                 | LO7. Describe the challenges to Indian Administration.                                                                               |

Programme: B.C.A. BCA::Generic Elective

**Course Code:** CAG-110 **Title of the Course:** Ergonomics

| Prerequisites |                       | None                                                                                                    |         |  |
|---------------|-----------------------|----------------------------------------------------------------------------------------------------|---------|--|
| Objectives    |                       | The course aims to :                                                                                                    |         |  |
|               |                       | CO1. Learn broad based introduction to ergonomic principles and their                                                             |         |  |
|               |                       | application in the design of work, equipment and workplace.                                                                       |         |  |
|               |                       | <b>CO2.</b> Learn Musculo-skeletal disorders, manual handling, ergonomic a of the environment.                                    | aspects |  |
|               |                       | CO3. Learn the key features in the design of workplaces                                                                           |         |  |
|               |                       | <b>CO4.</b> Learn the sources of standards covering ergonomics, social aspect training, instruction and supervision requirements. | cts and |  |
|               |                       |                                                                                                    | No. of  |  |
|               |                       | Content                                                                                                    | Hours   |  |
|               |                       |                                                                                                    | (60)    |  |
| 1             | Overviev              | v of Ergonomics                                                                                                    | 10      |  |
|               |                       | tion General Principles, Aims, objectives and benefits of ergonomics,                                                             |         |  |
|               | Biologica             | l Ergonomics, Psychology, Developing an Ergonomics Strategy at Work                                                               |         |  |
| 2             | Ergonomi              | cs Methods and Techniques                                                                                                    | 10      |  |
|               | Work Des<br>Gathering | ign, Ergonomics Risk Assessment, Measurements and Information                                                                     |         |  |
| 3             | Musculo-              | Skeletal Disorder                                                                                                    | 10      |  |
|               | Manual H              | andling, Work Related Upper Limb Disorders (WRULD)                                                                                |         |  |
| 4             | Workplace             | e, Job and Product Design                                                                                                    | 10      |  |
|               | Workplace             | Layout and Equipment Design, Controls, Displays and Information                                                                   |         |  |
| 5             | Relevant I            | Physical Factors of the Work Environment                                                                                          | 10      |  |
|               | Lighting, N           | loise, Thermal Environment, Other Considerations, Clothing and                                                                    |         |  |
|               | Protective            | Equipment                                                                                                    |         |  |
| 6             | Standards             | and Social Aspects                                                                                                    | 10      |  |
|               | Standards             | , Selection and Training, Instruction and Supervision                                                                             |         |  |

#### Pedagogy

- Course delivery pattern, evaluation scheme, prerequisite shall be discussed at the beginning.
- Lectures preferably to be conducted with the aid of multi-media projector, black board, group activities, charts, cases, etc.
- One internal written exam would be conducted as a part of internal theory evaluation.
- One assignment based on the course content may be given to the students to evaluate how learning of objectives are achieved. It incorporates designing of problems, analysis of solutions submitted by the students groups.

# Textbooks/ Reference Books

#### **Recommended Text Books:**

- 1. Konz SA, Johnson S. Work Design: Industrial Ergonomics, , Holcomb Hathaway Publishers, 6th Edition, 2004.
- 2. Konz SA, Johnson S. Work Design: Occupational Ergonomics., Holcomb Hathaway Publishers, 7th Edition, 2008.
- 3. Jan Dul, Bernard Weerdmeester, Ergonomics for Beginners, CRC Press; 3<sup>rd</sup> Edition
- 4. Celine McKeown, Michael Twiss, Workplace Ergonomics: A Practical Guide, IOSH services, 2001

#### **NPTEL Resources**

Ergonomics for Beginners: Industrial design Perspective https://nptel.ac.in/courses/107/103/107103004/

**Applied Ergonomics** 

https://nptel.ac.in/courses/112/104/112104222/

Ergonomics workplace analysis

https://nptel.ac.in/courses/107/103/107103085/

# Learning Outcomes

On completion of the course student will be able to:

**LO1:** Demonstrate ergonomic principles to the creation of safer, healthier and more efficient and effective activities in the workplace;

**LO2:** Perform ergonomic risk assessments

**LO3:** Design appropriate control measures for ergonomic risk factors

Programme: B.C.A. BCA::Generic Elective

Course Code: CAG-111 Title of the Course: Social Engineering

| Prerequisites |                                        | None                                                                                                    |                         |
|---------------|----------------------------------------|----------------------------------------------------------------------------------------------------|-------------------------|
| Objec         | ctives                                 | The course aims to:  CO1. Learn the Concepts of Social Engineering.  CO2. Learn the importance of Social Engineering.  CO3. Learn the types of Social Engineering Attacks.  CO4. Learn Psychological principles used in Social Engineering.  CO5. Learn Power of persuasion.  CO6. Identify and prevent Social Engineering Attacks.  CO7. Learn usage of tools of Social Engineering. |                         |
|               | ,                                      | Content                                                                                                    | No. of<br>Hours<br>(60) |
| 1             | Overview o                             | on of Social Engineering of social engineering of social engineers, attacks, summary                                                                                                    | 05                      |
| 2             | Gathering                              | on gathering information, Sources of Gathering information, Communication the power of Communication Models.                                                                                                    | 04                      |
| 3             | Types, Nor<br>Pretexting<br>Pretexting | ineering Attack n-Technical Attack Vectors: Phishing, Spear Phishing, Vishing, , Baiting, Spam mails, Popup video, Technical Attack Vectors: /Impersonation, Dumpster diving, Spying and Eavesdropping, acting ical expert, Hoaxing.                                                                                                    | 07                      |
| 4             | Elicitation<br>Concept of              | f Elicitation, the Goals of Elicitation, Mastering Elicitation                                                                                                    | 07                      |
| 5             | Modes of T                             | s: Psychological Principles Used in Social Engineering hinking, Micro expressions, Neuro linguistic Reprogramming(NLP), nd Interrogation, Building instant Rapport, The Human Buffer Overflow                                                                                                    | 08                      |
| 6             | The Five Fu                            | The Power of Persuasion undamentals of Influence and Persuasion, Influence Tactics, Altering aming Manipulation, Controlling your target, Manipulation in Social ag.                                                                                                    | 10                      |
| 7             |                                        | of the Social Engineering ools, Online-Information gathering tools                                                                                                    | 08                      |

| 8     | Prevention   | n and Mitigation                                                                                                    | 05       |
|-------|--------------|----------------------------------------------------------------------------------------------------|----------|
|       |              | o Identify Social Engineering Attacks, Creating a Personal Security                                                                                       | 03       |
|       | _            | Culture, Keeping Software Updated, Developing Scripts, Being Aware                                                                                        |          |
|       |              | e of the Information You Are Being asked For, Learning from Social                                                                                        |          |
|       |              | 9                                                                                                    |          |
|       | Engineering  | Audits                                                                                                    |          |
| 9     | Case Studies |                                                                                                    | 06       |
|       |              | he Social Engineer, Mitnick Case Study 1: Hacking the DMV, Mitnick Case                                                                                   |          |
|       | Study 2: Had | cking the Social Security Administration, Hadnagy                                                                                                    |          |
| Peda  | gogy         | <ul> <li>Course delivery pattern, evaluation scheme, prerequisite shall be di<br/>at the beginning.</li> </ul>                                            | scussed  |
|       |              | <ul> <li>Lectures preferably to be conducted with the aid of multi-media pro</li> </ul>                                                                   | ojector, |
|       |              | black board, group activities, charts, cases, etc.                                                                                                    |          |
|       |              | <ul> <li>One internal written exam would be conducted as a part of internal<br/>evaluation.</li> </ul>                                                    | theory   |
|       |              | <ul> <li>One assignment based on the course content may be given to the s to evaluate how learning of objectives was achieved. It incorporates</li> </ul> |          |
|       |              | designing of problems, analysis of solutions submitted by the stude groups.                                                                               | nts      |
| Text  | books/       | Textbooks:                                                                                                    |          |
| Refe  | rence Books  | <ol> <li>Christopher Hadnagy, Social Engineering: The Art of Human Hacking<br/>WileyPublishing, 2010</li> </ol>                                           | 3,       |
|       |              | 2. William E. Drake, Education as social Engineering, Wiley Publishing                                                                                    |          |
|       |              | References:                                                                                                    |          |
|       |              | 1. Dr. Erdal Ozkaya, Learn Social Engineering, Packt Publishing,2018                                                                                      |          |
|       |              | NPTEL Resources                                                                                                    |          |
|       |              | Social Networks: https://nptel.ac.in/courses/106/106/106106169/                                                                                           |          |
| Learı | ning         | On completion of the course student will be able to :                                                                                                    |          |
| Outo  | omes         | LO1. Explain the term Social Engineering.                                                                                                    |          |
|       |              | LO2. Identify the types of a Social Engineering attack.                                                                                                   |          |
|       |              | LO3. Choose tools for Social Engineering.                                                                                                    |          |
|       |              | LO4. Compare social engineering techniques on effectiveness.                                                                                              |          |
|       |              | LO5. Explain techniques to prevent and mitigate Social Engineering a                                                                                      | attacks. |
|       |              | LO6. Identify the possibility of downloading malicious software on unsu user systems.                                                                     |          |

Programme: B.C.A. BCA::Generic Elective

**Course Code:** CAG-112 **Title of the Course:** E-waste management

| Prerequisites: | The students should have an understanding of different types of solid waste and its classifications.                                                                                                    |                          |  |
|----------------|----------------------------------------------------------------------------------------------------|--------------------------|--|
| Objectives:    | In this course the student learns:  CO1: Knowledge of E-Waste Management in India and around the world.  CO2: Awareness about the different methods of E-Waste Management.  CO3: The effects of recycling and management of Electronic Waste on human environment and society  CO4: Role of E-Waste management within the various initiatives of the Government. |                          |  |
|                | Content:                                                                                                    | Number<br>of<br>Lectures |  |
| Units          | Topics                                                                                                    | 60                       |  |
| 1              | Introduction to E-Waste:  Definition  E-Waste Composition,  Sources and Classification of E-Waste.  E-waste generation in India and comparison with world scenario; Facts & figures  State Wise E-Waste Generation (in Tonnes) in India  Sources of E-Waste in India  Case Studies                                                                               | 15                       |  |
|                | <ul> <li>Hazards of Electronic Waste:         <ul> <li>Environmental and Health Hazards due to Improper Disposal of EWaste</li> <li>Health Risk Assessment</li> <li>Case Studies</li> </ul> </li> </ul>                                                                                                    |                          |  |

| 2 | Quantification Of E-Waste:                                                 | 15 |
|---|----------------------------------------------------------------------------|----|
|   | Method of Estimation of E-Waste                                            |    |
|   | Economic Assessment of E-Waste                                             |    |
|   | Case Studies                                                               |    |
|   | E-waste management in India:                                               |    |
|   | <ul> <li>Aims and Objectives of E-Waste Management in India.</li> </ul>    |    |
|   | Rules and Service Providers                                                |    |
|   | Top E-Waste Management Companies In India                                  |    |
|   | <ul> <li>E-waste Management and Handling Rules and Guidelines –</li> </ul> |    |
|   | India Regulatory frameworks in India                                       |    |
|   |                                                                            |    |
|   |                                                                            |    |

| 3        | Global Generation of E-Waste:                                                                                                    | 15       |
|----------|----------------------------------------------------------------------------------------------------|----------|
|          | <ul> <li>Transfers of E-waste from developed to developing country      Recent Technologies in E-Waste Management.</li> </ul>                                                                                                    |          |
|          | Resource Recovery from E-Waste:                                                                                                    |          |
|          | <ul> <li>Recovery Of Metals From Electronic Waste</li> <li>Life Cycle Assessment(LCA) Of Electronic Waste Treatment: LCA         And Sustainable Engineering And Electrical And Electronics         Industry; Application Of LCA In Designing Better Electronics.</li> <li>Waste Electrical And Electronic Equipment (WEEE)</li> <li>Pyrometallurgical Process</li> <li>Hydroetallurgical Process</li> <li>Bio-Metallurgical Process</li> </ul> |          |
| 4        | Importance of E-Waste Management  Role of different stakeholders in Environment Management of                                                                                                    | 15       |
|          | Electronic Waste.  • Producers, Consumers, Recyclers and Statutory Bodies.                                                                                                    |          |
|          | Issues and Challenges of E waste Management: at Regional, National International level.  • Need for international Standards for Management of E-Waste.  • Case Studies                                                                                                    |          |
| Pedagogy | lectures/ tutorials/laboratory work/ field work/ outreach activities/ project vocational training/viva/ seminars/ term papers/assignments/ presentations study/                                                                                                    | -        |
|          | Case Studies etc. or a combination of some of these. Sessions shall be intera nature to enable peer group learning.                                                                                                    | ctive in |

#### Text Books/Refere nce Books

#### Textbooks:

- 1. Hester R E(2018 )Electronic Waste Management (Issues in Environmental Science and Technology, Royal Society of Chemistry. United Kingdom.
- 2.Prasad Majeti Narasimha Vara and Vithanage Meththika (2019), Electronic Waste Management and Treatment Technology, Butterworth-Heinemann Inc. USA.
- 3. Chatterjee Sandip (2010), Electronic Waste Management: An Indian Perspective, LAP Lambert Academic Publishing.
- 4. Fowler, Bruce A (2017), Electronic Waste, Academic Press, USA.
- 5. Eduljee G. H and Harrison R.M (2019) Electronic Waste Management (Issues in Environmental Science and Technology. Royal society of chemistry, United Kingdom.

#### **Reference Books:**

- 1.Prasad Majeti Narasimha Vara ,Handbook of Electronic Waste Management: International Best Practices and Case Studies;' Butterworth-Heinemann Inc (22 November 2019)
- 2.Işildar Arda, Metal Recovery from Electronic Waste: Biological Versus Chemical Leaching for Recovery of Copper and Gold (IHE Delft PhD Thesis Series);' CRC Press; 1 edition (15 November 2018)
- 3.Pant , Deepak ,Electronic Waste Management;' LAP Lambert Academic Publishing (17 December 2010)
- 4. Blokdyk Gerardus. Electronic Waste E-Waste;' 5starcooks (16 August 2018)
- 5. Goodship Vannessa . Waste Electrical and Electronic Equipment (WEEE) Handbook (Woodhead Publishing Series in Electronic and Optical Materials) Woodhead Publishing; 1 edition (30 August 2012)
- 6. Hester R. E. Electronic Waste Management (Issues in Environmental Science and Technology). Royal Society of Chemistry; 1 edition (30 November 2008)
- 7. Taherzadeh Mohammad J. Resource Recovery to Approach Zero Municipal Waste (Green Chemistry and Chemical Engineering) CRC Press; 1 edition (18 October 2017) 8.Bandhopadhyay, A. (2010) "Electronic Waste Management: Indian Practices and Guidelines" International Journal of Energy and Environment 1(5) pp. 193-807 9.Erach Bharucha, 'Text book of Environmental Studies for undergraduate courses'; Universities Press (India) Private Limited, 2005 or later editions. 10.J. P. Sharma, 'Comprehensive Environmental Studies',Laxmi Publications (P) Ltd, latest edition.

#### **NPTEL Resources**

Electronic Waste Mangement - Issues and Challenges https://nptel.ac.in/courses/105/105/105105169/

| Learning | On completion of the course the student will be able to:                                |
|----------|-----------------------------------------------------------------------------------------|
| Outcomes | LO1: Define the system of E-Waste Management and its functionality.                     |
|          | LO2: Define the concept of E-Waste.                                                     |
|          | LO3: Identify the sources, effects and approaches to deal with E-Waste.                 |
|          | LO5: Describe the E-waste management system in India.                                   |
|          | LO6: Describe the techniques of e-waste assessment.                                     |
|          | LO7: Explain the knowledge about the scope, importance and challenges of e-waste        |
|          | management.                                                                             |
|          | LO8: Analyse the hazards of e-waste.                                                    |
|          | <b>LO9</b> : Demonstrate basic skills to motivate and guide the common people to manage |

the E-waste for environmental conservation.

Programme: B.C.A. BCA::Generic Elective

**Course Code:** CAG-113 **Title of the Course:** Ethics & CSR

| Prerequisites |                                                      | None                                                                                                    |                         |
|---------------|------------------------------------------------------|----------------------------------------------------------------------------------------------------|-------------------------|
|               |                                                      | None                                                                                                    |                         |
| Objec         | tives                                                | The course aims to:                                                                                                    |                         |
|               |                                                      | CO1 Acquire knowledge of Ethics in the modern era                                                                                                    |                         |
|               |                                                      | <ul><li>CO2 Understanding of Ethical decision making approaches</li><li>CO3 Understand the scope and complexity of Corporate Social responsibility in the global and Indian context.</li></ul>                                                                                                    |                         |
|               |                                                      | Content                                                                                                    | No. of<br>Hours<br>(60) |
| 1             | Basic Concepts<br>in Ethics &<br>Ethical<br>Theories | Introduction, Terminology, Personal Ethics, Professional Ethics, Life skills, Basic Ethical Principles, Moral Development, Theories-Piaget's Theory, Kohlberg's Theory, Elliot Turiel's Theory, Gilligan's Theory, Comparison of Moral Development Theories. Classification of Ethical Theories, Some basic Theories | 10                      |
| 2             | Global Issues<br>in Ethics                           | Introduction, Current Scenarios, Business Ethics,<br>Environmental Ethics, Computer Ethics, Media Ethics,<br>Bioethics, Research Ethics, Intellectual Property Rights,<br>Professionals & Ethics.                                                                                                    | 10                      |
| 3             | Ethical Codes                                        | Need for Ethical Codes, Sample codes, Codes from Other Professions, Corporate Codes, Implementation of codes, Limitations of codes.                                                                                                    | 10                      |
| 4             | Ethics Audit & Ethical Living                        | Need for Ethics audit, Ethics Profiles of Organizations,<br>Considerations for Ethics Audit, Ethics standards and<br>Benchmarking, Procedure for Ethics audit, Ethics audit<br>Report, Ethical living for Professionals.                                                                                             | 10                      |

| 5                | Understar Corporate Social Responsib (CSR), Evolution Company CSR Role of va | pility s of &                                              | Introduction, Understanding CSR, History of CSR in India. Theories of corporate Governance, Importance of CSR in Corporate Governance, The Social Impact. Introduction, Role of Government, Role of NGO'S & Notfor-profit Organizations, Role of Educational Institutions, Role of the Media.                          | 10         |
|------------------|------------------------------------------------------------------------------|------------------------------------------------------------|----------------------------------------------------------------------------------------------------|------------|
|                  | CSR                                                                          |                                                            |                                                                                                    |            |
| 6                | Framewor<br>rating CSF<br>Global CS                                          | 8 &                                                        | Understanding CSR ratings, available Accepted Rating Frameworks, Structure of BITC CR Index, Rating Criteria and basic structure of the rating process. Study of Sample Rating Framework for Corporate Multinational companies,                                                                                        | 10         |
|                  |                                                                              |                                                            | challenges of multinationals, country specific CSR Initiatives.                                                                                                    |            |
|                  |                                                                              | <ul><li>Le bla</li><li>Or ev</li><li>Or</li></ul>          | the beginning. ctures preferably to be conducted with the aid of multi-media ack board, group activities, charts, cases, etc. ne internal written exam would be conducted as a part of intervaluation. ne assignment based on the course content may be given to the evaluate how learning of objectives was achieved. | nal theory |
| Textbo<br>Refere | ocks/<br>nce Books                                                           |                                                            | Book:<br>C. Fernando , Business Ethics and Corporate Governance, Pellition                                                                                                    | arson, 2nd |
|                  |                                                                              | <ol> <li>R.S</li> <li>M</li> <li>Ed</li> <li>Fe</li> </ol> | ence Books: Subramanian, Professional Ethics, Oxford Higher Education. adhumita Chatterji, Corporate Social Responsibility, Oxford Higher lucation rnando, Corporate Ethics, Governance, and Social Responsibili ecepts and Practices, Pearson                                                                         |            |
|                  |                                                                              | Ethics<br>Social                                           | resources : https://nptel.ac.in/courses/109/106/109106117/ Corporate Responsibility: //nptel.ac.in/courses/110/105/110105081/                                                                                                    |            |

| Learning | On completion of the course, the student will be able to:     |
|----------|---------------------------------------------------------------|
| Outcomes |                                                               |
|          | LO1 Understand ethical theories and ethics in profession.     |
|          | LO2 Analyze global issues in ethics                           |
|          | LO3 Apply Ethical Code, Audit and living in real world        |
|          | LO4 Analyze Corporate Social Responsibility and its framework |

Programme: B.C.A. BCA::Generic Elective

Course Code: CAG-114

Title of the Course: Business Infrastructure and Management

|               | Jei di Ciedits. 04 | Lifective Holli A1. 2020-21                                          |            |
|---------------|--------------------|----------------------------------------------------------------------|------------|
| Prerequisites |                    | None                                                                 |            |
| Objectives    |                    | The course aims to:                                                  |            |
|               |                    | CO1 Study fundamentals of conducting business over the International | net.       |
|               |                    |                                                                      |            |
|               |                    | CO2 Familiarize with the Infrastructure, Ethics of                   |            |
|               |                    | Electronic-business                                                  |            |
|               |                    |                                                                      |            |
|               |                    | CO3 Explore different kinds of business values and managing t        | the change |
|               |                    | in digital market                                                    |            |
|               |                    |                                                                      | No. of     |
|               |                    | Content                                                              | Hours      |
|               |                    |                                                                      | (60)       |
| 1             | The world of E-    | What Is E-Business?, Characteristics Of E-Business,                  | 06         |
|               | Business           | Categories Of E-Business (B2B, C2B, B2C, C2C), Elements Of           |            |
|               |                    | E-Business, E-Business Roles And Challenges, E-Business              |            |
|               |                    | Requirements, Impact Of E-Business, Inhibitors Of                    |            |
|               |                    | EBusiness.                                                           |            |
| 2             | E-business         | What Is E-Business Strategies, Strategic Positioning, Levels         | 06         |
|               | Strategies         | Of E-Business Strategies, The Changing Competitive                   |            |
|               |                    | Agenda: Business And Technology Drivers, The Strategic               |            |
|               |                    | Planning Process, Strategic Alignment, The                           |            |
|               |                    | Consequences Of E-Business: Theoretical Foundations,                 |            |
|               |                    | Success Factors For Implementation Of E-Business                     |            |
|               |                    | Strategies.                                                          |            |
| 3             | E-Business         | Pressure Forcing Business Changes, Business Models                   | 06         |
|               | Models             | - Definition, Classification Of Business Models, Networked           |            |
|               |                    | Business Models.                                                     |            |
|               |                    | 2.5                                                                  |            |

| 4 | The digital firm  – Electronic business / Electronic Commerce | Electronic Business, Electronic Commerce And The Emerging Digital Firm: Internet Technology And The Digital Firm, New Business Models & Value Propositions Electronic Commerce: Categories Of Electronic Commerce, Customer – Centered Retailing, Windows On Management: Customer Communities Become Product Development Tools, B2B Electronic Commerce, New – Efficiencies And Relationships, Window On Organization: Covisint: The Vision And The Reality, E – Commerce Payment Systems. Electronic Business & The Digital Firm: How Intranets Support Electronic Business, Intranets & Group Collaboration, | 12 |
|---|---------------------------------------------------------------|----------------------------------------------------------------------------------------------------|----|
|---|---------------------------------------------------------------|----------------------------------------------------------------------------------------------------|----|

|   |                                                                    | Intranet Applications For E – Business, Supply Chain Management & Collaborative Commerce.  Management Challenges And Opportunities:  Unproven Business Models, Business Process Change Requirements, Legal Issues, Trust, Security & Privacy, MIS In Action: Manager's Toolkit: Digitally Enabling The Enterprise: Top Questions To Ask, Make IT Your Business.                                                                                                    |    |
|---|--------------------------------------------------------------------|----------------------------------------------------------------------------------------------------|----|
| 5 | Digital /<br>Electronic<br>Markets &<br>Solutions                  | Electronic Markets Defined, Functions Of Electronic Markets, How Do Electronic Markets Differ From Traditional Market?, Effects Of Electronic Markets, Electronic Market Success Factors, E-Market Technology Solutions.                                                                                                    | 08 |
| 6 | E-Business<br>technological<br>Infrastructure<br>and<br>Management | Technical e-Business Challenges, Basic Infrastructure, Web Technologies and Application, Collaborative Technology, The role of enterprise Information Systems in e-Business.  The new IT Infrastructure for the Digital Firm: Enterprise Networking and Internetworking, Standards and connectivity for the Digital Integration, Technology and Business Standards.  Support Technology for Electronic Business: Web Server and Electronic Commerce servers, How to Integrate the wireless Web into Business strategy, Customer Tracking and Personalization Tools, Web content Management Tools, Web site Performance Monitoring Tools, Web Hosting Services, The Challenge of Managing the IT Infrastructure and Solutions. | 12 |

| 7      | Ethical &<br>Social Issue<br>the digital<br>firm | Understanding ethical and social issues related to systems: Model For Thinking About Ethical, Social And Political Issue, Moral Dimensions Of The Information Age, Key Technology Trends That Raise Ethical Issue.  Ethics in An information society:  Basic Concepts: Responsibility, Accountability And Liability, MIS In Actions: Manager's Toolkit: How To Conduct An Ethical Analysis, Candidate Ethical Principles, Professional Codes Of Conduct, Some Real World Ethical Dilemmas.  The moral dimensions of information Systems: Information Rights: Privacy & Freedom In The Internet Age, Window On Organizations: Privacy For Sale, Property Rights: Intellectual Property, Accountability, Liability And Control, System Quality: Data Quality And System Errors, Quality Of Life: Equity, Access And Boundaries, Window On Management: Alberta Narrows Its Digital Divide, Management Actions: Corporate Code Of Ethics Make IT Your Business. | 10          |
|--------|--------------------------------------------------|----------------------------------------------------------------------------------------------------|-------------|
| Pedag  | ogy                                              | <ul> <li>Course delivery pattern, evaluation scheme, prerequisite shall b discussed at the beginning.</li> <li>Lectures preferably to be conducted with the aid of multi-media</li> </ul>                                                                                                    |             |
|        |                                                  | black board, group activities, charts, cases, etc.                                                                                                    |             |
|        |                                                  | One internal written exam would be conducted as a part of interest evaluation.                                                                                                    | rnal theory |
|        |                                                  | <ul> <li>One assignment based on the course content may be given to the<br/>to evaluate how learning of objectives was achieved.</li> </ul>                                                                                                    | e students  |
| Textbo | ooks/                                            | Text Book :                                                                                                    |             |
| Refere | ence Books                                       | 1. Michael P. Papazoglou , Pieter M.A. Ribbers, E-Business Organization and Technical Foundations, Wiley India Edition.                                                                                                    | tional      |
|        |                                                  | Reference Books:                                                                                                    |             |
|        |                                                  | Waman S Jawadekar, Management Information Systems- A Digit perspective ,4 <sup>th</sup> edition,TMH                                                                                                    | tal-Firm    |
|        |                                                  | Kenneth C Laudon, Jane P.Laudon Managing The Digital Firm     Pearson Education, Eighth Edition                                                                                                    | n ,,        |
| Learni | ng                                               | On completion of the course, the student will be able to:                                                                                                    |             |
| Outco  | mes                                              | LO1 Describe transformation of traditional business into an e-bus                                                                                                    | iness.      |
|        |                                                  | LO2 Identify the Infrastructure and Security issues related to e-bus                                                                                                    | iness       |
|        |                                                  | LO3 Explain the current scenarios of digital world and applications                                                                                                    | of it       |

Programme: B.C.A. BCA::Generic Elective

Course Code: CAG-115

Title of the Course: Information Security

|               | bei di Ciedits. 04                 | Lifective from A1. 2020-21                                                                                                    |                         |
|---------------|------------------------------------|----------------------------------------------------------------------------------------------------|-------------------------|
| Prerequisites |                                    | None                                                                                                    |                         |
| Objectives    |                                    | The course aims to :                                                                                                    |                         |
|               |                                    | CO1 Learn information assurance as practiced in compute                                                                                                    | r operating             |
|               |                                    | systems, distributed systems, networks and representative ap                                                                                                    | plications.             |
|               |                                    | CO2 Learn cryptography and key encryption techniques used CO3 Comprehend relevant security parameters in the inte                                                                                                    |                         |
|               |                                    | database systems and applications                                                                                                    |                         |
|               |                                    | Content                                                                                                    | No. of<br>Hours<br>(60) |
| 1             | Introduction                       | Principles of Security, Attacks, Services and Mechanisms, Integrity check, digital Signature, authentication.                                                                                                    | 04                      |
| 2             | Cryptography                       | Private Key Cryptography: Block Encryption, DES                                                                                                    | 10                      |
|               |                                    | Algorithm, Problems with DES, Variations of DES, IDEA Algorithm, Uses of Secret key Cryptography; ECB, CBC, OFB, CFB Public Key Encryption: RSA Symmetric and Asymmetric Key Cryptography together                                                       |                         |
| 3             | Authentication                     | Types of Authentication- Password-based                                                                                                    | 10                      |
| 3             | Authentication                     | authentication, address-based authentication, cryptographic authentication, smart cards, biometrics, mutual authentications, reflection attacks, Message Digest: MD5 ,SHA,MAC ,HMAC, Digital Certificate process, KDC-working, multidomain KDC, Kerberos | 10                      |
| 4             | Internet                           | Transport Layer Security: SSL, SET Email Security:                                                                                                    | 10                      |
|               | Security                           | PGP, S/MIME, Comparison, IP security: IPSec, Web                                                                                                    |                         |
|               |                                    | Services Security: XML, SOAP, WSDL and UDDI, SSI,                                                                                                    |                         |
|               |                                    | WSSecurity, SAML, Ws-Trust, WS-Security Policy                                                                                                    |                         |
| 5             | Intrusion Prevention And Detection | Introduction, Intrusion Detection Systems, Prevention versus Detection, Types of Intrusion Detection systems, DOS attacks, Flooding Attacks, DdoS Attack Prevention/Detection, Defences Against Denial-of-Service Attacks, Malware Detection             | 06                      |
|               | I                                  | ,                                                                                                    | L                       |

| 6                | Database<br>Security        | The Need for Database Security, Database Access Control, Inference, Statistical Databases, Database Encryption,                                                                                                    | 08                               |
|------------------|-----------------------------|----------------------------------------------------------------------------------------------------|----------------------------------|
| 7                | Firewalls                   | Characteristics, Packet filters, Application Level Gateways, Circuit Level Gateways, Firewall Architectures, Trusted System                                                                                                    | 06                               |
| 8                | IEEE 802.11<br>Wireless LAN | Background, Authentication: Pre-WEP Authentication, Authentication in WEP, Authentication and key agreement                                                                                                    | 06                               |
|                  | Security                    | in 802.11i, Confidentiality and Integrity: Data protection in WEP, Data protection in TKIP and CCMP                                                                                                    |                                  |
| Pedagogy         |                             | <ul> <li>Course delivery pattern, evaluation scheme, prerequisite shad discussed at the beginning.</li> <li>Lectures preferably to be conducted with the aid of multi-me projector, black board, group activities, charts, cases, etc.</li> <li>One internal written exam would be conducted as a part of itheory evaluation.</li> <li>One assignment based on the course content may be given to the course content may be given to the course cont</li></ul> | edia<br>nternal                  |
|                  |                             | students to evaluate how learning of objectives was achieve                                                                                                    | d.                               |
| Textbo<br>Refere | ooks/<br>ence Books         | Text Book:  1. Atul Kahate, Cryptography and Network Security, McGraw Hil                                                                                                    | I                                |
|                  |                             | <ol> <li>Reference Books:</li> <li>Bernard Menezes, Network Security sand Cryptography, CEI Learning</li> <li>V. K. Pachghare, Cryptography and Information Security, PH Pvt. Ltd.</li> <li>NPTEL Resources</li> <li>Information Security: https://nptel.ac.in/courses/106/106/1063</li> </ol>                                                                                                    | I Learning                       |
| Learni           | ng Outcomes                 | On completion of the course the student will be able to: L Describe the requirement of information security and a cle understanding of its importance  LO2 Describe information security threats and countermeasure with information security designs using available secure solution  LO3 Describe database security mechanisms, intrusion systems, formal models of security, cryptography, network, web                                                                                                    | ear<br>s, and<br>is<br>detection |

Programme: B.C.A. BCA::Generic Elective

Course Code: CAG-116

Title of the Course: Decision Making and Mathematical Modelling

|            | Number of Credits: 04 Effective from AY: 2020-21 |                                                                                                    |                         |
|------------|--------------------------------------------------|----------------------------------------------------------------------------------------------------|-------------------------|
| Prere      | Prerequisites None                               |                                                                                                    |                         |
| Objectives |                                                  | The course aims:  CO1 To Understand the fundamental ideas of Discrete Mathema  CO2 To Express the decision making concepts as a mathematical  CO3 To Study and identify a real life business problem and comprequirements appropriate to its solution                       | l model                 |
|            |                                                  | Content                                                                                                    | No. of<br>Hours<br>(60) |
| 1          | Mathematical<br>Logic                            | Propositions and logical operations, Conditional Statements,<br>Methods of Proof, Mathematical Induction, Mathematical<br>Statements, Logic and Problem Solving, Normal Forms                                                                                               | 8                       |
| 2          | Sets and<br>Relations                            | Set operations and functions, Product sets and partitions,<br>Relations and digraphs, Paths in Relations and Digraphs,<br>Properties of Relations, Equivalence Relations, Operations<br>on Relations, Partially Orders Sets, Hasse diagram                                  | 10                      |
| 3          | Graphs                                           | Graph, Representation of Graph, Adjacency matrix, Adjacency list, Euler paths and Circuits, Hamiltonian Paths and Circuits                                                                                                    | 8                       |
| 4          | Mathematical<br>Models                           | Mathematical Models - Vehicular Stopping Distance Modelling using decision theory: Probability and Expected Value (e.g. Rolling the Dice, Life Insurance, Roulette etc) Decision Trees, Classification problems using Bay's Theorem                                         | 8                       |
| 5          | Modelling using difference equation              | Recurrence relation - Fibonacci series, Tower of Hanoi ,Lines in a plane Homogenous linear equations with constant coefficients, Particular Solution, Total Solution, Divide and Conquer Recurrence Relations (Fast Multiplication of Integers, Fast matrix Multiplication) | 12                      |
| 6          | Characteristics Of Complex Business Problems     | Number of Possible Solutions, Time-Changing Environment, Problem-Specific Constraints, Multi-objective Problems, Modelling the Problem A Real-World Examples,                                                                                                    | 6                       |

|                   |                                                                                                    | _                                                  |
|-------------------|----------------------------------------------------------------------------------------------------|----------------------------------------------------|
| 7 MADM & MCDM     | Introduction to Multiple Attribute Decision-making (MADM) Multiple Attribute Decision-making Methods, Simple Additive Weighting (SAW) Method, Weighted Product Method (WPM), Analytic Hierarchy Process (AHP) Method, Entropy Method, Compromise Ranking Method (VIKOR), Weighted Average Method (WAM) Introduction to Multiple Criteria Decision Making (MCDM)                                                                                                    | 8                                                  |
| Pedagogy          | ☐ Course delivery pattern, evaluation scheme, prerequisite shall be                                                                                                    |                                                    |
|                   | <ul> <li>discussed at the beginning.</li> <li>Lectures preferably to be conducted with the aid of multi-media projector, black board, group activities, charts, cases, etc.</li> <li>One internal written exam would be conducted as a part of intertheory evaluation.</li> <li>One assignment based on the course content may be given to the</li> </ul>                                                                                                    | rnal                                               |
|                   | students to evaluate how learning of objectives are achieved.                                                                                                    |                                                    |
| Textbooks/        | Text Book :                                                                                                    |                                                    |
| Reference Books   | <ol> <li>Kenneth H. Rosen , Discrete Mathematics and Its Applications, M Hill, 4<sup>th</sup> Edition</li> <li>Reference Books :         <ol> <li>A First Course in Mathematical Modeling 5<sup>th</sup> Edition, Frank R. Giordano, William P. Fox, Steven B. Horton</li> <li>Adaptive Business Intelligence, F 1<sup>st</sup> Edition by Zbigniew Michale Martin Schmidt, Matthew Michalewicz, ConstantinChiriac, Sprin Publication</li> <li>Decision Making in the Manufacturing Environment Using Graph Theory and Fuzzy Multiple Attribute Decision Making Methods, Edition by R. Venkata Rao, Springer Publication</li> <li>Discrete Mathematical structures 4<sup>th</sup> Edition, Kolman, Busby, Ro</li> </ol> </li> <li>NPTEL Resources         <ol> <li>https://nptel.ac.in/courses/110/105/1101050</li> </ol> </li> </ol> | ewicz,<br>nger<br>h<br>1 <sup>st</sup><br>oss, PHI |
| Learning Outcomes | On completion of the course the student will be able to: Develop mathematical and logical thinking  LO2 Model situations from variety of settings in generalised mathematical form                                                                                                    | : LO1                                              |
|                   | LO3 Solve the real world business problem                                                                                                    |                                                    |

Programme: B.C.A. BCA::Generic Elective

Course Code: CAG-117

Title of the Course: IT in Management

| Nulli         | ber of Credits: (                                                                               | 24 Effective from AY: 2020-21                                                                                                    |                         |
|---------------|-------------------------------------------------------------------------------------------------|----------------------------------------------------------------------------------------------------|-------------------------|
| Prerequisites |                                                                                                 | None                                                                                                    |                         |
| Objec         | ctives                                                                                          | The course aims to:  CO1 Understand Information Technology and its practices in manabusiness  CO2 Conceptualize the process of Technology acquisition in an Ind  CO3 Familiar with impact and issues of Information Technology for business operations with social concern.                                                                                                    | ustry                   |
|               |                                                                                                 | Content                                                                                                    | No. of<br>Hours<br>(60) |
| 1             | Information Technology Support and Application                                                  | Introduction to Information Technology, Business Values Of IT, Role Of Computer in Modern Business, Current Trends, Business in Digital Economy.                                                                                                    | 8                       |
| 2             | Information<br>System And<br>business<br>applications                                           | Introduction to Information System: Information System, Classification and type of Information System, Information system Infrastructure and architecture, Role of Information systems in Business Today, Perspective on Information systems, Software and hardware platform to Improve Business Performance, Management opportunities challenges and Solutions, Business applications: Roles of IT in Ecommerce, M-commerce. | 8                       |
| 3             | Acquisition of Information Technology                                                           | Need to acquire technology, developing new technologies, Increasing strategic options, Gaining efficiency improvements, sources for acquiring technology, Responding to the competitive environment.                                                                                                    | 8                       |
| 4             | Impact of Information Technology on organization and Strategic Issues of Information Technology | Impact of Information Technology on organization: Modern Organizations, Creating New Types of Organizations Strategic Issues of Information Technology: Information Technology and Corporate Strategy, Creating and Sustaining a Competitive Edge, Integrating Technology with the Business Environment, Managing Information Technology                                                                                      | 8                       |

| 5     | IT for<br>managing<br>International<br>business and<br>Governance | International Business and IT technologies: International Business Strategies, Key Issues in International Environment, Managing IT Internationally.  Governance concept: IT Governance, Internet governance, Egovernance and internal IT processes.                                                            | 12 |
|-------|-------------------------------------------------------------------|----------------------------------------------------------------------------------------------------|----|
| 6     | Information<br>Technology                                         | Management in a Technological Environment, The Changing World of Information Action Plan                                                                                                    | 8  |
|       | Issues For Management                                             |                                                                                                    |    |
| 7     | Societal Implications And The Future With Technology              | Social Responsibilities, Ethics and Information Technology, The Future with Information Technology                                                                                                    | 8  |
| Pedag | ogy                                                               | Course delivery pattern, evaluation scheme, prerequisite shall be discussed at the beginning.  Lectures preferably to be conducted with the aid of multi-media projector, black board, group activities, charts, cases, etc.  One internal written exam would be conducted as a part of intertheory evaluation. | 1  |
|       | •                                                                 | One assignment based on the course content may be given to the students to evaluate how learning of objectives are achieved.                                                                                                    | ne |

| Textbooks/        | Text Book :                                                                                                    |
|-------------------|----------------------------------------------------------------------------------------------------|
| Reference Books   | <ol> <li>Henry C. Lucas, Information technology for Management, McGraw Hill<br/>Publications, 7th Edition</li> </ol> |
|                   | Reference Books :                                                                                                    |
|                   | 1. Information Technology For Management – Transforming                                                              |
|                   | Organizations in Digital Economy by EFRAIM Turban, Dorothy Leidner                                                   |
|                   | (WILEY Student Edition)                                                                                              |
|                   | 2. Information Technology For Management by B. MuthuKumaran                                                          |
|                   | (OXFORD University Press)                                                                                            |
|                   | 3. Information Technology For Management by Dr. CH. Seetha Ram.                                                      |
|                   | 4. Technology Acquisition ,A guided approach to technology acquisition                                               |
|                   | and protection decision by Mortara and Ford.                                                                         |
|                   | 5. Business Intelligence: Practices, Technologies, and Management- Rajiv                                             |
|                   | Sabherwal, Irma Becerra-Fernandez                                                                                    |
|                   | 6. Managing and using Information Systems, K E Pearlson, C S Saunders, Wiley India                                   |
| Learning Outcomes | LO1 To use various IT tools used for managing the Industrial operation.                                              |
|                   | LO2 To apply the decision for selecting the proper IT tools for Management operation.                                |
|                   | LO3 To design the strategic plan for using Information Technology in Management                                      |

Programme: B.C.A. BCA::Generic Elective

Course Code: CAG-118

Title of the Course: Data Mining and Business Intelligence

| Num   | ber of Credits: (                                           | Effective from AY: 2020-21                                                                                                    |                         |
|-------|-------------------------------------------------------------|----------------------------------------------------------------------------------------------------|-------------------------|
| Prere | quisites                                                    | None                                                                                                    |                         |
| Objec | ctives                                                      | The course aims to:  CO1 Acquire the knowledge of various concepts and tools behind of warehousing and mining data for business intelligence CO2 Study data mining algorithms, methods and tools CO3 Identify business applications of data mining                                            | lata                    |
|       |                                                             | Content                                                                                                    | No. of<br>Hours<br>(60) |
| 1     | Introduction<br>to Data<br>Mining and<br>pre-<br>processing | Data mining- definition and functionalities, KDD Process, Data Cleaning: - Missing values, Noisy data, data integration and Transformations. Data Reduction: - Data cube aggregation, dimensionality reduction- data compression, Numerosity reduction- discretization and concept hierarchy. | 08                      |
| 2     | Associations<br>Rule mining                                 | Association rule mining:-support and confidence and frequent item sets, market basket analysis, Apriori algorithm, Incremental ARM, Associative classification- Rule Mining.                                                                                                    | 08                      |
| 3     | Classification<br>and<br>Prediction                         | Introduction, Classification methods:-Decision Tree- ID3, CART, Bayesian classification- Baye's theorem (Naïve Bayesian classification), Linear and nonlinear regression.                                                                                                    | 08                      |
| 4     | Clustering                                                  | Introduction, categorization of Major, Clustering Methods:- partitioning methods- K-Means. Hierarchical- Agglomerative and divisive methods, Model- based- Expectation and Maximization.                                                                                                    | 08                      |
| 5     | Web mining<br>and Text<br>mining                            | Text data analysis and Information retrieval, text retrieval methods, dimensionality reduction for text. Web Mining: - web content, web structure, web usage.                                                                                                    | 06                      |
| 6     | Business<br>Intelligence-                                   | Introduction and overview of BI-Effective and timely decisions, Data Information and knowledge, BI Architecture, Ethics and BI. BI Applications- Balanced score card, Fraud detection, Telecommunication Industry, Banking and finance, Market segmentation.                                  | 06                      |
| 7     | Prediction<br>methods and<br>models for BI                  | , , , , , , , , , , , , , , , , , , , ,                                                                                                    | 08                      |

| 8                             | BI using Data<br>Warehousing | Introduction to DW, DW architecture, ETL Process, Top-down and bottom-up approaches, characteristics and benefits of data mart, Difference between OLAP and OLTP. Dimensional analysis- Define cubes. Drill- down and roll- up — slice and dice or rotation, OLAP models- ROLAP and MOLAP. Define Schemas-Star, snowflake and fact constellations.                                        | 08 |
|-------------------------------|------------------------------|----------------------------------------------------------------------------------------------------|----|
| Pedagogy                      |                              | ☐ Course delivery pattern, evaluation scheme, prerequisite shall be discussed at the beginning.                                                                                                    |    |
|                               |                              | <ul> <li>Lectures preferably to be conducted with the aid of multi-media projector, black board, group activities, charts, cases, etc.</li> <li>One internal written exam would be conducted as a part of internation theory evaluation.</li> <li>One assignment based on the course content may be given to the students to evaluate how learning of objectives are achieved.</li> </ul> | al |
| Textbooks/<br>Reference Books |                              | Reference Books:  1. Carlo Vercellis , Business Intelligence Data Mining and optimization for Decision Making ,wiley publication.                                                                                                    |    |
|                               |                              | <ol> <li>Zbigniew Michalewicz , Adaptive business Intelligence , Springe</li> <li>Jiawei Han and Micheline Kamber, Data Mining concepts and techniques, Morgan Kauffman, Third edition</li> <li>M.Dunham , Data Mining:" Introductory and Advanced topics" Pearson Education</li> <li>Paulraj Ponnian , Data warehousing Fundamentals by, John Wi</li> </ol>                              | ,  |
|                               |                              | NPTEL Resources  Data Mining: https://nptel.ac.in/courses/106/105/106105174/                                                                                                    |    |
| Learn<br>Outco                |                              | On completion of the course the student will be able to: LO1 Use conceptualization of BI techniques LO2 Apply data warehouse concepts for data analysis and report generation LO3 Develop industry level data mining skills using software tools LO4 Make use of relevant theories, concepts and techniques to solve real-world BI problems                                               |    |

Programme: B.C.A. BCA::Generic Elective

**Course Code:** CAG-119 **Title of the Course:** Micro Economics

| Prer                                                                    | equisites:                                                                                                    | None                                                                               |                         |
|-------------------------------------------------------------------------|----------------------------------------------------------------------------------------------------|------------------------------------------------------------------------------------|-------------------------|
|                                                                         |                                                                                                    |                                                                                    |                         |
| Objectives:                                                             |                                                                                                    | The course aims to:                                                                |                         |
|                                                                         |                                                                                                    | CO1. Introduce the basic concepts of economics                                     |                         |
| CO2. To develop an understanding on Utility analysis Indifference curve |                                                                                                    | •                                                                                  |                         |
|                                                                         |                                                                                                    | CO3. To learn and understand the various factors of production in detail.          | Г                       |
|                                                                         |                                                                                                    | Content                                                                            | No. of<br>Hours<br>(60) |
| 1                                                                       | Introduction to Economics  Definitions of Economics – Wealth, welfare and scarcity – subject matter and scope of Economics – Micro and Macro approach – Deductive and inductive methods – positive and normative – Static and dynamic – partial and general equilibrium. |                                                                                    |                         |
| 2                                                                       | Utility Analysis  — characteristics of wants — Law of diminishing Marginal utility, Law of equimarginal utility — Theory of demand — Elasticity of demand — consumer's surplus.                                                                                          |                                                                                    |                         |
| 3                                                                       | Indifferen                                                                                                    | ice Curve Analysis                                                                 | 08                      |
|                                                                         |                                                                                                    | come effect, price effect and substitution effect – derivation of demand           |                         |
|                                                                         | curve - Inc                                                                                                    | difference curve Vs Marshallian utility analysis Samuelson's Revealed<br>e theory. |                         |
| 4                                                                       | Factors of                                                                                                    | f production                                                                       | 07                      |
|                                                                         | -                                                                                                    | bour, Capital and organization – laws of Returns – Returns to scale – n Function.  |                         |
| 5                                                                       | Cost conc                                                                                                    | epts                                                                               | 06                      |
|                                                                         | – total, av                                                                                                    | verage and marginal cot – short run and long run costs – Law of supply.            |                         |
| 6                                                                       | Market st                                                                                                    | ructure                                                                            | 07                      |
|                                                                         | – perfect                                                                                                    | competition – Monopoly – Discriminating monopoly – degrees of                      |                         |
|                                                                         | monopoly                                                                                                    | y – dumping – control of monopoly.                                                 |                         |
| 7                                                                       | 7 Wages and Rent                                                                                                    |                                                                                    | 07                      |
|                                                                         | _                                                                                                    | on –Marginal productivity theory –Modern theory of distribution –                  |                         |
|                                                                         | Theories of                                                                                                    | of wages –Trade Union and Collective bargaining. Rent –Ricardian                   |                         |
|                                                                         | Theory –N                                                                                                    | Modern theory –Quasirent                                                           |                         |

| 8         |              | <b>Profit</b> eories of Interest classical, neo-classical and Keynesian Theory. epts –Theories of Profit                  | 07       |
|-----------|--------------|----------------------------------------------------------------------------------------------------|----------|
| Pedagogy: |              | Course delivery pattern, evaluation scheme, prerequisite shall be discussed at the beginning.                             |          |
|           |              | Lectures preferably to be conducted with the aid of multi-media                                                           |          |
|           |              | projector, black board, group activities, charts, cases, etc.                                                             |          |
|           |              | One internal written exam would be conducted as a part of internal evaluation.                                            | l theory |
|           |              | One assignment based on the course content may be given to the to evaluate how learning of objectives was achieved.       | students |
| Text      | Book/        | Text Book:                                                                                                    |          |
| Refe      | erence Books | 1. Agarwal, H.S., Advanced Economic Theory, Konark Publishers Pvt Ltd                                                     | d.       |
|           |              | Reference Books:                                                                                                    |          |
|           |              | 1. H.L. Ahuja, Principles of Micro Economics, S Chand, 2016.                                                              |          |
|           |              | <ol><li>Jhinghan, M.L., Advanced Economic Theory, Vrinda Publications P. Fourteenth Edition.</li></ol>                    | Ltd.,    |
|           |              | 3. R. Cauvery, Micro Economic Theory, S.Chand (G/L) & Company Ltd                                                         | l.       |
|           |              | 4. K.K.Dewett, Modern Economic Theory, S Chand & Co Ltd, 2014 F Edition.                                                  | Revised  |
|           |              | NPTEL Resources                                                                                                    |          |
|           |              | Microeconomics- Theory and Applications :                                                                                 |          |
|           |              | https://nptel.ac.in/courses/110/104/110104093/                                                                            |          |
|           | ning         | On completion of the course, the student will be able to LO1:                                                             |          |
| Out       | comes:       | Explain the basic concepts of economics.                                                                                  |          |
|           |              | LO2: Explain Utility analysis and Indifference curve analysis.  LO3: Compare the various factors of production in detail. |          |

Programme: B.C.A. BCA::Generic Elective

**Course Code:** CAG-120 **Title of the Course:** Monetary Economics

| Prerequisites | : None                                                                       |        |
|---------------|------------------------------------------------------------------------------|--------|
| Objectives:   | CO1. To learn & understand the Role and Functions of Money.                  |        |
| <b>,</b>      | CO2. To learn & understand various Monetary Theories.                        |        |
|               | CO3. To learn & understand the concepts of Inflation and Deflation.          |        |
|               | CO4. To understand the framework of Banking.                                 |        |
|               | CO5. To understand the Monetary Policy.                                      |        |
|               | CO6. To understand the role of RBI as the apex financial regulatory body.    |        |
|               | CO7. To understand the exchange rates in global transactions.                |        |
|               | CO7. To understand the exchange rates in global transactions.                | No. of |
|               | Content                                                                      | Hours  |
|               | Content                                                                      | (60)   |
| 1 Introdu     | ction to Money                                                               | 12     |
|               | on, Role and Functions of Money – Gold Standard – Types – Working of the     |        |
| Gold sta      | andard – causes for the down fall of the Gold standard – paper currency      |        |
| standar       | d. Paper currency – system of Note issue – Indian currency system            |        |
| Develor       | ment and problems.                                                           |        |
| 2 Moneta      | ry Theories                                                                  | 10     |
|               | y Theory of money Fisher and Cambridge Keynes theory of money and            |        |
|               | filton Friedman –Restatement of quantity Theory. Concepts of supply and      |        |
|               | I for money – money supply and price level – Keynes – classical Dichotomy –  |        |
|               | ance Effect.                                                                 |        |
|               | and Deflation                                                                | 06     |
|               | n – Types – causes – effects and Remedies – Deflation – Trade cycle – phases |        |
|               | cycle - Causes.                                                              | 12     |
|               | ns and types of commercial banking – balance sheet – credit creation –       | 12     |
|               | ent policy in commercial Banking. Progress of Indian Banking during post     |        |
|               | lization period – development banks, DBI, IFCI, ICICI – other term financing |        |
|               | ons in India.                                                                |        |
| 5 Moneta      | ry Policy                                                                    | 08     |
|               | ry policy – Indian money market organized unorganized functions of           |        |
| Capital       | market, credit control quantitative and qualitative methods – limitations.   |        |
| 6 Reserve     | Bank of India                                                                | 06     |
| Reserve       | Bank of India –Functions –credit control –Rural and Industrial credit –      |        |
| Exchang       | ge control.                                                                  |        |

| 7 Exchange Ra | tes 06                                                                                                    |
|---------------|----------------------------------------------------------------------------------------------------|
| Exchange ra   | te — Fixed and Flexible — problems of international liquidity — IMF                                                                                  |
| Functions – S | GDR – IBRD, GATT – WTO.                                                                                                    |
| Pedagogy:     | ☐ Course delivery pattern, evaluation scheme, prerequisite shall be                                                                                  |
|               | discussed at the beginning.                                                                                                    |
|               | • Lectures preferably to be conducted with the aid of multi-media projector, black board, group activities, charts, cases, etc.                      |
|               | <ul> <li>One internal written exam would be conducted as a part of internal<br/>theory evaluation.</li> </ul>                                        |
|               | <ul> <li>One assignment based on the course content may be given to the<br/>students to evaluate how learning of objectives was achieved.</li> </ul> |
| Text Books    | Text Book                                                                                                    |
|               | <ol> <li>Mithani D., Money Banking and International Trade and Public Finance,<br/>Himalaya Publishing House, Twentieth Revised Edition.</li> </ol>  |
|               | 2. Vaish.M.C, Monetary Theory, Vikas Publishing House Pvt Ltd; Sixteenth Edition.                                                                    |
|               | Reference Book                                                                                                    |
|               | <ol> <li>Sundharam K.P.M., Monetary Theory and practices, PHI Learning, New<br/>Delhi.</li> </ol>                                                    |
|               | 2. Narayanan Nadar, Money and Banking, PHI Learning, New Delhi.                                                                                      |
|               | 3. M.L.Seth, Money Banking and International Trade and Public Finance, Lakshmi Narian Agarwal; First Edition, 2017.                                  |
|               | 4. Dr.Cauvery, Monetary Economics, S Chand & Company, 2010.                                                                                          |
|               | 5. R Parameswaran, Indian Banking, S Chand, 2010.                                                                                                    |
|               | 6. Dr. Satish Kumar Saha, Money & Banking, SBPD Publications, First Edition, 2014.                                                                   |
|               | 7. Steven Durlauf, L. Blume - Monetary Economics, Palgrave Macmillan UK, Second Edition, 2010.                                                       |
| Learning      | On coupletion of the course, the student will be able to Understand                                                                                  |
| Outcomes:     | LO1. the Role and Functions of Money.                                                                                                    |
|               | LO2. Understand various Monetary Theories.                                                                                                    |
|               | LO3. Understand the concepts of Inflation and Deflation.                                                                                             |
|               | LO4. Understand the framework of Banking.                                                                                                    |
|               | LO5. Understand the Monetary Policy.                                                                                                    |
|               | LO6. Understand the role of RBI as the apex financial regulatory body.                                                                               |
|               | LO7. Understand the exchange rates in global transactions.                                                                                           |

Programme: B.C.A. BCA::Generic Elective

Course Code: CAG121

**Title of the Course:** Digital Marketing

| Prer                                                                                                    | equisites                                                                                                    | None                                                                                                    |                         |
|----------------------------------------------------------------------------------------------------|----------------------------------------------------------------------------------------------------|----------------------------------------------------------------------------------------------------|-------------------------|
| Objectives CO1. To acquaint the students with basic principles and concepts of d marketing & advertising |                                                                                                    |                                                                                                    |                         |
|                                                                                                    | CO2. To understand and familiarize the students with the concept of Digital Marketing techniques like Adwords, search advertising, display adverti |                                                                                                    |                         |
|                                                                                                    |                                                                                                    | <b>CO3.</b> To understand the concept of Search Engine Optimization (SEO)                                                                                                    |                         |
|                                                                                                    |                                                                                                    | Content                                                                                                    | No. of<br>Hours<br>(60) |
| 1                                                                                                    | Marketing<br>Digital Ma                                                                                                    | ntals of Digital Marketing g in the digital world; Integrated marketing- The Phygital; Global trends in arketing; Digital channels- Paid, Owned and Earn; Fundamentals on the asset- your website; Careers in digital marketing; Skill development in arketing                                                                                                    | 05                      |
| 2                                                                                                    | Understar in PPC Bing Ads N Preparation and plann usage; Ca Bidding a                                                                              | Fundamentals Inding Pay-per-click Advertisement; Significance and evolution of AdWords  W/s Google Ads- overview; AdWords Certification- Overview, Benefits and on; Google Ad Networks; Different Ad Formats; Keywords - significance ning; Using Keyword Planner and other tools; Keyword matches and their mpaign Structure and Organisation Quality, Rank and Relevance of Ads; and budget; Targeting Setting Extensions and their usage; Ad policies and the policies and the | 10                      |
|                                                                                                    | Metrics; 0                                                                                                    | Conversion Tracking; Campaign Optimisation                                                                                                    |                         |

#### 3 Search & Display Advertising with Adwords

### **15**

#### **Search with Adwords**

Keywords - planning, matching and combination; Specifications of an Ad and how to put it to good use; Managing Invalid Clicks; Ad extensions and usage; Dynamic search ads; Landing page - your virtual front; Campaign Experiment; Opportunities Tab; AdWords APIs; AdWords editor- Benefits and usage; Managing multiple accounts

#### **Display with Adwords**

Google Display Network and Partnerships; Double Click Ad Exchange and AdSense Campaign Creation and Structuring for display; Keyword and targeting through display network; Campaign Metrics, Analysis and optimization

## 4 SEO Basics 15

How search engines work; Different Search results and significance; Query types and significance; What is SEO and key factors determining the same; Components on SEO - onsite and off page; Keyword Planning; Using tools to get effective keywords; Long tail keywords - the hidden gems; Art and science of tags - URL, title, meta, H1, alt text, etc.; Write a good meta description; Page speed - its impact and improvement areas; All about links - broken, internal et al; Dealing with duplicate content; Robot.txt and Sitemap; Structured data and schema.org

#### 5 SEO Advance Concepts

15

Link building basics; Avoiding harmful links; Finding and leveraging link building opportunities; Creating a link building plan; Major Google updates and their implications on SEO; Using Search Console for SEO; KPIs of SEO; Tools for SEO; Moz SEO Products; SEMrush Competitive Research and Business Intelligence Software; Competition Analysis for SEO; Overall planning for SEO; Understanding nuances of local and international SEO; Accelerated mobile pages and SEO; Artificial Intelligence, Voice search and SEO – what to look forward

# Pedagogy: Course delivery pattern, evaluation scheme, prerequisite shall be discussed at the beginning. Lectures preferably to be conducted with the aid of multi-media projector, black board, group activities, charts, cases, etc. • One internal written exam would be conducted as a part of internal theory evaluation. • One assignment based on the course content may be given to the students to evaluate how learning of objectives was achieved. • The concepts may be appreciated through practical and hands-on sessions as part of course delivery plan and assessment. **Recommended Reference Books:** Text Books / **Reference Books** 1. Dave Chaffey & Fiona Ellis-Chadwick, Digital Marketing: Strategy, Implementation and Practice, Pearson Education 2. Ekaterina Walter, The Power of Visual Storytelling, McGraw-Hill Education 3. Ben Hunt, Convert!: Designing Websites For Traffic and Conversions, John Wiley & Sons 4. Lon Safko, The Social Media Bible: Tactics, Tools, & Strategies for Business Success, Brilliance Audio; Unabridged edition 5. Pam Didner, Global Content Marketing, McGraw-Hill Education 6. Joe Pulizzi, Content Inc.: How Entrepreneurs Use Content to Build Massive Audiences and Create Radically Successful Businesses, McGraw-Hill Education 7. Mike Monteiro, You're My Favorite Client, A Book Apart 8. Seth Godin, All Marketers Are Liars, Portfolio 9. Jay Baer, Youtility: Why Smart Marketing Is About Help Not Hype, Portfolio 10. Russell Glass & Sean Callahan, The Big Data-Driven Business, Wiley 11. Damian Ryan and Calvin Jones, Understanding Digital Marketing: Marketing Strategies for Engaging the Digital Generation, Kogan Page 12. Ryan Deiss and Russ Henneberry, Digital Marketing for Dummies, John Wiley and Sons 13. Corey Rabazinski, Google Adwords for Beginners: A Do-It-Yourself Guide to PPC Advertising, CreateSpace Independent Publishing Platform

| Learning  | On completion of the course student will be able to                                                      |
|-----------|----------------------------------------------------------------------------------------------------|
| Outcomes: | <b>LO1.</b> Apply the understanding of digital landscape and building a case to leverage online channels |
|           | LO2. Strategize, implement and optimize online campaigns successfully                                    |
|           | LO3. Develop and design Online Advertising campaigns, AdWords Campaign                                   |
|           | management and Campaign Basics across search.                                                            |
|           | LO4. Drive organic traffic through Search Engine Optimization                                            |
|           | LO5. Apply advance concept of Search Engine Optimization to capture the right                            |
|           | intent                                                                                                   |

Programme: B.C.A. <u>BCA::Generic Elective</u>

Course Code: CAG-122

**Title of the Course:** Social Media Marketing & Analytics

| Prer | equisites:                                                                       | None                                                                                                    |                         |  |
|------|----------------------------------------------------------------------------------|----------------------------------------------------------------------------------------------------|-------------------------|--|
| Obje | Objectives: The course aims to                                                   |                                                                                                    |                         |  |
|      | <b>CO1.</b> To understand the concept of Social Media Marketing platform.        |                                                                                                    |                         |  |
|      | <b>CO2.</b> To have understanding of video and mobile platform advertising.      |                                                                                                    |                         |  |
|      | <b>CO3.</b> To understand and apply the concept of web and google analytics.     |                                                                                                    |                         |  |
|      |                                                                                  | <b>CO4.</b> To acquire understanding of Linkedin, Twitter, Pintrest Marketing (                                        | CO5.                    |  |
|      |                                                                                  | To Measure, Analyze and Optimize Social Media Marketing Campaigns Co<br>To create an effective Digital Marketing Plan. | <b>D6.</b>              |  |
|      |                                                                                  | Content                                                                                                    | No. of<br>Hours<br>(60) |  |
| 1    | Introducti                                                                       | on to Social Media Marketing                                                                                           | 15                      |  |
|      |                                                                                  | and importance of Social Media; What social media can do for you?;                                                     |                         |  |
|      | Different social media platforms; Unwritten rules of Social Media; Facebook for  |                                                                                                    |                         |  |
|      | business; Using of Facebook groups, pages and events; Using of Facebook tabs and |                                                                                                    |                         |  |
|      | apps; Running Facebook ads; Ad Manager and Power Editor in Facebook;             |                                                                                                    |                         |  |
|      | Targeting                                                                        | <ul> <li>the structured approach; Facebook page Insights</li> </ul>                                                    |                         |  |
| 2    | You Tube                                                                         | Video and Mobile Advertising                                                                                           | 10                      |  |
|      | YouTube -                                                                        | - why you need to be there?; YouTube format, tools & targeting; Video                                                  |                         |  |
|      | Campaign                                                                         | Creation; Video Campaign tracking and optimization; Video Ad                                                           |                         |  |
|      | performai                                                                        | nce & best practices; You Tube Analytics.                                                                              |                         |  |
|      | Important                                                                        | ce of Mobile and Opportunities to Leverage; Key Objectives for Mobile                                                  |                         |  |
|      | _                                                                                | g; Ad Formats and Networks for Mobile; Mobile Site: Key Considerations;                                                |                         |  |
|      | Mobile Ap                                                                        | pp: Key Considerations; Mobile specific bidding and targeting; Apps                                                    |                         |  |
|      | Marketing                                                                        | g, Mobile Analytics, Reporting and Optimization                                                                        |                         |  |

## 3 Media Marketing with Twitter, LinkedIn, Instagram & Snapchat

Introduction to Twitter and its terminologies; Creating a good Twitter profile; Building followers on Twitter; Using Twitter Chats; Twitter as an influencer marketing tool;

Twitter ads; Twitter Analytics; LinkedIn for Business; Profile, pages and Pulse in LinkedIn;

LinkedIn Ad; LinkedIn Analytics; B2B marketing using LinkedIn; Introduction to Pinterest for Business; Pinterest strategies; Instagram for business; Instagram strategies; New kid on the block – Snapchat; Online Reputation Management; Social media tools and how to use them; Creating social media calendar and workflow

## 4 Web Analytics

Introduction to web analytics; How web analytics work; Analytics Framework; Goals, Objectives and KPIs; Contextualizing of Data; Segmentation of Data; Making analytics actionable; Attribution Modelling; URL tracking and UTM builder; Click stream, Heat Map and other forms of Web Analytics; A/B testing

#### 5 Google Analytics

How Google Analytics (GA) work; Dimensions, metrics and other common terminologies; Setting up Google analytics; Tracking, Reports and Dashboards; Acquisition, Behaviour and Conversion; Visitors Analysis; Source and Medium analysis; Conversion tracking; Content Performance Analytics; User flow; Leveraging real time analytics; Content Experiment; Linking Search Console and AdWords with Google Analytics; Intro to Google Data Studio

#### Pedagogy:

- Course delivery pattern, evaluation scheme, prerequisite shall be discussed at the beginning.
- Lectures preferably to be conducted with the aid of multi-media projector, black board, group activities, charts, cases, etc.
- One internal written exam would be conducted as a part of internal theory evaluation.
- One assignment based on the course content may be given to the students to evaluate how learning of objectives was achieved.
- The concepts may be appreciated through practical and hands-on sessions as part of course delivery plan and assessment.

15

10

10

| Text Books /    | Recommended Reference Books:                                                                                                    |
|-----------------|----------------------------------------------------------------------------------------------------|
| Reference Books | 1. Dave Chaffey & Fiona Ellis-Chadwick, Digital Marketing: Strategy,                                                                                                 |
|                 | Implementation and Practice, Pearson Education                                                                                                    |
|                 | 2. Ekaterina Walter, Jessica Gioglio; The Power of Visual Storytelling: How to Use Visuals, Videos, and Social Media to Market Your Brand, Mc GrawHill Education     |
|                 | 3. Ben Hunt, Convert!: Designing Websites For Traffic and Conversions, John Wiley & Sons                                                                             |
|                 | 4. Lon Safko, The Social Media Bible: Tactics, Tools, & Strategies for Business Success, Brilliance Audio; Unabridged edition                                        |
|                 | 5. Pam Didner, Global Content Marketing, McGraw-Hill Education                                                                                                    |
|                 | 6. Joe Pulizzi, Content Inc.: How Entrepreneurs Use Content to Build Massive Audiences and Create Radically Successful Businesses, McGraw-Hill Education             |
|                 | 7. Mike Monteiro, You're My Favorite Client, A Book Apart                                                                                                    |
|                 | 8. Seth Godin, All Marketers Are Liars, Portfolio                                                                                                    |
|                 | 9. Jay Baer, Youtility: Why Smart Marketing Is About Help Not Hype,                                                                                                  |
|                 | Portfolio                                                                                                    |
|                 | 10. Russell Glass & Sean Callahan, The Big Data-Driven Business, Wiley                                                                                               |
|                 | 11. Damian Ryan and Calvin Jones, Understanding Digital Marketing:                                                                                                   |
|                 | Marketing Strategies for Engaging the Digital Generation, Kogan Page                                                                                                 |
|                 | 12. Ryan Deiss and Russ Henneberry, Digital Marketing for Dummies, John                                                                                              |
|                 | Wiley and Sons                                                                                                    |
|                 | 13. Corey Rabazinski, Google Adwords for Beginners: A Do-It-Yourself Guide to PPC Advertising, CreateSpace Independent Publishing Platform                           |
| Learning        | On completion of the course student will                                                                                                    |
| Outcomes:       | LO1. Have understanding of Social Media Marketing.                                                                                                    |
|                 | LO2. Able to use mobile and video media for online advertising, & AdWords campaign management.                                                                       |
|                 | LO3. Able to use Twitter, LinkedIn, Instagram & similar media for promotion.                                                                                         |
|                 | LO4. Comfortably apply relevant tools and concepts to execute measure and monitor an annual online marketing plan and use analytics to drive actionable improvements |
|                 | LO5. Use new digital marketing techniques into strategic marketing plan                                                                                              |

Programme: <u>B.C.A.</u> <u>BCA::Generic Elective</u>

Course Code: CAG-123

**Title of the Course:** Investment & Portfolio Management

| Prer                            | equisites                                                                                   | None                                                                                                    |                         |  |
|---------------------------------|---------------------------------------------------------------------------------------------|----------------------------------------------------------------------------------------------------|-------------------------|--|
| Objectives The course aims to : |                                                                                             |                                                                                                    |                         |  |
|                                 | <b>CO1.</b> To understand the basics investment, security and security market.              |                                                                                                    |                         |  |
|                                 | CO2. To understand new issue and secondary market of investment                             |                                                                                                    |                         |  |
|                                 | <b>CO3.</b> To understand the framework of investment alternatives, analyses and valuation. |                                                                                                    |                         |  |
|                                 |                                                                                             | CO4. To know the basics of portfolio construction and management                                                                                                    |                         |  |
|                                 |                                                                                             | Content                                                                                                    | No. of<br>Hours<br>(60) |  |
| 1                               | Introduct                                                                                   | ion To Investments & Securities                                                                                                    | 15                      |  |
|                                 | Securities Equity, Edishares, No Redeema convertib bonds , W                                | Differentiation, speculation, gambling, investment, Investment s, Investment process  quity shares, Sweat equity, non-voting shares, Commutative preference on commutative preference shares, Convertible preference shares, ble preference shares, Irredeemable preference shares, Cumulative le preference share, Debentures, Types of debenture bonds, Types of Varrants |                         |  |
| 2                               | New Issue                                                                                   | e & Secondary Market                                                                                                    | 15                      |  |
|                                 | board of I  Secondar  History of                                                            | , Parties involved in new issue market, Features, SEBI: Securities exchange ndia, Investor protection ,Regulators                                                                                                    |                         |  |

| Mutual fund Sharpe , Treynor , Jensen ratio  Portfolio revision Passive management , Active management  • Course delivery pattern, evaluation scheme, prerequisite shall be discussed at the beginning. • Lectures preferably to be conducted with the aid of multi-media proje black board, group activities, charts, cases, etc. • One internal written exam would be conducted as a part of internal the evaluation. • One assignment based on the course content may be given to the students to evaluate how learning of objectives was achieved. It incorporates designing & evaluating of portfolio as a group activity.  Text Books / Reference Books  1. C.P. Jones, Investments analysis and management, Wiley | Portfolio Cor              | 20       |
|----------------------------------------------------------------------------------------------------|----------------------------|----------|
| Mutual fund Sharpe , Treynor , Jensen ratio  Portfolio revision Passive management , Active management  • Course delivery pattern, evaluation scheme, prerequisite shall be discussed at the beginning. • Lectures preferably to be conducted with the aid of multi-media proje black board, group activities, charts, cases, etc. • One internal written exam would be conducted as a part of internal the evaluation. • One assignment based on the course content may be given to the students to evaluate how learning of objectives was achieved. It incorporates designing & evaluating of portfolio as a group activity.  Text Books / Reference Books  1. C.P. Jones, Investments analysis and management, Wiley |                            |          |
| Portfolio revision Passive management , Active management  • Course delivery pattern, evaluation scheme, prerequisite shall be discussed at the beginning. • Lectures preferably to be conducted with the aid of multi-media proje black board, group activities, charts, cases, etc. • One internal written exam would be conducted as a part of internal the evaluation. • One assignment based on the course content may be given to the students to evaluate how learning of objectives was achieved. It incorporates designing & evaluating of portfolio as a group activity.  Text Books / Reference Books  Recommended Reference Books:  1. C.P. Jones, Investments analysis and management, Wiley                | Portfolio eva              | 10       |
| discussed at the beginning.  Lectures preferably to be conducted with the aid of multi-media proje black board, group activities, charts, cases, etc.  One internal written exam would be conducted as a part of internal the evaluation.  One assignment based on the course content may be given to the students to evaluate how learning of objectives was achieved. It incorporates designing & evaluating of portfolio as a group activity.  Text Books / Reference Books:  1. C.P. Jones, Investments analysis and management, Wiley                                                                                                    | Sharpe, Trey Portfolio rev |          |
| Reference Books  1. C.P. Jones, Investments analysis and management, Wiley                                                                                                    | edagogy:                   | l theory |
| <ol> <li>Prasana Chandra, Investment analysis and Portfolio Management, McGraw Hill Education; Fifth edition</li> <li>R.P Rustogi, Fundamentals of investment, Sultan Chand and Sons, Nev Delhi</li> <li>Donald E. Fisher and Ronald J. Jordan: Security Analysis and Portfolio Management, Pearson Education, 6<sup>th</sup> Edition</li> <li>Punithavathy Pandian, Security Analysis and Portfolio Management, V Publisher House Pvt. Ltd., 2<sup>nd</sup> Edition</li> <li>NPTEL Resources</li> <li>Security Analysis and Portfolio Management:</li> </ol>                                                                                                    |                            | io       |

| Learning  | On completion of the course student will                                              |
|-----------|---------------------------------------------------------------------------------------|
| Outcomes: | <b>LO1.</b> Have basic understanding of investment, security and security market.     |
|           | LO2. Comfortably understand the framework of new issue and secondary                  |
|           | market.                                                                               |
|           | <b>LO3.</b> Identify the reasons why people/companies/countries invest in securities. |
|           | LO4. Identify how to measure the performance (risk/return) of securities.             |
|           | LO5. Apply the understanding to construct, analyze and manage basic portfolio         |

Programme: B.C.A. BCA::Generic Elective

Course Code: CAG-124

**Title of the Course:** General Insurance

| Prer                                                                                                    | equisites                                                                    | None                                                                                                    |                         |
|----------------------------------------------------------------------------------------------------|------------------------------------------------------------------------------|----------------------------------------------------------------------------------------------------|-------------------------|
| Objectives  The course aims:  CO1. To learn & understand the Concepts of Insurance business.  CO2. To learn & understand the constitution of IRDA Act.  CO3. To learn & understand the different types of insurance \ CO4. To know about emerging concepts in insurance industry. |                                                                              |                                                                                                    |                         |
|                                                                                                    |                                                                              | Content                                                                                                    | No. of<br>Hours<br>(60) |
| 1                                                                                                    | Insurance<br>Meaning,<br>contract,<br>Difference                             | terminology  Definition, Objective, Evolution of Insurance in India, Insurance Functions and importance of Insurance, Principles of Insurance, e between Life and General Insurance, Role of Insurance in economic ment, Benefits of Insurance to society                                                                                                   | 15                      |
| 2                                                                                                    | Insurance<br>IRDA, Obj<br>Insurance<br>General in<br>Nationaliz<br>Mantri Su | Regulatory & Development Authority (IRDA) Act 1999 Constitution of ectives, Functions, Duties and power of regulators Act 1938 Insurance business Act 1972 Itation Amendment Act, Government schemes for insurance, Pradhan Iraksha BhimaYojana (PMSBY), financialservices.gov.in/insurancedivisions MOF( Government of India and Ministry of finance rules | 15                      |

| 3 | General Insurance                                                                                                    | 20 |
|---|----------------------------------------------------------------------------------------------------|----|
|   | Brief history of general insurance in India, Need of general insurance, Advantages  Fire Insurance: Meaning, Features, Types of fire insurance policies  Marine Insurance: Meaning, Features, Risk covered, Types of policies, Types of |    |
|   | marine insurance contracts                                                                                                    |    |
|   | Motor Vehicle Insurance: Needs , Features , Different type of policies: (Health ,                                                                                                    |    |
|   | Liability, Personal Accident , Engineering fidelity, Theft , Baggage)                                                                                                    |    |
|   | Travel Insurance: Meaning , Objective , Advantages                                                                                                    |    |
|   | <b>Terminologies:</b> Money Insurance, Burglary Insurance, Engineering Insurance,                                                                                                    |    |
|   | Contractions All Risk (CAR) Insurance                                                                                                    |    |

| 4          | Emerging co  | ncepts In insurance industry                                                                                                    | 10        |
|------------|--------------|----------------------------------------------------------------------------------------------------|-----------|
|            | -            | nce<br>otential for rural insurance, Different rural insurance policies,<br>penefits and schemes                                             |           |
|            | Poultry insu | to Aquaculture, Farmers, Fish, Cattle, Floriculture, Horticulture and rance of Social Insurance, Unemployment Insurance, Double Insurance    |           |
| Pedagogy • |              | discussed at the beginning.                                                                                                    | rojector  |
|            |              | <ul> <li>Lectures preferably to be conducted with the aid of multi-media p<br/>black board, group activities, charts, cases, etc.</li> </ul> | rojector, |
|            |              | One internal written exam would be conducted as a part of internal evaluation.                                                               | al theory |
|            |              | One assignment based on the course content may be given to the students to evaluate how learning of objectives was achieved.                 |           |

# Textbooks/ **Recommended References: Reference Books** 1. Dr. Periaswamy, Principles and Practice of Insurance, Himalaya Publishing 2. Dr. P. K Gupta, Insurance and Risk Management, Himalaya Publishing house. 3. Dr. P. K Gupta, Fundamentals and Insurance, Himalaya Publishing house. 4. C. Tyagi and Madhu Tyagi, Insurance Law and Practice, Atlantic Publishers and Distributors 5. Williams, C. Arthur, Risk management and insurance, McGraw Hill. **Recommended Journals:** 1. Journals of Insurance and Risk Management, Birla institute of Management and Technology 2. The journal of insurance institute of India, Insurance Institute of India. **Recommended Websites:** 1. insuranceinstituteofindia.com 2. irdai.gov.in 3. niapune.org.in Learning On completion of the course student will Outcomes LO1. Have basic understanding of insurance and insurance business. LO2. Understand the IRDA functioning and constitutions and other related Acts

LO3. Comfortably understand the different avenues of insurance.

LO4. Exhibit an understanding and appreciation of insurance need & purpose

Programme: B.C.A. BCA::Generic Elective

Course Code: CAG-125 Title of the Course: Green Computing

| Number of Credits: ( | D4 Effective from AY: 2020-21                                                                                         |                         |
|----------------------|----------------------------------------------------------------------------------------------------|-------------------------|
| Prerequisites        | None                                                                                                    |                         |
| Objectives           | CO1 Understand what Green IT is and how we can meet standard Green Computing                                          | s set for               |
|                      | <b>CO2</b> Comprehend Green IT from the perspective of hardware, sof storage, and networking at the enterprise level. | tware,                  |
|                      | CO3 Strategize Green Initiatives and look at the future of Green IT                                                   | -                       |
|                      | Content                                                                                                    | No. of<br>Hours<br>(60) |
| 1 Trends and Re      | easons to Go Green                                                                                                    | 10                      |
| Overview a           | and Issues                                                                                                    |                         |
| Current Initial      | itiatives and Standards                                                                                               |                         |
| Consumpt             | ion Issues ○ Minimizing Power Usage ○ Cooling                                                                         |                         |
| 2 Introduction t     | to Green IT                                                                                                    | 10                      |
| Green IT             |                                                                                                    |                         |
| ·                    | pproach to Greening IT                                                                                                |                         |
|                      | s to Implementation ○ Green IT Trends ○ Green Engineering                                                             |                         |
| Greening b           |                                                                                                    |                         |
| 0<br>Sustair         | Using RFID for Environmental nability o Smart Grids                                                                   |                         |
| O                    | Smart Buildings and Homes o Green                                                                                     |                         |
|                      | Chain and Logistics                                                                                                   |                         |
| 0                    | Enterprise-Wide Environmental                                                                                         |                         |
| Sustair              | nability                                                                                                    |                         |
| 3 Green Hardwa       | are and Software                                                                                                    | 10                      |
| Green Hardwa         | are                                                                                                    |                         |
| Introduction         | on ,                                                                                                    |                         |
| Life Cycle of        | of a Device or Hardware ,                                                                                             |                         |
|                      | cycle and Dispose                                                                                                    |                         |
| Green Softwa         |                                                                                                    |                         |
| • Introduction       |                                                                                                    |                         |
| Energy-Sav           | ving Software Techniques                                                                                              |                         |
| Changing the         | way we work                                                                                                    |                         |

|   | Going Paperless                                                                                                    |             |
|---|----------------------------------------------------------------------------------------------------|-------------|
|   |                                                                                                    |             |
|   |                                                                                                    |             |
|   |                                                                                                    |             |
|   |                                                                                                    |             |
|   |                                                                                                    |             |
|   |                                                                                                    |             |
|   |                                                                                                    |             |
|   |                                                                                                    |             |
|   |                                                                                                    |             |
|   |                                                                                                    |             |
| 4 | Green Data Centers and Storage                                                                                                    | 10          |
|   |                                                                                                    |             |
|   | Green Data Centers                                                                                                    |             |
|   |                                                                                                    | <del></del> |
|   | Data Centre IT Infrastructure                                                                                                    |             |
|   | Data Centre Facility Infrastructure: Implications for Energy Efficiency                                                                                                    |             |
|   | IT Infrastructure Management                                                                                                    |             |
|   | Green Data Centre Metrics                                                                                                    |             |
|   |                                                                                                    |             |
|   | Green Data Storage                                                                                                    |             |
|   | Introduction                                                                                                    |             |
|   | Storage Media Power Characteristics                                                                                                    |             |
|   | Energy Management Techniques for Hard Disks                                                                                                    |             |
|   | System-Level Energy Management                                                                                                    |             |
|   | Green Networks and Communications                                                                                                    |             |
|   | Introduction                                                                                                    |             |
|   | Objectives of Green Network Protocols                                                                                                    |             |
|   | Green Network Protocols and Standards                                                                                                    |             |
| 5 | Enterprise Green IT Strategy                                                                                                    | 08          |
|   | Introduction                                                                                                    |             |
|   | Approaching green IT strategies                                                                                                    |             |
|   | Business Drivers of Green IT Strategy                                                                                                    |             |
|   | Business Dimensions for Green IT Transformation                                                                                                    |             |
|   | Organizational Considerations in a Green IT Strategy                                                                                                    |             |
|   | Steps in Developing a Green IT Strategy                                                                                                    |             |
|   | Metrics and Measurements in Green Strategies                                                                                                    |             |
|   | Organizational and Enterprise Greening                                                                                                    |             |
|   | Greening the Enterprise: IT Usage and Hardware                                                                                                    |             |
|   | <ul> <li>Business Dimensions for Green IT Transformation</li> <li>Organizational Considerations in a Green IT Strategy</li> <li>Steps in Developing a Green IT Strategy</li> <li>Metrics and Measurements in Green Strategies</li> <li>Organizational and Enterprise Greening</li> </ul> |             |

Deep Green Approach

| Pedagogy        | Course delivery pattern, evaluation scheme, prerequisite shall be discussed at the beginning.                                                                                                    |  |
|-----------------|----------------------------------------------------------------------------------------------------|--|
|                 | Lectures preferably to be conducted with the aid of multi-media                                                                                                    |  |
|                 | projector, black board, group activities, charts, cases, etc.                                                                                                    |  |
|                 |                                                                                                    |  |
|                 | <ul> <li>One internal written exam would be conducted as a part of internal<br/>theory evaluation.</li> </ul>                                                                                                    |  |
|                 | One assignment based on the course content may be given to the students                                                                                                    |  |
|                 | to evaluate how learning of objectives was achieved.                                                                                                    |  |
| Textbooks/      | Textbooks                                                                                                    |  |
| Reference Books | 1. Toby Velte, Anthony Velte, Green IT: Reduce Your Information                                                                                                    |  |
|                 | System's Environmental Impact While Adding to the Bottom Line, McGraw Hill Education                                                                                                    |  |
|                 | 2. San Murugesan, G. R. Gangadharan, Harnessing Green IT: Principles and Practices, Wiley, 2013                                                                                                    |  |
|                 | References                                                                                                    |  |
|                 | 1. Bud E. Smith, Green Computing-Tools and Techniques for saving                                                                                                    |  |
|                 | energy, money and resources, Auerbach Publications                                                                                                    |  |
|                 | 2. Mark G. O'Neill, Green IT for Sustainable Business Practice, BCS, The Chartered Institute for IT                                                                                                    |  |
|                 | 3. Jason Harris, Green Computing and Green IT Best Practices, Emereo Pty Ltd                                                                                                    |  |
| Learning        | LO1 Create awareness among stakeholders and promote green initiatives                                                                                                    |  |
| Outcomes        | in their environments leading to a green movement.                                                                                                    |  |
|                 |                                                                                                    |  |
|                 | LO2 Adopt special skills such as knowledge about energy efficiency, ethical                                                                                                    |  |
|                 | IT assets disposal, carbon footprint estimation.                                                                                                    |  |
|                 | access and control of the control of the contro |  |
|                 | LO3 Create eco-friendly environment.                                                                                                    |  |

Programme: B.C.A. BCA::Generic Elective

Course Code: CAG-126 Title of the Course: Research Methodology

| Prerequisites |                                                   | None                                                                                                    |                                         |
|---------------|---------------------------------------------------|----------------------------------------------------------------------------------------------------|-----------------------------------------|
|               |                                                   | CO1 To understand Research and Research Process CO2 To acquaint students with identifying problems for research and develop research strategies                                                                                                    |                                         |
|               |                                                   | <b>CO3</b> To familiarize students with the techniques of data collection,                                                                                                    | analysis                                |
|               |                                                   | of data and interpretation                                                                                                    | ,,,,,,,,,,,,,,,,,,,,,,,,,,,,,,,,,,,,,,, |
|               |                                                   | Content                                                                                                    | No. of<br>Hours<br>(60)                 |
| 1             | Introduction<br>and Basic<br>Research<br>Concepts | Research – Definition; Concept of Construct, Postulate, Proposition, Thesis, Hypothesis, Law, Principle. Research methods vs Methodology, Need of Research in Business and Social Sciences, Objectives of Research, Issues and Problems in Research, Characteristics of Research: Systematic, Valid, Verifiable, Empirical and Critical                                          | 10                                      |
| 2             | Types of<br>Research                              | Basic Research, Applied Research, Descriptive Research, Analytical Research , Empirical Research ,Qualitative and Quantitative Approaches                                                                                                    | 10                                      |
| 3             | Research Design and Sample Design                 | Research Design – Meaning, Types and Significance, Sample Design – Meaning and Significance Essentials of a good sampling Stages in Sample Design Sampling methods/techniques Sampling Errors                                                                                                    | 10                                      |
| 4             | Research<br>Methodology                           | Meaning of Research Methodology ,Stages in Scientific Research Process: Identification and Selection of Research Problem, Formulation of Research Problem , Review of Literature , Formulation of Hypothesis , Formulation of research Design , Sample Design , Data Collection , Data Analysis , Hypothesis testing and Interpretation of Data , Preparation of Research Report | 10                                      |
| 5             | Formulating<br>Research<br>Problem                | Considerations: Relevance, Interest, Data Availability, Choice of data, Analysis of data, Generalization and Interpretation of analysis                                                                                                    | 10                                      |
| 6             | Outcome of Research                               | Preparation of the report on conclusion reached , Validity Testing & Ethical Issues , Suggestions and Recommendation                                                                                                    | 10                                      |

| Pedagogy          | Course delivery pattern, evaluation scheme, prerequisite shall be discussed at the beginning.                                                         |  |
|-------------------|----------------------------------------------------------------------------------------------------|--|
|                   | <ul> <li>Lectures preferably to be conducted with the aid of multi-media<br/>projector, black board, group activities, charts, cases, etc.</li> </ul> |  |
|                   | One internal written exam would be conducted as a part of internal theory evaluation.                                                                 |  |
|                   | One assignment based on the course content may be given to the students to evaluate how learning of objectives was achieved.                          |  |
| Textbooks/        | Textbook                                                                                                    |  |
| Reference Books   | 1. Kothari, C.R.1985, Research Methodology-Methods and Techniques,<br>New Delhi, Wiley Eastern Limited.                                               |  |
|                   | References                                                                                                    |  |
|                   | <ol> <li>Dawson, Catherine, 2002, Practical Research Methods, New<br/>Delhi, UBS Publishers Distributors.</li> </ol>                                  |  |
|                   | 2. Kumar Ranjit, 2005, Research Methodology-A Step-by-Step Guide for Beginners, (2nded), Singapore, Pearson Education                                 |  |
|                   | NPTEL Resources                                                                                                    |  |
|                   | Introduction to Research :                                                                                                    |  |
|                   | https://nptel.ac.in/courses/121/106/121106007/                                                                                                    |  |
| Learning Outcomes | <b>LO1</b> Prepare a preliminary research design for projects in their subject matter areas                                                           |  |
|                   | LO2 Accurately collect, analyze and report data                                                                                                    |  |
|                   | LO3 Present complex data or situations clearly                                                                                                    |  |
|                   | LO4 Review and analyze research findings Get the knowledge of objectives                                                                              |  |
|                   | and types of research                                                                                                    |  |